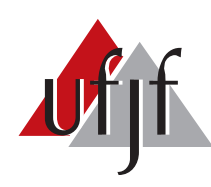

Universidade Federal de Juiz de Fora Universidade Federal de Juiz de Fora Programa de Pós-Graduação em Engenharia Elétrica

**João Antônio Guédes Archetti**

# **ESTUDO E REGULAÇÃO DOS NÍVEIS DE TENSÃO EM SISTEMAS DE DISTRIBUIÇÃO COM ALTA PENETRAÇÃO DE RENOVÁVEIS UTILIZANDO SIMULAÇÕES EM TEMPO REAL**

Dissertação de Mestrado

Juiz de Fora

2019

### **João Antônio Guédes Archetti**

# **ESTUDO E REGULAÇÃO DOS NÍVEIS DE TENSÃO EM SISTEMAS DE DISTRIBUIÇÃO COM ALTA PENETRAÇÃO DE RENOVÁVEIS UTILIZANDO SIMULAÇÕES EM TEMPO REAL**

Dissertação apresentada ao Programa de Pós-Graduação em Engenharia Elétrica, área de concentração: Sistemas de Energia Elétrica, da Faculdade de Engenharia, Universidade Federal de Juiz de Fora como requisito parcial para obtenção do grau de Mestre.

Orientadora: Janaína Gonçalves de Oliveira, Ph.D. Coorientador: Leonardo Willer de Oliveira, D.Sc.

Juiz de Fora

2019

Ficha catalográfica elaborada através do programa de geração automática da Biblioteca Universitária da UFJF, com os dados fornecidos pelo(a)  $\text{autor}(a)$ 

Archetti, João Antônio Guédes.

ESTUDO E REGULAÇÃO DOS NÍVEIS DE TENSÃO EM SISTEMAS DE DISTRIBUIÇÃO COM ALTA PENETRAÇÃO DE RENOVÁVEIS UTILIZANDO SIMULAÇÕES EM TEMPO REAL / João Antônio Guédes Archetti. – 2019.

[160](#page-161-0) f. : il.

Orientadora: Janaína Gonçalves de Oliveira, Ph.D.

Coorientador: Leonardo Willer de Oliveira, D.Sc.

Dissertação de Mestrado – Universidade Federal de Juiz de Fora, Programa de Pós-Graduação em Engenharia Elétrica, 2019.

1. Regulação de Tensão. 2. Inversores Inteligentes. 3. Simulação em Tempo Real. 4. Alta Penetração PV. 5. Geração Distribuída. de Oliveira, Janaína Gonçalves, orient. II. de Oliveira, Leonardo Willer, coorient. III. Título.

#### **João Antônio Guédes Archetti**

## **ESTUDO E REGULAÇÃO DOS NÍVEIS DE TENSÃO EM SISTEMAS DE DISTRIBUIÇÃO COM ALTA PENETRAÇÃO DE RENOVÁVEIS UTILIZANDO SIMULAÇÕES EM TEMPO REAL**

Dissertação apresentada ao Programa de Pós-Graduação em Engenharia Elétrica, área de concentração: Sistemas de Energia Elétrica, da Faculdade de Engenharia, Universidade Federal de Juiz de Fora como requisito parcial para obtenção do grau de Mestre.

Aprovada em: 22 de Fevereiro de 2019

BANCA EXAMINADORA

**Prof<sup>a</sup> . Dr. Janaína Gonçalves de Oliveira, Ph.D.** Universidade Federal de Juiz de Fora, UFJF Orientadora

**Prof. Dr. Leonardo Willer de Oliveira, D.Sc.** Universidade Federal de Juiz de Fora, UFJF Coorientador

**Prof. Dr. Robson Francisco da Silva Dias, D.Sc.** Universidade Federal do Rio de Janeiro, COPPE/UFRJ

**Prof. Dr. João Alberto Passos Filho , D.Sc.** Universidade Federal de Juiz de Fora, UFJF

*Dedico este trabalho a minha Família e minha Noiva, estando comigo em todos os momentos de dificuldade, compartilhando alegrias e conquistas.*

*A minha já falecida Vovó Hilda, por me ensinar os verdadeiros valores da vida e por sempre ter desejado este dia.*

#### **AGRADECIMENTOS**

Eu agradeço primeiramente a Deus, por mandar o seu Santo Espírito me guiar todos os dias, me dando forças e coragem, fazendo com que eu seja resiliente as dificuldades.

Agradeço aos meus Pais Antônio José e Rosania, por me incentivar e me guiar sempre, por todo suporte, amor, carinho e companheirismo concedido. A minha irmã Maria Laura, pelo constante apoio.

A minha Noiva Tuanne, por seus conselhos, avisos e compreensão, minha madrinha Leila, que "sem palavras", é tudo e faz tudo por mim.

Aos meus Tios João e Glorinha, que me auxiliaram grandemente na graduação e devido a isso, posso hoje vivenciar esse dia.

Aos meus Avós João Archetti e Terezinha que além de terem auxiliado os meus pais na formação do meu carácter, transferem seus conhecimentos e ensinamentos de vida nos momentos em que estamos juntos.

Aos meus Avós já falecidos José Guedes e Hilda, por todos os ensinamentos dado a mim durante suas trajetórias na terra.

Aos meus Amigos e Colegas de vida e do LABSIM, por todo o apoio e ajuda na Dissertação.

A minha Orientadora Janaína Gonçalves de Oliveira e ao meu Coorientador Leonardo Willer de Oliveira, pelo auxílio, compreensão, amizade e dedicação para realização deste trabalho.

A todos os professores que passaram por minha vida, moldando o meu conhecimento.

Ao CNPq, à FAPEMIG, ao Inerge, ao Finep, à CAPES, ao Programa de Pós Graduação em Engenharia Elétrica - PPEE e a Universidade Federal de Juiz de Fora - UFJF, pelo suporte financeiro concedido durante o desenvolvimento da Dissertação, pela estrutura física, equipamentos e pelo ensino gratuito e de qualidade.

"O sucesso é a soma de pequenos esforços repetidos dia após dia." (Robert Collier)

#### **RESUMO**

Este trabalho apresenta uma análise do comportamento dos perfis de tensão de sistemas de distribuição resultantes de diferentes níveis de penetração fotovoltaica (PV). Além disso, o trabalho apresenta toda a modelagem do Conversor CC/CA Fonte de Tensão (VSC) *(Converter Source Voltage)* de um único estágio, com suas respectivas malhas de controle, o circuito de sincronismo (SRF-PLL) *(Synchronous Reference Frame Phase-Locked- Loop)* e o rastreador de máxima potência (MPPT) (*Maximum Power Point Tracking*). As simulações são realizadas em tempo real, utilizando o RTDS *(Real Time Digital Simulation)* e o dSPACE*(Digital Signal Processing and Control Engineering)* em uma simulação *Hardware In The Loop* (HIL) para um sistema teste do IEEE - IEEE 13 *Node Test Fedder*, onde sua modelagem é desenvolvida no *software*do RTDS, o RSCAD. Os controles são processados externamente no dSPACE. Outro sistema, Europeu de 18 Barras obtido do Cigré, também é modelado no RSCAD e seus controles são embarcados em um bloco de programação na linguagem "C"do próprio *software*. O conceito de inversor inteligente é introduzido no trabalho para este sistema, com a utilização do controle Volt-Var-Watts (VVW), a fim de se evitar sobretensão no Ponto de Acoplamento Comum (PAC) e seu consequente desacoplamento da rede. A atuação Volt-Watt desenvolvida para atuar no algoritmo de MPPT é uma possível contribuição do trabalho, visto que na literatura não se específica sua forma de atuação no sistema. Perfis de cargas residenciais, curvas de radiação solar e temperatura são discretizadas com base horária durante um período diário, cuja utilização visa tornar as simulações mais realistas. Estas são separadas em dois cenários, sendo o primeiro definido para o sistema IEEE 13 barras em Média Tensão (MT), onde o controle do perfil de tensão é feito por um Regulador de Tensão (RT) presente na subestação. O segundo, por sua vez, é definido para o sistema Cigré 18 barras em Baixa Tensão (BT), utilizando o conceito dos inversores inteligentes. O uso de inversores distribuídos é investigado como alternativa economicamente viável para se evitar o aumento de investimento em infraestrutura por parte da concessionária e auxiliar no controle da tarifa de energia repassada aos consumidores, considerando ainda que apenas o RT pode não ser suficiente para manter a tensão de sistemas com alta penetração local de renováveis na modalidade de Geração Distribuída (GD). Os resultados obtidos com o RT são satisfatórios, entretanto, para altos níveis de penetração PV, e dependendo da distância do PAC para o centro de carga da rede de distribuição, o mesmo não é capaz de manter a tensão em níveis aceitáveis. O controle Volt-Var-Watt demonstrou-se promissor para controle local na rede para até 20% de penetração fotovoltaica, acima desse percentual, em instantes de tempo esporádicos ocorreu sobretensão em algumas barras do sistema.

Palavras-chave: Regulação de Tensão. Inversores Inteligentes. Simulação em Tempo Real. Alta Penetração PV. Geração Distribuída.

#### **ABSTRACT**

This work presents a voltage analysis in distribution systems with different levels of PhotoVoltaic (PV) penetration. In addition, the work brings modeling of a single-stage converter, based on a Voltage Source Converter (VSC) topology with its respective control loops. Synchronous Reference Frame Phase-Locked Loop (SRF-PLL) and Maximum Power Point Tracking (MPPT) are also discussed and applied. Simulations are performed in real time using Real Time Digital Simulation (RTDS). For the IEEE 13 Node Test Feeder, modeling is developed in the RTDS software and the control is processed externally in dSPACE, resulting in a Hardware In The Loop (HIL) simulation. The European 18 Bus system obtained from Cigré is also modeled in RSCAD software and its controls are embedded in a programming block in the software's own "C" language. The smart inverter concept is introduced in the work for the European system, using the Volt-Var-Watts control, in order to avoid overvoltage at the Common Coupling Point (PCC) and its consequent uncoupling from the network. The Volt-Watt performance developed to act in the MPPT algorithm is a possible contribution of the work, since in the literature its form of actuation in the system is not specific. Residential load profiles, solar radiation curves, and temperature are discretized on an hourly basis over a daily period, the purpose of which is to make the simulations more realistic. Simulation results are separated into two scenarios, the first being defined for the IEEE system 13 buses in Medium Voltage (MV), where the control of the voltage profile is done by a Voltage Regulator (VR) present in the substation. The second is defined for the system Cigré 18 buses in Low Voltage (LV), using the concept of smart inverters. The use of distributed inverters is investigated as an economically viable alternative to avoid the increase of investment in infrastructure by the concessionaire and to assist in the control of the energy tariff passed on to consumers, considering that only the RT may not be enough to maintain the voltage of systems with high local penetration of renewables in the form of Distributed Generation (DG). The results obtained with RT are satisfactory, however, for high levels of PV penetration, and depending on the distance from the PAC to the load center of the distribution network, it is not able to keep the voltage at acceptable levels. The Volt-Var-Watt control was promising for local control in the network for up to 20 % of PV penetration, above this percentage, at sporadic times of time overvoltage occurred in some buses of the system.

Key-words: Voltage Regulation. Smart Inverters. Real-time simulation. High Penetration PV. Distributed generation.

# **LISTA DE ILUSTRAÇÕES**

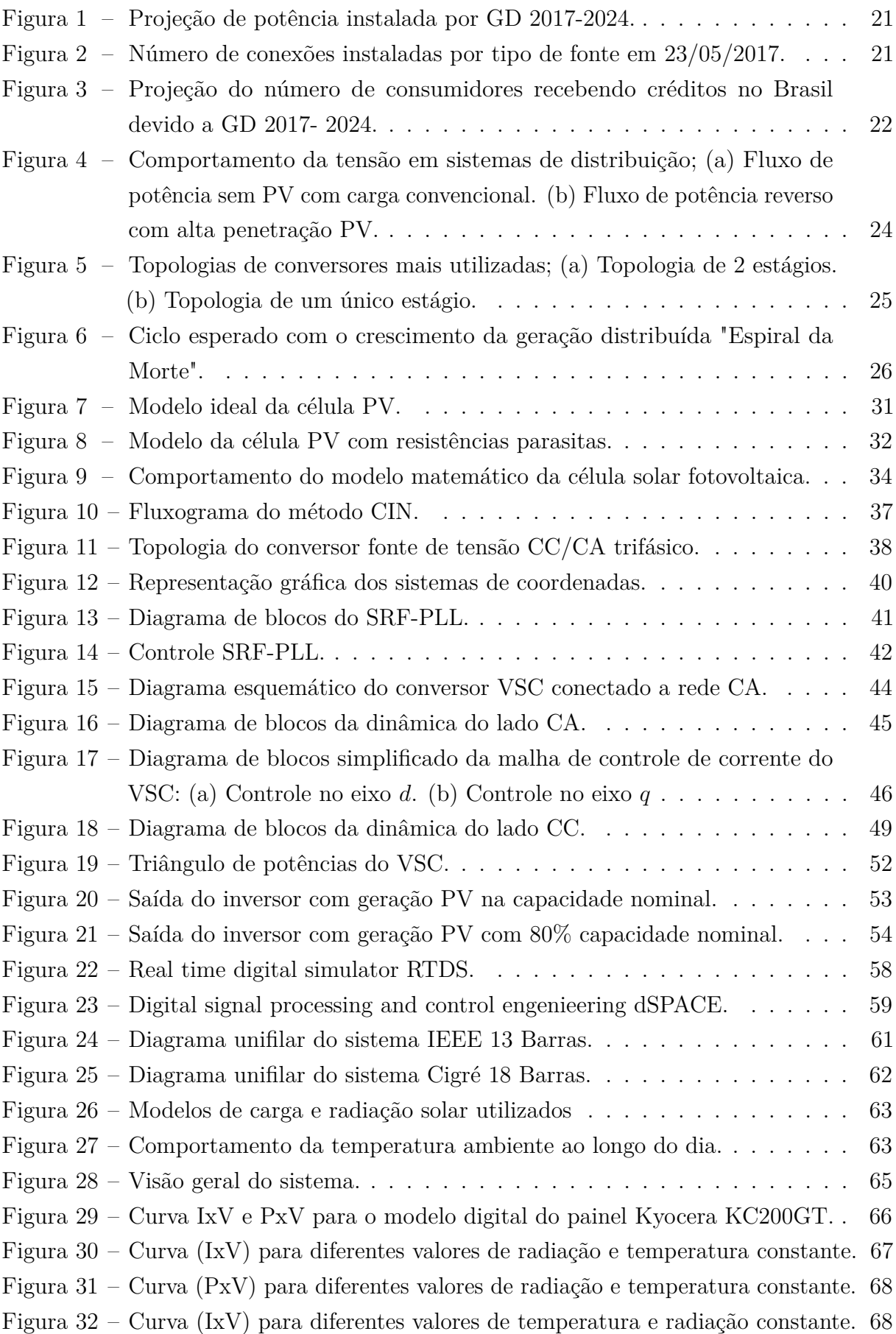

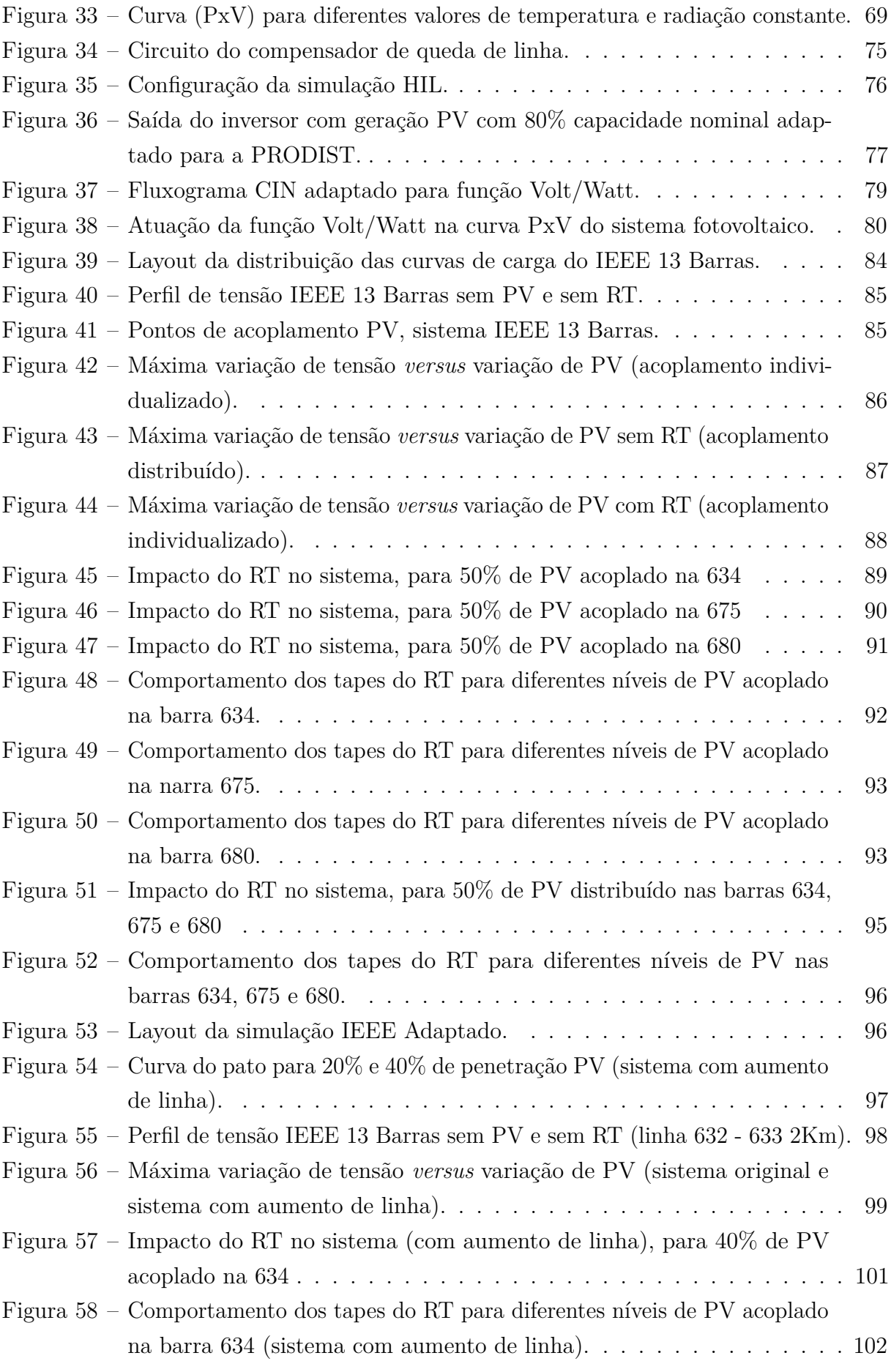

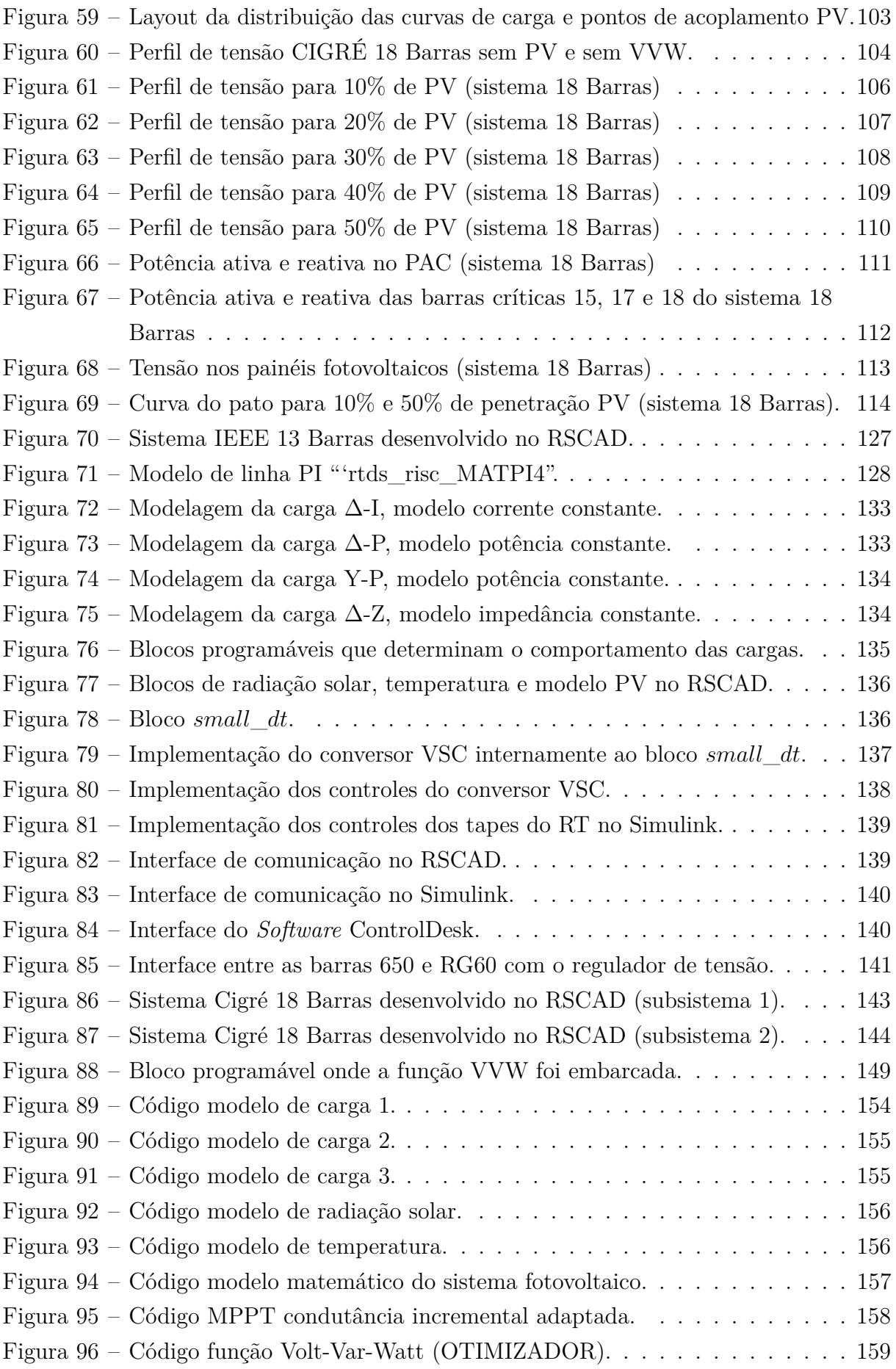

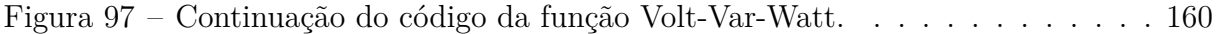

## **LISTA DE TABELAS**

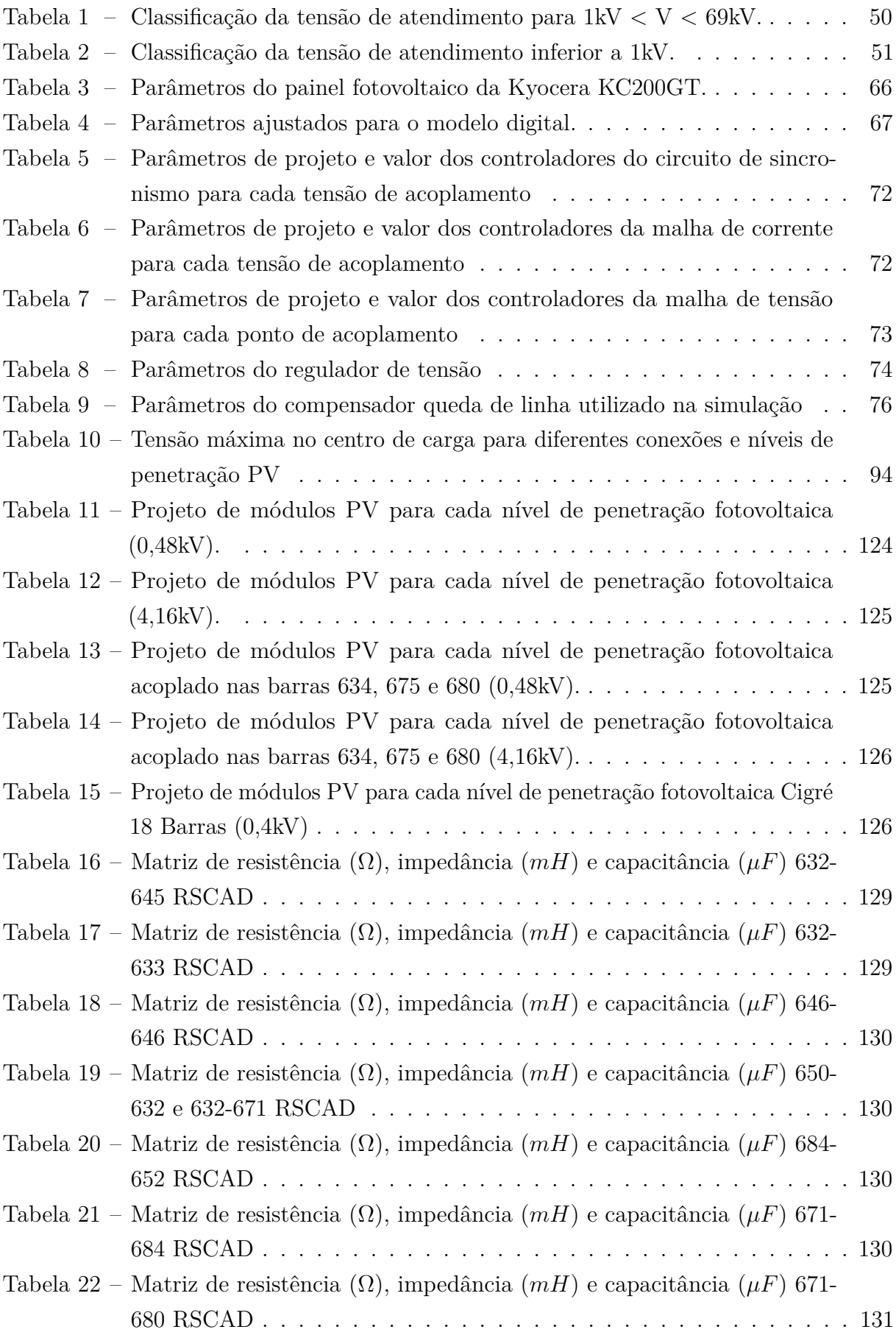

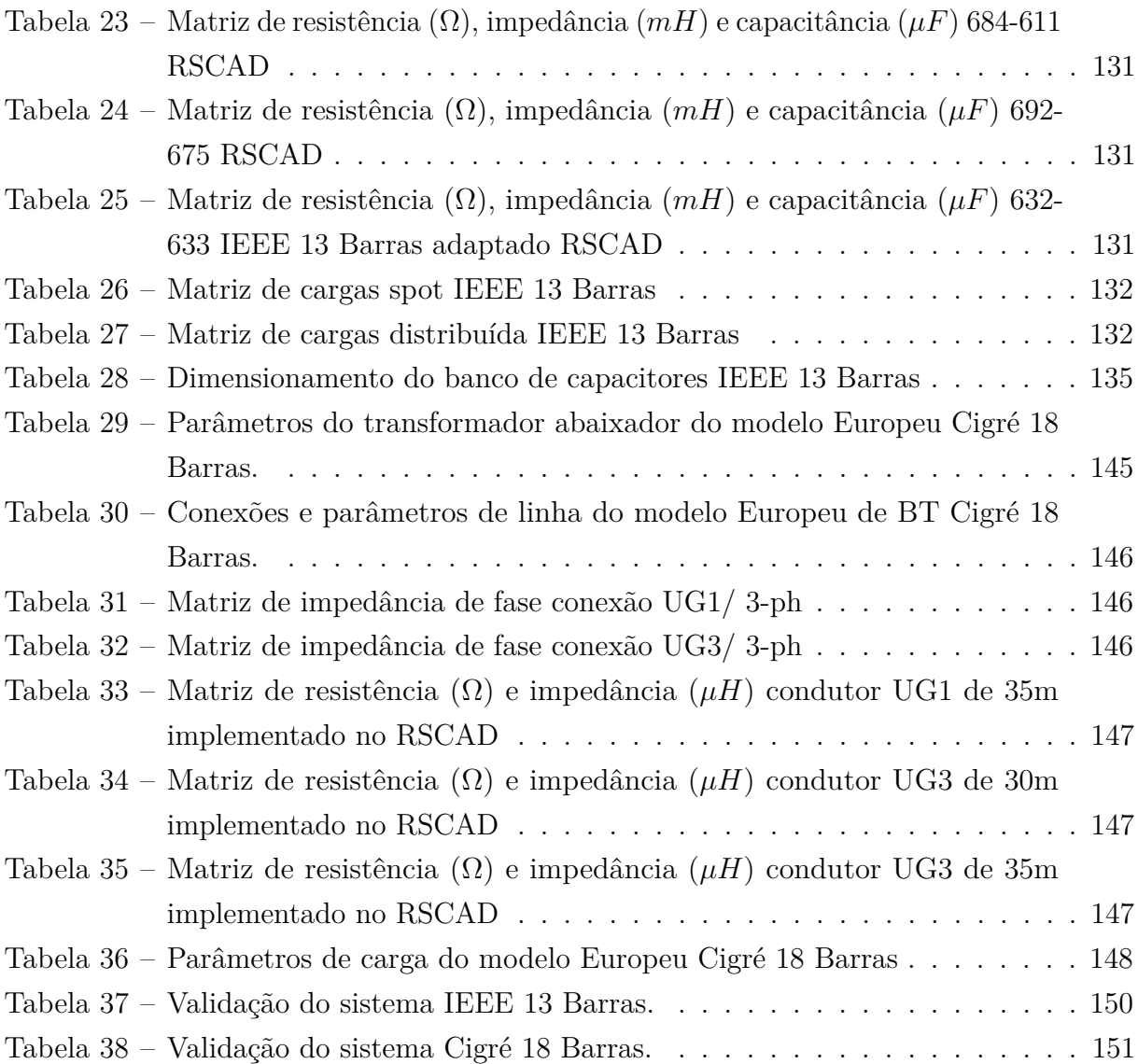

# **LISTA DE ABREVIATURAS E SIGLAS**

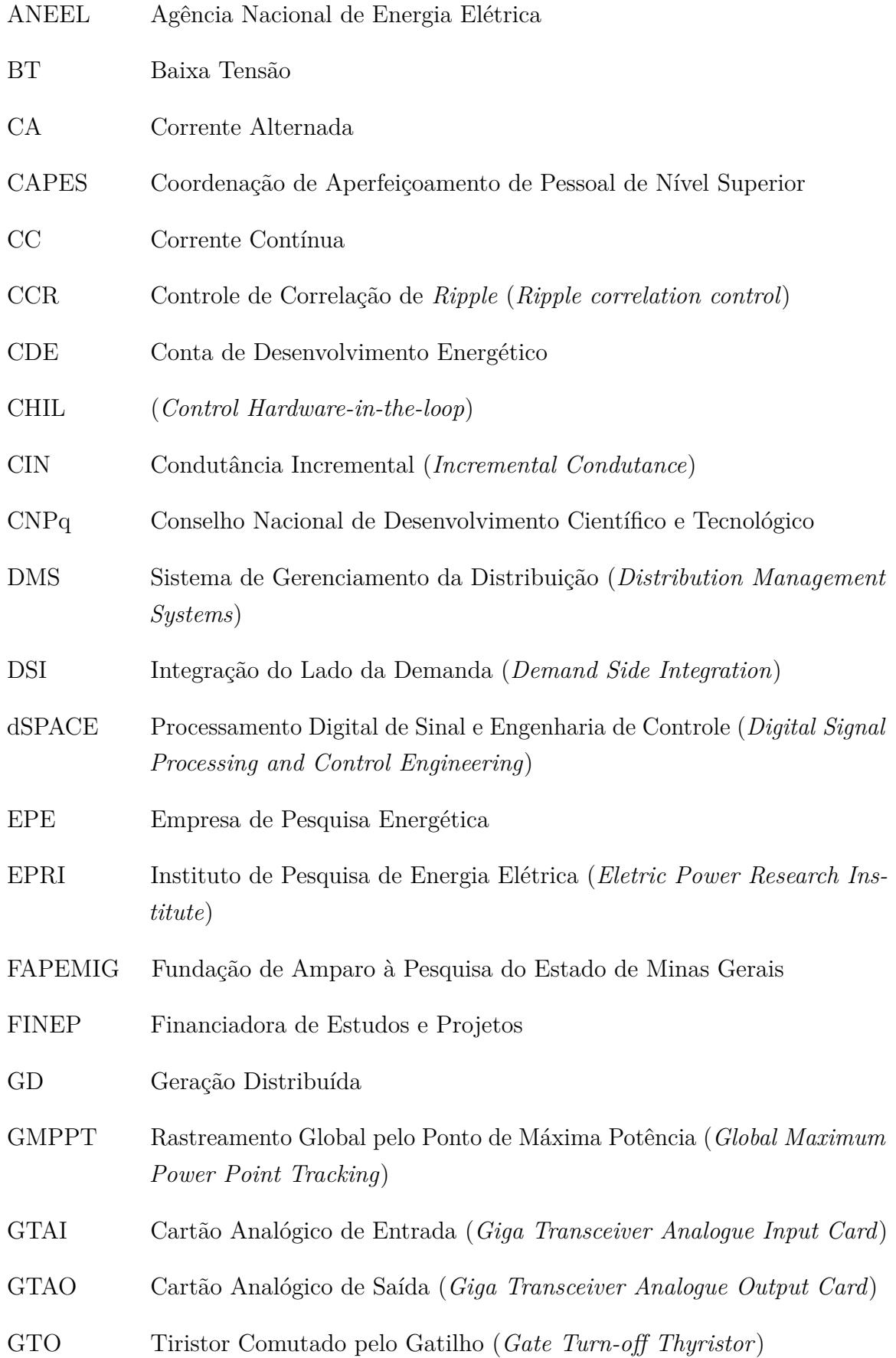

HIL (*Hardware-in-the-loop*) IEEE (*Institute of Electrical and Eletronics Engineering*) IGBT Transistor Bipolar com Gatilho Isolado (*Insulated Gate Bipolar Transistor*) INERGE Instituto Nacional de Ciência e Tecnologia em Engenharia Elétrica INMET Instituto Nacional de Meteorologia LABSIM Laboratório de Simulações Multiplataforma LabSolar Laboratório Solar Fotovoltaico MOSFET Transistor de Efeito de Campo de Oxido Metálico Semicondutor (*Metal Oxide Semicondutor Field Effect Transistor*) MPPT Seguidor do Ponto de Máxima Potência (*Maximum Power Point Tracking*) MT Média Tensão ONS Operador Nacional do Sistema Elétrico PAC Ponto de Acoplamento Comum PDE Plano Decenal da Expansão de Energia PI Proporcional-Integral PLL (*Phase Locked Loop*) PMP Ponto de Máxima Potência (*Maixmum Power Point*) PPEE Programa de Pós Graduação em Engenharia Elétrica PRODIST Procedimento de Distribuição de Energia Elétrica no Sistema Elétrico Nacional PROINFA Programa de Incentivo às Fontes Alternativas de Energia Elétrica PSO Otimização por Enxame de Partículas (*Particle Swarm Optimization*) PV Fotovoltaica (*Photovoltaic*) P&O Pertubação e Observação (*Perturb and Observe*) RMS (*Root Mean Square*)

RT Regulador de Tensão (*Voltage Regulator*) RTC Relação de Transformação do Transformador de Corrente RTDS (*Real Time Digital Simulator*) RTP Relação de Transformação do Transformador Poencial SCADA (*Supervisory Control and Data Acquisition*) SPWM Modulação por Largura de Pulso Senoidal (*Sinusoidal Pulse Width Modulation*) SRF-PLL (*Synchronous Reference Frame Phase-Locked Loop*) TC Transformador de Corrente THD Distorção Harmônica Total (*Total Harmonic Distortion*) TP Transformador de Potencial UCs Unidades Consumidoras UFJF Universidade Federal de Juiz de Fora VSC Conversor Fonte de Tensão (*Voltage Source Converter*) VVW Volt-Var-Watt

# **SUMÁRIO**

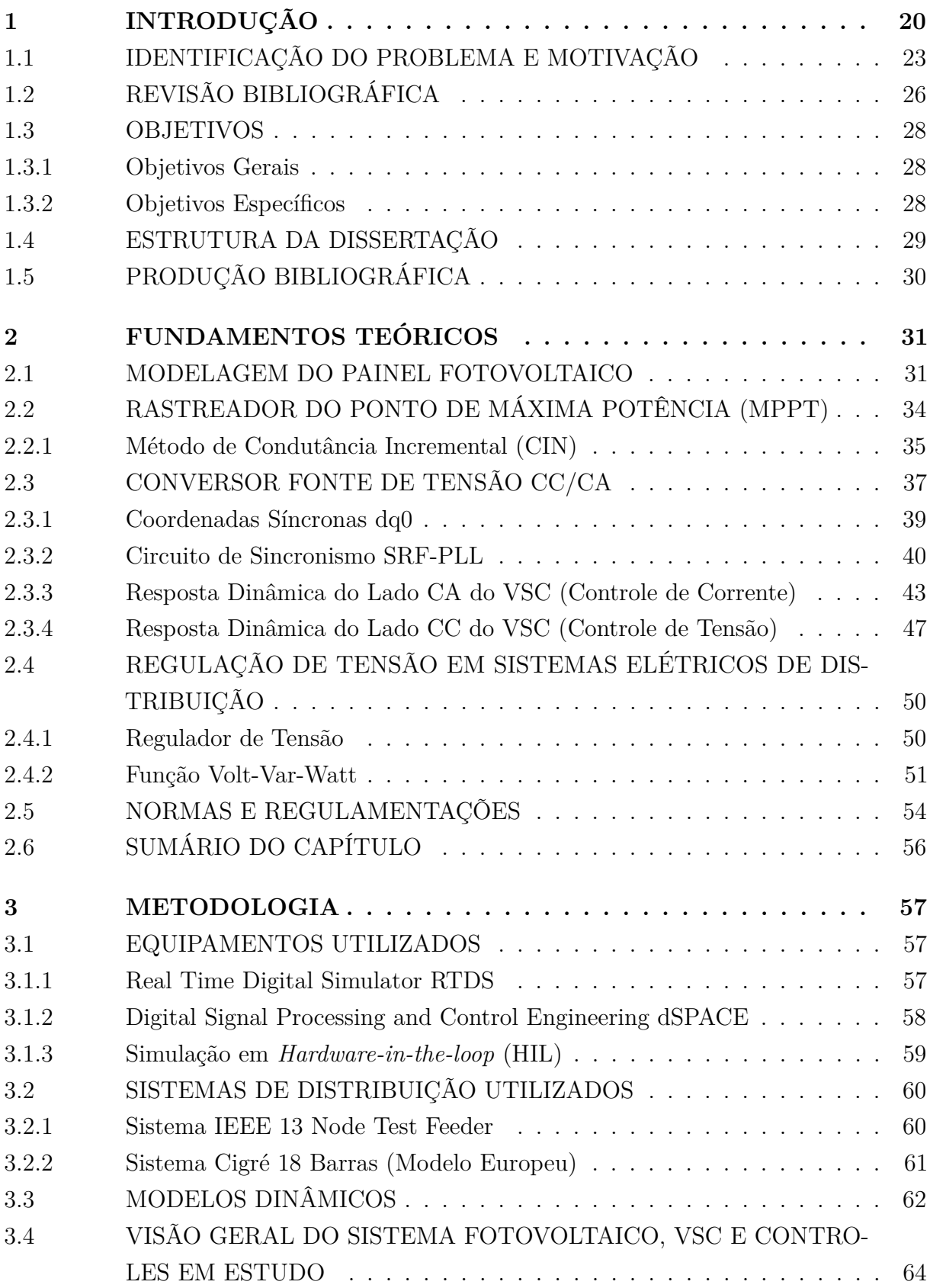

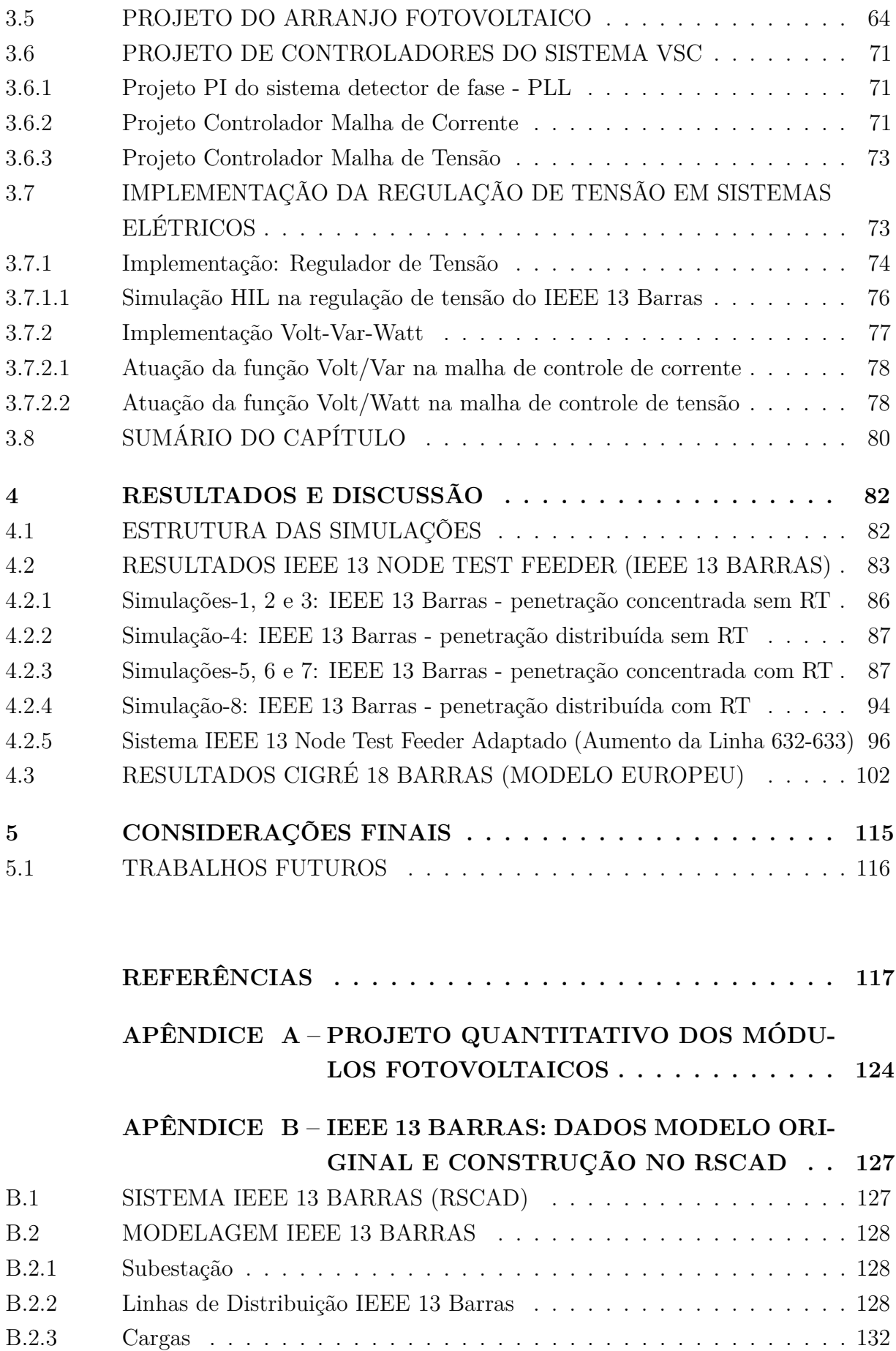

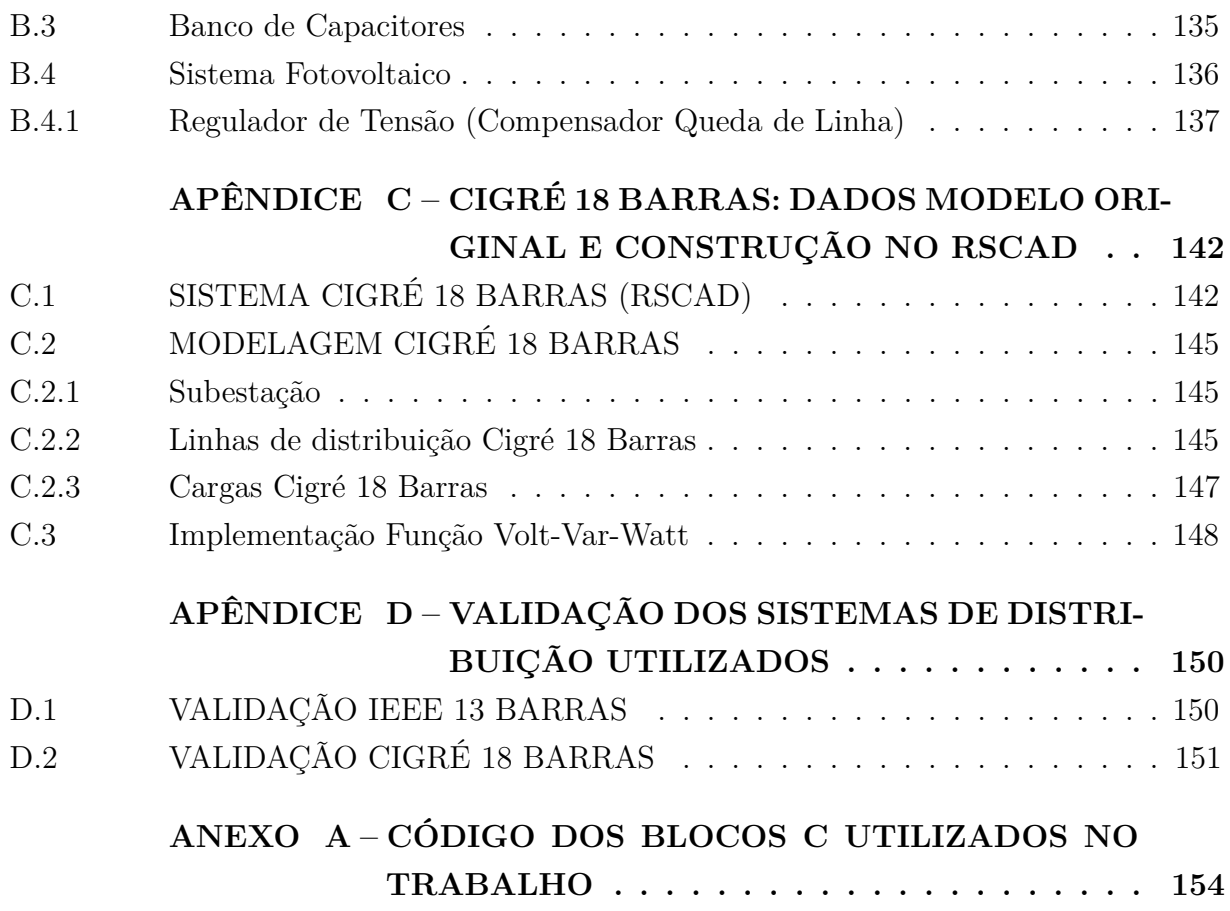

#### <span id="page-21-0"></span>**1 INTRODUÇÃO**

Um aumento na procura por novas fontes de energia tem se verificado no Brasil e no Mundo, impulsionado principalmente entre as consideradas como energia renovável [\[1\]](#page-118-1). A reestruturação do setor elétrico veio acompanhada da inserção de fontes alternativas, visando à oferta do insumo eletricidade com sustentabilidade ambiental, porém, sem deixar de observar os critérios de qualidade de energia e eficiência operativa. Entre as opções de fontes renováveis, a conversão da energia cinética dos ventos e da energia solar fotovoltaica em elétrica vêm ganhando crescente espaço [\[2,](#page-118-2) [3\]](#page-118-3).

No Brasil, a instalação de painéis fotovoltaicos está sendo feita, em sua maioria, por consumidores residenciais na rede de Baixa Tensão (BT) [\[4\]](#page-118-4). Essa forma de conversão de energia enquadra-se na modalidade denominada Geração Distribuída (GD) [\[5\]](#page-118-5) e tem sido alavancada por várias vantagens, dentre elas, sua proximidade às Unidades Consumidoras (UCs), reduzindo assim perdas e congestionamento em linhas de distribuição e transmissão [\[6,](#page-118-6) [7\]](#page-118-7).

A regulamentação da GD no Brasil ocorreu em 2012, através da Resolução Normativa REN 482/2012, e foi aprimorada em 2015 pela REN 687/2015, que estabeleceu faixas de valores de operação para micro e minigeração distribuída, onde as microgerações se caracterizam por aporte menor ou igual a 75 kW, enquanto que e a minigeração é superior a 75 kW e menor ou igual a 5 MW. A REN 687/2015 concedeu a autorização de se aderir ao programa de compensação de energia elétrica, onde consumidores com investimento em micro e minigeração, integrantes de empreendimentos de múltiplas unidades consumidoras, geração compartilhada de energia e auto consumo remoto, passaram a poder debitar os créditos gerados por sua produção de energia na fatura correspondente. No caso do consumo remoto, os consumidores podem debitar seus créditos em outras UCs que estejam em seu nome ou empresa na mesma área de uma concessionária [\[8,](#page-118-8) [9\]](#page-118-9). Desta forma, a regulamentação do setor ajudou no impulsionamento dos investimentos em fontes de energias renováveis[\[10\]](#page-118-10).

Segundo os dados da Agência Nacional de Engenharia Elétrica (ANEEL), a GD tem uma projeção de crescimento no Brasil, observados pelo gráfico da Figura [1,](#page-22-0) retirado de [\[4\]](#page-118-4).

Conforme apresentado na Figura [1,](#page-22-0) há a expectativa de um aumento exponencial para os próximos anos na potência instalada de fontes renováveis de energia. Pode-se verificar que, para o ano de 2024, a projeção é de que cerca de 75% da potência de GD instalada no Brasil estará em residências.

A Figura [2,](#page-22-1) retirada de [\[4\]](#page-118-4), apresenta a relação do número de conexões de GD instaladas por tipo de fonte de geração, no ano de 2017.

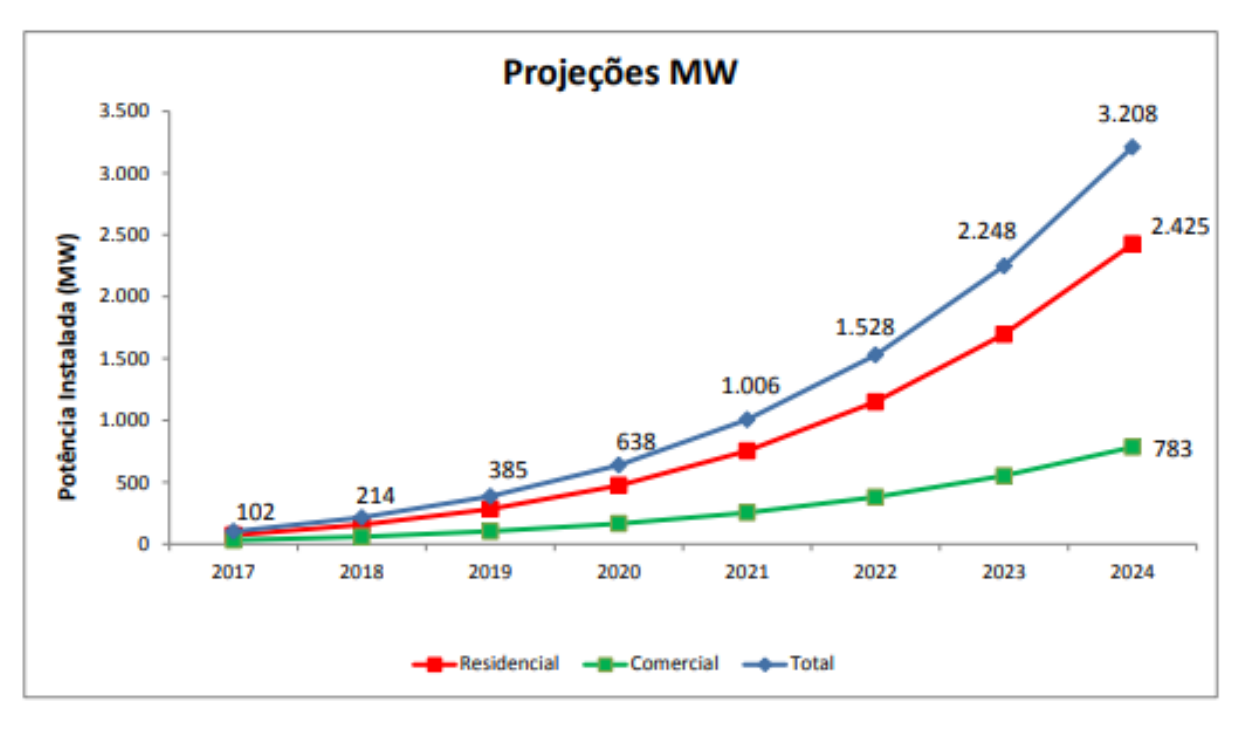

<span id="page-22-0"></span>Figura 1 – Projeção de potência instalada por GD 2017-2024.

Fonte: ANEEL, 2017 (Ref.[4]).

<span id="page-22-1"></span>Figura 2 – Número de conexões instaladas por tipo de fonte em 23/05/2017.

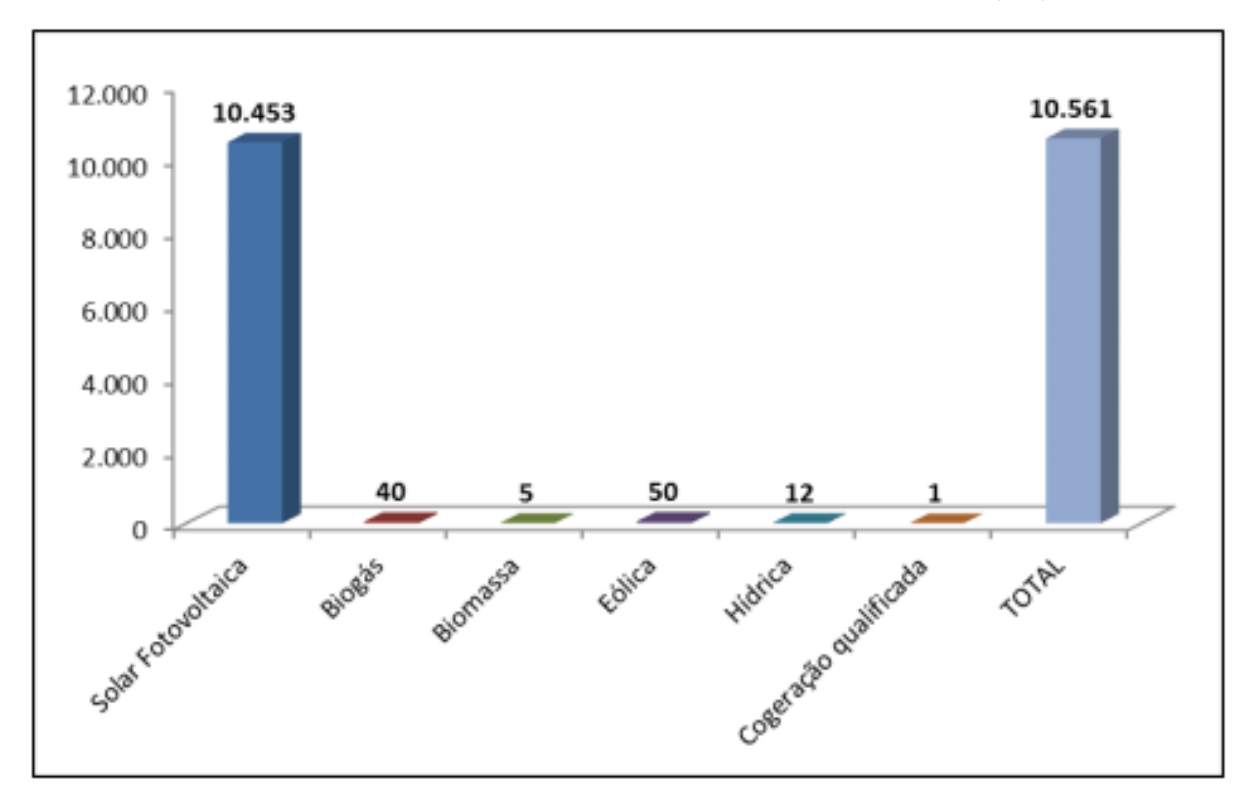

Fonte: ANEEL, 2017 (Ref.[4]).

A partir dos dados observados na Figura [2,](#page-22-1) pode-se verificar que em Maio de 2017, 99% das fontes de GD eram de energia solar fotovoltaica, o que demonstra o crescimento desta modalidade e a preferência de investimento pela população.

Dados da Empresa de Pesquisa Energética (EPE) apontam, no Plano Decenal da Expansão de energia (PDE) para um cenário de 2017 - 2027, um cenário para a geração distribuída nacional muito próximo dos dados da ANEEL. A projeção da EPE mostra que em 2027, 82% da capacidade instalada de GD em residências serão de energia fotovoltaica, o que representará aproximadamente 10 GW de potência [\[10\]](#page-118-10).

Em [\[11\]](#page-118-11), pode-se consultar, em tempo real, a quantidade de conexões de GD no Brasil. Na data de 13 de Dezembro de 2018, existiam 48.337 unidades consumidoras com GD e 66.812 unidades consumidoras que recebem os créditos provenientes da geração de energia.

Conforme Figura [3,](#page-23-0) retirada de [\[4\]](#page-118-4) de 2017, estimava-se para o ano de 2018, que 57.600 unidades consumidoras estariam recebendo créditos provenientes de GD. No entanto, os números reais de 2018, superaram em cerca de 16%, as projeções realizadas pela ANEEL para este ano, o que consolida que o caminhar do desenvolvimento do setor está compatível e até superando as expectativas.

<span id="page-23-0"></span>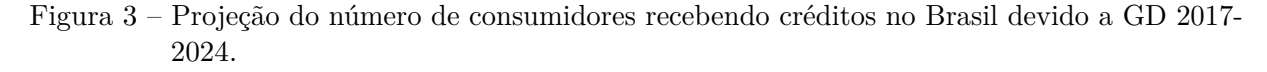

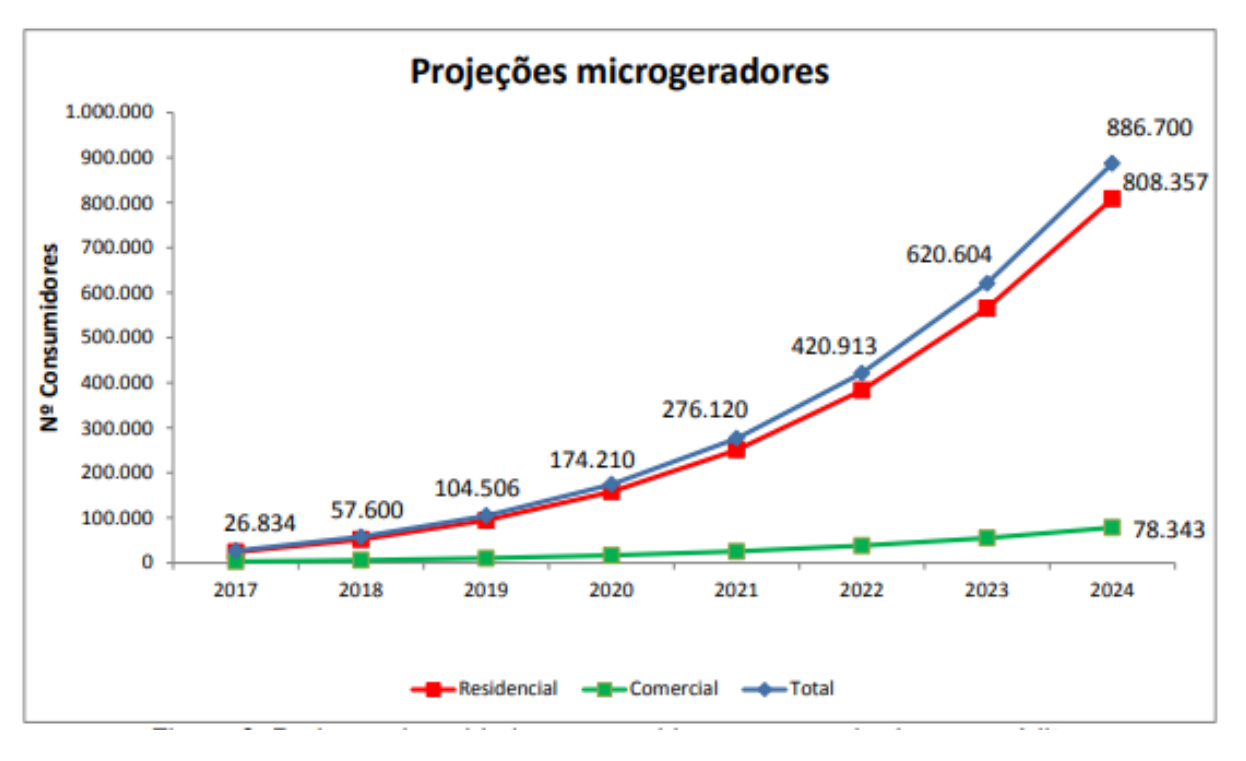

Fonte: ANEEL, 2017 (Ref.[4]).

Verifica-se, portanto, que o número de conexões de energia solar fotovoltaica está em constante expansão, sendo esta a fonte de energia renovável alternativa mais utilizada no Brasil, em termos de número de conexões, tornando necessário o estudo de seus impactos em redes de distribuição, segmento que acomoda parcela significativa desta modalidade energética.

#### <span id="page-24-0"></span>1.1 IDENTIFICAÇÃO DO PROBLEMA E MOTIVAÇÃO

A nova perspectiva do cenário energético nacional traz consigo novos desafios a serem confrontados, como distorções harmônicas, problemas de proteção, alterações no fator de potência do sistema, variações de tensão nos barramentos da rede elétrica e sobrecorrente em trechos de alimentadores [\[12,](#page-118-12) [13\]](#page-119-0). Sobretensões ocorrem devido a alta penetração de renováveis, quando a energia proveniente da fonte alternativa de energia, supera a demanda local do sistema [\[12,](#page-118-12) [14\]](#page-119-1), podendo resultar em fluxos de potência reversos pela rede de distribuição, queima e redução de vida útil de equipamentos [\[15\]](#page-119-2). Portanto, o estudo de causas e consequências destes fenômenos é necessário.

Em [\[12\]](#page-118-12), problemas que podem ser causados em alimentadores de distribuição, cuja relação R/X (resistência/impedância) é elevada, quando inseridos altos níveis de penetração fotovoltaica, são apresentados com mais detalhes. A tradicional característica unidirecional do fluxo de potência em um alimentador de distribuição pode ser alterada. Já em [\[13,](#page-119-0) [14,](#page-119-1) [15,](#page-119-2) [16,](#page-119-3) [17\]](#page-119-4), descreve-se que um dos problemas mais importantes a serem tratados é a sobretensão, devido à natureza estocástica da radiação solar, o que faz com que a geração Fotovoltaica (PV) não seja despachável, ocorrendo um aumento na tensão terminal em momentos de alta geração. A Figura [4](#page-25-0) foi adaptada de [\[18\]](#page-119-5) e apresenta o comportamento típico de tensão nodal em função da distância da subestação, sendo a Figura [4](#page-25-0) (a) ilustrativa do fluxo de potência sem penetração PV e a Figura [4](#page-25-0) (b), do fluxo com penetração PV em momentos de alta geração.

Observa-se na Figura [4](#page-25-0) (a) a característica idealizada do perfil de tensão em um alimentador unidirecional, ou seja, do transformador para cargas passivas. Nota-se uma queda de tensão ∆*V* ao longo do alimentador. Já na Figura [4](#page-25-0) (b), ocorre um fluxo reverso no sistema, da carga para o transformador, devido à alta penetração PV em momentos de alta geração, que supera a demanda de carga, ocasionando uma alteração no perfil de tensão no alimentador. Essa nova característica tende a promover um aumento de tensão ∆*V* ao longo da linha.

Dando foco para a implementação do sistema fotovoltaico, os painéis têm como característica a geração de energia em corrente contínua (CC) e, para sua correta conexão à rede, é necessário que a corrente de conexão seja alternada (CA), ou seja, é necessário utilizar eletrônica de potência por meio de conversores CC/CA, também denominados inversores [\[19,](#page-119-6) [20\]](#page-119-7).

Existem várias topologias de dispositivos eletrônicos para se conectar energia PV

Figura 4 – Comportamento da tensão em sistemas de distribuição; (a) Fluxo de potência sem PV com carga convencional. (b) Fluxo de potência reverso com alta penetração PV.

<span id="page-25-0"></span>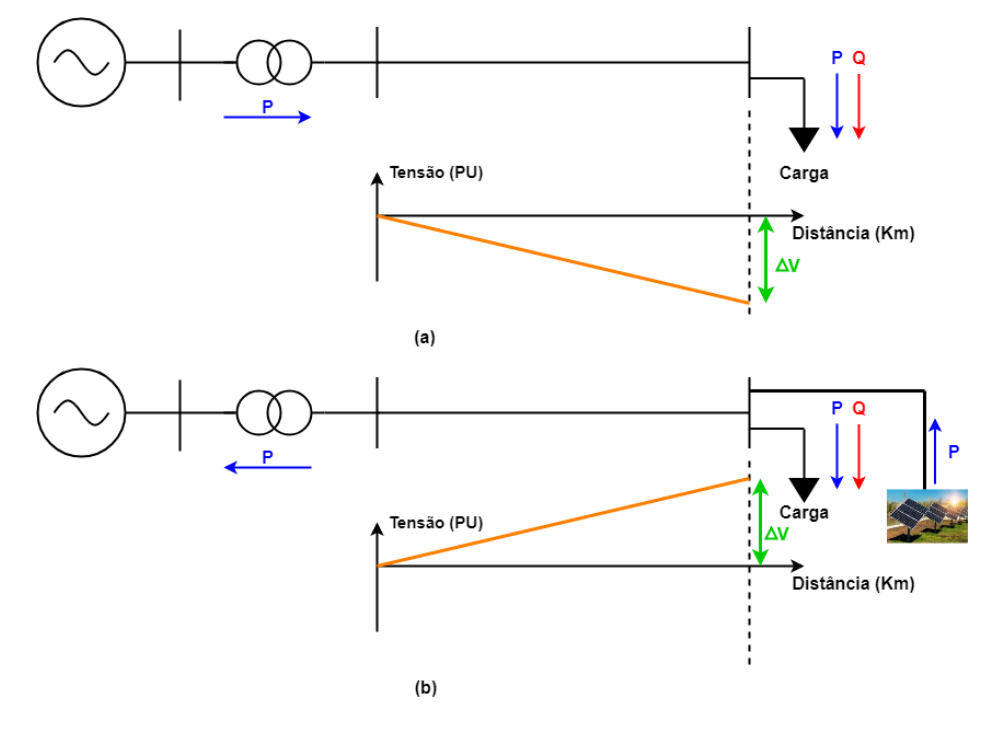

Fonte: Adaptada de Ribeiro, 2018 (Ref.[18])

à rede elétrica. Dentre as topologias, duas se destacam, a topologia com dois estágios presente na Figura [5](#page-26-0) (a), onde existe um conversor CC/CC para estabilizar a tensão do barramento CC proveniente dos painéis fotovoltaicos juntamente com um conversor CC/CA, e a topologia de um único estágio da Figura [5](#page-26-0) (b), que utiliza apenas um conversor CC/CA para adequação da tensão gerada à rede elétrica. A diferença entre essas topologias está em, além do número de componentes utilizados, na estratégia de controle utilizada em cada uma [\[20\]](#page-119-7).

Para o presente estudo, foi escolhida a topologia de um único estágio e sua utilização está concentrada em como aumentar a capacidade de hospedagem de penetração PV de forma local em uma rede de distribuição, por meio da utilização de controles no próprio conversor CC/CA.

Outro aspecto relevante que deve ser levado em consideração é o aspecto social, relacionado ao interesse e a incentivos à população para produzir sua própria energia, seja por questão econômica ou ambiental. Um problema emerge deste aspecto, chamado por alguns autores de "espiral da morte", termo associado com o aumento do número de conexões de GD e com a necessidade de adequação das distribuidoras diante deste cenário [\[21\]](#page-119-8).

Sobre o cenário citado, a Figura [6](#page-27-0) detalha o ciclo esperado com o crescimento de GD. Observa-se que com o aumento da penetração de geração distribuída, há uma redução

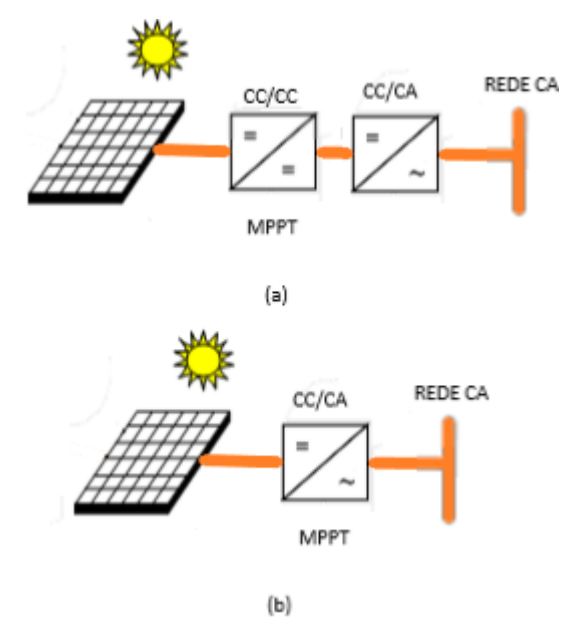

<span id="page-26-0"></span>Figura 5 – Topologias de conversores mais utilizadas; (a) Topologia de 2 estágios. (b) Topologia de um único estágio.

Fonte: Elaborado pelo próprio autor.

no faturamento da distribuidora, além da potencialização de problemas na rede elétrica, como sobretensões e fluxos reversos, que requerem adequação da proteção. Por sua vez, esses problemas requerem investimentos pela concessionária em infraestrutura visando contorná-los, o que aumenta os custos operacionais e, consequentemente, seu repasse para o consumidor, resultando em aumento da tarifa de energia. Daí, forma-se o ciclo ou "espiral da morte", pois o ajuste tarifário necessário torna a GD ainda mais atrativa e aumenta o interesse por sua implementação.

Analisando a Figura [6,](#page-27-0) uma questão emerge: "quem pagará a conta?". Se o número de adeptos à GD aumenta, com a possibilidade, inclusive, de redução no número de clientes que rateiam as contas operacionais, ocorre uma inversão social, onde os menos economicamente favorecidos, desprovidos de recursos para investimento em tecnologias de GD, são penalizados com valores mais elevados de tarifas de energia e, com isso, a desigualdade social pode ser ainda mais agravada [\[18\]](#page-119-5).

Com o propósito de investigar formas de atenuar ou até contornar os problemas causados mencionados decorrentes de alta penetração PV, a implementação de técnicas de controle, a fim de regular a tensão de sistemas de distribuição a níveis aceitáveis por norma, surge como motivação para a presente proposta. Esta proposta inclui a análise do impacto causado na rede para vários níveis de penetração PV e a partir de que ponto o investimento em infraestrutura torna-se necessário, o que implica em ajuste tarifário.

A investigação abrange a implementação de controles de dispositivos já instalados no sistema, evitando assim, investimentos em novos equipamentos e infraestrutura de rede.

<span id="page-27-0"></span>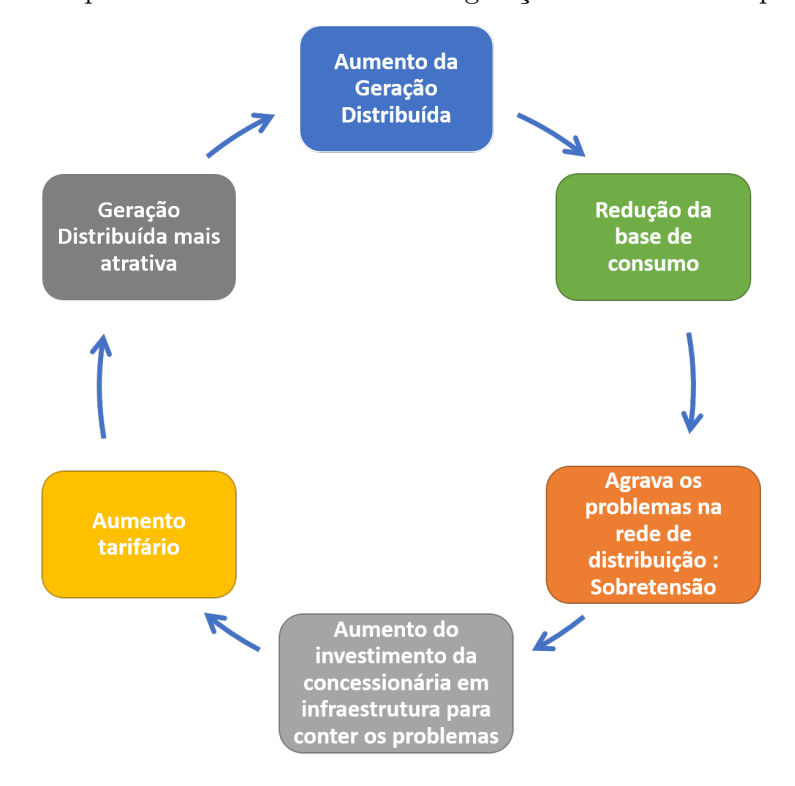

Figura 6 – Ciclo esperado com o crescimento da geração distribuída "Espiral da Morte".

Fonte: Elaborado pelo próprio autor.

Partindo deste pressuposto, optou-se pelo controle de tapes de reguladores de tensão em redes que já o tenham disponíveis, bem como a possível utilização do próprio inversor instalado em unidade consumidora para controle local de tensão.

A análise da utilização do controle de tensão e a atuação efetiva de inversores de forma a se evitar parte do investimento em infraestrutura na rede podem gerar benefícios para concessionária e consumidores, auxiliando no controle de impacto social e servindo como motivação para o presente estudo.

### <span id="page-27-1"></span>1.2 REVISÃO BIBLIOGRÁFICA

Analisando as motivações previamente citadas em pesquisas realizadas até o momento, verifica-se que o tema da presente dissertação é atual e os problemas causados pela alta penetração de geração distribuída ainda não têm uma solução fechada entre os pesquisadores. Com isso, algumas pesquisas correlacionadas encontradas na literatura sobre regulação de tensão em sistemas de distribuição são apresentadas nesta seção.

No artigo [\[22\]](#page-119-9) de 2016, é feita uma revisão de técnicas de controle de tensão com altos níveis de penetração de renováveis, sendo destacado o uso de reguladores de tensão e a utilização das capacidades físicas dos inversores, como o controle de reativos para essa regulação.

Mahmud e Zahedi [\[23\]](#page-119-10) também fazem uma revisão de estratégias de controle de tensão em sistemas com geração distribuída, como a utilização de RT na subestação, assim como o controle Volt/Var e o posicionamento ótimo de GD por meio de algoritmos de otimização, onde em ambas as técnicas, a visão geral é o controle da tensão em níveis aceitáveis.

Em [\[24,](#page-119-11) [25\]](#page-119-12), apresenta-se a utilização de múltiplos reguladores de tensão para amenizar problemas de sobretensão. Porém, outros autores, como [\[18,](#page-119-5) [26,](#page-120-0) [27,](#page-120-1) [28\]](#page-120-2), apresentam a utilização do próprio inversor como forma de controlar os níveis de tensão e o fator de potência em barramentos de sistemas de distribuição, utilizando análise *offline* suportadas pelos *software* OpenDSS e MatLab/Simulink.

Em documento publicado pelo instituto de pesquisa de energia elétrica (do inglês, *Electrical Power Research Institute*) (EPRI) [\[29\]](#page-120-3), de 2017, é apresentado estudo relacionado à capacidade de inversores no controle da injeção de potência ativa e reativa na rede, de forma a manter as grandezas associadas ao critério qualidade de energia dentro das normas vigentes. Para isso, foi instaurado um comportamento de controle de potência ativa e reativa por inversores, de acordo com o nível de tensão medido localmente, ou seja, a partir de tal estratégia, estes dispositivos deixam de ser utilizados apenas na conversão de energia e passam também a atuar ativamente no sistema.

Na referência [\[30\]](#page-120-4) de 2018, também é apresentada uma proposta de controle Volt/Var e Volt/Watt, baseada na utilização da capacidade de inversores, utilizando um algoritmo de controle em grupos de barras, visando otimizar a interferência na tensão causada por todas as GD dentro de determinada região. A análise também é *offline* via OpenDSS.

O conceito de controle de tensão desenvolvido por Ghosh, Rahmam e Pipattanasomporn, em [\[31\]](#page-120-5), consiste na regulagem de tensão por meio da potência ativa injetada no PAC, associada com a previsão da geração solar de curto prazo, utilizando perfis realistas de carga e geração PV. No entanto, embora a opção de regulação de tensão apenas por meio da potência ativa de inversores seja viável para evitar a total desconexão, esta opção pode gerar um descontentamento por parte de investidores devido à possibilidade de redução da geração em momentos de alta disponibilidade.

Na referência [\[32\]](#page-120-6), Petinrin e Shaabanb abordam o uso de armazenadores de energia e o controle ótimo da integração pelo lado da demanda (do inglês, *demand side integration*) (DSI). No uso do DSI ocorre a possibilidade de cortes de fornecimento em alguns pontos de consumo em momentos de pico. Analogamente, prevê-se a reenergização de cargas em períodos de baixo consumo e alta geração, controlando assim as tensões nodais. No entanto, apesar de efetivo, o DSI pode ser desconfortável para a população, pois prevê intervenção em seu padrão de consumo. Já a utilização de armazenadores de energia pode gerar bons resultados, deixando seu ônus a cargo do investimento nas respectivas

tecnologias.

Uma estratégia de controle Volt/Var adaptativo para alta penetração PV com simulações feitas em tempo real é proposta por Singhal et al. em 2018 [\[33\]](#page-120-7), obtendo bons resultados para controle local. Os autores de [\[34\]](#page-120-8) utilizam o algoritmo computacional por enxame de partículas para otimizar a potência reativa proveniente de GD, através de simulações em MatLab.

Em [\[35\]](#page-120-9), é apresentada uma forma de controle de tensão por meio de um sistema de gerenciamento da distribuição (do inglês, *Distribution Management Systems*) (DMS), onde é implementada uma rede de distribuição no RTDS e o *software* RSCAD se comunica com a plataforma SCADA, por meio do protocolo OPC via MatLab/Simulink. O objetivo é controlar um regulador de tensão e o fator de potência de um gerador hídrico como GD, considerando uma rede de distribuição de média tensão e a GD acoplada em um único ponto.

Como se pode verificar, diversas técnicas são abordadas na literatura, algumas propondo o uso de otimização para alocação de GD ou para o controle efetivo das respectivas potências ativa e reativa. Em aplicações de tempo real, a questão do tempo de execução dos algoritmos propostos torna-se essencial.

As abordagens mais comuns utilizam as opções de RT e controle Volt/Var, todavia, reguladores de tensão não estão presentes em todas as redes de distribuição, tornando-se uma estratégia de custo elevado para uma implementação geral, assim como a substituição das bitolas dos fios e o uso de armazenadores de energia. Por outro lado, atuar diretamente dentro das limitações da potência aparente de inversores apresenta-se como uma forma viável para o controle da tensão em sistema de distribuição, na falta de RT em sua subestação ou como opção complementar a este recurso.

#### <span id="page-29-0"></span>1.3 OBJETIVOS

Os objetivos gerais e específicos do presente trabalho são descritos nesta seção.

#### <span id="page-29-1"></span>1.3.1 Objetivos Gerais

Analisar o perfil de tensão dos alimentadores de distribuição IEEE 13 Barras, em média tensão, e Cigré 18 Barras em baixa tensão, considerando o controle de tensão nos sistemas sendo efetuado por RT e inversores, respectivamente, ao longo do dia, com curvas de carga, temperatura e geração fotovoltaica em discretização horária.

#### <span id="page-29-2"></span>1.3.2 Objetivos Específicos

Além de controlar o RT e a penetração de potência ativa e reativa de forma a manter os níveis de tensão dentro de patamares aceitáveis por norma, ou pelo menos elevar a capacidade de hospedagem da rede a fim de diminuir custos de investimento, também são objetivos do trabalho:

- *i*. Modelar no RTDS, conversores estáticos de um único estágio e estudar as técnicas de controle aplicadas;
- *ii*. Desenvolver um esquema de simulação no RTDS e implementar o algoritmo de controle no dSPACE, promovendo uma configuração de simulação *Control Hardware-In-the-Loop* (CHIL);
- *iii*. Realizar testes dinâmicos, comprovando o desempenho dos controladores;
- *iv*. Modelar o Sistema IEEE 13 Node Test Feeder em MT e o sistema europeu de 18 barras do Cigré em BT, no *software* RSCAD do RTDS;
- *v*. Obter resultados da simulação, que validem os modelos matemáticos dos conversores e o funcionamento do sistema;
- *vi*. Verificar o impacto das estratégias de controle propostas em ambos os sistemas modelados;
- *vii*. Demonstrar que o inversor é capaz de exercer múltiplas funções simultâneas, sendo um elemento chave em sistemas com alta penetração de renováveis.

### <span id="page-30-0"></span>1.4 ESTRUTURA DA DISSERTAÇÃO

No Capitulo [2,](#page-32-1) são apresentados conceitos importantes e necessários para o desenvolvimento deste trabalho, tais como uma breve descrição da modelagem do painel fotovoltaico, do conversor CC/CA de um único estágio, da estratégia de rastreio do seu Ponto de Máxima Potência (PMP), dos conceitos do circuito de sincronismo utilizado, além dos métodos de regulação de tensão adotados, e as normas e regulamentações sobre GD.

O Capítulo [3](#page-58-0) apresenta os equipamentos utilizados para o desenvolvimento do projeto, além dos sistemas de distribuição escolhidos para obtenção de resultados. Os modelos dinâmicos das curvas de carga, temperatura e de radiação solar utilizados no trabalho são demonstrados, uma visão geral do sistema fotovoltaico, dos conversores CC/CA e controles são descritos. Os projetos dos controladores das malhas de tensão e corrente do conversor CC/CA, assim como o projeto dos controladores do circuito de sincronismo e a implementação dos controles para a regulação de tensão nos sistemas de distribuição são abordados.

Os resultados de simulação do RT em CHIL do sistema IEEE 13 barras e o controle Volt-Var-Watt (VVW) implementado em um bloco 'C' do próprio RSCAD para o sistema Cigré 18 barras, são abordados no Capítulo [4,](#page-83-0) através de discussões e análises.

O Capítulo [5](#page-116-0) apresenta as conclusões gerais deste trabalho e propostas para trabalhos futuros.

## <span id="page-31-0"></span>1.5 PRODUÇÃO BIBLIOGRÁFICA

Como resultado das pesquisas realizados durante o período de desenvolvimentos desta dissertação, o seguinte trabalho foi publicado:

1. **ARCHETTI, JOÃO A. G.** ; MUSSE, BERNARDO F. ; FERNANDES, MAR-CELO D. C. ; DA SILVA, DALMO C. ; DE OLIVEIRA, LEONARDO W. ; DE OLIVEIRA, JANAINA G. *[Simulation and analysis of a distribuition system with](https://ieeexplore.ieee.org/document/8395762) [PV penetration using RTDS](https://ieeexplore.ieee.org/document/8395762)*. In: 2018 Simposio Brasileiro de Sistemas Eletricos (SBSE), 2018, Niterói. p. 1-6.; DOI :10.1109/SBSE.2018.8395762

Além do trabalho anterior publicado, outro foi submetido à revista IEEE Latim América:

1. **ARCHETTI, JOÃO A. G.** ; MUSSE, BERNARDO F. ; DE OLIVEIRA, LEO-NARDO W. ; DE OLIVEIRA, JANAINA G. *Real Time Simulation in a Distribution System Including PV Inverter and Voltage Regulator: Voltage Impact Analysis*. In: Revista IEEE Latim América, 2018. p. 1-8.;

#### <span id="page-32-1"></span>**2 FUNDAMENTOS TEÓRICOS**

Neste capítulo serão apresentados conceitos importantes para a construção e o desenvolvimento do trabalho, tais como: a modelagem do sistema fotovoltaico, a estratégia de rastreamento do ponto de máxima potência dos painéis, a modelagem dos conversores CC/CA, o circuito de sincronismo no PAC, o detalhamento das malhas de controle dos inversores, os métodos de regulação de tensão adotados e as normas e regulamentações da GD conectada à rede elétrica.

#### <span id="page-32-2"></span>2.1 MODELAGEM DO PAINEL FOTOVOLTAICO

Arranjos fotovoltaicos são formados por conexões de módulos ou painéis fotovoltaicos que, por sua vez, tem em sua composição células fotovoltaicas [\[36\]](#page-120-10). A célula solar fotovoltaica é o menor dispositivo em um sistema PV e tem a capacidade de transformar a energia do sol em eletricidade. A célula solar é basicamente um diodo semicondutor cujo sua junção *p-n* é exposta a luz, sendo composta por camadas de silício (*Si*), dopadas de impurezas doadoras e recebedoras [\[37\]](#page-120-11). A parte inferior da junção *p-n* é acoplada a uma base metálica e a superior é conectada a uma fina grade de metal, por onde é captada a luz solar [\[38\]](#page-120-12).

A modelagem da célula solar conforme supracitado, pode ser aproximada por um diodo semicondutor, onde a junção *p-n* é exposta a luz solar e isso faz com que um campo elétrico seja gerado e uma tensão apareça na junção *p-n*, com isso, passa a existir uma corrente circulante na célula, cujo, suas grandezas estão atreladas com características do ambiente, como radiação solar e temperatura ambiente. Por meio dessas características, pode-se observar na Figura [7](#page-32-0) o circuito equivalente simplificado de uma célula solar fotovoltaica.

<span id="page-32-0"></span>Figura 7 – Modelo ideal da célula PV.

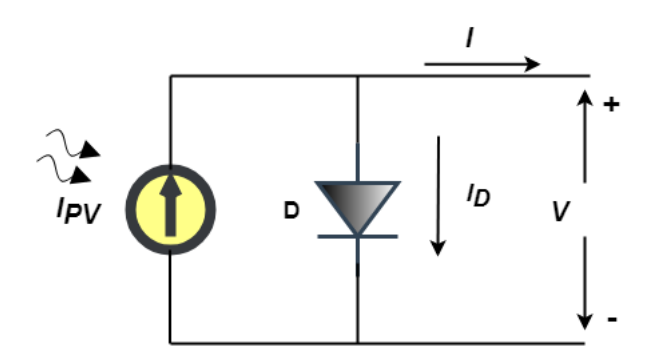

Fonte: Elaborado pelo próprio autor.

O circuito mostrado na Figura [7](#page-32-0) utiliza uma fonte de corrente para representar a célula solar, onde a amplitude da corrente circulante no sistema é correlacionada com a

radiação solar e com a temperatura ambiente que as células estão submetidas. Além disso, um diodo é colocado polarizado com a fonte de corrente para representar a estrutura do semicondutor. Assim, a corrente de saída *I* do modelo simplificado pode ser expressa por  $(2.1).$  $(2.1).$ 

$$
I = I_{PV} - I_D = I_{PV} - I_R(e^{(\frac{qV}{nV_T})} - 1)
$$
\n(2.1)

<span id="page-33-1"></span>Onde *IP V* é a corrente em Ampères (*A*) gerada pela incidência de luz sobre a célula PV; *I<sup>D</sup>* é a corrente que passa pelo diodo em (*A*); *I<sup>R</sup>* é a corrente de fuga reversa em (*A*) que flui pela junção semicondutora da célula PV;  $V_T = \frac{kT}{q}$  $\frac{dT}{q}$  é a tensão térmica em Volts  $(V)$ da célula PV; *q* é a carga do elétron (1*,* 60217646*x*10<sup>−</sup><sup>19</sup>*C*); *k* é a constante de Boltzmann (1*,* 3806503 × 10<sup>−</sup><sup>23</sup>*J/K*); T é a temperatura da junção *p-n* em Kelvin (*K*); *n* é uma constante que expressa o grau de idealidade da junção semicondutora, cujo valor empírico varia de 1 a 1,5 [\[39\]](#page-121-0) e *V* e *I* são a tensão em (*V* ) e a corrente em (*A*) nos terminais da célula, respectivamente.

De forma a aumentar a realidade da modelagem, inclui-se as resistências parasitas série (*RS*) e paralela (*R<sup>P</sup>* ) no modelo ideal expresso pela Figura [7.](#page-32-0) A Figura [8](#page-33-0) apresenta a inserção das resistências parasitas (*RS*) e (*R<sup>P</sup>* ).

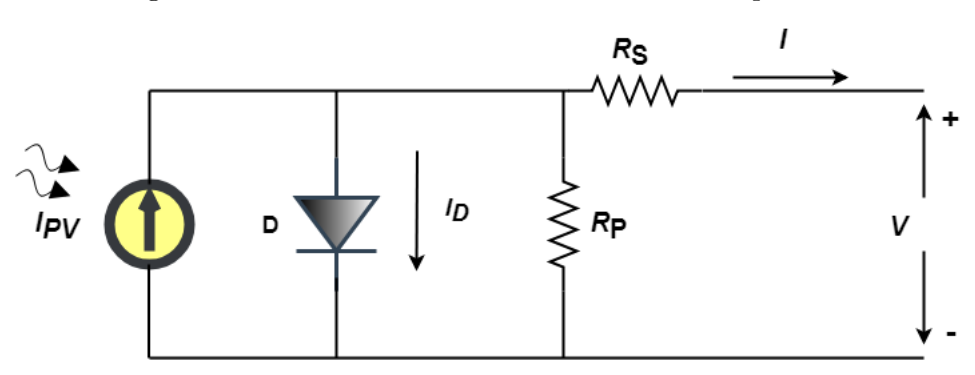

<span id="page-33-0"></span>Figura 8 – Modelo da célula PV com resistências parasitas.

Fonte: Elaborado pelo próprio autor.

<span id="page-33-2"></span>Por meio da Figura [8,](#page-33-0) pode-se reescrever [\(2.1\)](#page-33-1) conforme em [\(2.2\)](#page-33-2).

$$
I = I_{PV} - I_D - I_{R_P} = I_{PV} - I_R(e^{\left(\frac{qV}{nV_T}\right)} - 1) - \frac{V + R_S I}{R_P}
$$
\n(2.2)

A solução de [\(2.2\)](#page-33-2) resulta na característica IxV (corrente *versus* tensão) de uma célula solar fotovoltaica. Além disso, o tratamento matemático deve contemplar a temperatura e a radiação solar como parâmetros de entrada. Os valores de *IP V* e *I<sup>R</sup>* são

<span id="page-34-0"></span>calculados por [\(2.3\)](#page-34-0) e [\(2.4\)](#page-34-1) [\[36\]](#page-120-10).

$$
I_{PV} = (I_{sc} + \alpha (T - T_r)) \frac{P_{Sum}}{P_{nom}}
$$
\n(2.3)

Onde *PSum* e *Pnom* são o valor da radiação solar em *watts/metro*<sup>2</sup> (*W/m*<sup>2</sup> ) na superfície da célula PV e o valor nominal, respectivamente; *T* e *T<sup>r</sup>* são a temperatura atual da célula e a temperatura nominal em graus Celsius (<sup>o</sup>*C* ), respectivamente; *α* é o coeficiente de temperatura em Ampère/Kelvin (*A/K*) da corrente de curto circuito e *Isc* é a corrente em (*A*) gerada pela incidência de luz sobre a célula PV nas condições nominais, que geralmente são (*T<sup>r</sup>* = 25 <sup>o</sup>*C* e *Pnom* = 1000 *W/m*<sup>2</sup> ) [\[36\]](#page-120-10).

$$
I_R = I_{RR} \left(\frac{T}{T_r}\right)^3 e^{\frac{qE_G}{nK} \left(\frac{1}{T_r} - \frac{1}{T}\right)}\tag{2.4}
$$

<span id="page-34-1"></span>Onde  $E_G$  é a energia de "*bandgap*" do semicondutor ( $E_G = 1,1$  eV para o  $S_i$ policristalino a 25 °C );  $I_{RR}$  é a corrente reversa de fuga nominal.

$$
I_{RR} = \frac{I_{sc} - \frac{V_{oc}}{R_P}}{e^{\left(\frac{qV_{oc}}{nKT_r}\right)} - 1}
$$
\n(2.5)

Sendo [\(2.2\)](#page-33-2) detalhada, observa-se que não é possível sua resolução algebricamente, pois a corrente *I* não pode ser isolada, o que torna necessário o uso de um método iterativo. Uma solução é a utilização do método de *Newton*, baseado na aproximação da série de Taylor. Como pode ser observado em [\(2.6\)](#page-34-2).

$$
X_{n+1} = X_n - \frac{f(X_n)}{f'(X_n)}
$$
\n(2.6)

<span id="page-34-3"></span><span id="page-34-2"></span>Com isso, implementou-se uma solução iterativa em linguagem "C" em um bloco programável do RTDS. A Equação [\(2.7\)](#page-34-3) demonstra o resultado de [\(2.6\)](#page-34-2) implementando o modelo da célula solar com as resistências parasitas.

$$
I_n = I_{n-1} - \frac{(I_{PV} - I_{n-1} - I_R(e^{(\frac{V + R_S I_{n-1}}{V_T})} - 1) - \frac{V + R_S I_{n-1}}{R_P})}{-1 - I_R(e^{(\frac{V + R_S I_{n-1}}{V_T})})\frac{R_S}{V_T} - \frac{R_S}{R_P}}
$$
(2.7)

Como forma de ilustrar o comportamento da modelagem matemática da célula solar, a característica de IxV e PxV a partir da Equação [\(2.7\)](#page-34-3) é exposta na Figura [9.](#page-35-0) As resistências *R<sup>P</sup>* e *R<sup>S</sup>* interferem nas inclinações da curva IxV e nas regiões antes e depois do PMP demostradas pela curva PxV. Nessas regiões, a célula PV apresenta características de fonte de corrente e fonte de tensão, respectivamente. Observa-se ainda o destaque de três pontos importantes: (i) o ponto de curto-circuito (0,*ISC*), (ii) o ponto de máxima potência (*VMP* ,*IMP* ), cuja forma de busca será mostrada na próxima Seção e (iii) o ponto de circuito aberto (*VOC*,0) da Figura [9.](#page-35-0)

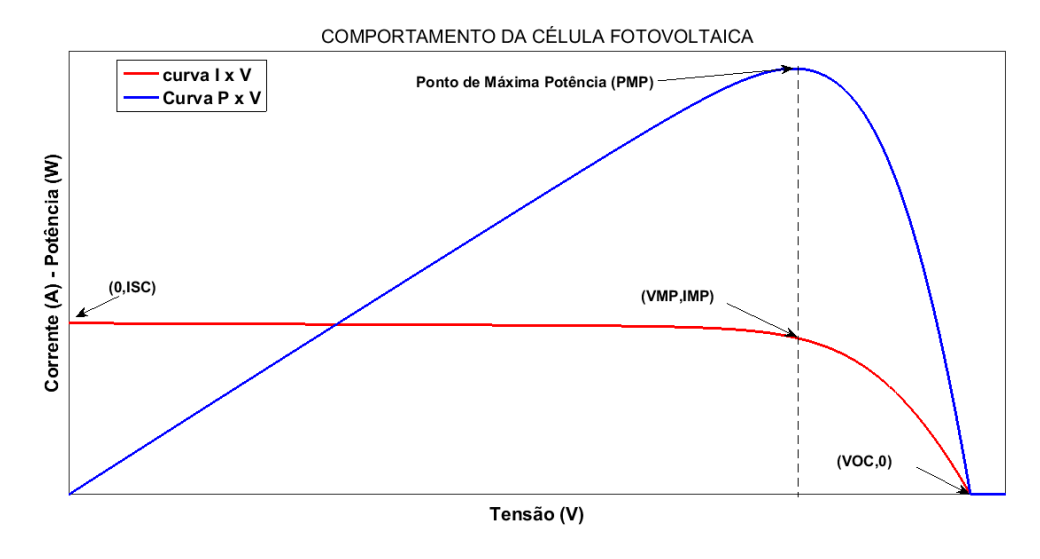

<span id="page-35-0"></span>Figura 9 – Comportamento do modelo matemático da célula solar fotovoltaica.

Fonte: Elaborado pelo próprio autor.

As células fotovoltaicas são conectadas em série e paralelo para se aumentar o nível de tensão e corrente do sistema, sendo chamados de painéis fotovoltaicos, ou arranjos fotovoltaicos (do inglês, *PV Arrays*). Baseado no modelo da Figura [9,](#page-35-0) para um arranjo fotovoltaico formado por *N<sup>S</sup>* células em série e *N<sup>P</sup>* células em paralelo, seu modelo pode ser adaptado e seus novos valores são proporcionais ao número de células em sua conexão. A tensão térmica do arranjo fotovoltaico será *VT,a* = *N<sup>S</sup> V<sup>T</sup>* , a corrente do arranjo fotovoltaica passa a ser função do número de células em paralelo, podendo ser expressa por: *IP V,a* =  $N_p I_{PV}$ , e a corrente reversa do arranjo solar, será  $I_{R,a} = N_p I_R$ . Essas variáveis descrevem o novo modelo do arranjo fotovoltaico e alteram a Equação [\(2.7\)](#page-34-3), podendo ser rescrita.

$$
I = I - \frac{(I_{PV,a} - I - I_{R,a}(e^{(\frac{V + R_S I}{V_{T,a}})} - 1) - \frac{V + R_S I}{R_P})}{-1 - I_{R,a}(e^{(\frac{V + R_S I}{V_{T,a}})})\frac{R_S}{V_{T,a}} - \frac{R_S}{R_P}}
$$
(2.8)

<span id="page-35-2"></span>A Equação [\(2.8\)](#page-35-2), representa o modelo digital de um arranjo fotovoltaico de "N" células em série e "N" células em paralelo.

### <span id="page-35-1"></span>2.2 RASTREADOR DO PONTO DE MÁXIMA POTÊNCIA (MPPT)

Conforme apresentado na Seção [2.1,](#page-32-2) para qualquer condição de operação da célula solar ou do painel fotovoltaico, só existe um ponto de máxima potência. Os valores de radiação solar e temperatura ambiente podem variar diversas vezes durante o dia e isso reforça o uso de uma técnica que Rastreie o Ponto de Máxima Potência (do inglês,
*Maximum Power Point Trancking*) (MPPT) naquele instante de atuação [\[40\]](#page-121-0). Além disso, o MPPT é responsável por transferir a máxima potência que o painel pode gerar para o sistema fotovoltaico, isso o torna mais eficiente e faz uma grande diferença na produção final de energia [\[38\]](#page-120-0).

Um grande número de técnicas de MPPT são abordadas na literatura, podendo ser citadas algumas pioneiras, como o método da razão cíclica constante, onde só se altera o ajuste de seu atuador uma única vez, não tendo uma realimentação no sistema; o método da tensão constante, onde seu valor de atuação é fixo, sendo escolhido de forma empírica entre 70% e 80% da tensão de circuito aberto. Evoluindo na eficiência, métodos como o Pertubação e Observação (do inglês, perturb and observe)(P&O), Condutância Incremental (do inglês, incremental condutance) (CIN), método beta, o método do Controle da correlação de *Ripple* (do inglês, *Ripple correlation control*) (CCR), são consagrados na literatura [\[38,](#page-120-0) [40\]](#page-121-0).

Técnicas embarcadas em controladores baseadas em lógica *fuzzy*, redes neurais e meta-heurística foram desenvolvidos nas referências [\[41,](#page-121-1) [42,](#page-121-2) [43\]](#page-121-3), respectivamente. Suas formas de atuação são divididas em um Rastreamento Global pelo Ponto de Máxima Potência (GMPPT) e um local, onde na maioria do tempo o algoritmo desenvolvido fica em um loop no modo local e se uma interrupção for gerada de forma global, o método passa a operar em outra circunstância. Essas técnicas embora obtenham bons resultados, necessitam de grande capacidade de processamento e memória para sua implementação, o que muitas vezes inviabiliza o projeto [\[44\]](#page-121-4).

O método da condutância incremental foi escolhido para realizar o rastreamento do ponto de máxima potência dos arranjos fotovoltaicos no presente trabalho. A escolha se deu devido a sua consolidação teórica, boa resposta dinâmica e fácil implementação. Desta forma, este método será discutido com maiores detalhes na subsecção que segue.

#### 2.2.1 Método de Condutância Incremental (CIN)

<span id="page-36-0"></span>O método de condutância incremental é baseado na inclinação da curva de potência do painel fotovoltaico em relação a tensão do painel no PMP ser zero, positiva à sua esquerda e negativa à sua direita [\[45\]](#page-121-5). Na figura [9](#page-35-0) (em azul) é possível analisar essas condições supracitadas. Sendo assim, a Equação [\(2.9\)](#page-36-0) mostra o comportamento do sistema em relação a tensão.

$$
\begin{cases}\n\frac{\partial P_{PV}}{\partial V_{PV}} = 0, \text{ no PMP} \\
\frac{\partial P_{PV}}{\partial V_{PV}} < 0, \text{ à Direita do PMP} \\
\frac{\partial P_{PV}}{\partial V_{PV}} > 0, \text{ à Esquerda do PMP}\n\end{cases}
$$
\n(2.9)

O método pode ser expresso em função da corrente convertida pelo painel, resultando

$$
\begin{cases}\n\Delta_I/\Delta_V = -I_{PV}/V_{PV}, \text{ no PMP (a)} \\
\Delta_I/\Delta_V < -I_{PV}/V_{PV}, \text{ à Direita do PMP (b)} \\
\Delta_I/\Delta_V > -I_{PV}/V_{PV}, \text{ à Esquerda do PMP (c)}\n\end{cases}
$$
\n(2.10)

O valor de referência da tensão do painel *Vref* passa a ser expresso pelas suas variações de corrente e tensão (∆*<sup>I</sup> ,* ∆*<sup>V</sup>* ), respectivamente. Para a condição (a) da Equação [\(2.10\)](#page-37-0),  $(\Delta_I/\Delta_V = -I_{PV}/V_{PV})$ , significa que, a variação de corrente pela variação de tensão tem de ser igual a relação da corrente atual( $I_{PV}$ ) no painel, pela tensão atual do painel (*VP V* ), isso quer dizer, que não ocorre variação do local que se concentrava o algoritmo na iteração anterior, ou seja, a  $V_{MPPT}$  foi localizada e  $V_{ref}$  não precisa ser incrementado e nem decrementado.

Para a condição (b)  $(\Delta_I/\Delta_V < -I_{PV}/V_{PV})$  é preciso analisar a Figura [9](#page-35-0) (em vermelho), note que à direita do PMP, a tensão oscila menos bruscamente que a corrente, ou seja, ∆*<sup>I</sup>* será maior que ∆*<sup>V</sup>* , mas a leitura atual de corrente e tensão terá um efeito contrário, indicando que o algoritmo está se afastando pela direita do PMP, sendo necessário decrementar *Vref* , até assumir a condição (a) da nova atuação do sistema. Já para a condição (c)  $(\Delta_I/\Delta_V > -I_{PV}/V_{PV})$ , o oposto acontece, a variação da corrente é menor se comparado com a variação de tensão à esquerda do PMP, e as leituras atuais de corrente e tensão do painel não irão seguir a mesma escala, sendo necessário incrementar *Vref* até o PMP.

A magnitude do incremento é de suma importância para o correto funcionamento e a velocidade do algoritmo MPPT, se o tamanho do passo incremental for muito elevado, rapidamente se encontra a resposta dinâmica, porém, ocorrerá grandes oscilações em regime estacionário. Agora, se o valor incremental for muito pequeno, as respostas dinâmicas se tornam muito lentas e a condição atmosférica pode mudar antes mesmo de se encontrar o PMP, gerando baixa eficiência no painel. Entretanto, caso se chegue em regime estacionário, o erro será menor [\[38\]](#page-120-0).

Para um correto funcionamento do conversor CC/CA, é necessário que se tenha uma tensão mínima (*VMIN* ) na saída dos painéis fotovoltaicos, essa condição será melhor apresentada na subseção [2.3,](#page-38-0) mas a priori, ao final do algoritmo de condutância incremental, é usado uma comparação para se determinar se a tensão de referência *Vref* é menor que a tensão mínima necessária para o funcionamento do conversor  $(V_{MIN})$ , caso seja,  $V_{MPPT}$ passa ser igual a (*VMIN* ), mantendo a condição de funcionamento e não permitindo uma possível desconexão desnecessária.

A Figura [10,](#page-38-1) apresenta o fluxograma do algoritmo de condutância incremental. Onde *dt*, representa o passo de simulação e está associado ao tamanho do incremento

<span id="page-37-0"></span>em:

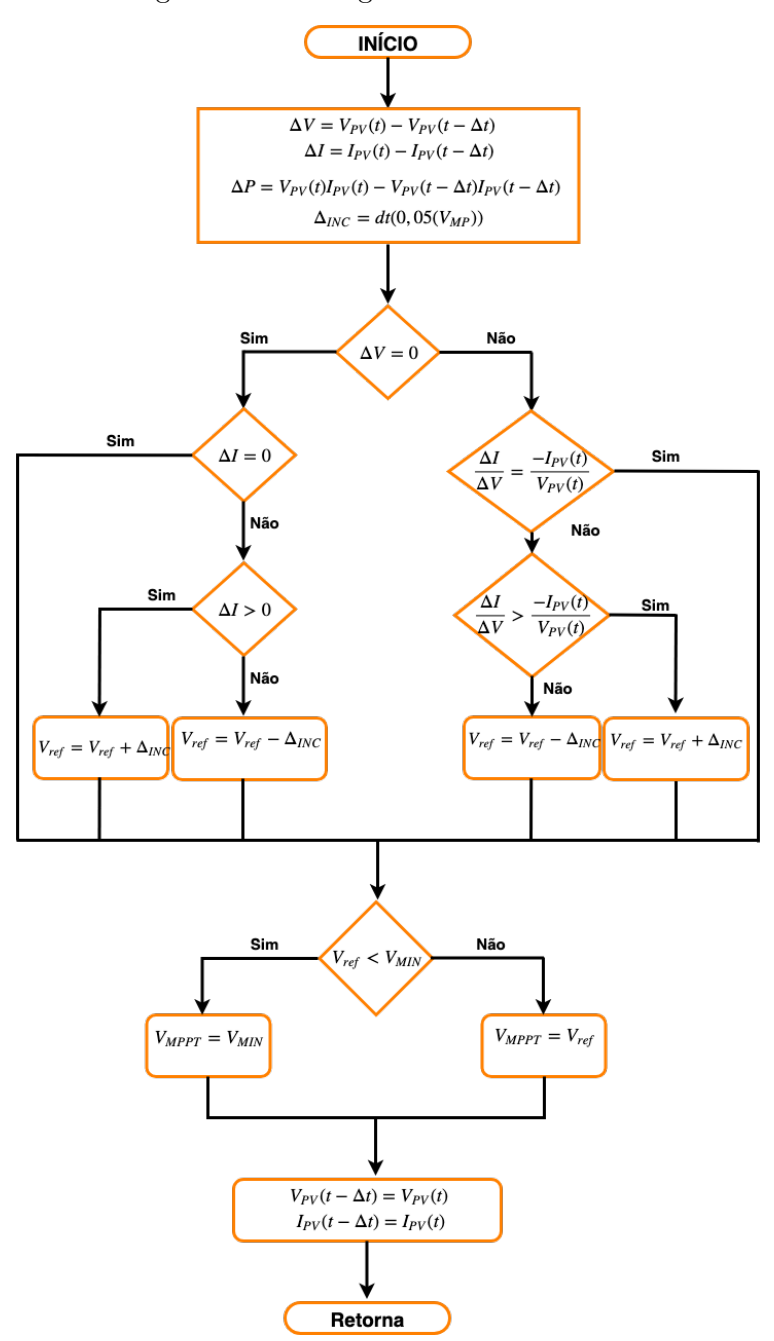

<span id="page-38-1"></span>Figura 10 – Fluxograma do método CIN.

Fonte: Elaborado pelo próprio autor.

# <span id="page-38-0"></span>2.3 CONVERSOR FONTE DE TENSÃO CC/CA

O conversor fonte de tensão (do inglês, *Voltage Source Converter*) (VSC) trifásico de dois níveis, conhecido popularmente por inversor, é composto por seis interruptores semicondutores, do tipo Transistor Bipolar com Gatilho Isolado (do inglês, *Insulated Gate Bipolar Transistor*) (IGBT). A Figura [11](#page-39-0) apresenta a topologia do VSC.

 $\Delta_{INC}$ .

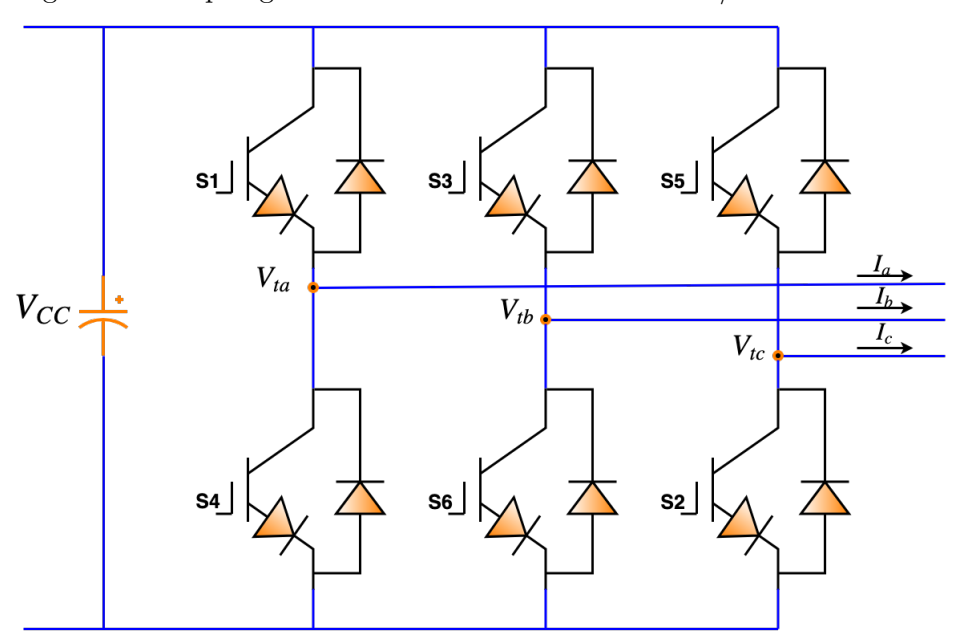

<span id="page-39-0"></span>Figura 11 – Topologia do conversor fonte de tensão CC/CA trifásico.

Fonte: Elaborado pelo próprio autor.

A Figura [11,](#page-39-0) mostra que são acoplados três conversores em meia ponte e em paralelo, um por fase, onde dois IGBT's fazem parte da composição de cada conversor. Cada interruptor semicondutor, contém um diodo em antiparalelo em sua conexão [\[46\]](#page-121-6). Apesar da topologia apresentada ser com IGBT, outros interruptores poderiam ser utilizados, como o Transistor de Efeito de Campo de Oxido Metálico Semicondutor (do inglês,*Metal Oxide Semicondutor Field Effect Transistor*) (MOSFET) ou Tiristor Comutado pelo Gatilho (do inglês, *Gate Turn-off Thyristor*) (GTO) [\[47\]](#page-121-7).

O capacitor do lado CC do VSC, é responsável por fazer o balanço de potência entre o lado CC e o lado CA, entregando uma tensão continua sem ondulação (*ripple*) na entrada do VSC.

Conforme descrito na Seção [2.2,](#page-35-1) o conversor VSC necessita de uma tensão mínima no lado CC para seu correto funcionamento. A tensão na entrada do VSC deve ser levada em consideração nas características de projeto do sistema fotovoltaico, sendo entregue ao capacitor do lado CC, por sua vez, o capacitor deve ser escolhido de forma a entregar a tensão do lado CC, acima ou no nível da tensão mínima estabelecida. Logo, a tensão do capacitor do lado CC  $(V_{CC})$ , deve ser expressa pela Equação [\(2.11\)](#page-39-1).

$$
V_{CC} = V_{MPPT} \ge V_{MIN} = V_{d, PAC} \sqrt{3}
$$
\n(2.11)

<span id="page-39-1"></span>Onde *Vd,P AC*, é a tensão do lado CA em coordenadas síncronas (dq0) no Ponto de Acoplamento Comum (PAC) do conversor VSC. Na Seção [3,](#page-58-0) será abordado o projeto do sistema fotovoltaico, onde os cálculos da tensão que os painéis devem fornecer ao conversor

<span id="page-40-0"></span>VSC serão apresentados.

A tensão terminal CA do VSC pode ser expressa por [\(2.12\)](#page-40-0).

$$
V_t = \begin{cases} +V_{CC}, \text{ Momento de condução do interruptor Superior (S1)}\\ 0, \text{ Momento de condução do interruptor Inferior (S4)} \end{cases}
$$
 (2.12)

Onde *V<sup>t</sup>* é a tensão de fase CA do conversor.

Para a transformação de energia CC em CA pelo VSC é necessário que uma técnica de comutação seja implementada e os disparos dos IGBT's sejam coordenados de acordo com a mesma. Independente da técnica utilizada, harmônicos de tensão e corrente serão gerados na saída do VSC [\[38\]](#page-120-0). A estratégia mais comum e utilizada neste trabalho, é a modulação por largura de pulso senoidal (do inglês, *Sinusoidal Pulse Widht Modulation*) (SPWM), onde o sinal de modulação é gerado na malha de controle do conversor e comparado com uma onda triangular de alta frequência denominada portadora. Assim, a frequência de chaveamento dos interruptores é determinada pela frequência da portadora [\[48,](#page-121-8) [46\]](#page-121-6).

#### 2.3.1 Coordenadas Síncronas dq0

As tensões trifásicas (*Vt,a*, *Vt,b*, *Vt,c*) da Figura [11,](#page-39-0) são expressas em coordenadas naturais (*abc*). Outra forma de referenciar as grandezas elétricas da saída do VSC é por meio das coordenadas estacionárias (*αβ*0), as quais podem ser obtidas através da transformada de *Clarke*. Entretanto, ambas as coordenadas supracitadas continuam sendo senoidais [\[38\]](#page-120-0). Para controlar as variáveis do VSC utilizando *abc* ou *αβ*0 é necessário o projeto de controladores complexos, como o Proporcional Ressonante (PR) e o Proporcional Integral Complexo [\[49\]](#page-121-9).

Uma alternativa para se evitar o desenvolvimento de controladores complexos no VSC é a modelagem do sistema em coordenadas síncronas, também conhecida como coordenadas de eixo direto e quadratura (*dq*0). Sua obtenção se dá por meio da transformada de *Park* e referencia as formas de onda senoidais de tensão e corrente que gira em sincronismo com o vetor espacial das tensões trifásicas da rede CA [\[38\]](#page-120-0). Neste sistema de coordenadas, as projeções das grandezas alternadas e as variáveis de controle possuem um comportamento com valores constantes em regime, sendo possível a implementação de controladores Proporcional Integral (PI) [\[48\]](#page-121-8).

Um melhor detalhamento sobre as transformadas utilizadas neste trabalho, pode ser encontrada em [\[48\]](#page-121-8), tendo sido esta técnica de coordenadas a utilizada no presente trabalho. A Figura [12,](#page-41-0) mostra a representação dos sistemas de coordenadas naturais, coordenadas estacionárias e coordenadas síncronas.

Figura 12 – Representação gráfica dos sistemas de coordenadas.

<span id="page-41-0"></span>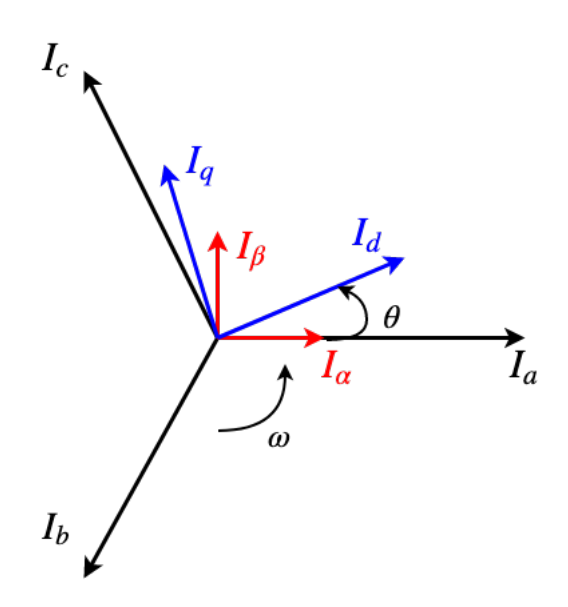

Fonte: Elaborado pelo próprio autor.

A correta transformação para as coordenadas *dq*0, se dá pela escolha do ângulo *θ*, entre *dq*0 e *αβ*0.

2.3.2 Circuito de Sincronismo SRF-PLL

A conexão de conversores estáticos à rede elétrica de distribuição requer que as tensões e correntes moduladas pelo VSC estejam sincronizadas em frequência e ângulo de fase com a mesma [\[38\]](#page-120-0).

Os sinais de frequência e fase de referência são retirados do PAC dos conversores e a rede CA, sendo gerados pelas medições dos sinais de corrente e/ou tensão. O uso de um algoritmo que rastreie essas variáveis é de suma importância para o sincronismo do VSC com a rede.

Na literatura, diversas técnicas são utilizadas para o sincronismo das grandezas elétricas do conversor CC/CA com a rede, conforme pode ser observado nas descrições da referência [\[38\]](#page-120-0), dentre elas, algoritmos baseados em PLL, são amplamente utilizados.

Os algoritmos de sincronismo devem ser capazes de rejeitar qualquer distúrbio indesejado, como harmônicos, desequilíbrios etc. Outra característica desejável é o custo e a facilidade de implementação [\[50,](#page-121-10) [38\]](#page-120-0).

Com base em resultados encontrados na literatura [\[38,](#page-120-0) [48,](#page-121-8) [50\]](#page-121-10), e devido a sua simplicidade estrutural. O circuito de sincronismo utilizado neste trabalho será um PLL baseado em coordenadas síncronas (do inglês, *Synchronous Reference Frame Phase-Locked Loop*) (SRF-PLL).

<span id="page-42-2"></span>Considerando as tensões no PAC sendo equilibradas e simétricas, pode-se expressar as componentes *dq* da tensão como:

$$
\begin{cases}\nV_{d, PAC} = \hat{V}_{PAC} \cos(\omega 1t + \phi_{v1} - \theta) \\
V_{q, PAC} = \hat{V}_{PAC} \sin(\omega 1t + \phi_{v1} - \theta)\n\end{cases}
$$
\n(2.13)

Em que  $\hat{V}_{PAC}$ ,  $\omega 1$  e  $\phi_{v1}$  são a amplitude em  $(V),$  a frequência angular em  $(rad/s)$  e o ângulo de fase em (*rad*) da componente fundamental da tensão no PAC, respectivamente. *θ* é o ângulo do sistema em (*rad*) de coordenadas *dq*0.

Nota-se que, se  $\theta = \omega_1 - \phi_{v1}$ , logo,  $V_{d, PAC} = \hat{V}_{PAC}$  e  $V_{q, PAC} = 0$ . Entendido isso, o algoritmo de sincronismo pode ser projetado para garantir que o ângulo *θ*, seja nulo no eixo em quadratura, sincronizando assim, as grandezas elétricas da rede CA e do VSC.

A Figura [13,](#page-42-0) mostra a estrutura do SRF-PLL, com um controlador PI embutido na malha de quadratura, de forma a satisfazer a condição supracitada.

<span id="page-42-0"></span>Figura 13 – Diagrama de blocos do SRF-PLL.

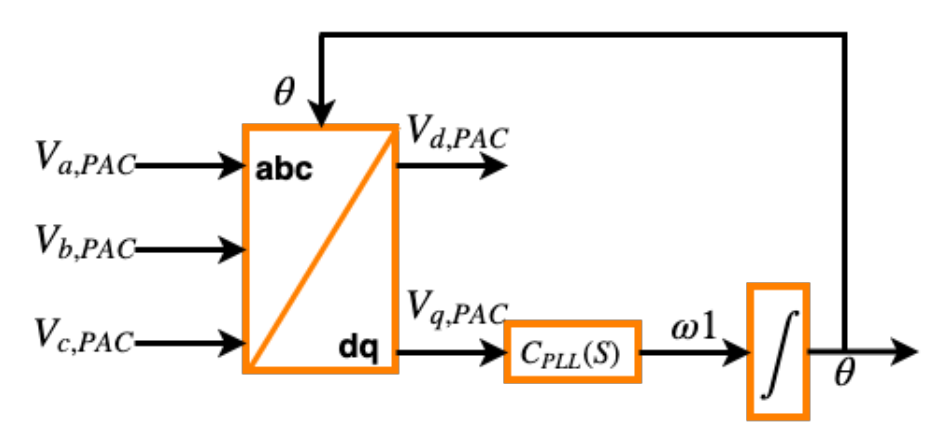

Fonte: Adaptada de Yazdani, 2010 (Ref.[48]).

Observa-se na Figura [13,](#page-42-0) que as tensões no PAC em coordenadas naturais passam pela transformada de *Park* e apenas o eixo em quadradura tende a ser controlado. O ângulo *θ* retroalimenta a transformada de *Park*, de forma a sincroniza-lo com o sistema. O controlador *CP LL*(*s*), tem a função de tornar a tensão em quadratura *Vq,P AC* nula.

<span id="page-42-1"></span>Baseado na estrutura do SRF-PLL expressa na Figura [13,](#page-42-0) pode-se retirar a Equação  $(2.14)$ :

$$
\omega 1 = \frac{d\theta}{dt} = C_{PLL}(S)V_{q, PAC}
$$
\n(2.14)

<span id="page-43-0"></span>Substituindo [\(2.13\)](#page-42-2) na Equação [\(2.14\)](#page-42-1), temos:

$$
\frac{d\theta}{dt} = C_{PLL}(S)\hat{V}_{PAC}sen(\omega 1t + \phi_{v1} - \theta)
$$
\n(2.15)

Observa-se que [\(2.15\)](#page-43-0) descreve um sistema PLL com comportamento não linear. No entanto, quando *θ* ≈ *ω*1*t* + *φ*<sup>*v*</sup><sub>*v*</sub><sup>1</sup>, o argumento dentro da função seno da Equação [\(2.15\)](#page-43-0) tende a ser nulo, podendo então usar a aproximação para ângulos pequenos, que determina que  $\text{sen}(X)$  para  $X \to 0$ , o resultado é o próprio X. Com isso, pode-se linearizar a Equação [\(2.15\)](#page-43-0), obtendo:

$$
\frac{d\theta}{dt} = C_{PLL}(S)\hat{V}_{PAC}(\omega 1t + \phi_{v1} - \theta)
$$
\n(2.16)

<span id="page-43-1"></span>A Equação [\(2.16\)](#page-43-1) mostra a dinâmica do SRF-PLL linearizada, sendo expressa pelo diagrama de blocos da Figura [14.](#page-43-2)

<span id="page-43-2"></span>Figura 14 – Controle SRF-PLL.

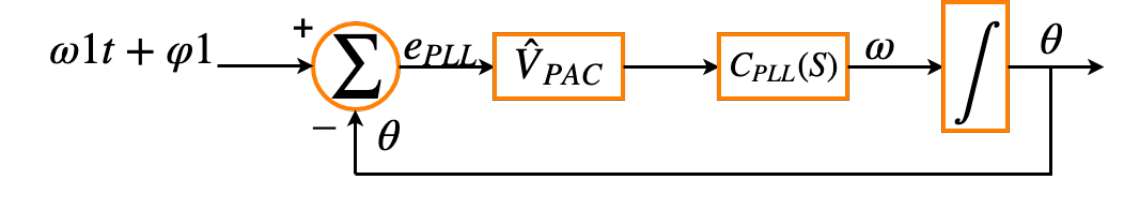

Fonte: Adaptada de Yazdani, 2010 (Ref.[48]).

<span id="page-43-3"></span>A função de transferência em malha fechada da Figura [14,](#page-43-2) é dada pela Equação  $(2.17).$  $(2.17).$ 

$$
M_{f,PLL} = \frac{C_{PLL}(s)\hat{V}_{PAC}}{s + C_{PLL}(s)\hat{V}_{PAC}}
$$
\n(2.17)

<span id="page-43-4"></span>Conforme, supracitado, o controlador PI atende as necessidades de projeto para o controle em coordenadas síncronas. A função de transferência do controlador do SRF-PLL é demonstrado pela função de transferência de um controlador PI.

$$
C_{PLL}(s) = K_{P,PLL} \left(\frac{1 + s\tau_{PLL}}{s\tau_{PLL}}\right) \tag{2.18}
$$

Onde *K*<sub>*P,PLL*</sub> e *τ*<sub>*PLL*</sub>, são o ganho proporcional e a constante de tempo integradora do controlador PI. Logo, a função de transferência em malha fechada já com o controlador <span id="page-44-0"></span>PI, é dada pela substituição de [\(2.18\)](#page-43-4) em [\(2.17\)](#page-43-3).

$$
M_{f,PLL} = \frac{K_{P,PLL} \left(\frac{1+s_{PLL}}{s_{TPLL}}\right) \hat{V}_{PAC}}{s + K_{P,PLL} \left(\frac{1+s_{TPLL}}{s_{TPLL}}\right) \hat{V}_{PAC}}
$$
(2.19)

Afim de se obter uma comparação com uma forma canônica de segunda ordem, multiplica-se por S, o numerador e o denominador da Equação [\(2.19\)](#page-44-0), resultando em:

$$
M_{f,PLL} = \frac{K_{P,PLL}\hat{V}_{PAC}s + \frac{K_{P,PLL}\hat{V}_{PAC}}{\tau_{PLL}}}{s^2 + K_{P,PLL}\hat{V}_{PAC}s + \frac{K_{P,PLL}\hat{V}_{PAC}}{\tau_{PLL}}} = \frac{2\xi\omega_n s + \omega_n^2}{s^2 + 2\xi\omega_n s + \omega_n^2}
$$
(2.20)

<span id="page-44-1"></span>Com isso pode-se obter as seguintes relações:

$$
\omega_n = \sqrt{\frac{K_{P,PLL}\hat{V}_{PAC}}{\tau_{PLL}}}
$$
\n(2.21)

$$
\xi = \frac{K_{P,PLL}\hat{V}_{PAC}}{2\omega_n} \tag{2.22}
$$

<span id="page-44-2"></span>Onde *ξ* e *ω<sup>n</sup>* sãoo respectivamente o fator de amortecimento e a frequência de corte da função de transferência do PLL. Isolando  $K_{P,PLL}$  na Equação [\(2.21\)](#page-44-1), substituindo na Equação [\(2.22\)](#page-44-2) e manipulando-a, pode-se obter:

$$
K_{P,PLL} = \frac{4\xi^2}{\hat{V}_{PAC}\tau_{PLL}}\tag{2.23}
$$

Os valores dos controladores utilizados e a metodologia para obtê-los estão contidos na Seção [3.](#page-58-0)

#### 2.3.3 Resposta Dinâmica do Lado CA do VSC (Controle de Corrente)

Uma ilustração resumida em diagrama de blocos de como é feita a conexão do conversor CC/CA à rede de distribuição é apresentada na Figura [15.](#page-45-0)

Observa-se na Figura [15,](#page-45-0) que a radiação solar captada pelo painel fotovoltaico gera uma corrente  $I_{PV}$  no lado CC do sistema, por sua vez o capacitor  $V_{CC}$  mantém a tensão do VSC em níveis aceitáveis para a conversão CC/CA. As tensões  $V_{t,a}$ ,  $V_{t,b}$ ,  $V_{t,c}$ , são senoidais e representam as tensões de saída do inversor. Um filtro passa baixa *RL* é acoplado em cada fase do sistema, onde *ron* é a resistência intrínseca dos IGBT's e *R* a resistência da linha até o PAC, resultando em uma resistência equivalente em cada fase *Req*. A impedância de linha *L<sup>f</sup>* faz parte desse filtro e por fim, as tensões no PAC com a rede CA.

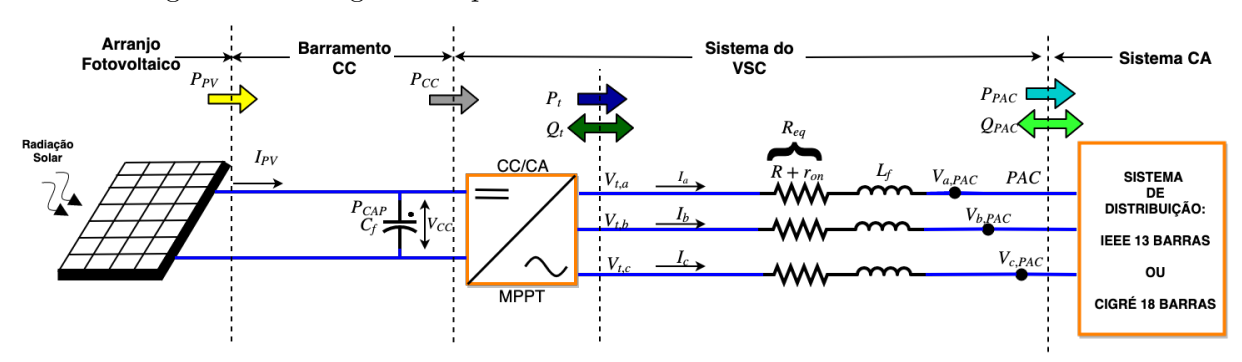

<span id="page-45-0"></span>Figura 15 – Diagrama esquemático do conversor VSC conectado a rede CA.

Fonte: Elaborado pelo próprio autor.

<span id="page-45-1"></span>Dando ênfase nesta Seção ao lado CA do sistema apresentado pela Figura [15,](#page-45-0) é possível representar sua dinâmica por meio das expressões em [\(2.24\)](#page-45-1).

$$
\begin{cases}\nL_f \frac{d_{ia}}{dt} = -R_{eq} i_a + V_{ta} - V_{a, PAC} \\
L_f \frac{d_{ib}}{d_t} = -R_{eq} i_b + V_{tb} - V_{b, PAC} \\
L_f \frac{d_{ic}}{d_t} = -R_{eq} i_c + V_{tc} - V_{c, PAC}\n\end{cases}
$$
\n(2.24)

<span id="page-45-2"></span>Aplicando a transformada de *Park*, na Equação [\(2.24\)](#page-45-1), e assumindo condições de estado permanente, tem-se em [\(2.25\)](#page-45-2) a dinâmica do lado CA em coordenadas *dq*0.

$$
\begin{cases}\nL_f \frac{d_{id}}{dt} = L_f \omega i_q - R_{eq} i_d + V_{td} - V_{d, PAC} \\
L_f \frac{d_{iq}}{dt} = -L_f \omega i_d - R_{eq} i_q + V_{tq} - V_{q, PAC}\n\end{cases} \tag{2.25}
$$

Note que ocorre uma dependência entre as correntes do eixo direto e em quadratura em [\(2.25\)](#page-45-2). A fim de mitigar a influência cruzada das correntes, pode-se compensálas, somando  $(-\omega L_f i_q)$  e  $(\omega L_f i_d)$ , nas linhas relativas as coordenadas de eixo direto e quadratura, respectivamente, na estrutura de controle a ser implementada. Em [\(2.26\)](#page-45-3), é demonstrado o resultado desse desacoplamento no equacionamento do sistema.

$$
\begin{cases}\nL_f \frac{d_{id}}{dt} = -R_{eq} i_d + V_{td} - V_{d, PAC} \\
L_f \frac{d_{iq}}{dt} = -R_{eq} i_q + V_{tq} - V_{q, PAC}\n\end{cases}
$$
\n(2.26)

<span id="page-45-3"></span>Na Figura [16](#page-46-0) é demonstrado o diagrama de blocos da malha de controle de corrente. Nota-se que o desacoplamento elimina o cruzamento entre as dinâmicas *dq* do sistema. Além do desacoplamento do sistema, pode-se fazer a compensação da tensão no PAC em coordenadas *dq*0 no controlador da malha de corrente, evitando assim variações dessa grandeza. Soma-se a saída dos controladores de eixo direto e quadratura, os valores de *V<sup>d</sup>* e *Vq*, proporcionando uma ação *feed-forward* ao sistema. Essa relação garante equações desacopladas e caracteriza um sistema dinâmico linear.

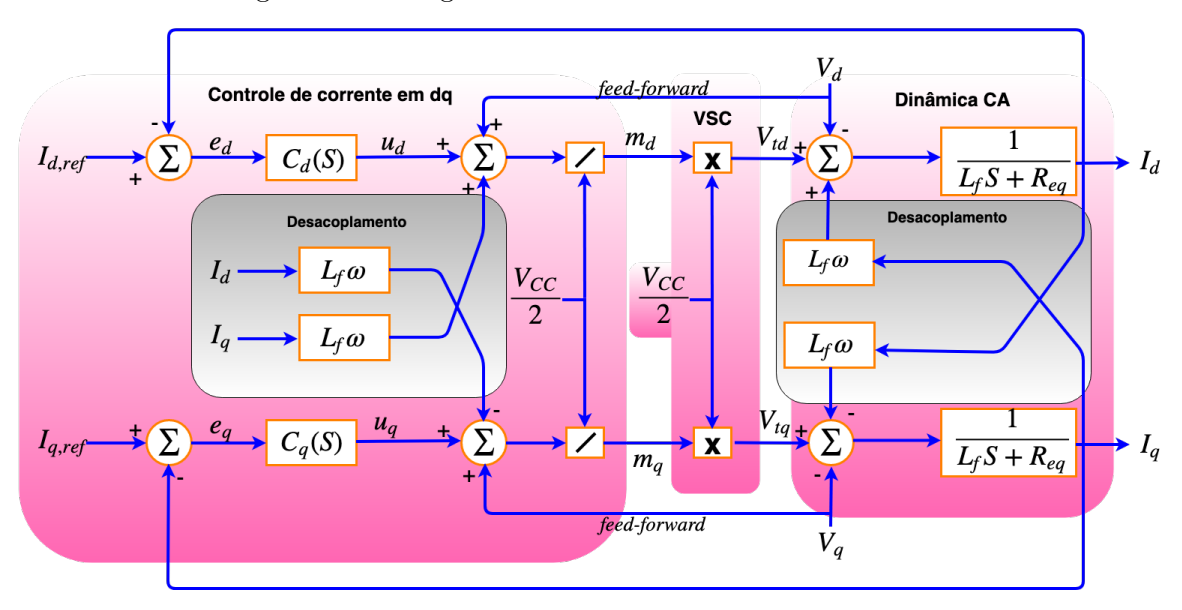

<span id="page-46-0"></span>Figura 16 – Diagrama de blocos da dinâmica do lado CA.

Fonte: Adaptada de Yazdani, 2010 (Ref.[48]).

<span id="page-46-1"></span>Nesse novo cenário as correntes do eixo *d* e *q*, podem ser controladas diretamente pela ação de controle *u<sup>d</sup>* e *u<sup>q</sup>* dos controladores da malha de corrente [\[48\]](#page-121-8), conforme pode ser visto na Equação [\(2.27\)](#page-46-1):

$$
\begin{cases}\nL_f \frac{d_{id}}{dt} = -R_{eq} i_d + u_d \\
L_f \frac{d_{iq}}{dt} = -R_{eq} i_q + u_q\n\end{cases}
$$
\n(2.27)

<span id="page-46-2"></span>Com isso, pode-se aplicar a transformada de *Laplace* na Equação [\(2.27\)](#page-46-1) e obter as funções de transferência da dinâmica do lado CA em *dq*, isolando a relação de entrada e saída do sistema, de acordo com a Equação [\(2.28\)](#page-46-2).

$$
\begin{cases}\n\frac{i_d}{u_d} = \frac{1}{L_f s + R_{eq}} \\
\frac{i_q}{u_q} = \frac{1}{L_f s + R_{eq}}\n\end{cases}
$$
\n(2.28)

A função de transferência obtida em [\(2.28\)](#page-46-2), demonstra uma função de primeira ordem para a dinâmica CA do sistema, nota-se também, que a dinâmica em ambas as coordenadas são iguais, isso possibilita o cálculo de apenas um controlador, ou seja, *Cd*(*S*) é igual a  $C_q(S)$ .

A modelagem do controlador de corrente pode ser obtida por meio da malha de controle expressa na Figura [17.](#page-47-0) Utiliza-se o controlador PI, pois o mesmo atende os requisitos dinâmicos apresentados, sendo mostrado em [\(2.29\)](#page-47-1).

Figura 17 – Diagrama de blocos simplificado da malha de controle de corrente do VSC: (a) Controle no eixo *d*. (b) Controle no eixo *q*

<span id="page-47-0"></span>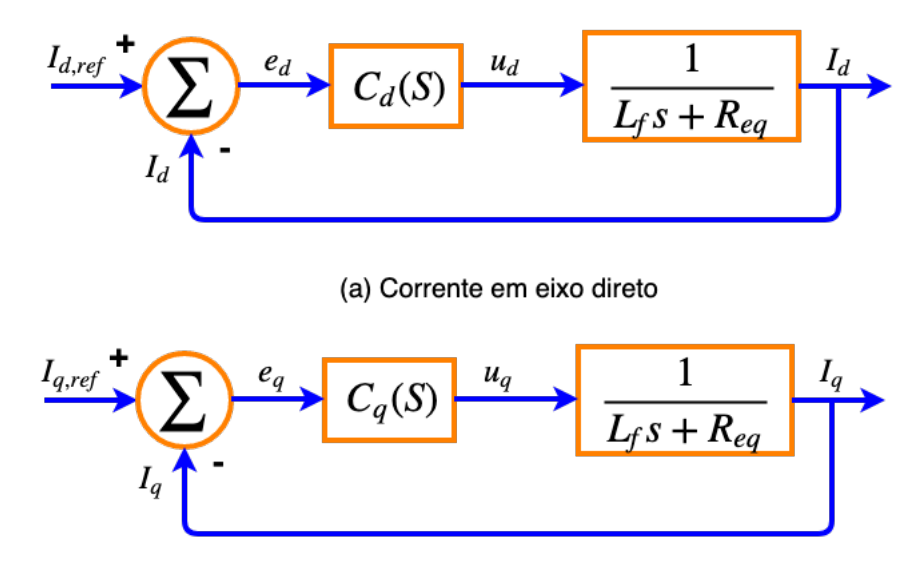

(b) Corrente em eixo quadratura

Fonte: Adaptada de Yazdani, 2010 (Ref.[48]).

$$
C_d(s) = C_q(s) = K_{P,i}(\frac{s + \frac{K_{I,i}}{K_{P,i}}}{s})
$$
\n(2.29)

<span id="page-47-1"></span>Onde *KP,i* e *KI,i* são os ganhos proporcional e integral do controlador da malha de corrente, respectivamente.

<span id="page-47-2"></span>Para a obtenção da função de transferência em malha aberta do sistema [\[48\]](#page-121-8), multiplica-se o controlador da malha de corrente pela planta que representa a dinâmica do lado CA do sistema, conforme Equação [\(2.30\)](#page-47-2).

$$
M_a(s) = \frac{K_{P,i}}{L_f s} \left(\frac{s + \frac{K_{I,i}}{K_{P,i}}}{s + \frac{Re_q}{L_f}}\right)
$$
\n(2.30)

<span id="page-47-3"></span>Nota-se na Equação [\(2.30\)](#page-47-2), que o valor do polo é relativamente baixo, ficando próximo da origem. Portanto a magnitude e fase da planta começam a decair em frequências baixas [\[38\]](#page-120-0). Para que esse problema possa ser corrigido, cancela-se o polo com o zero na função de transferência de malha aberta, pela relação  $\frac{K_{I,i}}{K_{P,i}} = \frac{R_{eq}}{L_f}$ *L<sup>f</sup>* . A Equação [\(2.31\)](#page-47-3), mostra a resposta resultante de malha aberta.

$$
M_{a,i}(s) = \frac{K_{P,i}}{L_f s} \tag{2.31}
$$

<span id="page-48-0"></span>A malha fechada do sistema é expressa por [\(2.32\)](#page-48-0).

$$
M_{f,i}(s) = \frac{K_{P,i}}{L_f s + K_{P,i}}\tag{2.32}
$$

Dividindo o numerador e o denominador da Equação [\(2.32\)](#page-48-0) por *KP,i* e com esse cancelamento de polos e zeros, a equação características do sistema passa a ser de primeira ordem e pode ser relacionada por uma constante de tempo:

$$
M_{f,i}(s) = \frac{1}{\frac{L_f}{K_{P,i}}s + 1} = \frac{1}{\tau s + 1}
$$
\n(2.33)

<span id="page-48-1"></span>Sendo assim, pode-se retirar as relações dos controladores, conforme demonstrado em [\(2.34\)](#page-48-1) e [\(2.35\)](#page-48-2).

$$
K_{P,i} = \frac{L_f}{\tau} \tag{2.34}
$$

$$
K_{I,i} = \frac{R_{eq}}{\tau} \tag{2.35}
$$

<span id="page-48-2"></span>2.3.4 Resposta Dinâmica do Lado CC do VSC (Controle de Tensão)

A dinâmica do lado CC do conversor pode ser completamente equacionada aplicando o princípio da conservação de energia nos terminais do capacitor CC (*C<sup>f</sup>* ) do conversor VSC.

<span id="page-48-3"></span>Baseado no diagrama esquemático da Figura [15,](#page-45-0) pode-se obter a relação de potência do lado CC e assumir que essa potência é conservada ao passar pelo VSC, conforme apresentado nas Equações [\(2.36\)](#page-48-3) e [\(2.37\)](#page-48-4):

$$
P_{CAP} = P_{PV} - P_{CC} \tag{2.36}
$$

$$
P_{CC} = P_t \tag{2.37}
$$

<span id="page-48-5"></span><span id="page-48-4"></span>Onde *PCAP* é a potência do capacitor *C<sup>f</sup>* do elo CC, *PP V* é a potência fornecida pelos painéis fotovoltaicos, *PCC* é a potência do link CC, considerando o sistema sem perdas e *P<sup>t</sup>* é a potência instantânea do lado CA do VSC. Para essas relações, foi considerado que os valores do resistor  $(R + r_{on} = R_{eq})$  do lado CA é muito pequeno e pode ser desprezado. Logo, com essas considerações, a potência que sai do inversor é a mesma injetada no PAC. Como descrito em [\(2.38\)](#page-48-5).

$$
P_t = P_{PAC} \tag{2.38}
$$

<span id="page-49-0"></span>De acordo com [\[38\]](#page-120-0), as potências instantâneas no PAC para sistemas equilibrados em coordenadas síncronas podem ser descritas pela Equação [\(2.39\)](#page-49-0).

$$
P_{PAC} = \begin{cases} P_{PAC} = \frac{3}{2} (V_d I_d + V_q I_q) \\ Q_{PAC} = \frac{3}{2} (V_q I_d - V_d I_q) \end{cases} \tag{2.39}
$$

<span id="page-49-1"></span>Conforme supracitado, apenas foi considerado a parcela ativa nas deduções do lado CC. Substituindo as relações de [\(2.39\)](#page-49-0) em [\(2.36\)](#page-48-3), tem-se.

$$
P_{CAP} = P_{PV} - \frac{3}{2}(V_d I_d + V_q I_q)
$$
\n(2.40)

<span id="page-49-2"></span>A Equação [\(2.40\)](#page-49-1), pode ser reescrita utilizando equações diferencias, obtendo.

$$
C_f \frac{dV_{CC}}{d_t} V_{CC} = P_{PV} - \frac{3}{2} (V_d I_d + V_q I_q)
$$
\n(2.41)

<span id="page-49-3"></span>*V<sup>d</sup>* e *I<sup>d</sup>* são a tensão e a corrente de eixo direto no PAC, respectivamente. Juntamente com *V<sup>q</sup>* e *I<sup>q</sup>* em quadratura. Note que a parcela em quadratura da expressão em [\(2.41\)](#page-49-2), será zero. Assim, aplicando a transformada de *Laplace* na Equação [\(2.41\)](#page-49-2) e manipulando-a, temos:

$$
V_{CC}^{2}(s) = \frac{2P_{PV}}{sC_f} - \frac{3V_d(s)I_d(s)}{sC_f}
$$
\n(2.42)

Nota-se que a malha de controle do lado CC, ou malha de controle de tensão como é comumente chamada, é responsável por entregar a corrente de referência *Id,ref* para a malha interna de corrente, conforme pode ser observado na Figura [16.](#page-46-0) Além disso, outra análise a ser feita, é que o objetivo da malha de controle de tensão, é regular o valor de tensão do lado CC, conforme o algoritmo de MPPT determine, ou seja,  $V_{MPPT} = V_{CC}$ . Associando essas relações e observando a característica da Equação [\(2.42\)](#page-49-3). Traça-se o diagrama da malha de controle de tensão, apresentado pela Figura [18.](#page-50-0)

Nota-se na Figura [18,](#page-50-0) que a malha de controle de corrente deve ser mais rápida que a malha de controle de tensão, de forma que o valor de sua dinâmica pode ser aproximada por um bloco de valor 1 [\[38\]](#page-120-0). Para o presente trabalho foi determinado que a malha de corrente é 10 vezes mais rápida que a malha de tensão. Outra observação retirada da Figura [18,](#page-50-0) é o distúrbio ocasionado pela potência injetada pelo painel *PP V* .

Manipulando o diagrama de blocos e considerando o controlador da malha de tensão *Cvs* como um PI, conforme Equação [\(2.29\)](#page-47-1), pode-se calcular a Função de transferência

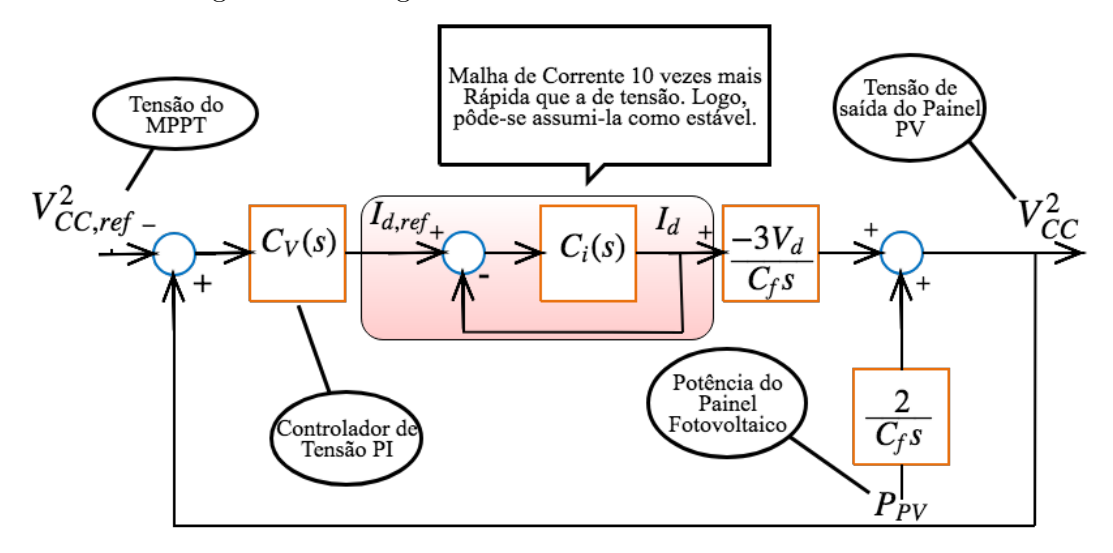

<span id="page-50-0"></span>Figura 18 – Diagrama de blocos da dinâmica do lado CC.

Fonte: Elaborado pelo próprio autor.

<span id="page-50-1"></span>em malha fechada do sistema.

$$
M_{f,v}(s) = \frac{(3V_d K_{P,v} + 2)s + 3K_{i,v}V_d}{C_f s^2 + 3V_d K_{P,v}s + 3K_{i,v}V_d}
$$
\n(2.43)

<span id="page-50-2"></span>Onde *KP,v* e *KI,v*, são as parcelas proporcional e integral do controlador PI da malha de tensão, respectivamente. Repara-se que a Equação [\(2.43\)](#page-50-1) é de segunda ordem, e uma de suas soluções é a aproximação por uma forma canônica. Dividindo o numerador e o denominador da Equação [\(2.43\)](#page-50-1), por *C<sup>f</sup>* , de forma a isolar *s* 2 , tem-se:

$$
M_{f,v}(s) = \frac{\frac{(3V_d K_{P,v} + 2)}{C_f} s + \frac{3K_{i,v} V_d}{C_f}}{s^2 + \frac{3V_d K_{P,v}}{C_f} s + \frac{3K_{i,v} V_d}{C_f}}
$$
(2.44)

<span id="page-50-3"></span>A Equação [\(2.44\)](#page-50-2), pode ser manipulada de forma a se obter a seguinte expressão.

$$
M_{f,v}(s) = \frac{\frac{3K_{i,v}V_d}{C_f}(s\frac{3K_{i,v}V_d}{3V_dK_{P,v}+2}+1)}{s^2 + \frac{3V_dK_{P,v}}{C_f}s + \frac{3K_{i,v}V_d}{C_f}}
$$
(2.45)

<span id="page-50-4"></span>A Equação [\(2.45\)](#page-50-3), apresenta a função de transferência em malha fechada do sistema de controle de tensão. A forma canônica para uma função de transferência de segunda ordem, com um zero, pode ser vista em [\(2.46\)](#page-50-4) [\[51\]](#page-121-11):

$$
\frac{\omega_n^2(s_a^1+1)}{s^2+2\xi\omega_n s+\omega_n^2}
$$
\n(2.46)

Igualando as Equações [\(2.45\)](#page-50-3) e [\(2.46\)](#page-50-4), pode-se obter as seguintes relações:

$$
a = \frac{3V_d K_{P,v} + 2}{3K_{i,v} V_d} \tag{2.47}
$$

$$
K_{P,v} = \frac{2\xi\omega_n C_f}{3V_d} \tag{2.48}
$$

$$
K_{I,v} = \frac{\omega_n^2 C_f}{3V_d} \tag{2.49}
$$

Os valores dos controladores da malha de tensão *KP,v* e *KI,v* utilizados no presente trabalho serão fornecidos na Seção [3.](#page-58-0)

# 2.4 REGULAÇÃO DE TENSÃO EM SISTEMAS ELÉTRICOS DE DISTRIBUIÇÃO

Conforme descrito na Seção [1.2,](#page-27-0) existe diversos estudos que visam a regulação de tensão em sistemas de distribuição. No âmbito deste trabalho, o enfoque na regulação de tensão dos sistemas analisados se deu através de objetos de controle: (i) o regulador de tensão -presente na subestação do sistema IEEE Node Test Feeder (IEEE 13 Barras) e (ii) a função de controle Volt-Var-Watt do VSC, no sistema Cigré 18 Barras. Ambas capacidades de regulação de tensão serão discutidas nas próximas subsecções.

#### 2.4.1 Regulador de Tensão

O controle de tensão em um sistema de distribuição é feito de forma a não prejudicar equipamentos conectados à rede, pois estes são projetados para operar em níveis específicos de tensão [\[52\]](#page-121-12). De acordo com o Procedimento de Distribuição de Energia Elétrica no Sistema Elétrico Nacional (PRODIST) Módulo 8 da ANEEL [\[53\]](#page-122-0), a tensão disponível para o consumidor é classificada em níveis adequado, precário e crítico. A faixa de valores para cada classificação é definida pelo nível de tensão no sistema. Para o nível de tensão do IEEE 13 Barras (4*,* 16*kV* ), tem-se a seguinte classificação:

| Tensão de Atendimento (TA) | Faixa de Variação da Tensão de Leitura (TL) |  |  |
|----------------------------|---------------------------------------------|--|--|
|                            | em relação à Tensão de Referência (TR)      |  |  |
| Adequada                   | $0.93 < \text{TL} < 1.05 \text{TR}$         |  |  |
| Precária                   | $0.90 \leq T_{L} \leq 0.93 \text{TR}$       |  |  |
| Crítica                    | $TL < 0.90TR$ ou $TL > 1.05TR$              |  |  |

<span id="page-51-0"></span>Tabela 1 – Classificação da tensão de atendimento para 1kV < V < 69kV.

Fonte: ANEEL, 2017 (Ref.[53]).

Nota-se através da Tabela [1](#page-51-0) que a tensão acima de 1*,* 05 (p.u.) da tensão de referência do sistema faz com que a tensão de atendimento seja considerada crítica, o que mostra a importância do controle de sobretensão no sistema.

O Regulador de Tensão (do inglês, Voltage Regulator) é um equipamento instalado em redes de distribuição, para manter as tensões de suas barras em valores preestabelecidos e supostamente constantes, ocorrendo isso por meio do controle de seus tapes de forma automática [\[54\]](#page-122-1).

Neste trabalho foi utilizado o RT com compensação de queda de linha, que pode assumir diferentes configurações, sendo a mais comum o regulador de tensão de passo com 32 tapes tipo B, onde um autotransformador com um mecanismo de mudança de tapes é controlado por um relé [\[55\]](#page-122-2). A capacidade de ajuste deste tipo de regulador é em torno de 10% da tensão nominal do barramento [\[56\]](#page-122-3).

O compensador queda de linha atua no centro de carga do sistema. Seu funcionamento é desencadeado de acordo com a comparação do nível de tensão no centro de carga da rede e a tensão estipulada como nominal (1 p.u.). Caso a tensão no centro de carga esteja superior à nominal, um comando é enviado para diminuir o tape do autotransformador, caso contrário, o valor do tape será aumentado. Apesar da atuação desse tipo de RT ser no centro de carga, todo o sistema é afetado com as mesmas características (elevar ou diminuir a tensão), mas não com o mesmo impacto, ou seja, as barras mais jusantes do sistema tendem a sofrer maiores oscilações de tensão.

Os valores dos tapes do compensador queda de linha podem variar de −16 a 16, de acordo com a tensão no centro de carga definido em projeto. O circuito que emula a queda da tensão na linha é formado por uma resistência em série com um indutor que equivale à impedância da linha desde a subestação até o centro de cargas. No capítulo [3,](#page-58-0) será demonstrado a implementação do circuito emulador em CHIL.

## 2.4.2 Função Volt-Var-Watt

Para o sistema Cigré 18 Barras (0*,* 4*kV* ), a faixa de valores para cada classificação de tensão é expressa pela Tabela [2:](#page-52-0)

|          | Tensão de Atendimento (TA)   Faixa de Variação da Tensão de Leitura (TL) em                                                                                |
|----------|----------------------------------------------------------------------------------------------------|
|          | Relação à Tensão Nominal (TN)                                                                                                    |
| Adequada | $0.92 \text{TN} < \text{TL} < 1.05 \text{TN}$                                                                                                    |
| Precária | $0.87 \text{T} \text{N} \leq \text{T} \text{L} \leq 0.92 \text{T} \text{N}$ ou $1.05 \text{T} \text{N} \leq \text{T} \text{L} \leq 1.06 \text{T} \text{N}$ |
| Crítica  | $TL < 0.87TN$ ou $TL > 1.06TN$                                                                                                    |

<span id="page-52-0"></span>Tabela 2 – Classificação da tensão de atendimento inferior a 1kV.

Fonte: ANEEL, 2017 (Ref.[53]).

Nota-se pela Tabela [2](#page-52-0) que a tensão acima de 1*,* 05 p.u. da tensão nominal do sistema faz com que a tensão de atendimento seja precária, e 1*,* 06 p.u. crítica.

Segundo documento publicado pelo EPRI [\[29\]](#page-120-1), as funções Volt/Var e Volt/Watt, podem ser utilizadas de forma separada, ou integradas no mesmo inversor. A função Volt/Var talvez seja a função inteligente do inversor mais difundida na literatura. Seu funcionamento destina-se a gerenciar a saída de potência reativa da GD em resposta à leitura de tensão no PAC [\[57\]](#page-122-4). O mesmo ocorre para a função Volt/Watt, a qual controla o quanto de potência ativa deve ser injetado no sistema.

O comportamento das funções Volt/Var e Volt/Watt se dão por meio de curvas características de atuação [\[29\]](#page-120-1), [\[18\]](#page-119-0). A atuação em conjunto das funções será detalhada posteriormente na dissertação.

A quantidade de potência ativa e reativa manipulada pelo conversor VSC, deve obedecer suas características de projeto, sendo expressa pelo triângulo de potências da Figura [19.](#page-53-0) Normalmente e conforme apresentado na Seção [1,](#page-21-0) o projeto de GD vem de uma necessidade econômica. A redução do consumo efetivo de energia, impacta na tarifa e a quantidade de potência ativa injetada no PAC é o que determina essa redução. Logo, o projeto da GD, vem a atender esse insumo, sendo a potência ativa mais relevante ao projeto.

Para a correta transformação da energia produzida pela GD em economia, o inversor utilizado deve ser capaz de suprir toda a produção de energia e entregá-la no PAC considerando as devidas perdas do conversor. Entretanto, a escolha do inversor a se utilizar em projeto, normalmente tem uma capacidade maior de potência aparente, do que se pode produzir em potência ativa, mesmo em dias atípicos de alta geração. Devido a isso, existe uma quantidade de energia ociosa no inversor que pode ser processada.

Figura 19 – Triângulo de potências do VSC.

<span id="page-53-0"></span>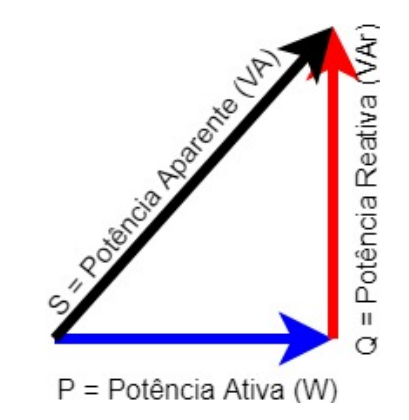

Fonte: Elaborado pelo próprio autor.

A Figura [19,](#page-53-0) mostra que a potência ativa (*P*) em *W atts* (*W*) e a potência reativa (*Q*)

<span id="page-54-0"></span>em *V olt*−*Amperes reativo* (*V Ar*), devem respeitar a capacidade do inversor representado por (*S*) em *V olt* − *Amperes* (*V A*). As expressões [\(2.50\)](#page-54-0) e [\(2.51\)](#page-54-1) definem esses limites.

$$
P = \sqrt{S^2 - Q^2} \tag{2.50}
$$

$$
Q = \sqrt{S^2 - P^2} \tag{2.51}
$$

<span id="page-54-1"></span>Os valores de *P* e *Q* são dependentes entre si quando se considera a capacidade do inversor *S* constante em projeto. Além disso, a potência ativa injetada é inconstante ao longo do dia, variando com as condições climáticas, o que permite que a potência reativa também oscile.

Para as simulações deste trabalho, o inversor têm a capacidade de manipular 15% a mais de potência projetada na Seção [3.5,](#page-65-0) em qualquer caso. Atuando sempre com uma margem reativa, mesmo em momentos de máxima geração. Para este caso, o eixo vertical da característica Volt/Var expressa pelas Figuras [20](#page-54-2) e [21,](#page-55-0) é definido como quantidade de VArs disponíveis, o que significa prioridade na injeção de potência ativa.

Pode-se então analisar duas possíveis situações. A primeira situação consiste no caso em que a potência ativa de saída do sistema está no patamar máximo, assim, não há capacidade de geração de VArs, ou pelo menos, a capacidade de Vars será determinada pelo excedente do dimensionamento do inversor. Conforme demonstrado na Figura [20.](#page-54-2)

<span id="page-54-2"></span>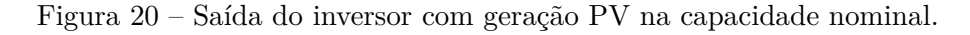

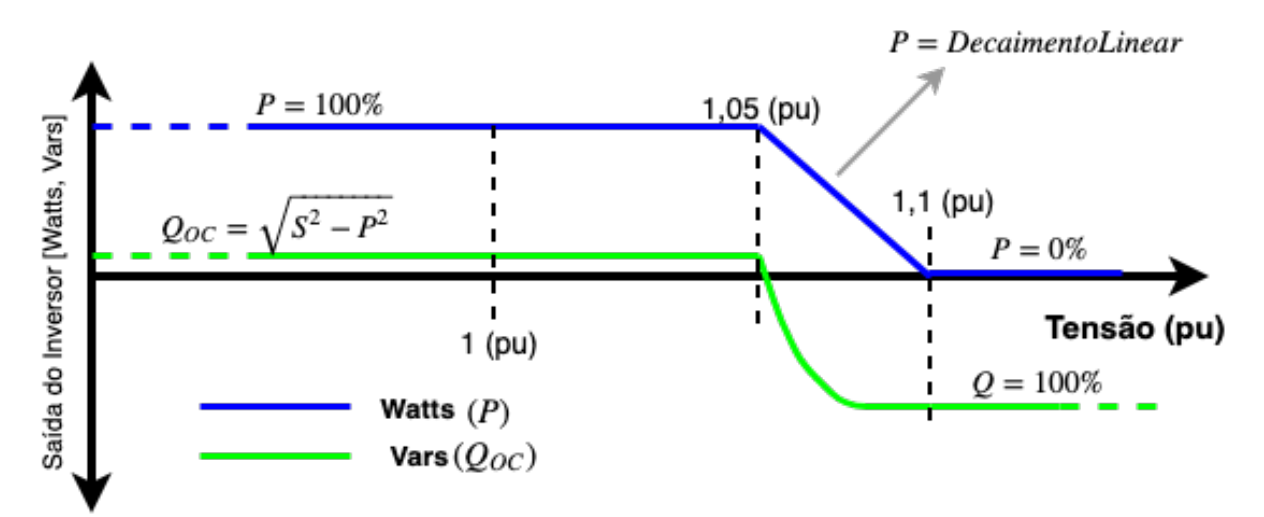

Fonte: Adaptada de EPRI, 2017 (Ref.[29]).

No momento onde a função Volt/Watt solicita a diminuição da potência de saída por causa do aumento da tensão no sistema (1,05 p.u. da tensão de referência, por exemplo) a capacidade de geração de Vars aumenta, atingindo 100% quando a saída de potência ativa é reduzida a zero.

O segundo caso é quando o sistema PV não está na capacidade nominal, trabalhando, por exemplo, com 80% do seu limite. Neste caso o comportamento da função Volt/Var é apresentado na Figura [21.](#page-55-0)

<span id="page-55-0"></span>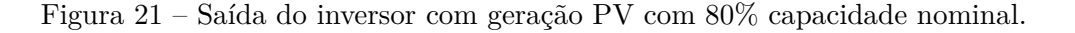

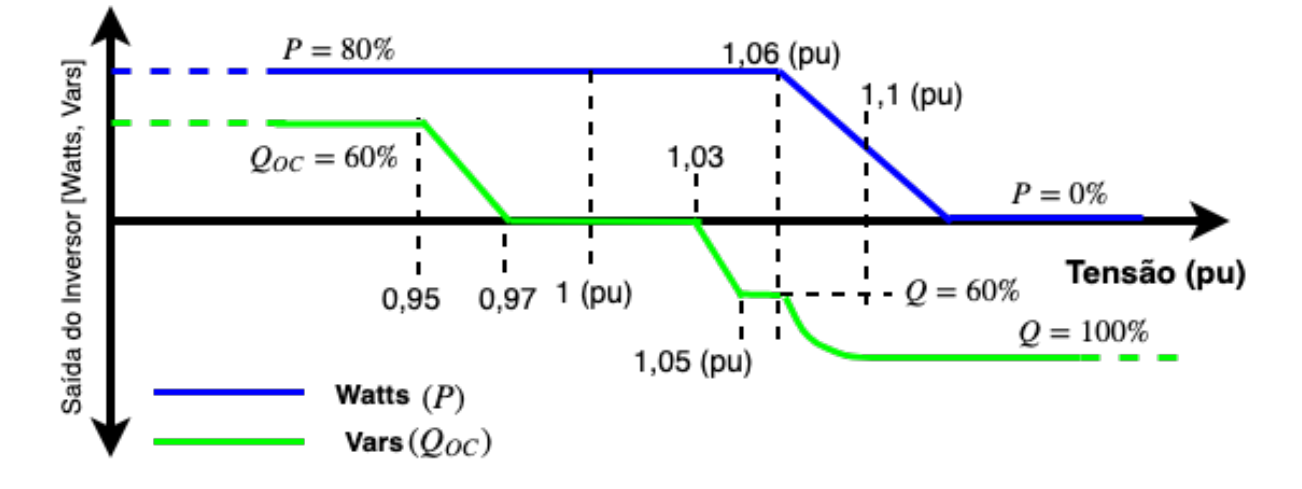

Fonte: Adaptada de EPRI, 2017 (Ref.[29]).

É possível observar inicialmente na Figura [21,](#page-55-0) que a saída de VAr é limitada a 60% de reativo capacitivo, respeitando a capacidade máxima em VA do inversor. Novamente quando a saída de potência ativa começa a diminuir a capacidade de VArs aumenta até atingir 100%, quando a função Volt/Watt reduz a saída de potência a zero. Entre 0,95 p.u. e 1,06 p.u., a capacidade de reativo oscila em + ou -60%, ora de reativo capacitivo em baixa tensão e reativo indutivo para tensão acima de 1,03 p.u., ou seja, quando o nível de tensão é baixo, o inversor injeta reativo capacitivo e quando o nível de tensão é elevado, o inversor injeta reativo indutivo. Na faixa de 0,97 p.u. e 1,03 p.u., o comportamento de reativo é nulo, garantindo que o conversor opere com o fator de potência unitário.

## 2.5 NORMAS E REGULAMENTAÇÕES

De acordo com a Seção [1,](#page-21-0) a geração distribuída está em constante desenvolvimento e há uma projeção de crescimento animadora para o mercado. Com isso, surge a necessidade de se regulamentar essa nova forma de geração e padronizar instalações, responsabilidades, tarifas, etc. Ao longo dos anos, diversas leis e resoluções normativas foram criadas para adaptar e regulamentar a produção de energia pelo cliente. Os tópicos a seguir constituem em ordem cronológica, as leis, resoluções e decretos que solidificam a legislação nacional ao tocante a GD.

- $\bullet$  Lei nº 9074/1995: Estabelece para outorga e prorrogações das concessões e permissões de serviços públicos. Também institui a figura do autoprodutor de energia, prevendo a redução da demanda ou a substituição dos contratos de energia, mediante a comunicação a concessionária de distribuição [\[58\]](#page-122-5).
- Decreto nº 2003/1996: Regulamenta a produção de energia elétrica por produtor independente e por autoprodutor e dá outras providências [\[59\]](#page-122-6).
- Lei nº 9427/1996: Institui a Agência Nacional de Energia Elétrica ANEEL, disciplina o regime das concessões de serviços públicos de energia elétrica. Seu artigo 2<sup>o</sup> diz que ela tem por finalidade regular e fiscalizar a produção, transmissão, distribuição e comercialização de energia elétrica, em conformidade com as políticas e diretrizes do governo federal e dá outras providências [\[60\]](#page-122-7).
- Lei nº 9.648/1998: Altera os artigos  $3^{\circ}$  e 26 da Lei nº 9427/1996. E em seu artigo 26, passam a ser dependentes de autorização da ANEEL: A compra e venda de energia elétrica e a comercialização eventual e temporária pelos autoprodutores [\[61\]](#page-122-8).
- Decreto n<sup>o</sup> 2655/1998: Regulamenta o Mercado Atacadista de Energia Elétrica, define as regras de organização do Operador Nacional do Sistema Elétrico - (ONS), de que trata a Lei nº 9.648, de 27 de maio de 1998, e dá outras providências. [\[62\]](#page-122-9).
- $\bullet$  Lei n<sup>o</sup> 10438/2002: Dispõe sobre a expansão da oferta de energia elétrica emergencial, recomposição tarifária extraordinária, cria o Programa de Incentivo às Fontes Alternativas de Energia Elétrica (PROINFA), a Conta de Desenvolvimento Energético (CDE), dispõe sobre a universalização do serviço público de energia elétrica e dá outras providências [\[63\]](#page-122-10).
- Lei n<sup>o</sup> 10847/2004: autoriza a criação da Empresa de Pesquisa Energética (EPE) [\[64\]](#page-122-11).
- Decreto nº 5163/2004: Regulamenta a comercialização de energia elétrica, o processo de outorga de concessões e de autorizações de geração de energia elétrica e em seu artigo 14 defini Geração Distribuída [\[65\]](#page-122-12).
- Decreto 5184/2004: Cria a Empresa de Pesquisa Energética EPE, aprova seu Estatuto Social e dá outras providências [\[66\]](#page-122-13).
- Resolução Normativa ANEEL nº 62/2004: Estabelece os procedimentos para o cálculo do montante correspondente à energia de referência de empreendimento de geração de energia elétrica, para fins de participação no Programa de Incentivo às Fontes Alternativas de Energia Elétrica - PROINFA, nos termos do Decreto nº 5.025, de 30 de março de 2004, e dá outras providências [\[67\]](#page-123-0).
- Resolução Normativa ANEEL nº 77/2004: Estabelece os procedimentos vinculados à redução das tarifas de uso dos sistemas elétricos de transmissão e de distribuição, para empreendimentos hidroelétricos e aqueles com fonte solar, eólica, biomassa ou cogeração qualificada, com potência instalada menor ou igual a 30.000 kW [\[68\]](#page-123-1).
- Resolução Normativa ANEEL: nº 345/2008 (Revogada): Aprova os Procedimentos de Distribuição de Energia Elétrica no Sistema Elétrico Nacional – PRODIST [\[69\]](#page-123-2).
- Resolução Normativa ANEEL nº 482/2012: Estabelece as condições gerais para o acesso da microgeração e minigeração distribuída aos sistemas de distribuição de energia elétrica, o sistema de compensação de energia elétrica, e da outras providências [\[8\]](#page-118-0).
- Resolução Normativa ANEEL nº 676/2015: Estabelece os requisitos necessários á outorga de autorização para exploração e alteração da capacidade instalada de centrais geradoras fotovoltaicas, bem como os procedimentos para registro de centrais geradoras com capacidade instalada reduzida, e da outras providências [\[9\]](#page-118-1).

Em mais de duas décadas de regulamentações, é nítida a versatilidade e flexibilidade de modalidades e formas de utilização da GD, culminando na dificuldade de se regulamentar de forma estacionária. Vale ressaltar que há a necessidade de constante adaptação das normas, com o surgimento de novas formas de geração e compartilhamento de energia.

Além da regulamentação supracitada, a Seção 3.7 do PRODIST Módulo 3 da ANNEL [\[70\]](#page-123-3), tem como objetivo descrever os procedimentos para acesso de micro e minigeração distribuída participante do sistema de compensação de energia elétrica ao sistema de distribuição.

Atualmente, existe uma nota técnica de abertura de consulta pública, que visa aprimorar as regras do sistema de compensação de energia elétrica e do acesso da micro e minigeração distribuída [\[71\]](#page-123-4).

# 2.6 SUMÁRIO DO CAPÍTULO

Neste capítulo foram abordados conceitos importantes para o desenvolvimento do trabalho, tais como a modelagem do sistema fotovoltaico, o algoritmo de condutância incremental, sendo a estratégia escolhida para o MPPT e tendo seu comportamento teórico descrito. A modelagem matemática do conversor VSC de único estágio para conexão à rede elétrica em coordenadas síncronas foi apresentada. O circuito de sincronismo SRF-PLL com suas deduções foi detalhadamente descrito. As dinâmicas CA e CC com suas respectivas malhas de controle e modelagem matemática foram demonstradas, bem como os métodos de regulação de tensão adotados no trabalho. Por fim, apresentou-se um histórico das normas e regulamentações da GD no Brasil ao longo dos anos.

## <span id="page-58-0"></span>**3 METODOLOGIA**

Neste capítulo serão apresentados os equipamentos utilizados para realização do projeto, além dos sistemas de distribuição que foram utilizados no estudo dos perfis de tensão, bem como os modelos dinâmicos de temperatura, carga e radiação solar em 24h. Uma visão geral do sistema fotovoltaico, VSC e seus controles serão esboçados, relacionando-os aos projetos que envolvem todo o sistema. Sendo o projeto quantitativo dos arranjos fotovoltaicos e os projetos de controle do circuito de sincronismo, malha de corrente e malha de tensão em cada circunstância de acoplamento. E, por fim, a implementação da regulação de tensão nos sistemas de distribuição será abordada.

# 3.1 EQUIPAMENTOS UTILIZADOS

Neste trabalho foram utilizados o simulador de tempo real RTDS e o controlador dSPACE, os quais serão abordados mais detalhadamente nas subseções a seguir.

#### 3.1.1 Real Time Digital Simulator RTDS

O RTDS é um dos padrões mundial para a simulação de sistemas de energia em tempo real. Sendo usado por instituições educacionais e de pesquisa em todo o mundo, pela maioria dos principais fabricantes mundiais de equipamentos de proteção e controle, além de concessionárias de energia elétrica e o setor industrial [\[72,](#page-123-5) [73\]](#page-123-6). O RTDS opera continuamente em tempo real, ou seja, independente do tamanho do sistema, respeitando a capacidade de processamento, o passo de simulação das simulações é o mesmo. Isso significa que os estudos das simulações computacionais podem ser realizados muito mais rapidamente do que com programas de simulação *offine* [\[46\]](#page-121-6).

O hardware de processamento digital do RTDS é capaz de simular redes complexas usando um passo de simulação, de geralmente 50 *µ*s. O simulador também permite a utilização de sub-redes (ou sub-sistemas), conectando 2 ou mais racks na mesma simulação. Além disso, um bloco específico (denominado "small-dt"), opera com passo de simulação na faixa de 1-4 *µ*s, sendo utilizado para a comutação de dispositivos de eletrônica de potência, por exemplo [\[72\]](#page-123-5).

O RTDS permite que as saídas de tensão e corrente do sistema simulado, possa apresentar características próximas da realidade. É possível avaliar tempo de execução de rotinas de controle e testar equipamentos reais [\[73\]](#page-123-6). Além disso, este tipo de simulação tem um grande potencial devido à possibilidade de execução de simulações em *Hardwarein-the-loop* (HIL), onde outros dispositivos podem trocar informações por suas portas de entrada e saída [\[46\]](#page-121-6).

O RTDS encontrado no Laboratório de Simulações Multiplataforma (LABSIM) da

UFJF, pode ser observado na Figura [22.](#page-59-0)

<span id="page-59-0"></span>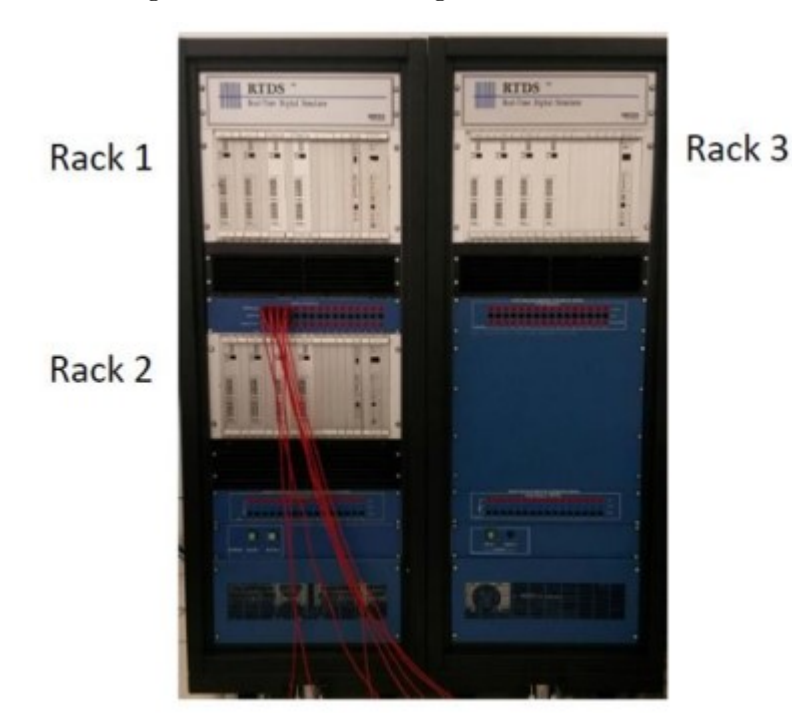

Figura 22 – Real time digital simulator RTDS.

Fonte: Elaborado pelo próprio autor.

A principal interface do RTDS com o usuário é feita pelo *software* RSCAD, onde é possível desenvolver os sistemas elétricos em diagramas de blocos, sendo representado diversos componentes elétricos e eletrônicos. Outra vantagem do RTDS é a possibilidade de se criar componentes específico para o projeto, em um ambiente construtor na linguagem  $"C"$ .

# 3.1.2 Digital Signal Processing and Control Engineering dSPACE

O dSPACE é um equipamento capaz de processar digitalmente sinais e implementar algoritmos, em grande maioria, de sistemas de controle. Uma de suas grandes vantagens, segundo o próprio fabricante, é a possibilidade de prototipagem rápida de sistemas de controle que é uma maneira altamente eficiente de desenvolver, otimizar e testar rapidamente novas estratégias em um ambiente real, sem programação em códigos [\[74\]](#page-123-7).

Em relação a sistemas de potência, o dSPACE é, geralmente utilizado para testar algoritmos de detecção de ilhamentos, de proteção do sistema elétrico, de detecção de saturação em transformadores de corrente e também pode ser parte integrante do supervisionamento em smart grids, também pode ser usado para o acionamento direto de conversores, implementação de controle e outros na área de eletrônica de potência [\[46\]](#page-121-6). Sua utilização nesse trabalho se dá no controle dos tapes do RT.

O equipamento dSPACE disponível no LABSIM, utilizado neste trabalho, pode ser visto na Figura [23.](#page-60-0)

<span id="page-60-0"></span>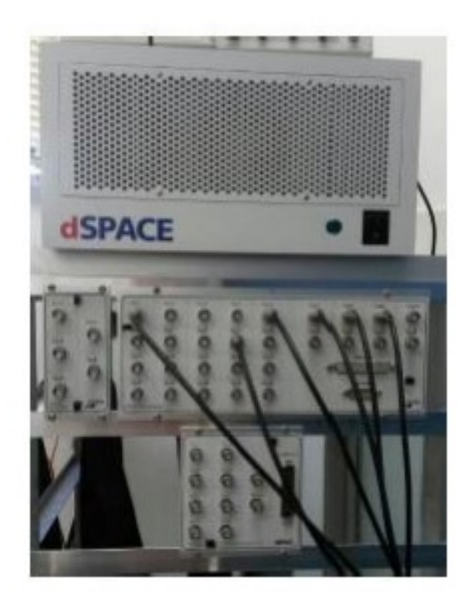

Figura 23 – Digital signal processing and control engenieering dSPACE.

Fonte: Elaborado pelo próprio autor.

Um dos softwares existentes no sistema da plataforma dSPACE é o ControlDesk. Sua utilização permite realizar uma diversidade de testes com o experimento em questão, por meio da modificação em tempo real, de parâmetros do sistema simulado [\[75\]](#page-123-8). Outra função deste software é o monitoramento e também a exportação das variáveis do sistema, além da capacidade de gerar as curvas no tempo e a edição de gráficos pela sua interface.

## 3.1.3 Simulação em *Hardware-in-the-loop* (HIL)

A simulação em HIL refere-se à condição em que partes da simulação digital em tempo real foram substituídas por componentes físicos reais, geralmente a parte que se deseja testar. Esse tipo de simulação HIL prossegue com o hardware sob teste conectado através de interfaces de I/Os. Se o sistema HIL envolve o *hardware* do controlador real que interage com o resto do sistema simulado, como é o caso desse trabalho, ele é chamado de *Control Hardware In the Loop* [\[73\]](#page-123-6).

Neste trabalho, o circuito emulado responsável pelo controle dos tapes do RT é embarcado no *hardware* dSPACE. O RTDS envia os sinais a serem processados pelo dSPACE, por meio de sua Placa de Saída Analógica (do inglês, *Giga Transceiver Analogue Output Card*)(GTAO), condicionados em +/- 10 (*V* ). Sendo necessário a manipulação de fatores de escala no *software* RSCAD. Os dados são recebidos pelas placas de entrada do dSPACE "Ds2001" e/ou "DS2201ADC". Sendo Processados em tempo real. As variáveis embarcadas no dSPACE, podem ser observadas por seu supervisório, o ControlDesk.

Feito o processamento dos sinais recebidos, os valores dos tapes são enviados pela placa de saída do dSPACE "DS2201DAC" e retornam novamente ao RTDS, pela Placa de Entrada Analógica (do inglês, *Giga Transceiver Analogue Input Card*)(GTAI). As trocas de informação entre os *Hardwares* supracitados é constante em todo o período de simulação.

## 3.2 SISTEMAS DE DISTRIBUIÇÃO UTILIZADOS

Dois sistemas de distribuição disponíveis na literatura foram implementados no presente estudo. Em uma ordem cronológica do desenvolvimento, optou-se inicialmente pela modelagem do sistema de distribuição IEEE 13 Node Test Feeder, conhecido no meio acadêmico por IEEE 13 Barras. A iniciativa partiu por seu amplo uso na literatura em testes na distribuição. De acordo com as necessidades encontradas a serem analisadas e demonstradas no Capítulo [4,](#page-83-0) o sistema Cigré de 18 Barras também foi implementado.

## 3.2.1 Sistema IEEE 13 Node Test Feeder

O sistema IEEE 13 barras consiste em uma rede elétrica de distribuição de pequeno porte, com alimentadores curtos e fases desequilibradas, operando em MT de 4,16 kV nominal e 60 Hz, com uma demanda de aproximadamente 4 MVA. O sistema é composto por barramentos trifásicos, bifásicos e monofásicos, além de uma barra (634) de BT operando em 0,48 kV [\[76\]](#page-123-9). A subestação está conectada ao barramento infinito e em sua saída para o sistema têm um regulador de tensão acoplado. A Figura [24](#page-62-0) apresenta o sistema em questão.

Os tamanhos dos alimentadores são detalhados na Figura [24,](#page-62-0) observa-se que o alimentador da barra 633 para a 634, não tem comprimento, devido a sua divisão ser apenas pelo transformador. O mesmo ocorre para o alimentador da barra 671 para 692, só que ao invés de um transformador, existe uma chave nesse setor.

As setas expressas na Figura [24,](#page-62-0) mostram as barras que estão carregadas no sistema. As barras 633, 684 e 680 não tem carga acoplada.

O sistema foi modelado no *software* RSCAD do RTDS. A fim de validar sua modelagem, o resultado do fluxo de potência disponível no documento original do IEEE foi comparado com o resultado obtido através da simulação em tempo real do RTDS. Os resultados obtidos da simulação, quando comparados aos resultados do documento do IEEE, mostram que o erro máximo para o módulo da tensão foi de 0,65% e, para o ângulo de fase, de 1,88%, estando em sua maior parte com erros inferiores a 0,05%. Com esses valores considerados aceitáveis devido às diferenças entre os ambientes de simulação, validou-se a modelagem apresentada. O Apêndice deste trabalho, traz na Tabela [37,](#page-151-0) a comparação dos resultados.

Um melhor detalhamento sobre a modelagem da subestação, alimentadores, cargas

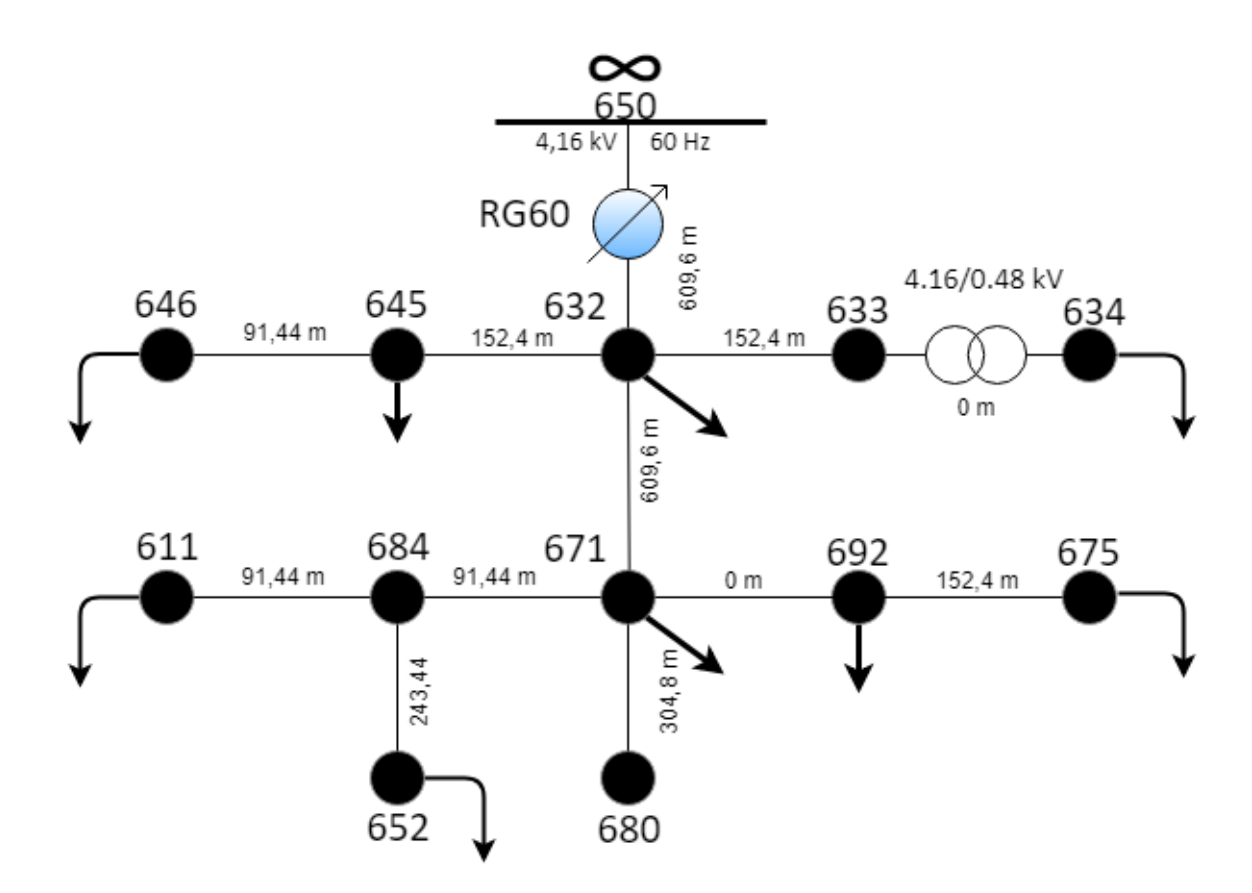

<span id="page-62-0"></span>Figura 24 – Diagrama unifilar do sistema IEEE 13 Barras.

Fonte: Adaptado de IEEE, 1991 (Ref.[76]).

e bancos de capacitores, podem ser encontrados no Apêndice, Seção [B.2.](#page-129-0) Demonstrando toda a modelagem do IEEE 13 Barras no software RSCAD.

#### 3.2.2 Sistema Cigré 18 Barras (Modelo Europeu)

O sistema Cigré 18 Barras, consiste em uma rede elétrica europeia de distribuição em baixa tensão, com alimentadores curtos e subterrâneos; fases equilibradas, com 0,4 kV nominal e 50 Hz. Possui uma demanda de 404 kVA, com fator de potência indutivo de 0,95 e todo o sistema é trifásico [\[77\]](#page-124-0). A Figura [25](#page-63-0) mostra o diagrama unifilar do sistema europeu Cigré 18 Barras.

Os tamanhos dos alimentadores demonstrados na Figura [25,](#page-63-0) mostram que seus valores variam de 30 a 35 m. Além disso, a saída da subestação contém um transformador de 20 kV / 0,4 kV. As setas no sistema, mostram as barras carregadas. Nota-se que diferente do sistema IEEE 13 barras, o sistema Cigré 18 barras é menos distribuída.

A Tabela [38](#page-152-0) do Apêndice deste trabalho, demonstra a comparação entre os módulos da tensão e o ângulo de fase de cada barra, onde os erros máximos obtidos foi de 1,26% e 0,38%, respectivamente. Este resultado é considerado aceitável devido às diferenças entre

<span id="page-63-0"></span>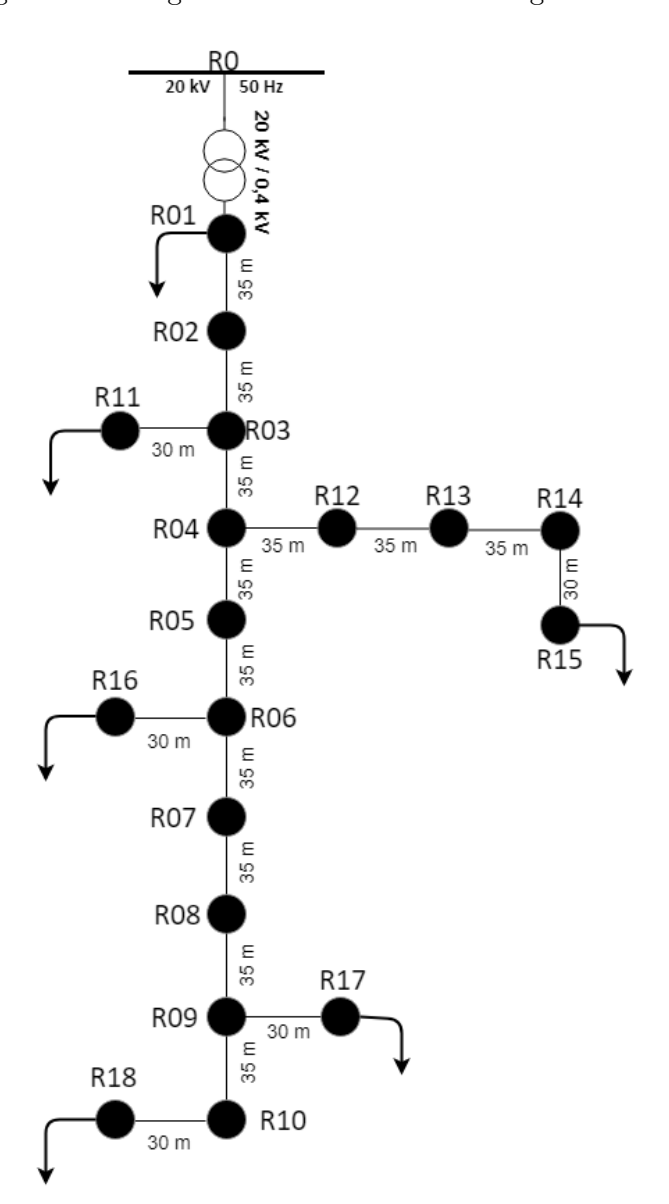

Figura 25 – Diagrama unifilar do sistema Cigré 18 Barras.

Fonte: Adaptado de Cigré, 2014 (Ref.[77]).

os ambientes de simulação, assim, validou-se o sistema no RTDS.

O Apêndice, Seção [C.2,](#page-146-0) demonstra toda a modelagem do Cigré 18 Barras no software RSCAD.

# 3.3 MODELOS DINÂMICOS

Como forma de tornar as simulações mais realísticas, foi proposto que as cargas dos sistemas utilizados, a radiação solar e a temperatura do painel fotovoltaico variassem com o tempo.

As simulações foram dinamizadas em um período amostral de 24h. As Figuras [26](#page-64-0)

#### e [27](#page-64-1) apresentam as curvas utilizadas no trabalho.

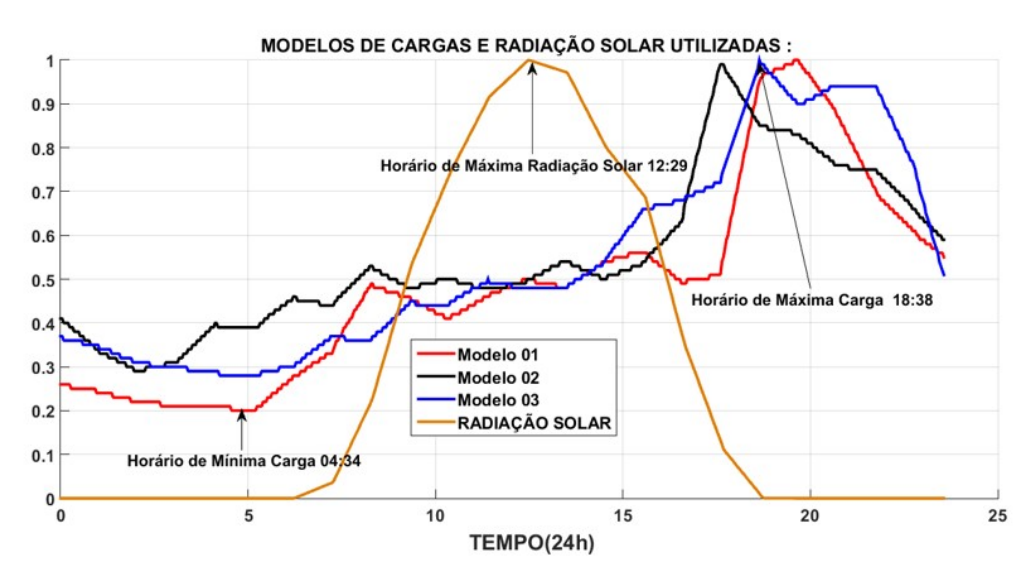

<span id="page-64-0"></span>Figura 26 – Modelos de carga e radiação solar utilizados

Fonte: Elaborado pelo próprio autor.

Os modelos de carga apresentados na Figura [26,](#page-64-0) são de perfis residenciais reais fornecidos pela concessionária ENERGISA. Já a curva de radiação solar também presente na Figura [26,](#page-64-0) é real e concebida junto ao Laboratório Solar Fotovoltaico (LabSolar) da Universidade Federal de Juiz de Fora (UFJF) e cedida para estudo, ambas com dados horários, sendo necessário a interpolação dos dados de forma linear.

<span id="page-64-1"></span>Figura 27 – Comportamento da temperatura ambiente ao longo do dia.

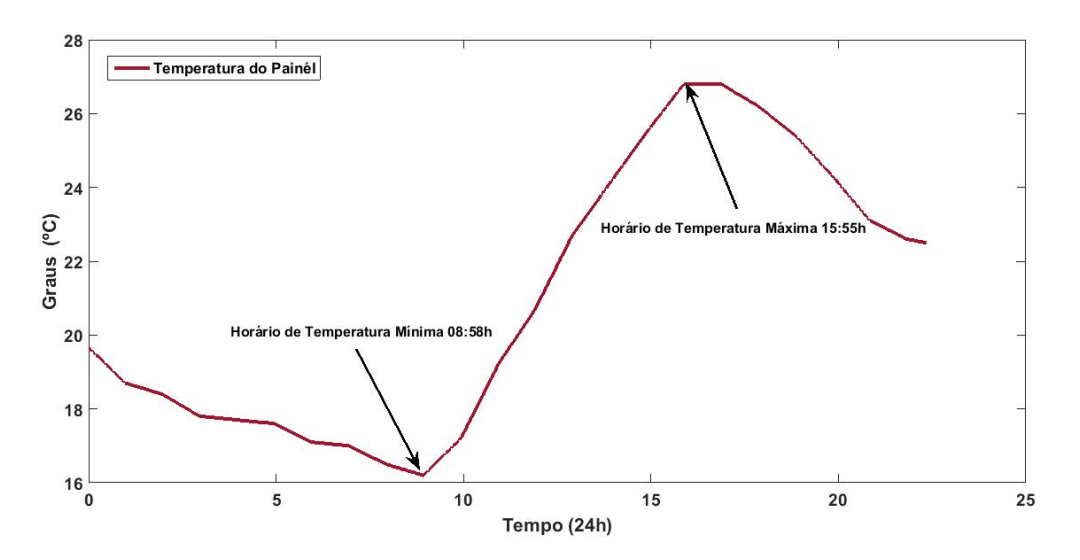

Fonte: Elaborado pelo próprio autor.

O comportamento da temperatura ambiente na Figura [27,](#page-64-1) onde os painéis fotovoltaicos estão expostos, foi retirado do site do Instituto Nacional de Meteorologia (INMET) referência [\[78\]](#page-124-1), em um dia típico de inverno com céu limpo na cidade de Juiz de Fora. Este comportamento replica a característica do dia que foi obtido a curva de radiação solar.

# 3.4 VISÃO GERAL DO SISTEMA FOTOVOLTAICO, VSC E CONTROLES EM ESTUDO

A fim de prover um melhor entendimento do sistema em estudo, bem como os diferentes componentes do mesmo, desenvolveu-se a Figura [28.](#page-66-0) Esta figura representa o subsistema que modela a geração distribuída a ser conectada aos sistemas de distribuição previamente apresentados. Nesta figura identifica-se, de forma mais detalhada, as diferentes estruturas de controle implementadas, o sistema PV e o conversor de único estágio.

Os seguintes itens são encontrados na Figura [28.](#page-66-0)

- *i*. *Arranjo fotovoltaico :* Representa o projeto do sistema PV e seu comportamento dinâmico com as condições climáticas. Além disso, é demonstrado o bloco MPPT, responsável por injetar a máxima potência dos painéis na rede elétrica;
- *ii*. *Sistema do VSC :* Mostra o conversor VSC de único estágio utilizado na interface do sistema CC com o sistema CA. Além disso, é apresentado o filtro de interface RL, que consiste em uma resistência série e um indutor;
- *iii*. *Controle do Sistema do VSC:* Responsável por transformar a energia produzida pelo sistema fotovoltaico CC, em CA, de forma a respeitar as relações de sincronismo com a rede. Sendo detalhado pelas malhas de controle do link CC, malha de controle de corrente e bloco SRF-PLL;
- *iv*. *Controle Volt-Var-Watt :* Utiliza as características físicas do próprio VSC e adapta o funcionamento de suas malhas de controle em prol da regulação de tensão no PAC.

#### <span id="page-65-0"></span>3.5 PROJETO DO ARRANJO FOTOVOLTAICO

Para o presente trabalho, foi utilizado o modelo de painel fotovoltaico KC200GT da Kyocera, com potência nominal de 200 *Watts-Pico* (*W p*), cujas especificações são encontradas na Tabela [3.](#page-67-0)

Os valores das resistências parasitas *R<sup>P</sup>* e *RS*, são ajustados conforme método descrito em [\[36\]](#page-120-2), onde o modelo digital do painel pode ser aproximado pela característica da curva IxV do fabricante. Os valores resultantes para *R<sup>P</sup>* e *RS*, são (7Ω e 5×10<sup>−</sup><sup>3</sup>Ω), respectivamente.

Obtidos os valores das resistências série e paralelo que reproduziam o comportamento original do painel KC200GT da Kyocera, considerando as características nominais

<span id="page-66-0"></span>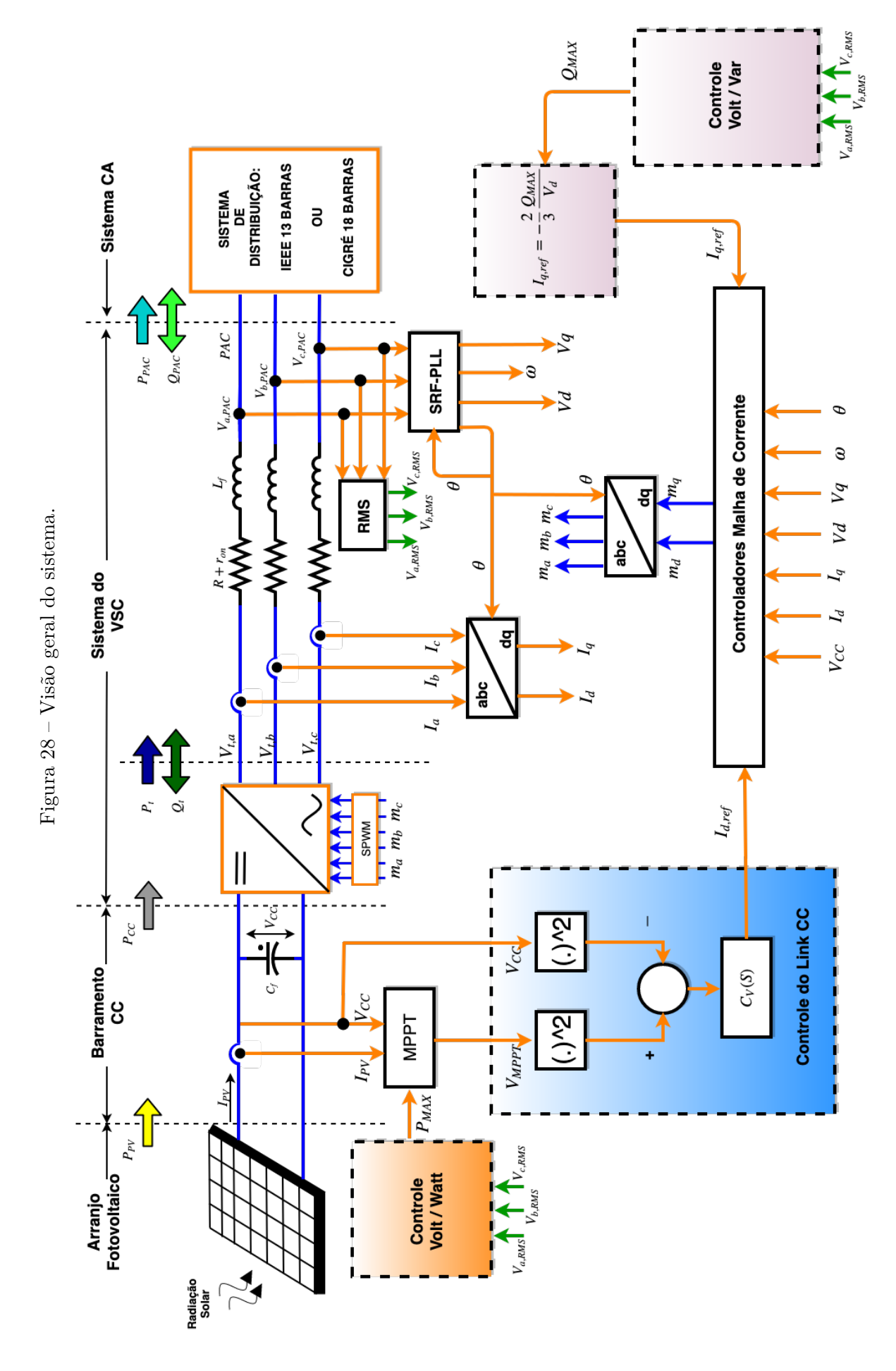

Fonte: Elaborado pelo próprio autor. Fonte: Elaborado pelo próprio autor.

| Parâmetro                                 | Símbolo  | Valor                               |
|-------------------------------------------|----------|-------------------------------------|
| Potência do Painel                        | $P_{MP}$ | 200 (W)                             |
| Tensão Nominal de Circuito Aberto         | $V_{OC}$ | 32.9(V)                             |
| Corrente Nominal de Curto-circuito        | $I_{SC}$ | 8,21(A)                             |
| Tensão no Ponto de Máxima Potência        | $V_{MP}$ | 26.3(V)                             |
| Corrente no Ponto de Máxima Potência      | $I_{MP}$ | 7,61 $(A)$                          |
| Coeficiente de Temperatura                | $\alpha$ | $3,18\times10^{-3} (A/{}^{\circ}C)$ |
| Número de Células em Série em cada Painel | $N_S$    | 54                                  |

<span id="page-67-0"></span>Tabela 3 – Parâmetros do painel fotovoltaico da Kyocera KC200GT.

Fonte: Adaptado de Casaro, 2008 (Ref.[36]).

do sistema  $(T_r = 25 \text{ °C} \cdot e \cdot P_{nom} = 1000 \text{ W/m}^2)$ . Foi possível, por meio da Equação [\(2.8\)](#page-35-2), mostrar as curvas IxV (em azul) e PxV (em vermelho) resultantes do modelo digital, na Figura [29.](#page-67-1)

<span id="page-67-1"></span>Figura 29 – Curva IxV e PxV para o modelo digital do painel Kyocera KC200GT.

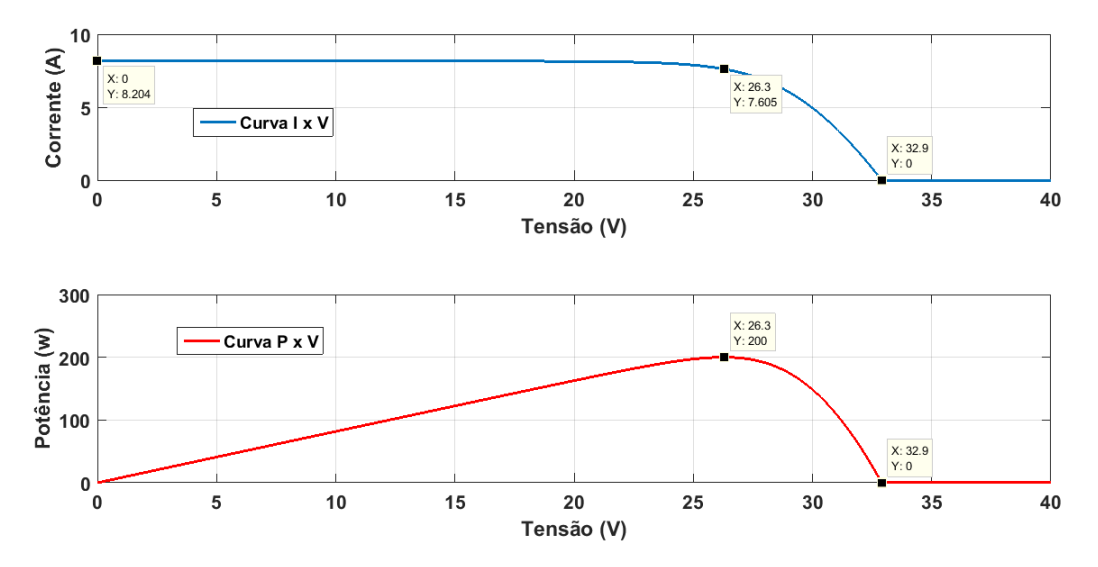

Fonte: Elaborado pelo próprio autor.

A Tabela [4,](#page-68-0) demonstra os valores resultantes de cada variável para o modelo digital, obtido por meio da Figura [29.](#page-67-1)

Percebe-se que os valores especificados na Figura [29](#page-67-1) e apresentados na Tabela [4,](#page-68-0) representam fidedignamente os pontos demonstrados pelo fabricante do painel na Tabela [3.](#page-67-0)

Desenvolvido o modelo digital do painel, é possível analisar seu comportamento para diferentes níveis de radiação solar e temperatura. As Figuras [30](#page-68-1) e [31,](#page-69-0) mostram diferentes comportamentos da curva IxV e PxV, respectivamente, para diferentes valores de radiação solar e temperatura constate de 25 °C. Já as Figuras [32](#page-69-1) e [33,](#page-70-0) apresentam o

| Parâmetro                                  | Símbolo    | Valor                  |
|--------------------------------------------|------------|------------------------|
| Potência do Painel                         | $P_{MP,d}$ | 200 (W)                |
| Tensão Nominal de Circuito Aberto          | $V_{OC,d}$ | 32,9 $(V)$             |
| Corrente Nominal de Curto-circuito         | $I_{SC,d}$ | 8,204(A)               |
| Tensão no Ponto de Máxima Potência         | $V_{MP,d}$ | 26.3(V)                |
| Corrente no Ponto de Máxima Potência       | $I_{MP,d}$ | 7,605 $(A)$            |
| Resistência Parasita em Série              | $R_S$      | $5\times10^{-3}\Omega$ |
| Resistência Parasita em Paralelo           | $R_P$      | $7\Omega$              |
| Grau de Idealidade da Junção Semicondutora | n          | 1.2                    |

<span id="page-68-0"></span>Tabela 4 – Parâmetros ajustados para o modelo digital.

Fonte: Elaborado pelo próprio autor.

comportamento das mesmas curvas, mas com o valor de radiação solar constante igual a 1000  $W/m^2$  e diferentes valores de temperatura.

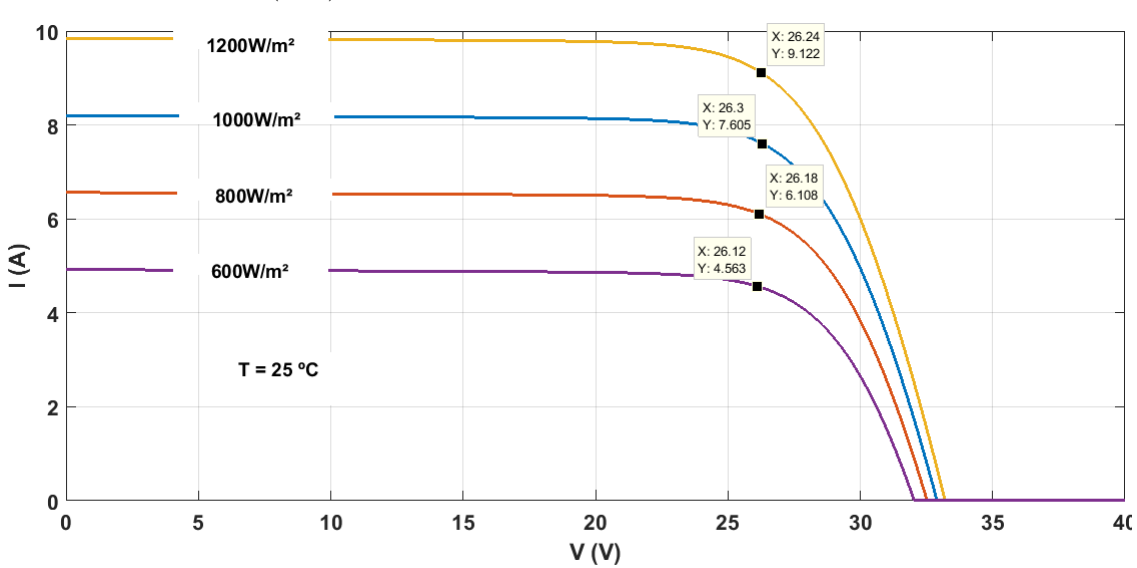

<span id="page-68-1"></span>Figura 30 – Curva (IxV) para diferentes valores de radiação e temperatura constante.

Fonte: Elaborado pelo próprio autor.

Pode-se perceber nas Figuras [30,](#page-68-1) [31,](#page-69-0) [32](#page-69-1) e [33,](#page-70-0) que os valores de máxima potência variam proporcionalmente com o nível de radiação solar e significativamente com a temperatura ambiente.

Para se obter uma potência maior nos sistemas fotovoltaicos é necessário acoplar mais painéis em série e/ou paralelo. A associação de módulos solares permite estimar a potência ativa desejada a ser injetada no PAC da rede CA. Os módulos fotovoltaicos em série (*MS*) estão relacionados com o valor de tensão que será fornecido pelo sistema PV, já os módulos fotovoltaicos em paralelo  $(M_P)$ , está relacionado com a corrente  $I_{PV}$  gerada pelo sistema fotovoltaico.

Segundo [\[38\]](#page-120-0), para um correto projeto do sistema fotovoltaico, deve-se dar prioridade

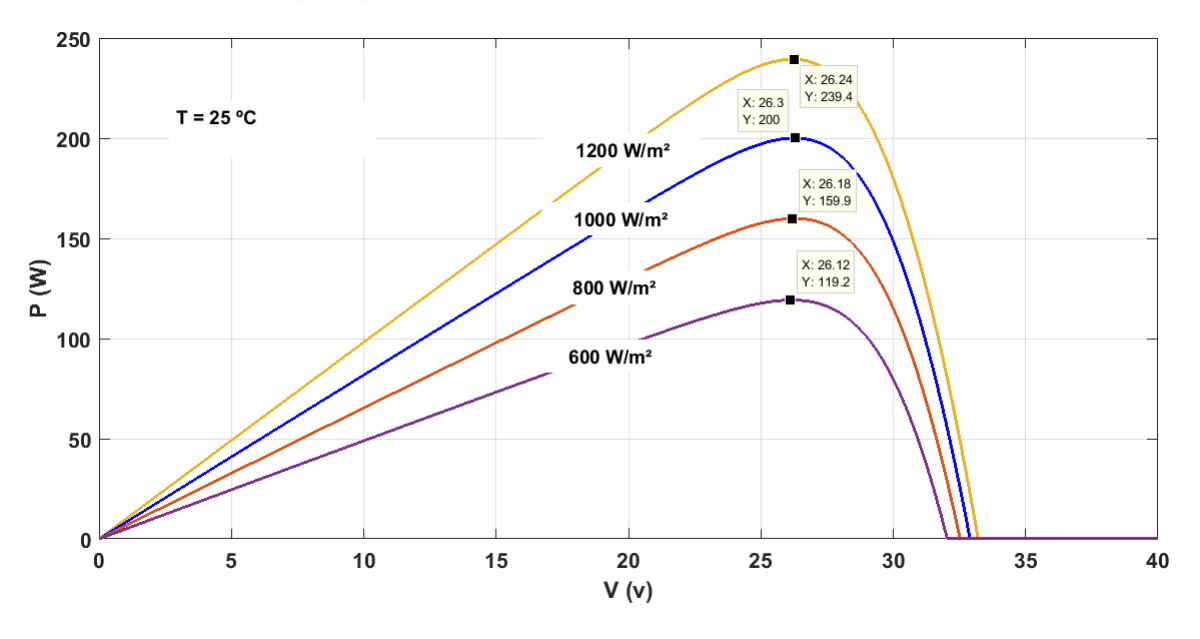

<span id="page-69-0"></span>Figura 31 – Curva (PxV) para diferentes valores de radiação e temperatura constante.

Fonte: Elaborado pelo próprio autor.

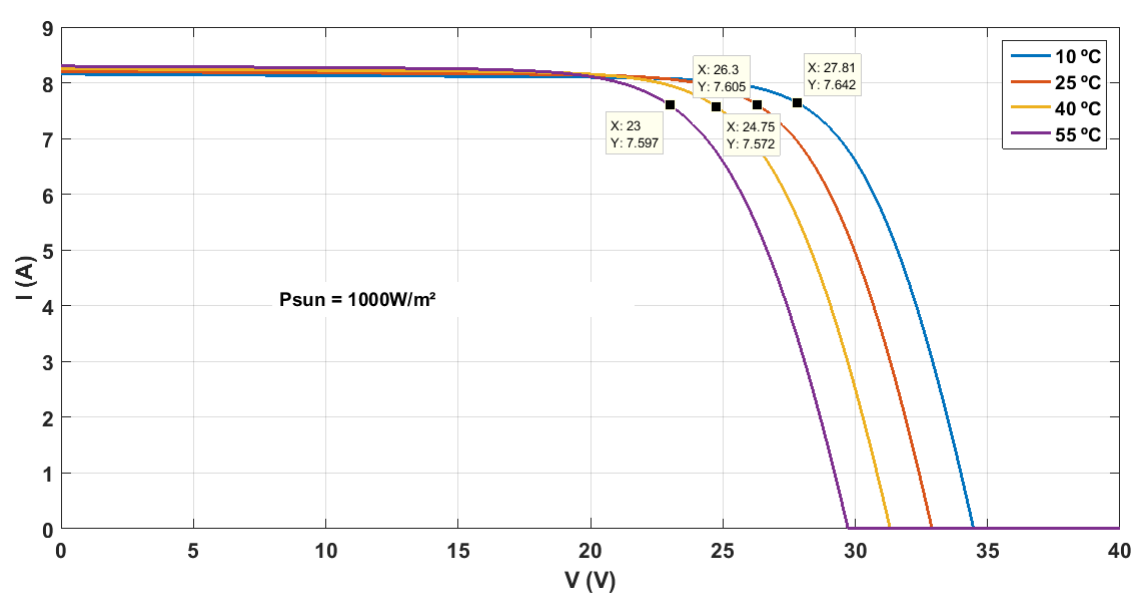

<span id="page-69-1"></span>Figura 32 – Curva (IxV) para diferentes valores de temperatura e radiação constante.

Fonte: Elaborado pelo próprio autor.

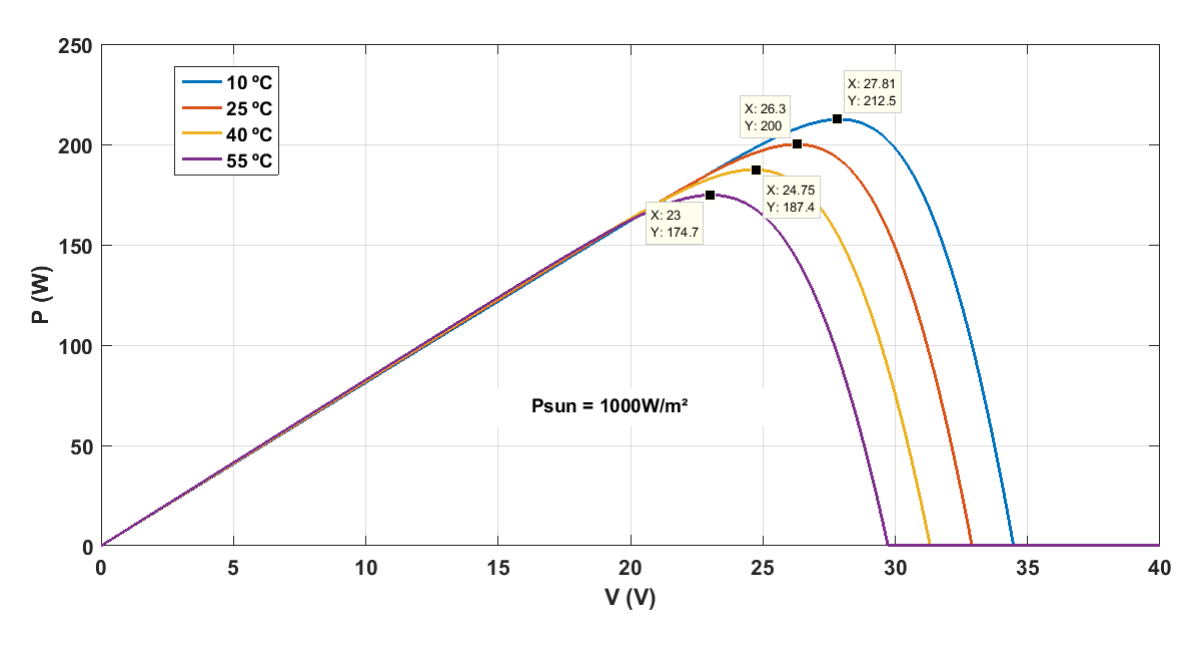

<span id="page-70-0"></span>Figura 33 – Curva (PxV) para diferentes valores de temperatura e radiação constante.

Fonte: Elaborado pelo próprio autor.

<span id="page-70-1"></span>para a tensão do link CC, sendo essa responsável pelo correto funcionamento do inversor. Logo, a Equação [\(3.1\)](#page-70-1) representa o valor da tensão de projeto para o link CC.

$$
T_{PMP} = V_{CC} = \hat{V}_{PAC} + (0, 3 \ a \ 0, 5)\hat{V}_{PAC}
$$
\n(3.1)

Onde  $T_{PMP}$  é a tensão no ponto de máxima potência do sistema PV e  $\hat{V}_{PAC}$  é a tensão de pico no PAC.

A Equação [\(3.1\)](#page-70-1), mostra que a tensão do link CC deve ser de 30 a 50% maior do que a tensão de pico do PAC. Para o presente trabalho, em todos os projetos foi escolhido arbitrariamente um acréscimo de 50% da tensão de pico da rede CA.

A rede de distribuição IEEE 13 barras, tem os valores de tensão em suas barras de 4,16 kV, exceto a barra 634 que opera em 0,48 kV. Em carácter de simulação, que será melhor explicado adiante, os valores de potência injetada para testes irá variar de 0 a 50% da demanda da rede, ou seja, de 0 a 2MW.

<span id="page-70-2"></span>Sabendo disso e para demonstração de cálculo, projeta-se como exemplo a quantidade de módulos necessários em 50% de penetração PV na barra 634 operando em 0,48 kV. De forma a atender as condições supracitadas.

$$
T_{PMP} = 0,48\sqrt{3} + 0,5(0,48\sqrt{3})
$$
\n(3.2)

Por meio da Equação [\(3.2\)](#page-70-2), *TPMP* = 1.247,07 (*V* ). Logo, ao saber o valor que a tensão de projeto deve ter em seu ponto de máxima potência, pode-se calcular o número

<span id="page-71-0"></span>de *M<sup>S</sup>* para atingir esse valor, sendo expresso pela Equação [\(3.3\)](#page-71-0)

$$
M_S = \frac{T_{PMP}}{V_{MP,d}} = \frac{1247,07}{26,3} = 47,41
$$
\n(3.3)

Como não se pode ter um número de módulos não inteiros, escolhe-se *M<sup>S</sup>* = 47. O que altera  $T_{PMP} = 1.236, 1 (V)$ .

Para exemplo de cálculo, a potência total a ser injetada na rede é de 2 MW, por representar os 50% da demanda do sistema. Mas, para um correto projeto, o número de pontos de conexão deve ser levado em conta, ou seja, se 2MW for injetado apenas em uma barra do sistema, o projeto deve ser feito com os próprios 2MW. Porem, caso existam mais pontos de conexão, o projeto deve tratar a potência injetada associada a cada inversor. Para o presente trabalho, nas simulações que tiveram mais de um ponto de acoplamento, a potência injetada em todos os casos foi dividida igualmente entre os inversores. A Equação [\(3.4\)](#page-71-1), mostra a potência a ser utilizada em projeto referente a quantidade de pontos de acoplamento PV.

$$
P_{PV} = \frac{P_T}{N_A} \tag{3.4}
$$

<span id="page-71-1"></span>Onde *PP V* é a potência de cada inversor a ser projetado, *P<sup>T</sup>* é a potência total que se quer injetar na rede CA e *N<sup>A</sup>* é o número de pontos de acoplamento PV na simulação.

Logo, como neste exemplo é apenas utilizado um único ponto de acoplamento PV,  $P_{PV} = P_T = 2MW$ . Com isso, pode-se calcular a corrente necessária em projeto, e com essa corrente, calcula-se a quantidade de módulos em paralelo para atender as condições.

$$
C_{PMP} = \frac{P_{PV}}{\eta T_{PMP}} = \frac{2MW}{1 * 1.236, 1V} = 1.618A
$$
\n(3.5)

Onde, *η* é a eficiência do conversor e *CPMP* é a corrente no ponto de máxima potência do sistema PV. Logo, sabendo o valor da corrente no PMP do painel, é possível calcular a quantidade de módulos em paralelo.

$$
M_P = \frac{C_{PMP}}{I_{MP,d}} = \frac{1.618}{7,605} = 212,75
$$
\n(3.6)

Não podendo ter módulos não inteiros,  $M_P = 213$ , o que faz com que  $C_{PMP} =$ 1*.*619*,* 87 (*A*).

A eficiência do inversor adotada em simulação para este trabalho, é de *η* = 1 para o sistema IEEE 13 Barras e *η* = 0*,* 85 para o Cigré 18 Barras. Por inspeção nas simulações, observou-se que as perdas nos inversores implementados no RTDS, era em torno de 15% para sistemas de penetração fotovoltaica de pequeno porte (dezenas de
kW). Já para sistemas maiores, como o caso dos níveis de penetração PV do IEEE 13 Barras, essas perdas eram praticamente nulas, podendo ser desprezadas. Logo, alterou-se a eficiência do Cigré 18 Barras devido a seu nível de carregamento ser menor, o que em termos quantitativos, implicava em um projeto de geração PV de pequeno porte.

#### 3.6 PROJETO DE CONTROLADORES DO SISTEMA VSC

Conforme abordado na Seção [2.3,](#page-38-0) para o correto funcionamento das malhas de controle do sistema VSC, assim como o controle do circuito de sincronismo, foram estabelecido em projeto os valores de cada controlador PI utilizado. A modelagem e sintonia dos ganhos do controladores PI envolvidos neste trabalho sera apresentada nas próximas subsecções.

#### 3.6.1 Projeto PI do sistema detector de fase - PLL

Para uma melhor compreensão das magnitudes obtidas, as Equações [\(2.21\)](#page-44-0), [\(2.22\)](#page-44-1) e [\(2.23\)](#page-44-2) da Seção [2.3](#page-38-0) serão repedidas a seguir:

$$
\omega_n = \sqrt{\frac{K_{P,PLL}\hat{V}_{PAC}}{\tau_{PLL}}}
$$
\n(3.7)

$$
\xi = \frac{K_{P,PLL}\hat{V}_{PAC}}{2\omega_n} \tag{3.8}
$$

$$
K_{P,PLL} = \frac{4\xi^2}{\hat{V}_{PAC}\tau_{PLL}}\tag{3.9}
$$

Para sintonia do controlador, foram escolhidos  $\xi =$ √  $2 e \omega_n = 2\pi (1, 666 f_S)$ , onde  $f_S$  é a frequência fundamental em Hz do sistema de distribuição utilizado.  $\hat{V}_{PAC}$  é a tensão de pico do ponto de acoplamento do sistema [\[38\]](#page-120-0), [\[48\]](#page-121-0). A Tabela [5](#page-73-0) mostra os parâmetros de projeto e o valor dos controladores para cada ponto de acoplamento nos dois sistemas utilizados.

Onde  $K_{I,PLL} = \frac{K_{P,PLL}}{\tau_{P,LL}}$ *τ<sub>P,PLL</sub>*, sendo o ganho integrativo do controlador.

#### <span id="page-72-0"></span>3.6.2 Projeto Controlador Malha de Corrente

<span id="page-72-1"></span>As Equações [\(2.34\)](#page-48-0) e [\(2.35\)](#page-48-1) da Seção [2.3](#page-38-0) serão repetidas a seguir:

$$
K_{P,i} = \frac{L_f}{\tau} \tag{3.10}
$$

$$
K_{I,i} = \frac{R_{eq}}{\tau} \tag{3.11}
$$

<span id="page-73-0"></span>

| Parâmetros   | Valor dos Parâmetros do PLL |                          |                     |  |  |  |  |
|--------------|-----------------------------|--------------------------|---------------------|--|--|--|--|
| $V_{PAC}$    | IEEE<br>13                  | IEEE<br>13               | Cigré<br>18         |  |  |  |  |
|              | (0,48kV)                    | (4,16kV)                 | (0,40kV)            |  |  |  |  |
|              | $\sqrt{2}$                  | $\sqrt{2}$               | $\sqrt{2}$          |  |  |  |  |
| $f_S$        | 60 Hz                       | 60 Hz                    | 50 Hz               |  |  |  |  |
| $\omega_n$   | 628,3 $rad/s$               | $\overline{628,3}$ rad/s | 523,6 $rad/s$       |  |  |  |  |
| $\tau_{PLL}$ | $4.5$ ms                    | $4.5$ ms                 | 5.4ms               |  |  |  |  |
| $K_{P,PLL}$  | 3.7 rad/Vs                  | 0.427 rad/Vs             | 3.7 rad/Vs          |  |  |  |  |
| $K_{I,PLL}$  | $822,22 \ rad/Vs^2$         | $94,89 \ rad/Vs^2$       | $685,18 \ rad/Vs^2$ |  |  |  |  |

Tabela 5 – Parâmetros de projeto e valor dos controladores do circuito de sincronismo para cada tensão de acoplamento

Fonte: Elaborado pelo próprio autor.

Onde *τ* é uma constante de tempo que determina a dinâmica do controlador. Almeida na referência [\[38\]](#page-120-0) afirma que  $\frac{1}{\tau}$  deve ser, por exemplo, 10 vezes menor que a frequência de chaveamento do VSC. Já Yazdani e Iravani em [\[48\]](#page-121-0), sugerem que a constante de tempo deve ter seu valor entre 0,5 *ms* e 5 *ms*, para sistemas cujo a frequência fundamental é de 60 *Hz*.

A frequência de chaveamento (*fc*) do conversor VSC para todas as simulações é de 2,8 kHz. Baseado [\[38\]](#page-120-0), o valor de *τ* nas Equações [\(3.10\)](#page-72-0) e [\(3.11\)](#page-72-1), será 10 vezes menor que  $f_c$ . Logo,  $\tau = 3,57$ *ms*. Nota-se que o valor ficou dentro do estipulado em [\[48\]](#page-121-0), conforme supracitado.

Tabela [6](#page-73-1) apresenta os parâmetros de projeto e dos controladores da malha de corrente, a partir dos parâmetros acima. Os valores do filtro de interface RL foram obtidos da literatura [\[48\]](#page-121-0).

<span id="page-73-1"></span>

| Parâmetros       | Valor dos Parâmetros da Malha de Corrente |  |                        |    |                                 |    |  |
|------------------|-------------------------------------------|--|------------------------|----|---------------------------------|----|--|
| $\hat{V}_{PAC}$  | IEEE<br>13                                |  | IEEE                   | 13 | Cigré                           | 18 |  |
|                  | (0,48kV)                                  |  | (4,16kV)               |    | (0,40kV)                        |    |  |
| $f_S$            | 60 Hz                                     |  | 60 Hz                  |    | 50 Hz                           |    |  |
| $\overline{f_c}$ | $2.8$ $kHz$                               |  | $2.8$ kHz              |    | $2.8$ kHz                       |    |  |
| $L_f$            | $1 \, mH$                                 |  | $1 \, mH$              |    | $1 \, mH$                       |    |  |
| $R_{eq}$         | $2.07 \text{ m}\Omega$                    |  | $2.07 \text{ m}\Omega$ |    | $2.07 \text{ m}\Omega$          |    |  |
| $\tau$           | 3.57ms                                    |  | $3,57$ $ms$            |    | $3,57$ $ms$                     |    |  |
| $K_{P,i}$        | $0,28$ $H/s$                              |  | $0,28$ $H/s$           |    | $0,28$ $H/s$                    |    |  |
| $K_{I,i}$        | $\overline{0,5796}$ $\Omega/s$            |  | $0.5796 \Omega/s$      |    | $\overline{0,5}$ 796 $\Omega/s$ |    |  |

Tabela 6 – Parâmetros de projeto e valor dos controladores da malha de corrente para cada tensão de acoplamento

Fonte: Elaborado pelo próprio autor.

### 3.6.3 Projeto Controlador Malha de Tensão

Da mesma forma que nas subseções anteriores, as Equações deduzidas na Seção [2.3,](#page-38-0) serão escritas aqui para maior compreensão. Sendo elas [\(2.48\)](#page-51-0) e [\(2.49\)](#page-51-1).

$$
K_{P,v} = \frac{2\xi\omega_n C_f}{3V_d} \tag{3.12}
$$

$$
K_{I,v} = \frac{\omega_n^2 C_f}{3V_d} \tag{3.13}
$$

Também de acordo com [\[38\]](#page-120-0), deve-se escolher a frequência de corte do controlador de tensão (*ωn*), de forma a garantir que a dinâmica do controlador de corrente não irá influenciá-la. Dessa forma, determinou-se que a malha de tensão, fosse 10 vezes mais lenta que a malha de corrente. Logo, a análise da malha de tensão será independente. Com isso, *ω<sup>n</sup>* = 176 *rad/s* e escolhe-se *ξ* = √ 2.

A Tabela [7](#page-74-0) apresenta os parâmetros de projeto e dos controladores da malha de tensão.

<span id="page-74-0"></span>

| Parâmetros       | Valor dos Parâmetros da Malha de Tensão |                       |                                |  |  |  |  |  |
|------------------|-----------------------------------------|-----------------------|--------------------------------|--|--|--|--|--|
| $\hat{V}_{PAC}$  | IEEE 13 (0,48kV)                        | IEEE 13 $(4,16kV)$    | Cigré $18(0,40kV)$             |  |  |  |  |  |
| $V_d$            | 391,92V                                 | 3.396,6V              | 326,6V                         |  |  |  |  |  |
| $\overline{f_S}$ | $60$ Hz                                 | $60$ Hz               | $50$ Hz                        |  |  |  |  |  |
| $f_c$            | $2.8$ kHz                               | $2,8$ kHz             | $2,8$ kHz                      |  |  |  |  |  |
| $\tau$           | $3,57$ ms                               | $3,57$ ms             | $3,57$ ms                      |  |  |  |  |  |
| $\overline{C_f}$ | $1500 \mu F$                            | $1500 \mu F$          | $1500 \mu F$                   |  |  |  |  |  |
| $\xi$            | $\sqrt{2}$                              | $\sqrt{2}$            | $\sqrt{2}$                     |  |  |  |  |  |
| $\omega_n$       | $176 \ rad/s$                           | $176 \ rad/s$         | $176 \ rad/s$                  |  |  |  |  |  |
| $K_{P,v}$        | $0,00063 \ radF/Vs$                     | $0,0000073 \ radF/Vs$ | $0,00076\ radF\overline{ /Vs}$ |  |  |  |  |  |
| $K_{I,v}$        | $0.039 \ radF/Vs^2$                     | $0,0046 \ radF/Vs^2$  | 0.047 radF/Vs <sup>2</sup>     |  |  |  |  |  |

Tabela 7 – Parâmetros de projeto e valor dos controladores da malha de tensão para cada ponto de acoplamento

Fonte: Elaborado pelo próprio autor.

### 3.7 IMPLEMENTAÇÃO DA REGULAÇÃO DE TENSÃO EM SISTEMAS ELÉTRICOS

A Seção [2.4](#page-51-2) apresentou os fundamentos teóricos associados a regulação de tensão nos sistemas de distribuição utilizados no trabalho. Nesta Seção será abordado como foi feita a implementação de cada tipo de controlador, de forma a regular a tensão no sistema quando acoplado a uma alta penetração de PV.

3.7.1 Implementação: Regulador de Tensão

Conforme informado na Seção [2.4,](#page-51-2) o regulador de tensão utilizado foi um compensador queda de linha de 32 tapes tipo B. As configurações do RT são demonstrado na Tabela [8.](#page-75-0)

| Parâmetros do Regulador de Tensão |                |        |        |  |  |  |  |  |
|-----------------------------------|----------------|--------|--------|--|--|--|--|--|
| Segmento de Linha                 | 650-632        |        |        |  |  |  |  |  |
| Localização                       | 650            |        |        |  |  |  |  |  |
| Fases                             | $A-B-C$        |        |        |  |  |  |  |  |
| Conexão                           | 3 fases, ater- |        |        |  |  |  |  |  |
|                                   | rado           |        |        |  |  |  |  |  |
| Fases Monitoradas                 | $A-B-C$        |        |        |  |  |  |  |  |
| Largura de Banda                  | 2,0 Volts      |        |        |  |  |  |  |  |
| (BW)                              |                |        |        |  |  |  |  |  |
| <b>RTP</b>                        | 20             |        |        |  |  |  |  |  |
| Corrente Nominal no               | 700A           |        |        |  |  |  |  |  |
| Primário                          |                |        |        |  |  |  |  |  |
| Configuração do Com-              | Fase A         | Fase B | Fase C |  |  |  |  |  |
| pensador                          |                |        |        |  |  |  |  |  |
| R                                 | 3              | 3      | 3      |  |  |  |  |  |
| X                                 | 9              | 9      | 9      |  |  |  |  |  |
| $V_{SET}$                         | 122            | 122    | 122    |  |  |  |  |  |

<span id="page-75-0"></span>Tabela 8 – Parâmetros do regulador de tensão

Fonte: IEEE, 1991 (Ref.[76]).

O circuito do compensador é formado por uma resistência em série com um indutor que, em pu, na base padrão 120V e 5A, equivale à impedância da linha desde a subestação até o centro de cargas. A tensão e corrente apresentadas são valores nominais usualmente utilizados no secundário dos transformadores de medida, Transformador de Corrente (TC) e Transformador de Potencial (TP), que têm por função fazer a leitura destas grandezas na saída do alimentador.

<span id="page-75-1"></span>Portanto, para o ajuste do relé, deve-se definir a impedância equivalente da linha na base do circuito. A Equação [\(3.14\)](#page-75-1) pode ser usada para determinar a impedância do circuito, sendo a mesma geralmente configurada no relé em Volts.

$$
R_{Comp} + jX_{Comp} = R_L + jX_L \frac{RTC}{RTP}(V)
$$
\n(3.14)

Os valores obtidos da Equação [\(3.14\)](#page-75-1), são divididos por 5 (*A*), representando o valor nominal do secundário do TC. Além disso, deve ser definido os seguintes fatores para o compensador queda de linha.

• Tensão desejada (*VSET* ): tensão desejada no centro de cargas na base de 120 (*V* ).

- Largura de Banda (BW): tolerância permitida pelo relé sem que haja comando para mudança de tape no sistema.
- RTP: relação de transformação do TP.
- RTC: relação de transformação do TC.

A Figura [34,](#page-76-0) apresenta o circuito do compensador queda de linha.

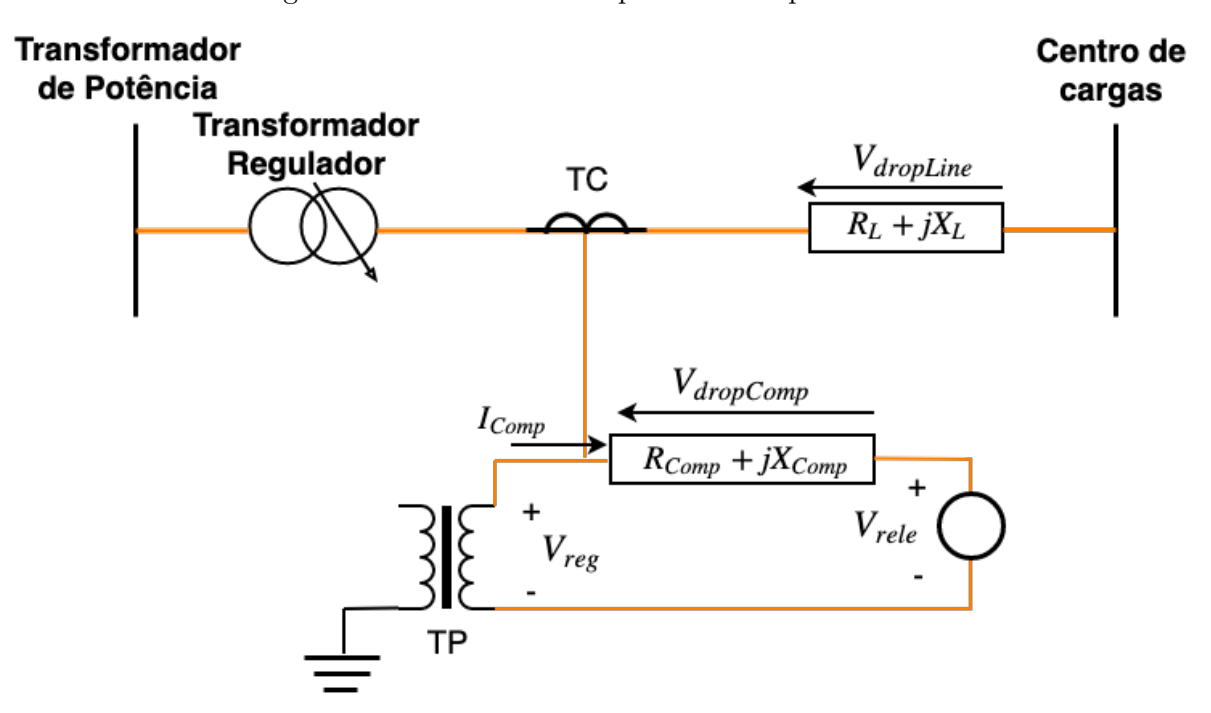

<span id="page-76-0"></span>Figura 34 – Circuito do compensador de queda de linha.

Fonte: Elaborado pelo próprio autor.

Por meio da Figura [34,](#page-76-0) é possível determinar a relação da tensão no relé com a suposta queda de tensão no circuito emulado, utilizando a Lei de Kirchhoff das tensões.

$$
\bar{V}_{rele} = \bar{V}_{reg} - \bar{V}_{dropComp} \tag{3.15}
$$

<span id="page-76-1"></span>Onde,  $\bar{V}_{rele}$  representa a tensão que será processada pelo relé,  $\bar{V}_{reg}$  representa a tensão do primário do transformador regulador, no caso <sup>4,16k</sup>  $\frac{3kV}{3}$ , pois é a tensão em RMS da  $\sinh$ estação e  $\bar{V}_{dropComp}$  representa a queda de tensão do circuito compensador. A posição do tape indicada pelo relé é obtida pela Equação [\(3.16\)](#page-76-1).

$$
tape = \begin{cases} \frac{(V_{SET} - \frac{BW}{2}) - \bar{V}_{rele}}{0.75}, \bar{V}_{rele} < \bar{V}_{reg} \\ \frac{(V_{SET} + \frac{BW}{2}) - \bar{V}_{rele}}{0.75}, \bar{V}_{rele} > \bar{V}_{reg} \end{cases} \tag{3.16}
$$

Observa-se que todo o sistema está sendo descrito na tensão nominal de 120 (*V* ), mas na implementação cada mudança de tape no sistema equivale a 15 (*V* ), isso explica a

divisão por 0,75 na Equação [\(3.16\)](#page-76-1). Já que o valor de RTP = 20. como apresentado na Tabela [9.](#page-77-0)

<span id="page-77-0"></span>

|       | $R(\Omega)   L(mH)   BW   V_{SET}(V)   RTP$ |     | - E R'I'C - |
|-------|---------------------------------------------|-----|-------------|
| 6.775 |                                             | -20 |             |

Tabela 9 – Parâmetros do compensador queda de linha utilizado na simulação

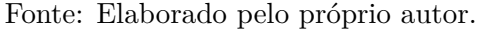

O circuito emulado, que representa o comportamento da tensão no centro de carga (barra 671) do sistema, foi desenvolvido no *software* MatLab/Simulink, e processado em tempo real pelo dSPACE, em uma simulação HIL.

### 3.7.1.1 Simulação HIL na regulação de tensão do IEEE 13 Barras

O processamento e controle do compensador de queda de linha foram implementados no dSPACE. O RTDS envia para o dSPACE os sinais referentes aos secundários dos TPs e TCs, que faz o processamento destes sinais, e retorna para o RTDS a posição do tape de acordo com os parâmetros ajustados na Equação [\(3.16\)](#page-76-1). A Figura [35](#page-77-1) apresenta essa configuração.

<span id="page-77-1"></span>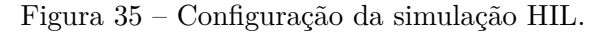

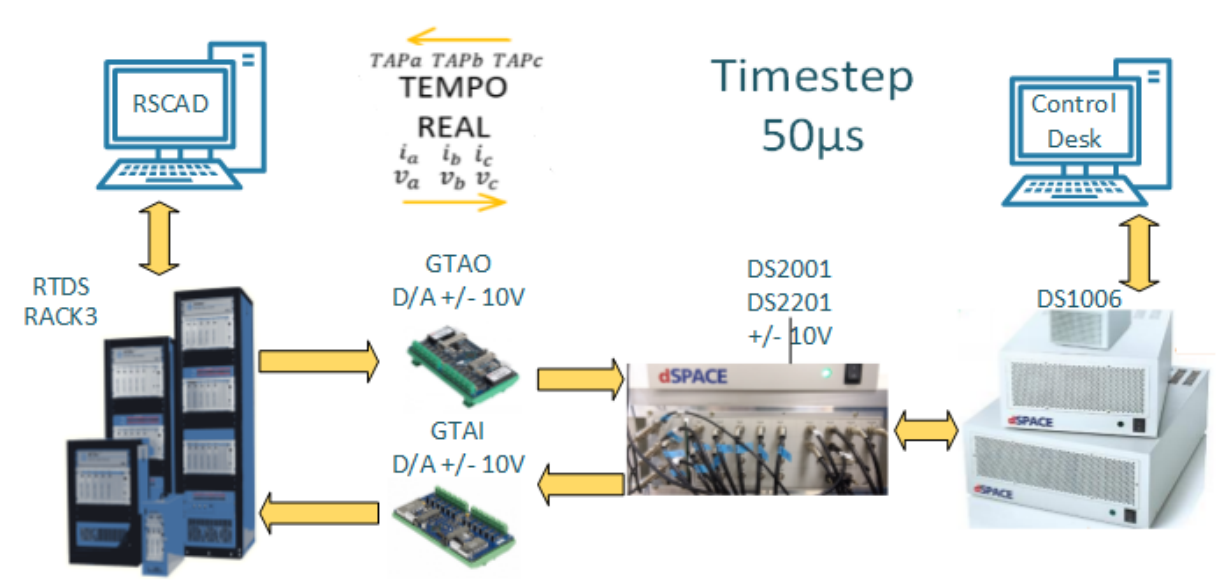

Fonte: Elaborado pelo próprio autor.

Os valores da tensão da subestação e da corrente no secundário do regulador, são enviados para o dSPACE por meio da GTAO do RTDS. Os valores dos fatores de escala foram implementados de acordo com as relações de TP e TC, evitando assim a necessidade de sua implementação no MatLab/Simulink. Os dados recebidos pelas placas de entrada do dSPACE são processados em tempo real, a um passo de simulação de 50*µ*s. Feito o processamento do circuito emulado, os valores dos tapes do RT são enviados pela placa de saída do dSPACE e retornam novamente ao RTDS, pela GTAI. Onde o sistema IEEE 13 Barras recebe o impacto dos novos valores dos tapes. Na Seção [B.4.1](#page-138-0) do Apêndice do trabalho, é demonstrado a simulação em HIL, implementadas no *software* RSCAD e no MatLab/Simulink.

#### <span id="page-78-1"></span>3.7.2 Implementação Volt-Var-Watt

Conforme apresentado na subseção [2.4.2,](#page-52-0) tanto o controle Volt/Var como o Volt/Watt são utilizados para auxiliar o controle dos níveis de tensão no PAC, respeitando a capacidade de potência do inversor. Para o presente trabalho, foi implementado o uso das duas funções de controle paralelamente, com prioridade de se injetar o máximo de potência ativa possível na rede CA.

Apesar da atuação das funções serem paralelas, os valores de potência ativa máxima a se injetar (*PMAX*) e potência reativa máxima (*QMAX*), são calculados de forma coordenada em cada instante de tempo, respeitando as características da Figura [36.](#page-78-0)

<span id="page-78-0"></span>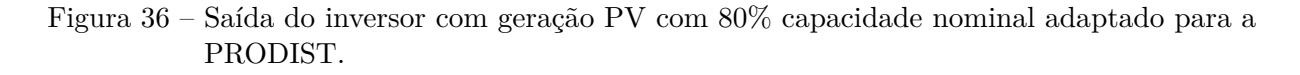

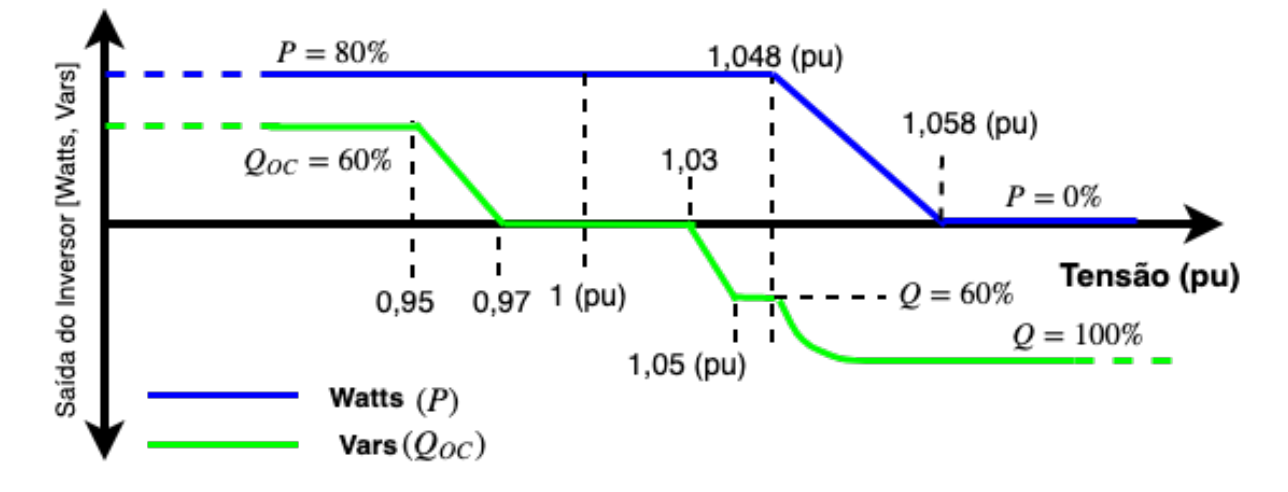

Fonte: Adaptada de EPRI, 2017 (Ref.[29]).

Percebe-se que a Figura [36](#page-78-0) é praticamente idêntica a Figura [21](#page-55-0) apresentada na Seção [2.4.](#page-51-2) Entretanto, os limites de atuação do controle Volt/Watt foram alterados para que sua atuação esteja em conformidade com a PRODIST [\[53\]](#page-122-0), uma vez que os limites ilustrados na Figura [21,](#page-55-0) foram estipulados com base nas normas europeias, que geralmente consideram sobretensão acima de 1,1 p.u..

Outro detalhe importante é que a atuação dos controles Volt/Var e Volt/Watt atuam em variáveis diferentes nas malhas de controle do VSC, conforme pode ser analisado

na Figura [28.](#page-66-0) Ressaltando novamente que as funções tem atuação simultânea no sistema e é isso que a caracteriza como função Volt-Var-Watt.

O comportamento da Figura [36](#page-78-0) foi implementado em um bloco editável em linguagem "C" no próprio RSCAD. Infelizmente não foi possível utilizar CHIL com o dSPACE, devido a problemas no equipamento (Danos nas placas I/O e falha na comunicação com o computador central).

#### 3.7.2.1 Atuação da função Volt/Var na malha de controle de corrente

A partir do valor calculado de potência reativa máxima *QMAX* que pode ser utilizado naquele instante de tempo pelo inversor, é necessário que a malha de corrente do sistema seja alterada, pois o conversor para de operar com fator de potência unitário e passa a existir uma corrente em quadratura  $I_q \neq 0$ .

<span id="page-79-0"></span>Sabe-se que as potências ativa e reativa instantânea, quando o ângulo *θ* coincide com o ângulo de fasor espacial, podem ser expressas por [\[38\]](#page-120-0):

$$
\begin{cases}\nP_{PAC} = \frac{3}{2} V_d I_d \\
Q_{PAC} = -\frac{3}{2} V_d I_q\n\end{cases}
$$
\n(3.17)

Logo, isolando a parcela reativa da Equação [\(3.17\)](#page-79-0) e assumindo que o valor de reativo injetado no PAC, será determinado pelo inversor, ou seja, *QP AC* = *QMAX*, pode-se definir a corrente de referência *Iq,ref* para a malha de corrente, sendo expressa pela Equação [\(3.18\)](#page-79-1).

$$
I_{q,ref} = -\frac{2Q_{MAX}}{3V_d} \tag{3.18}
$$

<span id="page-79-1"></span>Os controladores da malha de corrente não precisam ser alterados, pois a dinâmica CA, não sofreu alteração.

### 3.7.2.2 Atuação da função Volt/Watt na malha de controle de tensão

O controle Volt/Watt, ao contrário do Volt/Var, atua na malha de controle de tensão, mais especificamente na curva característica PxV do painel solar fotovoltaico.

Quando determinada a potência máxima ativa *PMAX* que pode ser injetada no sistema, muda-se a atuação do algoritmo de MPPT, pois limita-se a máxima potência do painel a um novo valor máximo estipulado pelo otimizador do sistema. Sendo essa nova forma de atuação, uma contribuição para o presente trabalho. A Figura [37](#page-80-0) mostra a introdução dessa característica no fluxograma do algoritmo CIN.

Observa-se na Figura [37](#page-80-0) que, caso a potência dos painéis for maior que a potência máxima estipulada pela função Volt/Watt, a tensão de referência *Vref* é decrementada,

<span id="page-80-0"></span>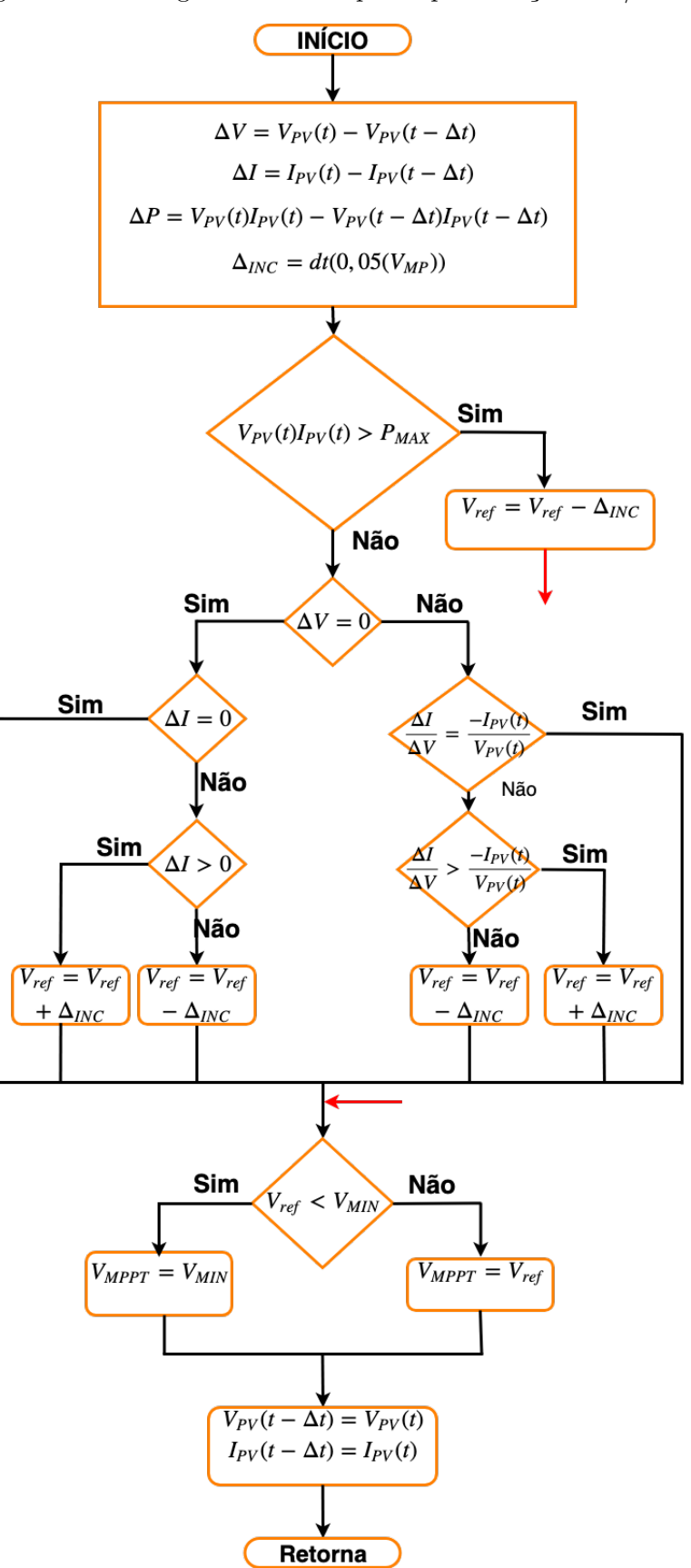

Figura 37 – Fluxograma CIN adaptado para função Volt/Watt.

Fonte: Elaborado pelo próprio autor.

e em sequência, é comparado *Vref* com a tensão mínima de atuação do conversor (seta em vermelho). Caso a condição não seja atendida, o funcionamento do algoritmo CIN é normal.

A Figura [38](#page-81-0) demonstra a área de atuação da função Volt/Watt na curva PxV do sistema fotovoltaico.

<span id="page-81-0"></span>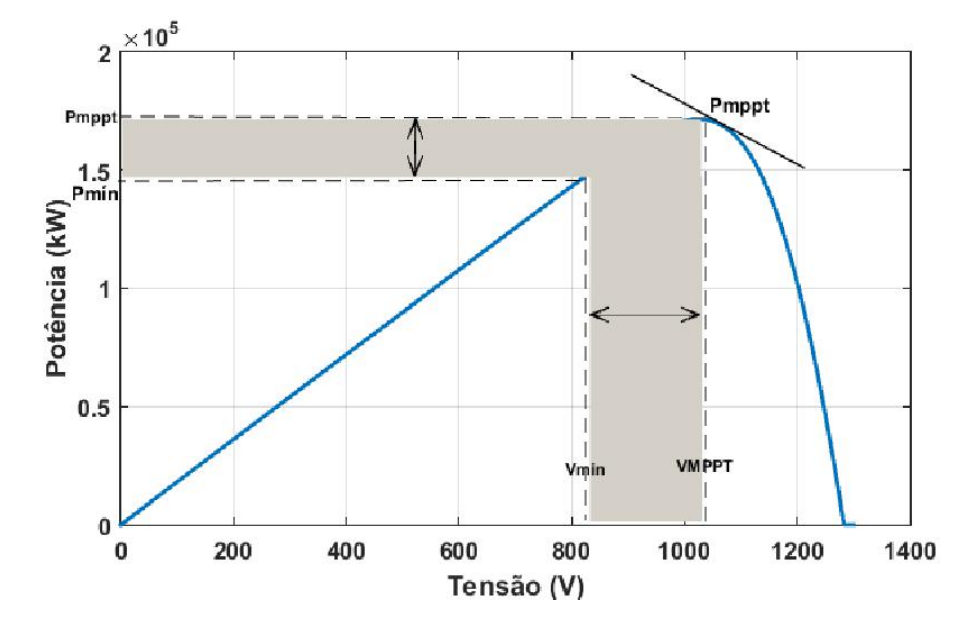

Figura 38 – Atuação da função Volt/Watt na curva PxV do sistema fotovoltaico.

Fonte: Elaborado pelo próprio autor.

A área hachurada da Figura [38,](#page-81-0) mostra o local de atuação da função Volt/Watt, percebe-se que quanto menor a nova tensão do sistema, menor será a potência ativa injetada no PAC. A escolha de sempre atuar à esquerda do ponto de máxima potência, é a menor variação de corrente da curva IxV nessa região, conforme pode ser observado na Figura [9,](#page-35-0) o que permite uma oscilação menos abrupta da potência.

Com esse novo valor de potência ativa a ser injetada, consequentemente, ela é associada a um novo ponto de tensão do link CC *VCC*, sendo assim, ocorre uma alteração no valor da corrente de referência da malha de tensão *Idref* , mas não alterando a dinâmica do lado CC, podendo então, manter os mesmos controladores.

Para a simulação do sistema de baixa tensão Cigré 18 Barras, o passo de simulação *dt* = 85*µs*. Sendo superior ao utilizado no sistema IEEE 13 Barras, devido a quantidade de inversores acoplados no sistema, que necessitavam de mais tempo de processamento.

# 3.8 SUMÁRIO DO CAPÍTULO

Foi abordada neste capítulo a metodologia do trabalho, mostrando os equipamentos utilizados para realização do projeto, além dos sistemas de distribuição que foram utilizados

no estudo, passando pelos modelos dinâmicos de temperatura, carga e radiação solar em 24h. A apresentação da visão geral do sistema fotovoltaico, VSC e seus controles tiveram destaque, sendo relacionados aos projetos que envolvem todo o sistema fotovoltaico, projetos de controle do circuito de sincronismo, malha de corrente e malha de tensão em cada circunstância de acoplamento. O controle da implementação da regulação de tensão, apresentou como foi feita a simulação HIL associada ao RT, além da atuação das funções VVW no sistema e sua correlação com as malhas de controle e tensão do VSC.

### **4 RESULTADOS E DISCUSSÃO**

Este capítulo apresenta resultados obtidos para dois sistemas de distribuição a partir da aplicação dos controles desenvolvidos na presente dissertação, a fim de testar e validar seu potencial como suporte à operação de redes com penetração de geração distribuída fotovoltaica. Primeiramente, o sistema IEEE 13 Node Test Feeder é testado, avaliando-se o recurso provido pelo regulador de tensão, seguido do sistema Cigré 18 Barras, para o qual se avalia a capacidade de suporte através de inversores distribuídos. A relação de simulações realizadas é detalhada na Seção [4.1.](#page-83-0)

### <span id="page-83-0"></span>4.1 ESTRUTURA DAS SIMULAÇÕES

As simulações foram divididas em dois tópicos, sendo eles:

- Simulações com o sistema IEEE 13 Barras
- Simulações com o sistema Cigré 18 Barras

Dentro das simulações do IEEE 13 Barras, existem dois subgrupos, que por sua vez, são divididos nas seguintes simulações:

- Simulações com o sistema IEEE 13 Barras original
	- 1. Simulação com a penetração PV variando de 0% a 50% da demanda do sistema, sendo acoplado somente na barra de BT 634, sem o controle do RT.
	- 2. Simulação com a penetração PV variando de 0% a 50% da demanda do sistema, sendo acoplado somente na barra de MT 675, sem o controle do RT.
	- 3. Simulação com a penetração PV variando de 0% a 50% da demanda do sistema, sendo acoplado somente na barra de MT 680, sem o controle do RT.
	- 4. Simulação com a penetração PV variando de 0% a 50% da demanda do sistema, sendo acoplado de forma igualitária nas barras 634, 675 e 680, sem o controle do RT.
	- 5. Simulação com a penetração PV variando de 0% a 50% da demanda do sistema, sendo acoplado somente na barra de BT 634, com o controle do RT.
	- 6. Simulação com a penetração PV variando de 0% a 50% da demanda do sistema, sendo acoplado somente na barra de MT 675, com o controle do RT.
	- 7. Simulação com a penetração PV variando de 0% a 50% da demanda do sistema, sendo acoplado somente na barra de MT 680, com o controle do RT.
- 8. Simulação com a penetração PV variando de 0% a 50% da demanda do sistema, sendo acoplado de forma igualitária nas barras 634, 675 e 680, com o controle do RT.
- Simulações com o sistema IEEE 13 Barras com um aumento no comprimento do alimentador (Linha 632 - 633).
	- 1. Simulação com a penetração PV variando de 0% a 40% da demanda do sistema, sendo acoplado somente na barra de BT 634, sem o controle do RT.
	- 2. Simulação com a penetração PV variando de 0% a 40% da demanda do sistema, sendo acoplado somente na barra de BT 634, com o controle do RT.

Para o sistema Cigré 18 Barras, não houve adaptações da rede original, sendo suas simulações apresentadas a seguir:

- Simulações com o sistema Cigré 18 Barras original
	- 1. Simulação com a penetração PV variando de 0% a 50% da demanda do sistema, sendo acoplado de forma igualitária nas barras R01, R11, R15, R16, R17 e R18, sem o controle VVW.
	- 2. Simulação com a penetração PV variando de 0% a 50% da demanda do sistema, sendo acoplado de forma igualitária nas barras R01, R11, R15, R16, R17 e R18, com o controle VVW.

As simulações supracitadas, que não tem a presença do controlador, seja ele o RT para o sistema IEEE 13 Barras, ou o controle VVW para o Cigré 18 Barras, servem para demonstrar como seria o impacto no sistema sem controle, em todos esses níveis de penetração. Já as simulações que usam o controle, mostram as melhorias obtidas, bem como as limitações.

As simulações são relativas a 24 horas. Entretanto, os modelos matemáticos dinâmicos são programados para concatenar esse período, em simulações de aproximadamente 11 minutos.

### 4.2 RESULTADOS IEEE 13 NODE TEST FEEDER (IEEE 13 BARRAS)

Os modelos de cargas apresentados na Figura [26](#page-64-0) foram distribuídos no sistema IEEE 13 Barras conforme mostra a Figura [39,](#page-85-0) em que as barras da rede são associadas com as curvas da legenda, dadas na Figura [26,](#page-64-0) conforme suas cores.

A Figura [40](#page-86-0) mostra o perfil da tensão em cada barra e fase da rede elétrica, sem a utilização do RT e sem penetração PV, ou seja, dado apenas em função do comportamento

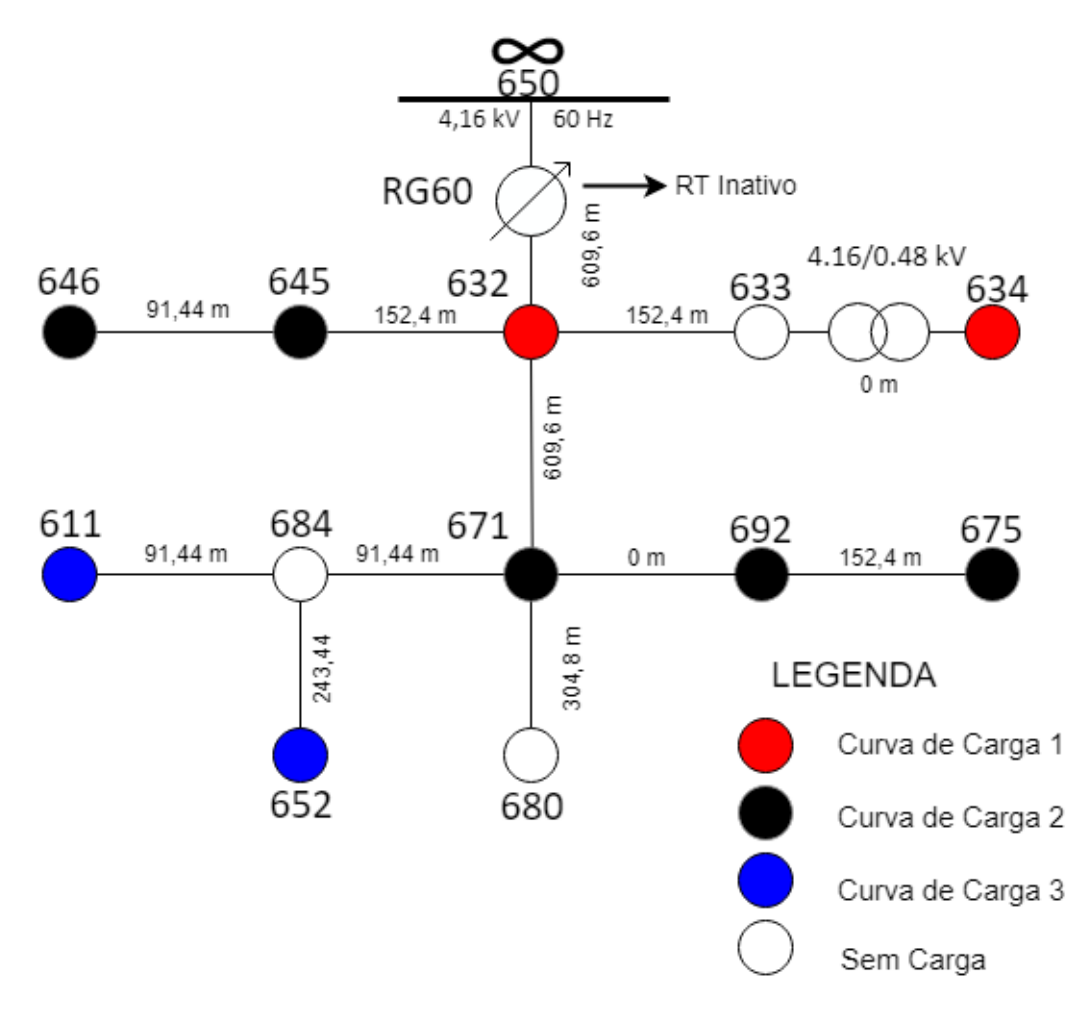

<span id="page-85-0"></span>Figura 39 – Layout da distribuição das curvas de carga do IEEE 13 Barras.

Fonte: Elaborado pelo próprio autor.

das cargas ao longo do tempo. Observa-se, nesta figura, um plano traçado em 1,05 p.u. para delimitar a tensão adequada pelo PRODIST [\[53\]](#page-122-0), o que também é feito nas demais figuras em três dimensões (3D).

Nota-se na Figura [40,](#page-86-0) que mesmo sem penetração PV, os perfis de carga utilizados são suficientes para causar sobretensão no sistema em momentos de baixo consumo, pois as primeiras horas do dia são caracterizadas por menor demanda, o que eleva o nível de tensão das barras mais próximas à subestação (632, 633 e 645) para valores superiores a 1,06 p.u.. Admite-se regulação da barra RG60, cuja tensão mantém-se constante durante o dia. As tensões das barras mais à jusante da subestação são inferiores, conforme esperado, o que demonstra perfil sistêmico de tensão sem GD ilustrado na Figura [4.](#page-25-0) No período de pico de carga (18h às 22h), as tensões caem e se aproximam de 1,00 p.u..

A Figura [41](#page-86-1) apresenta os pontos de acoplamento PV conforme simulações propostas, envolvendo as barras 634, 675 e 680. Sua escolha deveu-se ao fato de serem barras trifásicas e encontrarem-se mais distantes da subestação. Além disso, a barra 634 está em BT,

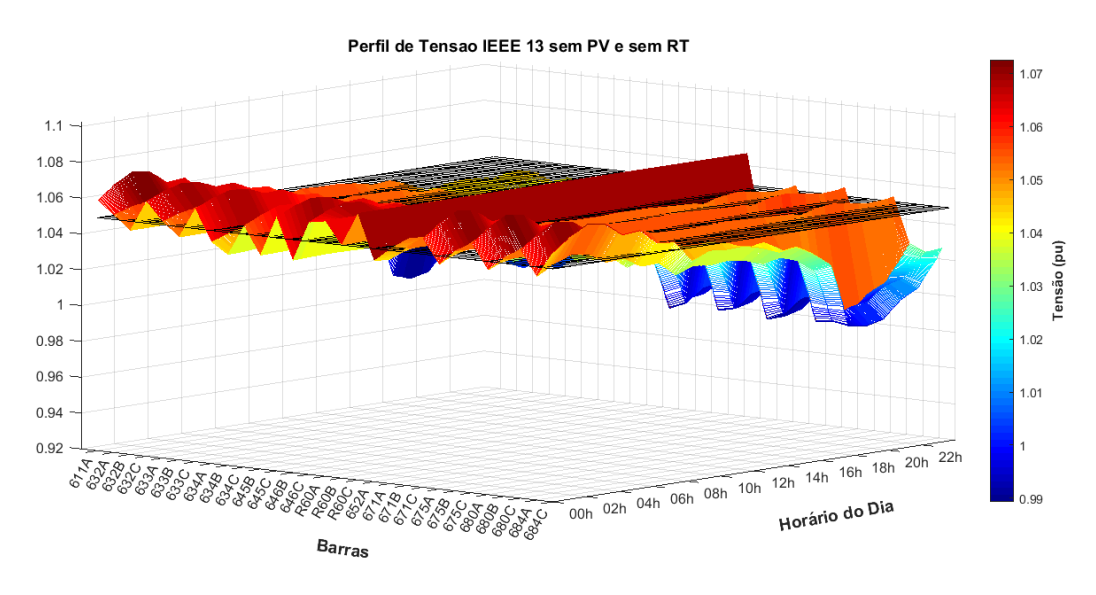

<span id="page-86-0"></span>Figura 40 – Perfil de tensão IEEE 13 Barras sem PV e sem RT.

<span id="page-86-1"></span>Fonte: Elaborado pelo próprio autor.

aumentando a importância no seu estudo.

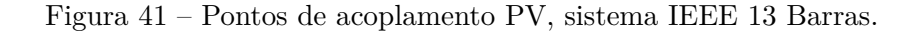

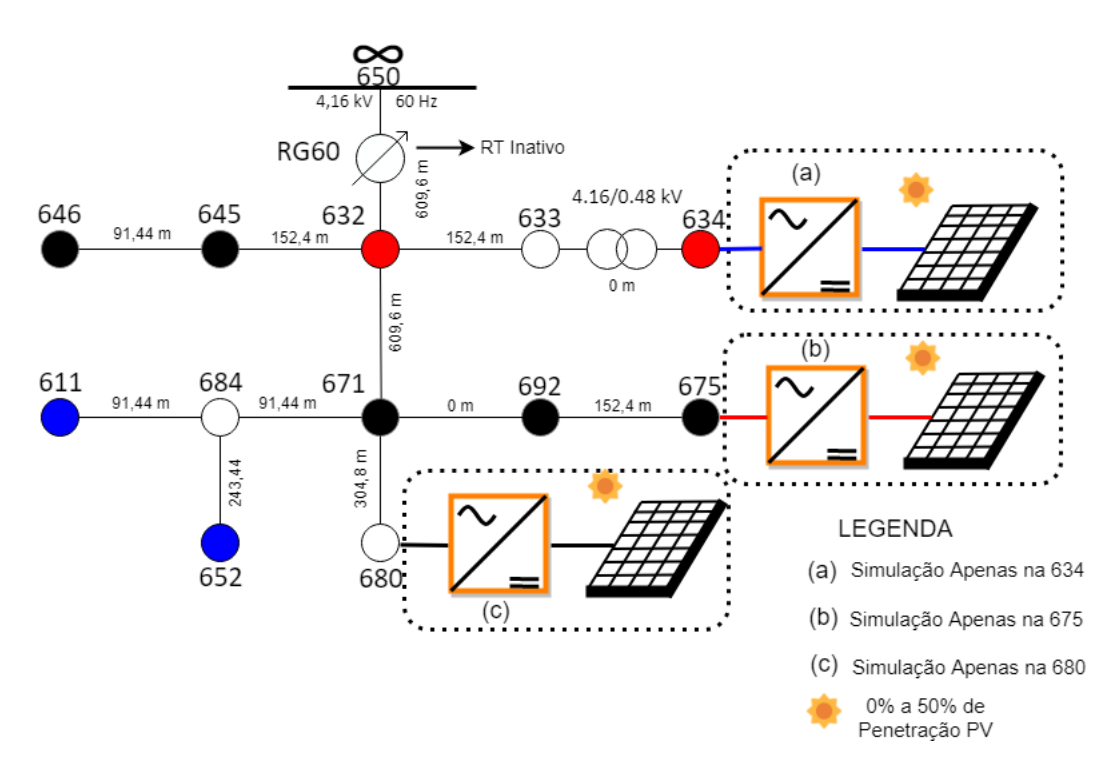

Fonte: Elaborado pelo próprio autor.

#### 4.2.1 Simulações-1, 2 e 3: IEEE 13 Barras - penetração concentrada sem RT

As Simulações-1, 2 e 3 consideram a penetração de GD de forma concentrada, ou seja, isolada em cada uma das três barras anteriormente citadas, barras 634, 675 e 680, sem atuação do RT. Para determinar as barras críticas do sistema nestas condições, ou seja, as que sofrem maior impacto com a GD, a Figura [42](#page-87-0) apresenta o comportamento e o valor máximo de tensão em cada nível de penetração PV. Os parâmetros dos módulos fotovoltaicos para cada nível de penetração PV, além dos controladores das malhas de corrente e tensão do VSC e seus componentes eletrônicos utilizados em projeto, são dados nas Tabelas [6,](#page-73-1) [7,](#page-74-0) [11](#page-125-0) e [12.](#page-126-0)

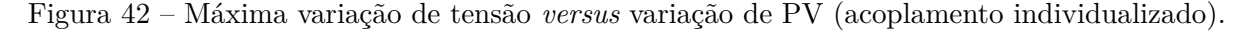

<span id="page-87-0"></span>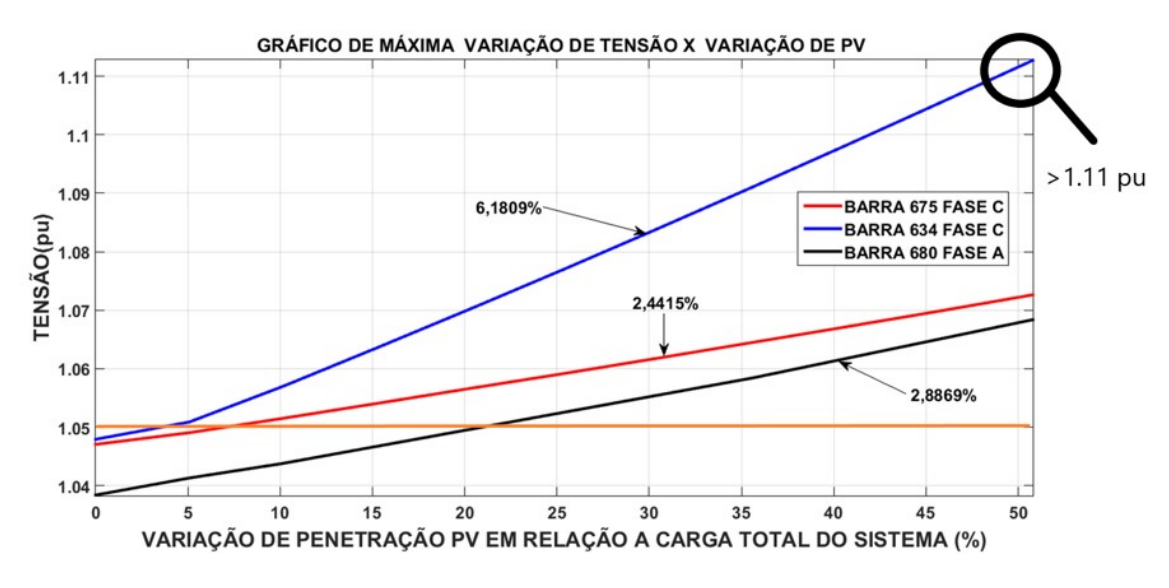

Fonte: Elaborado pelo próprio autor.

Observa-se na legenda da Figura [42,](#page-87-0) que as barras críticas do sistema são as mesmas que recebem o acoplamento da GD, ou seja, a barra 634 (fase C) oscila sua tensão de 1,048 p.u. (0% de PV) para 1,113 p.u. com 50% de PV quando o acoplamento é feito na própria barra, isso significa uma variação de tensão de 6,18%. A barra 675 (fase C) atinge mais de 1,07 p.u. quando recebe 50% de penetração PV e a barra 680 (fase B) vai de 1,038 p.u. (0% de PV) para 1,068 p.u. com 50% de PV, tendo uma variação de tensão em torno de 2,89%. O limite de 1,05 p.u., condição máxima adequada segundo à norma regulamentadora PRODIST [\[53\]](#page-122-0), é representada na figura (em laranja), permitindo observar que a barra de BT (634) é a que alcançou a maior variação de tensão no sistema, ultrapassando o limite já com baixos níveis de penetração e, portanto, sofrendo os maiores impactos da penetração PV, tornando-se o ponto mais susceptível a sobretensão.

#### 4.2.2 Simulação-4: IEEE 13 Barras - penetração distribuída sem RT

A Simulação-4 considera a penetração de GD de forma distribuída entre as três barras selecionadas sem atuação do RT, visando simular com maior realismo o comportamento da GD e analisar a barra sujeita à maior variação de tensão. Os parâmetros dos módulos PV, nesta simulação, são dados nas Tabelas [13](#page-126-1) e [14.](#page-127-0) Os demais parâmetros são os mesmos das simulações anteriores. A Figura [43](#page-88-0) apresenta as variações de tensão nestas condições.

<span id="page-88-0"></span>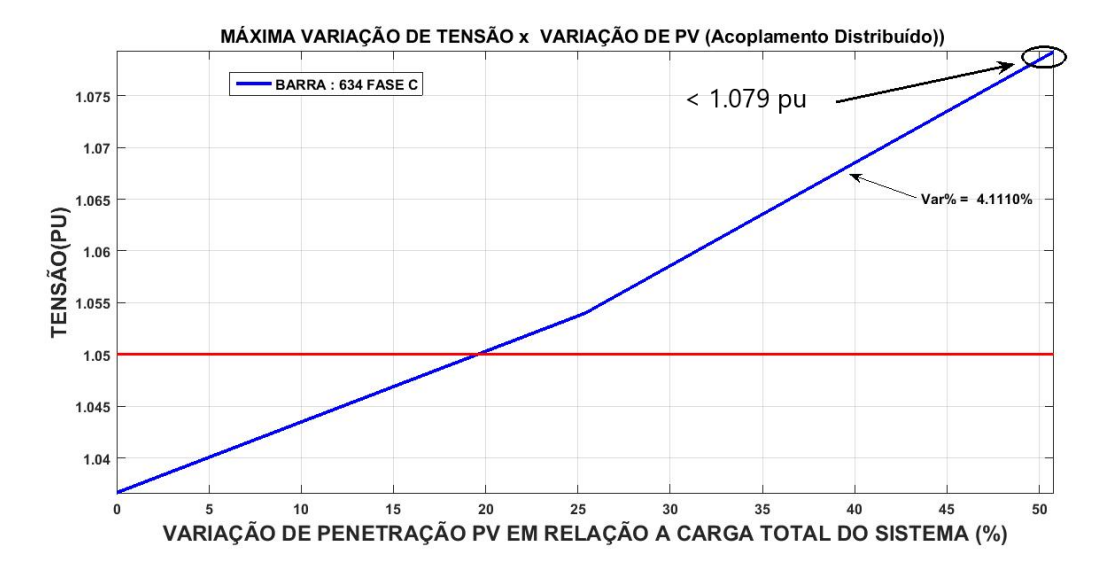

Figura 43 – Máxima variação de tensão *versus* variação de PV sem RT (acoplamento distribuído).

Fonte: Elaborado pelo próprio autor.

Observa-se na Figura [43,](#page-88-0) que novamente a barra crítica do sistema é a 634 de baixa tensão. Entretanto, sua sobretensão é menor se comparada com a da Figura [42](#page-87-0) para a penetração de 50% de PV. O que é esperado, pois o valor total da GD na simulação da Figura [43](#page-88-0) é distribuído entre diferentes barras, impactando menos localmente o sistema. Portanto, a distribuição de PV em mais pontos do sistema, aumenta sua capacidade de hospedagem.

#### 4.2.3 Simulações-5, 6 e 7: IEEE 13 Barras - penetração concentrada com RT

Com o intuito de avaliar a possibilidade de atenuação dos fenômenos de sobretensão até aqui apresentados, implementou-se o controle do RT em HIL. O RT já é intrínseco ao sistema IEEE 13 Barras e, portanto, é interessante analisar sob quais condições este recurso já disponível consegue amenizar o problema de sobretensão no sistema. Com a presença do RT, a Figura [44](#page-89-0) apresenta o comportamento de tensão das barras selecionadas.

Das Figuras [42](#page-87-0) e [44](#page-89-0) , pode-se verificar que o controle de tapes do RT atenua o problema de sobretensão comparado com a condição sem RT. Por exemplo, para uma penetração de 50% na barra 680, suas tensões sem e com RT são de de 1,068 p.u. e 1,02

<span id="page-89-0"></span>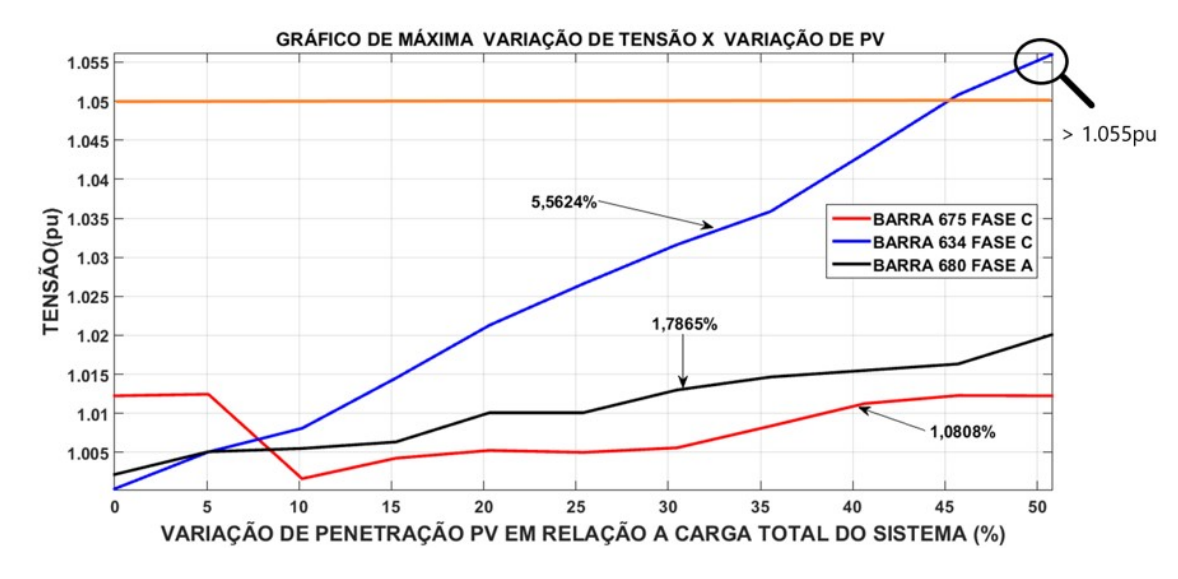

Figura 44 – Máxima variação de tensão *versus* variação de PV com RT (acoplamento individualizado).

Fonte: Elaborado pelo próprio autor.

p.u., respectivamente, ficando dentro dos limites do PRODIST com o RT, o que também ocorre para a barra 675. No caso da barra mais crítica (634), por sua vez, sua sobretensão também é atenuada, porém, seu nível de tensão, 1,056 p.u., ainda permanece ligeiramente superior ao limite do PRODIST, enquadrando-se como crítico conforme Tabela [1.](#page-51-3)

Para ampliar a observação do comportamento das tensões nodais do sistema IEEE 13 Barras com 50% de penetração PV nas barras selecionadas, 634, 675 e 680, as Figuras [45,](#page-90-0) [46](#page-91-0) e [47](#page-92-0) apresentam os respectivos níveis obtidos sem e com RT.

Destaca-se na Figura [45](#page-90-0) (a) e (b), os alto valores de tensão (em vermelho) que ocorrem na própria barra 634, reforçando que esta é a barra que sofre o maior impacto devido à GD local, que é atenuado com a utilização do RT, ficando porém, ainda dentro do patamar crítico do PRODIST.

Para a Figura [46,](#page-91-0) o mesmo comportamento é observado, com maior impacto local da GD, neste caso, na barra de acoplamento 675. Observa-se que o horário em que ocorre o maior nível de tensão no sistema é em torno de 13h, ou seja, próximo do horário de máxima radiação solar da Figura [26.](#page-64-0) Conforme Figura [46](#page-91-0) (b), o RT consegue manter o sistema no patamar adequado segundo PRODIST. Comportamento análogo pode ser observado para a penetração na barra 680, conforme Figura [47.](#page-92-0)

Para elucidação do comportamento do RT para diversos níveis de penetração e horários do dia, as Figuras [48,](#page-93-0) [49](#page-94-0) e [50](#page-94-1) apresentam os valores dos tapes do RT, para três níveis de penetração PV: 0%, 25% e 50%. Observa-se nessas figuras, que os valores dos tapes tendem a diminuir em momentos de tensão elevada e aumentar em momentos de baixa tensão, conforme esperado.

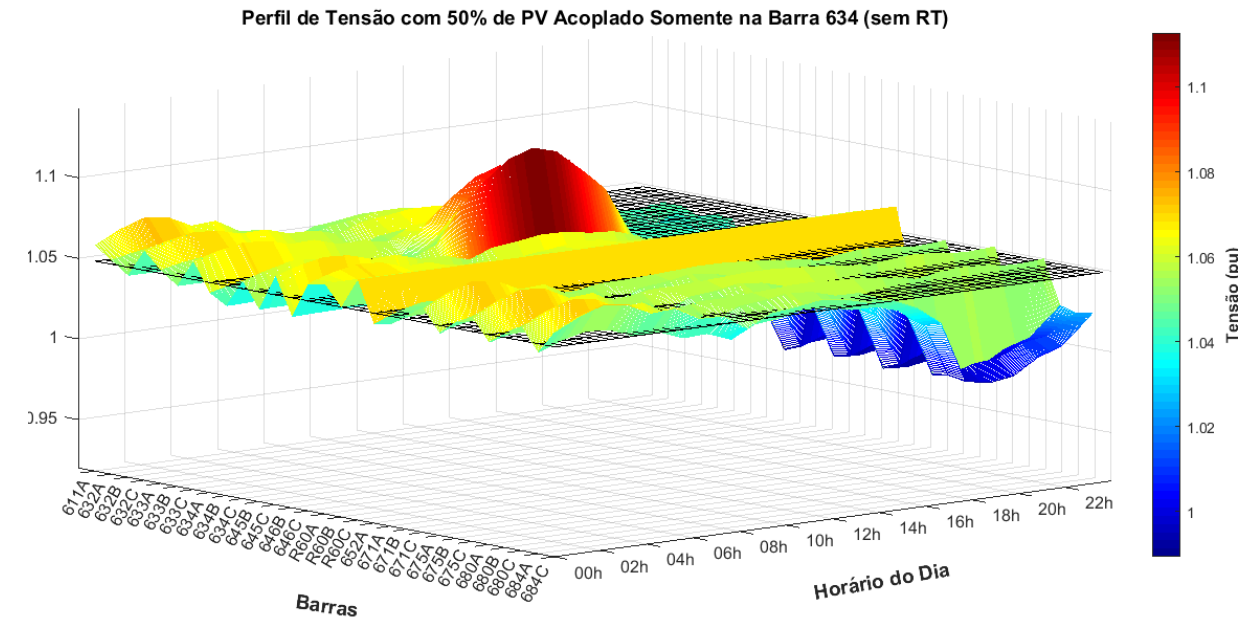

Figura 45 – Impacto do RT no sistema, para 50% de PV acoplado na 634

(a) 50% de PV na barra 634 sem RT

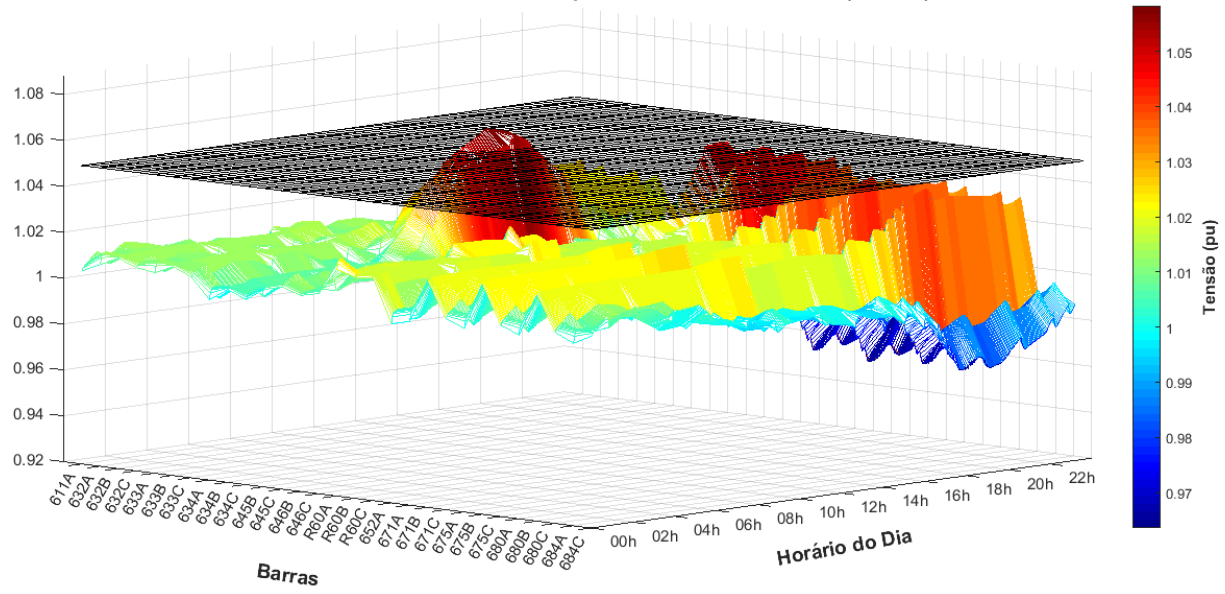

Perfil de Tensão com 50% de PV Acoplado Somente na Barra 634 (com RT)

(b) 50% de PV na barra 634 com RT

<span id="page-90-0"></span>Fonte: Elaborado pelo próprio autor.

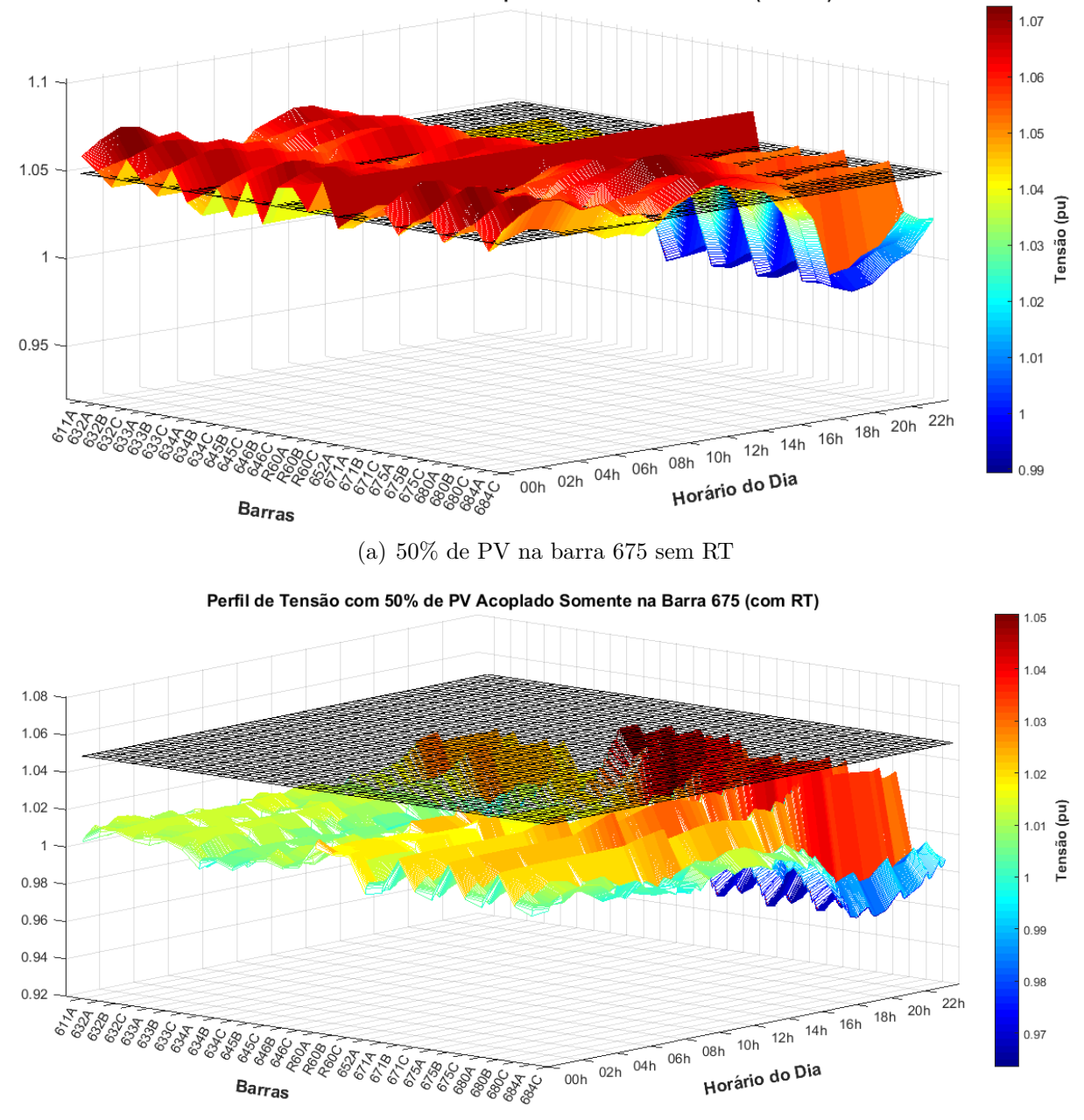

Figura 46 – Impacto do RT no sistema, para 50% de PV acoplado na 675 Perfil de Tensão com 50% de PV Acoplado Somente na Barra 675 (sem RT)

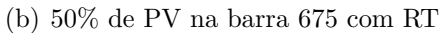

<span id="page-91-0"></span>Fonte: Elaborado pelo próprio autor.

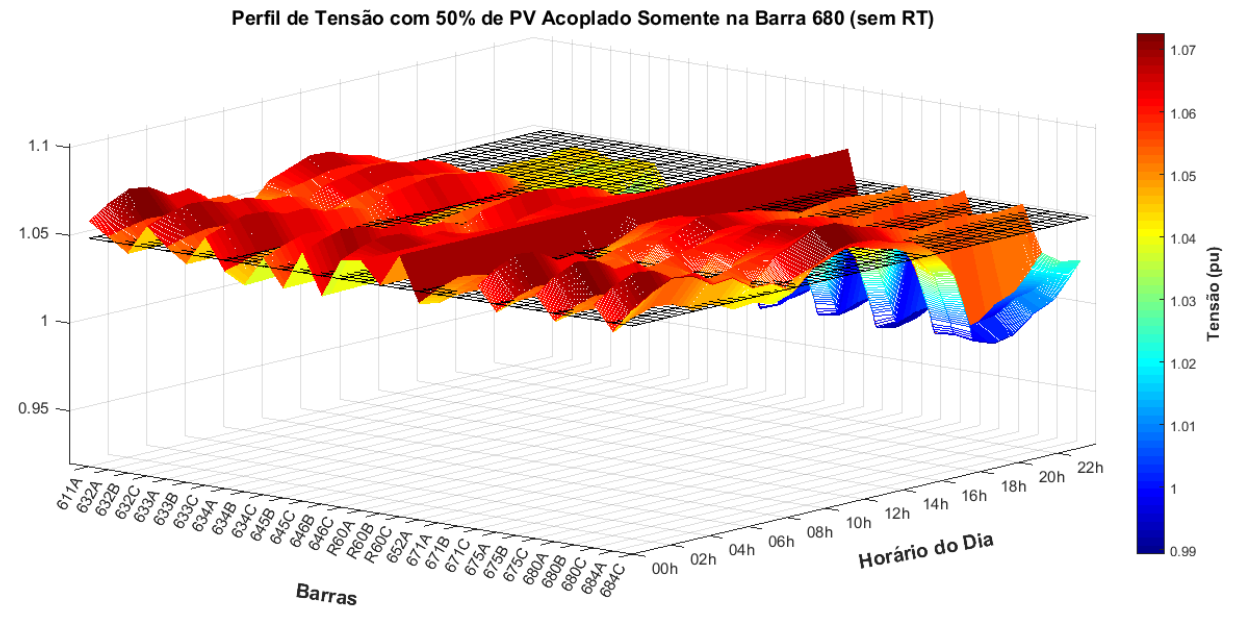

Figura 47 – Impacto do RT no sistema, para 50% de PV acoplado na 680

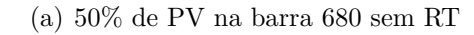

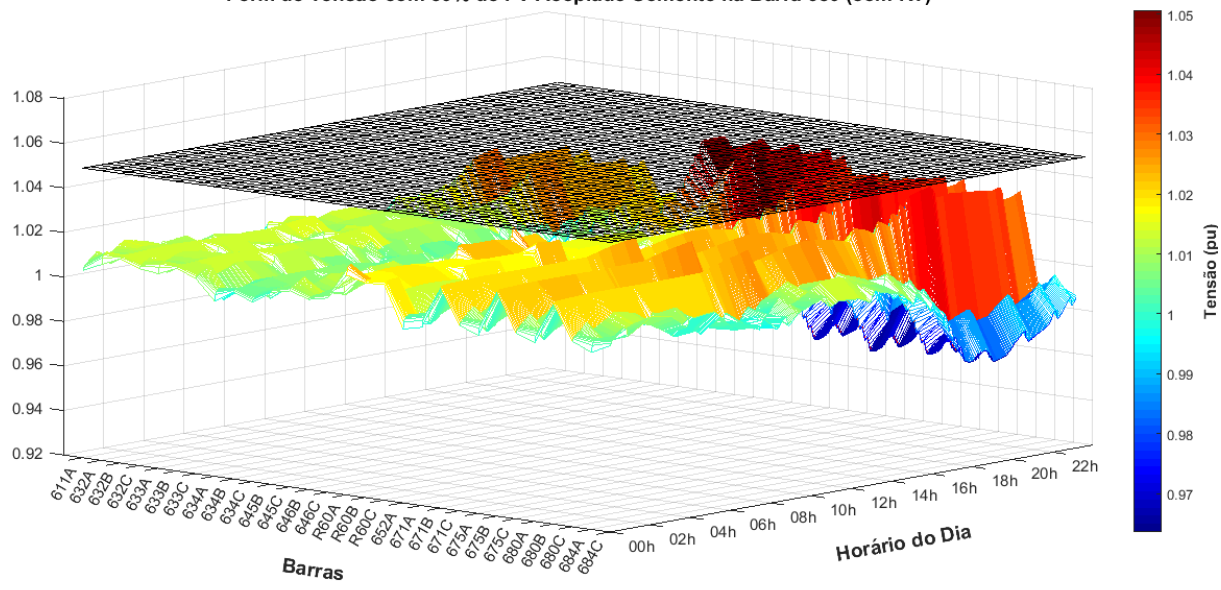

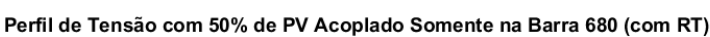

(b) 50% de PV na barra 680 com RT

<span id="page-92-0"></span>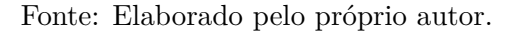

Analisando particularmente a Figura [48,](#page-93-0) observa-se que o valor do tape para as primeiras horas do dia está entre "2" e "3", situação explicada pelo baixo valor da curva de carga do sistema neste horário, o que acarreta na elevação de tensão observada na Figura [45](#page-90-0) (a).

<span id="page-93-0"></span>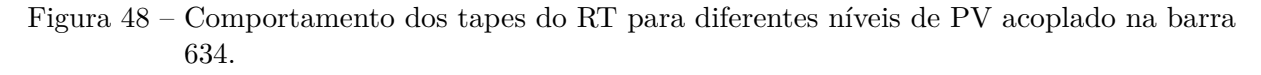

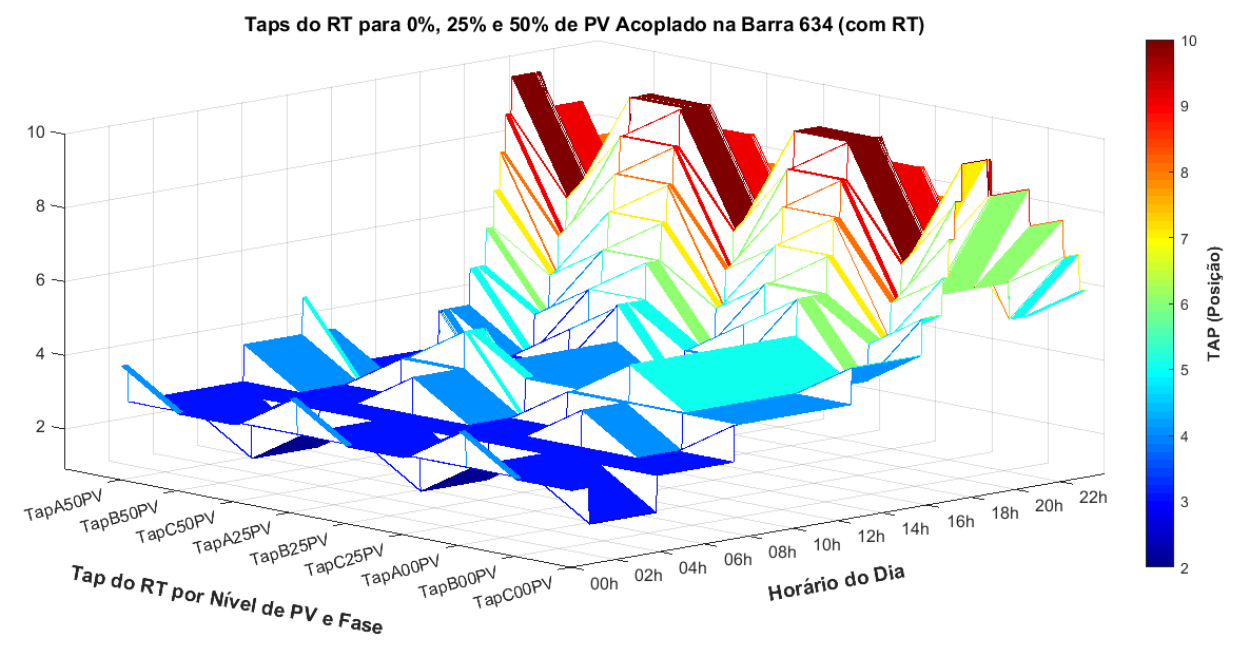

Fonte: Elaborado pelo próprio autor.

No momento de máxima radiação solar, o valor de tape sem PV é em torno de "4" e "5", demonstrando que apenas a curva de carga já interfere na operação e que o valor de tensão no centro de carga está no patamar adequado. Esta característica pode ser observada na Figura [40,](#page-86-0) onde o centro de carga (barra 671) tem seu valor de tensão em torno de 1,03 p.u.. Já com penetração PV, neste mesmo horário, os valores do tape ficam entre "2" e "3", indicando novamente aumento na tensão do sistema. Entretanto, para o pico de carga que ocorre entre as 18h e 22h, as tensões decaem, implicando na atuação do RT de forma inversa, elevando os valores de tape entre "8" e "10".

Observa-se na Figura [48,](#page-93-0) que as fases A e C apresentam os maiores valores de tape nos momentos de máximo carregamento do sistema, devido a estas fases estarem mais carregadas em relação à fase B, conforme Tabelas [26](#page-133-0) e [27,](#page-133-1) presentes no Apêndice do trabalho. Comportamentos análogos são observados nas Figuras [49](#page-94-0) e [50,](#page-94-1) para as penetrações nas barras 675 e 680, respectivamente.

Apenas no período de penetração PV, há alteração nos valores de tapes, com impactos próximos entre as penetrações nas barras selecionadas. Destaca-se que quanto maior a elevação de tensão no centro de cargas devido ao acoplamento PV em determinada barra, mais significativa a atuação do RT. Como a PV não é inserida no centro de cargas, o impacto no mesmo é próximo para penetrações nas barras selecionadas e, portanto, dado em função do nível de penetração, com variação pouco sensível entre os diferentes pontos de acoplamento, conforme Figuras [48,](#page-93-0) [49](#page-94-0) e [50.](#page-94-1)

<span id="page-94-0"></span>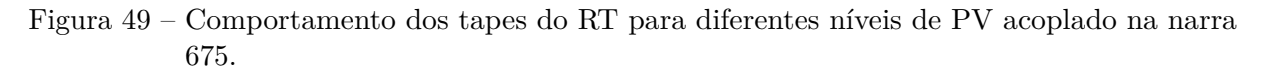

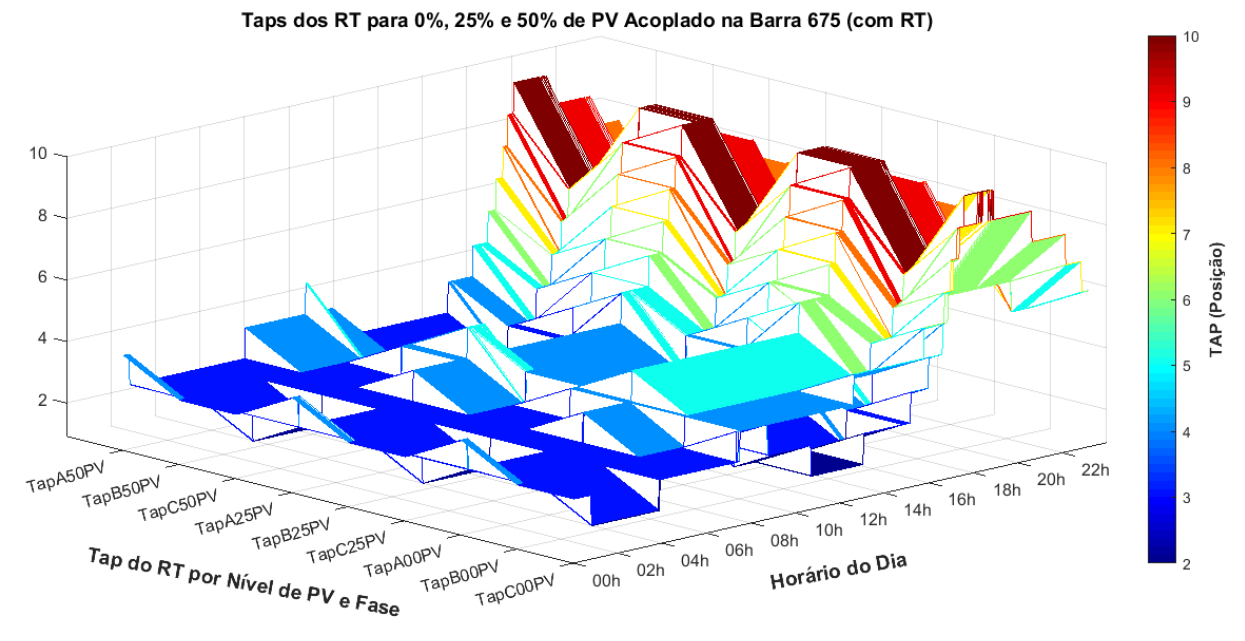

Fonte: Elaborado pelo próprio autor.

<span id="page-94-1"></span>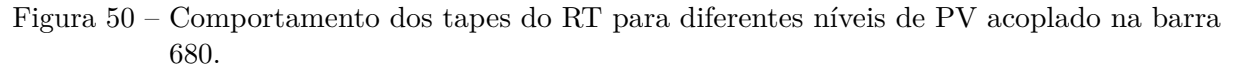

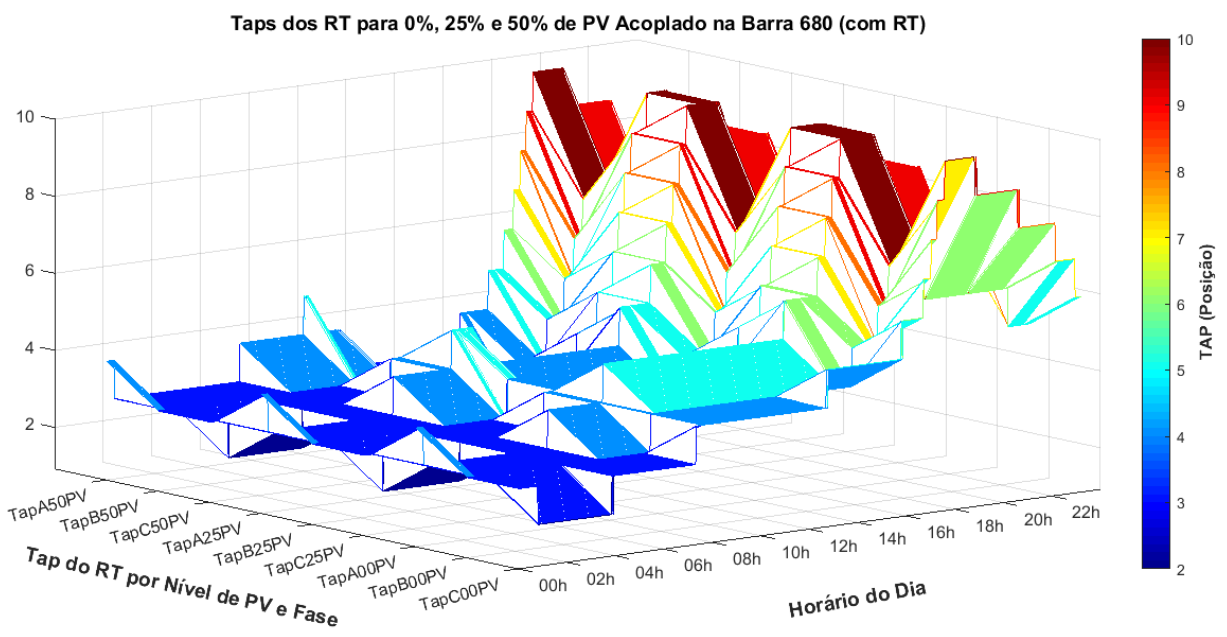

Fonte: Elaborado pelo próprio autor.

#### 4.2.4 Simulação-8: IEEE 13 Barras - penetração distribuída com RT

A Simulação-8 considera a penetração de GD de forma distribuída entre as três barras selecionadas com atuação do RT. O comportamento de tensão durante o dia nestas condições para 50% de penetração PV é ilustrado na Figura [51,](#page-96-0) onde se verifica que os pontos de conexão de GD apresentam os maiores níveis de tensão, destacando-se, novamente a barra de BT 634. Da Figura [51](#page-96-0) (b), observa-se que o RT consegue promover o controle de tensão, uniformizando os níveis regulados entre pontos, sem sobretensões inadequadas, representando aumento na capacidade de hospedagem.

O comportamento dos tapes do RT é ilustrado na Figura [52,](#page-97-0) para diferentes níveis de penetração PV entre as barras 634, 675 e 680.

Observa-se na Figura [52,](#page-97-0) que novamente, os menores valores de tape ocorrem no início do dia, devido à menor demanda no período, inversamente ao que ocorre no final do dia. Com a GD dividida entre barras, os valores de tape variam em função do nível de penetração PV, de modo similar ao descrito para as simulações anteriores.

A Tabela [10](#page-95-0) apresenta os valores máximos de tensão (p.u.) para as conexões avaliadas e os diferentes níveis de penetração PV, confirmando que o impacto no centro de carga não tem grandes variações e justificando o comportamento similar dos tapes das Figuras [48,](#page-93-0) [49,](#page-94-0) [50](#page-94-1) e [52.](#page-97-0) As simulações até aqui realizadas comprovam a viabilidade do uso do RT para controle de tensão na presença de GD.

<span id="page-95-0"></span>Tabela 10 – Tensão máxima no centro de carga para diferentes conexões e níveis de penetração PV

| Tensões Máximas (p.u.) no Centro de Carga 671 Para Diferentes Conexões e níveis PV |                                                 |        |        |        |        |        |        |             |        |        |        |        |
|------------------------------------------------------------------------------------|-------------------------------------------------|--------|--------|--------|--------|--------|--------|-------------|--------|--------|--------|--------|
|                                                                                    | Locais de Acoplamento e Níveis de Penetração PV |        |        |        |        |        |        |             |        |        |        |        |
|                                                                                    | 675<br>634                                      |        |        |        | 680    |        |        | 634-675-680 |        |        |        |        |
| Fases                                                                              | $0\%$                                           | 25\%   | 50%    | $0\%$  | 25%    | 50%    | $0\%$  | 25\%        | $50\%$ | $0\%$  | 25\%   | 50%    |
| 671                                                                                |                                                 |        |        |        |        |        |        |             |        |        |        |        |
| A                                                                                  | 1.0546                                          | 1.0546 | 1,0546 | 1,0546 | 1,0546 | 1.0626 | 1.0546 | 1.0546      | 1.0623 | 1.0545 | 1.0549 | 1,0575 |
| B                                                                                  | 1.0551                                          | 1.0560 | 1,0583 | 1,0551 | 1,0580 | 1.0628 | 1.0551 | 1.0580      | 1.0628 | 1.0551 | 1.0583 | 1,0618 |
| $\mathcal{C}$                                                                      | 1.0712                                          | 1,0712 | 1,0712 | 1,0712 | 1,0712 | 1,0712 | 1,0712 | 1,0712      | 1,0712 | 1,0712 | 1,0716 | 1.0717 |

Fonte: Elaborado pelo próprio autor.

Com o intuito de analisar o comportamento do RT para uma barra bem distante do centro de carga do sistema, considera-se na próxima seção, um aumento do comprimento da linha (632 - 633), que dá acesso à barra de BT 634, de 152m para 2km.

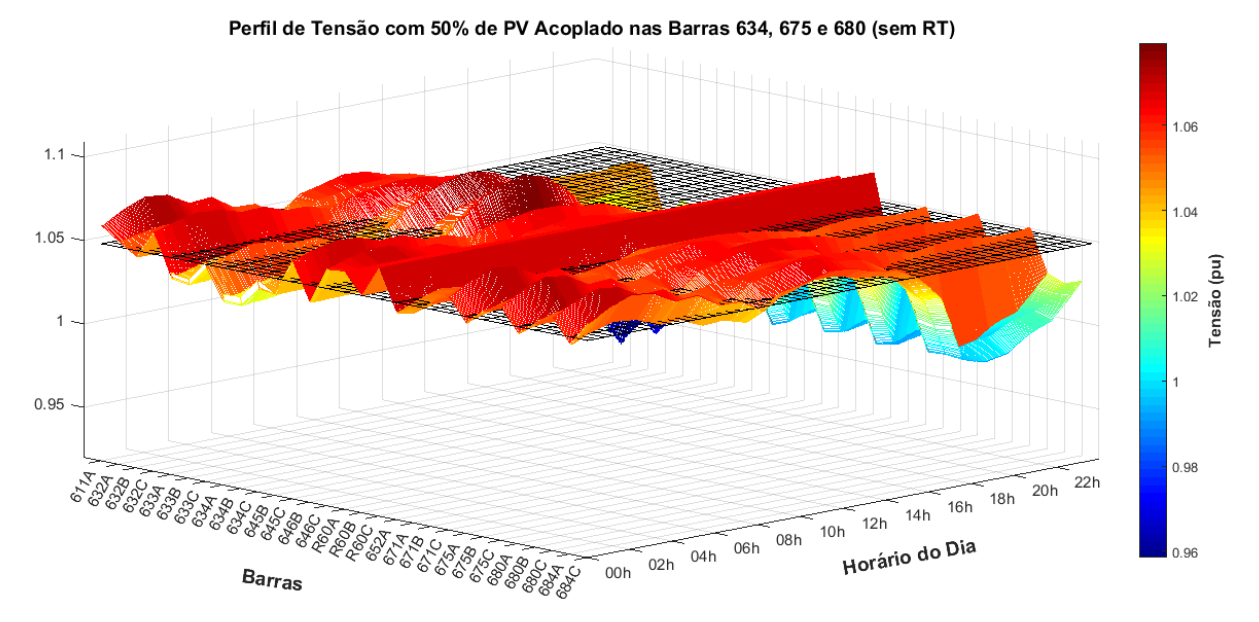

Figura 51 – Impacto do RT no sistema, para 50% de PV distribuído nas barras 634, 675 e 680

(a) 50% de PV distribuído nas barras 634, 675 e 680 sem RT

Perfil de Tensão com 50% de PV Acoplado nas Barras 634, 675 e 680 (com RT)

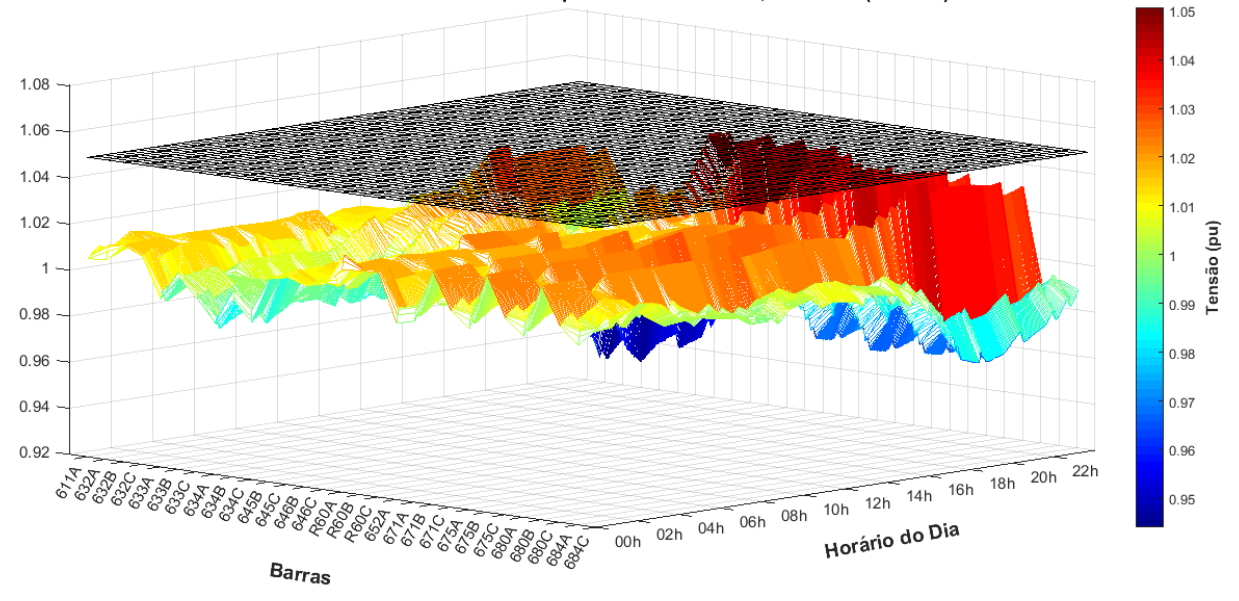

<span id="page-96-0"></span>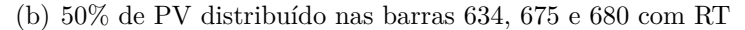

Fonte: Elaborado pelo próprio autor.

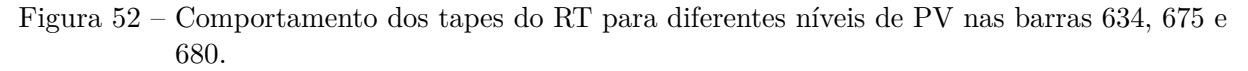

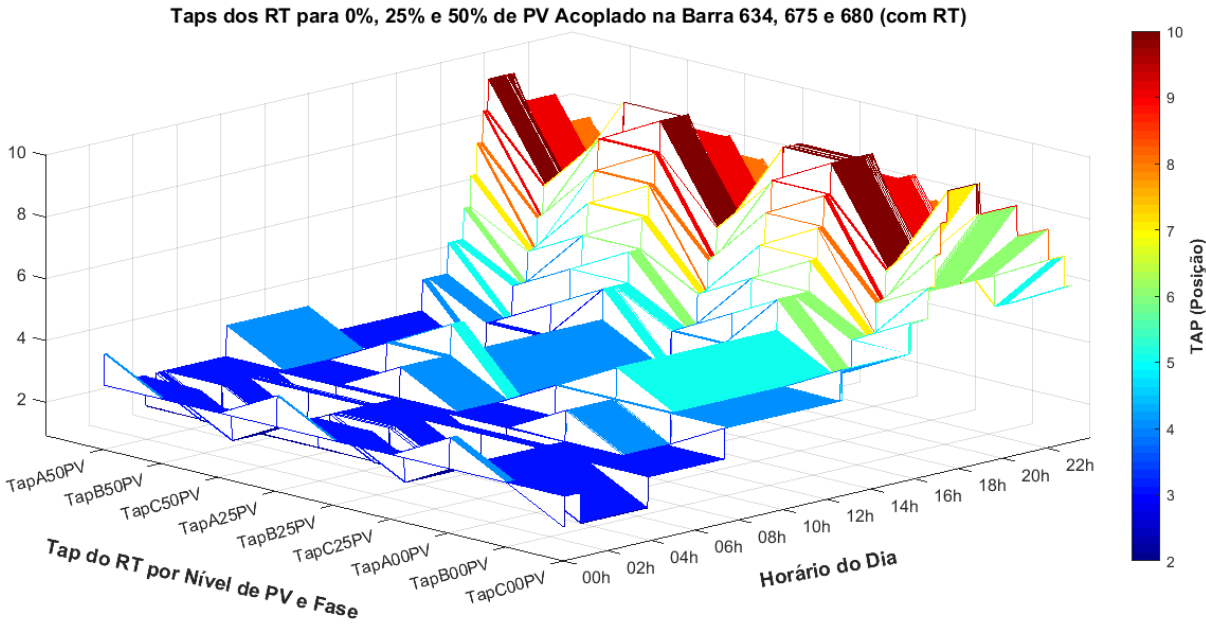

<span id="page-97-0"></span>

Fonte: Elaborado pelo próprio autor.

4.2.5 Sistema IEEE 13 Node Test Feeder Adaptado (Aumento da Linha 632-633)

A Figura [53](#page-97-1) mostra a nova configuração do sistema IEEE 13 Barras, dando ênfase ao novo comprimento da linha (632-633) e a apenas o acoplamento PV na barra 634.

<span id="page-97-1"></span>Figura 53 – Layout da simulação IEEE Adaptado.

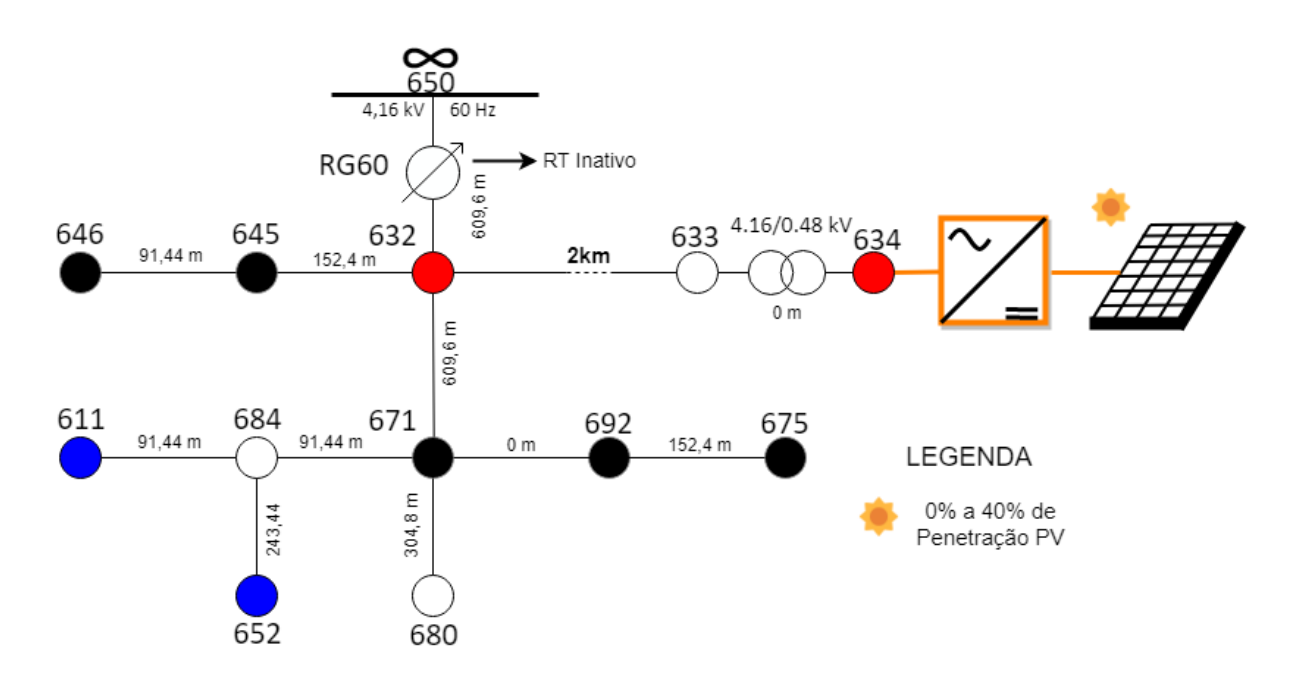

Fonte: Elaborado pelo próprio autor.

A adaptação do sistema IEEE 13 barras, no comprimento da linha que da acesso à barra de BT, de 152m para 2km, implica nos novos valores de impedância da Tabela [25](#page-132-0) do Apêndice deste trabalho. A atuação do RT no sistema não sofreu nenhuma alteração das demais simulações, atuando no local da barra 671.

O conversor VSC foi acoplado à barra de BT e crítica do sistema (634), conforme simulações anteriores. O objetivo é analisar a atuação do RT para essa nova condição, visando que sua atuação é local no centro de carga (barra 671). De acordo com a Figura [45](#page-90-0) (b), o RT não é capaz de manter a tensão do sistema em patamar aceitável para 50% de penetração PV na barra 634. Deste modo, a nova variação de penetração PV a ser avaliada passa a ser de 0% a 40%. Pois a Figura [4](#page-25-0) (b), determina que as condições de alongamento do alimentador na presença de GD aumentam sobretensões, não sendo necessário simulações para 50% de penetração fotovoltaica. Os parâmetros dos módulos PV, nesta simulação, são os da Tabela [11.](#page-125-0)

Com o intuito de analisar momentos de sobretensão, novas características da curva de demanda do sistema são consideradas com a penetração PV na rede. A demanda total do sistema sofre uma flutuação e seu valor visto da subestação é alterado, configurando a demanda líquida do sistema, também denominada "curva do pato". Com essa curva, é possível analisar horários críticos e identificar momentos de possível ocorrência de fluxo reverso de energia na distribuição [\[79,](#page-124-0) [80\]](#page-124-1). Esse comportamento é ilustrado na Figura [54](#page-98-0) para o sistema IEEE 13 Barras com aumento de linha.

<span id="page-98-0"></span>Figura 54 – Curva do pato para 20% e 40% de penetração PV (sistema com aumento de linha).

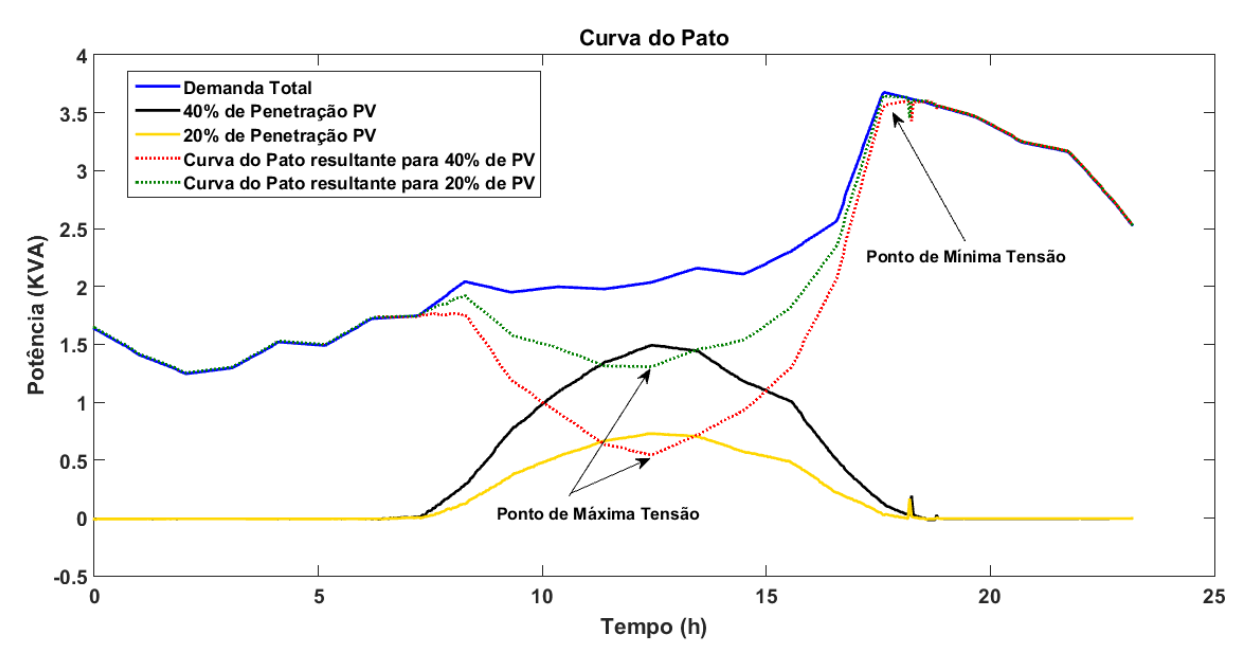

Fonte: Elaborado pelo próprio autor.

Observa-se na Figura [54,](#page-98-0) a curva de demanda total do sistema em azul, represen-

tando a necessidade por energia a ser suprida pela subestação. Já em preto e amarelo, apresenta-se as curvas de potência injetada no sistema pelo inversor, para 40% e 20% de penetração PV, respectivamente. Quando se tem a GD acoplada a uma rede de distribuição, o efeito da curva do pato deve-se ao fato de que a nova demanda do sistema, vista da subestação, passa a ser dada pela subtração da curva de demanda total pela curva de injeção de potência PV. Portanto, as linhas em verde e vermelho representam as curvas do pato do sistema para 20% e 40% de penetração fotovoltaica, respectivamente. Essa nova curva de demanda, aliada com a potência circulante gerada pela GD, faz com que o nível de tensão no sistema aumente, gerando sobretensão.

A fim de analisar o novo comportamento da tensão do sistema, a Figura [55](#page-99-0) apresenta os novos perfis nodais, sem penetração fotovoltaica e sem RT, onde se pode observar que estes perfis são próximos daqueles verificados para o sistema original (sem o aumento de linha). No entanto, uma diferença pode ser verificada na tensão da barra 634, que reduz devido ao aumento de tamanho e, consequentemente, de perdas, do alimentador, conforme esperado e corroborando a Figura [4.](#page-25-0)

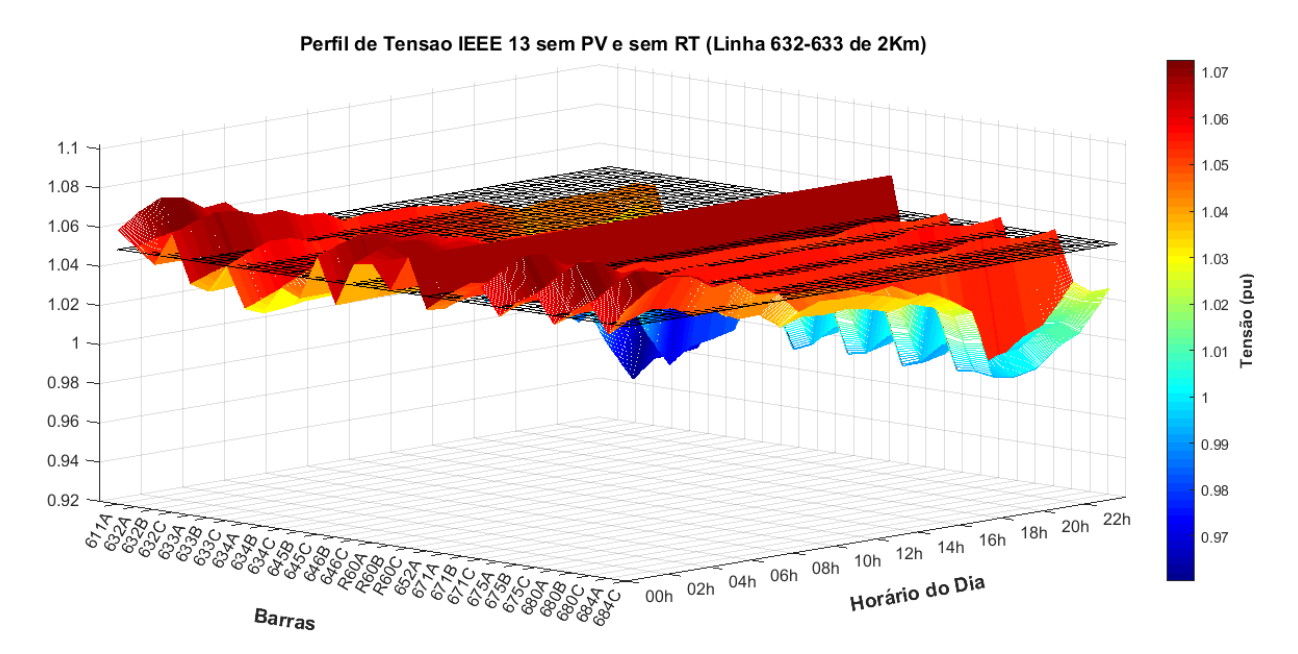

<span id="page-99-0"></span>Figura 55 – Perfil de tensão IEEE 13 Barras sem PV e sem RT (linha 632 - 633 2Km).

Fonte: Elaborado pelo próprio autor.

Com a finalidade de comparar o comportamento de tensão do sistema adaptado com o original, considera-se o nível de penetração injetada pelo inversor variando de 0% à 40%. Os dados são mostrados na Figura [56.](#page-100-0) Adicionalmente, compara-se na Figura [56](#page-100-0) (a), a máxima variação de tensão da barra 634, fase C, com e sem o RT, e a Figura [56](#page-100-0) (b) faz a mesma comparação para o sistema adaptado.

Conforme Figura [56](#page-100-0) (a) e (b), os valores de tensão na barra crítica ultrapassam o

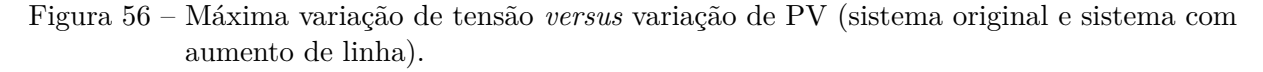

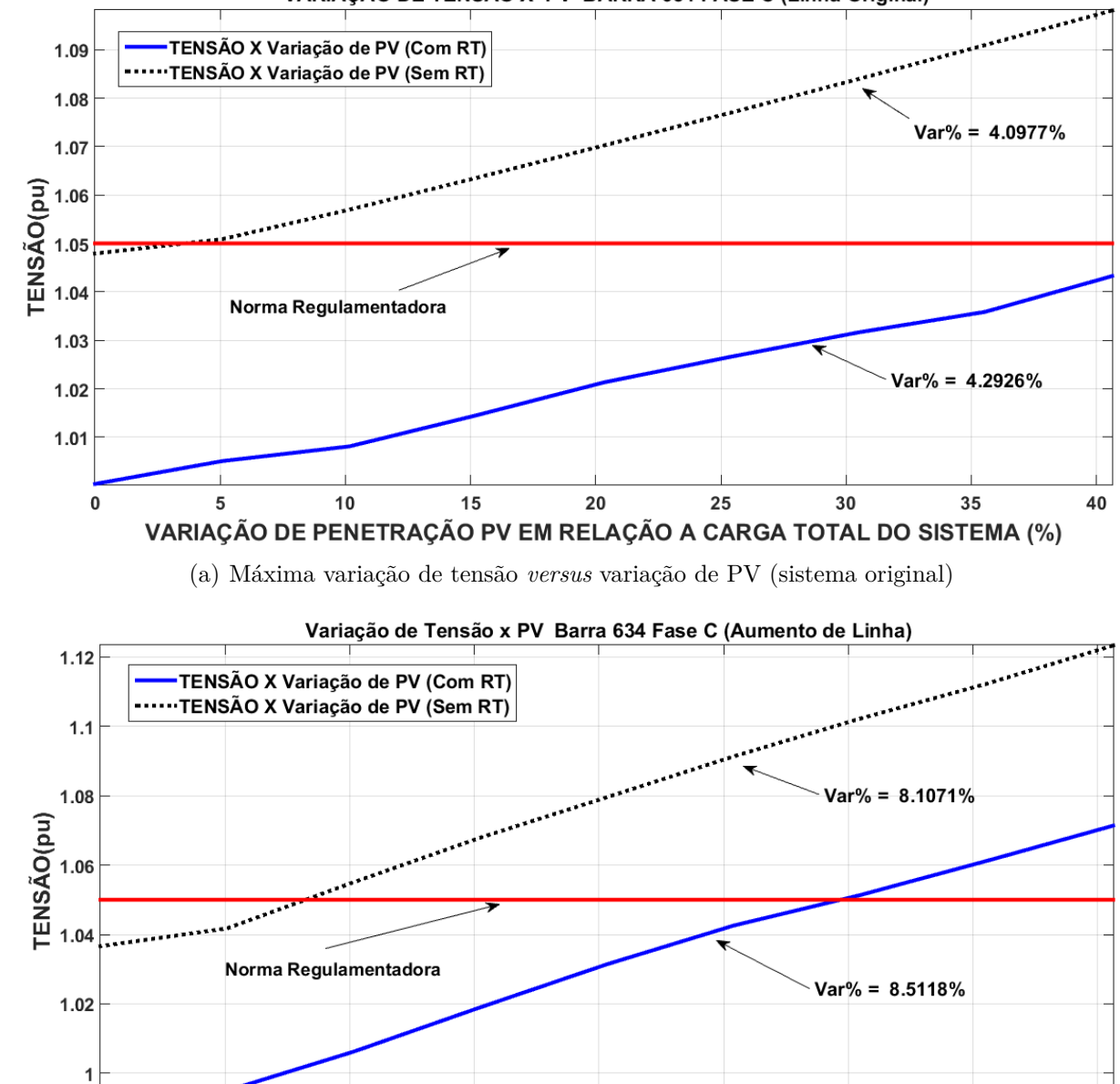

VARIAÇÃO DE TENSÃO X PV BARRA 634 FASE C (Linha Original)

(b) Máxima variação de tensão *versus* variação de PV (sistema com aumento de linha)

20

VARIAÇÃO DE PENETRAÇÃO PV EM RELAÇÃO A CARGA TOTAL DO SISTEMA (%)

25

30

35

40

15

<span id="page-100-0"></span> $\pmb{0}$ 

5

 $10$ 

Fonte: Elaborado pelo próprio autor.

nível estabelecido pelo PRODIST [\[53\]](#page-122-0) sem RT, mesmo com baixos níveis de penetração PV (tracejado). No entanto, o valor de tensão sem RT para o sistema adaptado tema maior inclinação a partir de 10% de penetração PV e, com 40%, ultrapassa 1,12 p.u.. Por outro lado, o respectivo valor para o sistema original chega a pouco mais de 1,09 p.u., Figura [56](#page-100-0) (a).

Com a atuação do RT, nota-se, na Figura [56](#page-100-0) (a), que para 40% de penetração PV, a tensão da barra crítica é controlada no sistema original, o que não ocorre para o adaptado, que não é capaz de manter a regulação já com 30% de penetração PV, evidenciando suas limitações. Para a visualização do comportamento de tensão em todo o sistema com o aumento da linha (632-633), a Figura [57](#page-102-0) (a) e (b) apresenta os perfis sem e com o RT, respectivamente, para penetração PV de 40%.

Observa-se que, para a Figura [57](#page-102-0) (a), as tensões sem o uso do RT iniciam-se acima dos limites estabelecidos pela norma, resguardada a barra que sofreu o impacto com o aumento da linha, demonstrando o correto comportamento entre tensão e distância do alimentador. Os valores de tensão no período de alta geração PV impactam ainda mais localmente o sistema, fazendo com que apenas a barra de acoplamento PV (634) e as barras próximas ao ponto de conexão (632 e 633) sofram com a sobretensão. Para a Figura [57](#page-102-0) (b), é possível analisar que o RT foi eficiente na regulação de tensão, exceto para a barra 634 de BT, onde ocorre sobretensão na faixa de 1,073 p.u., nível considerado crítico.

A Figura [58](#page-103-0) apresenta o comportamento dos tapes para os níveis de 0%, 20% e 40% de penetração PV, que é similar ao verificado para o sistema original, ou seja, assumindo valores baixos para momentos de alta tensão, elevados no final do dia (pico de carga) e médios na ausência de PV.

As análises realizadas no sistema IEEE 13 barras e em sua modificação permitiram evidenciar os impactos de GD na distribuição, porém, algumas limitações foram observadas:

- Sistema quase por inteiro em MT, diferente do que vem ocorrendo atualmente, onde as conexões ocorrem, em sua maioria, em BT;
- Nem todos os sistemas de distribuição dispõem de reguladores de tensão; e
- Dificuldade no controle de barras afastadas do centro de carga.

Devido às limitações anteriores, fez-se necessário o estudo e a modelagem de um novo sistema de distribuição em BT, para a realização de testes de seu perfil de tensão, conforme realizado na próxima seção.

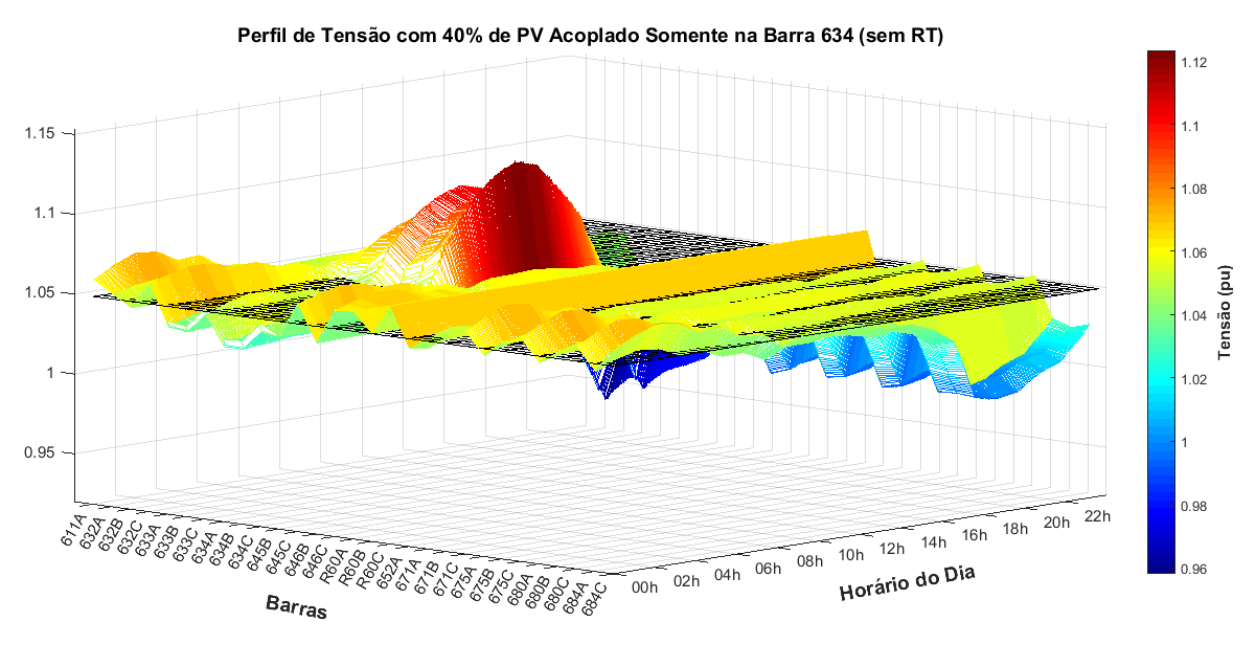

## Figura 57 – Impacto do RT no sistema (com aumento de linha), para 40% de PV acoplado na 634

(a) 40% de PV na barra 634 sem RT (com aumento de linha)

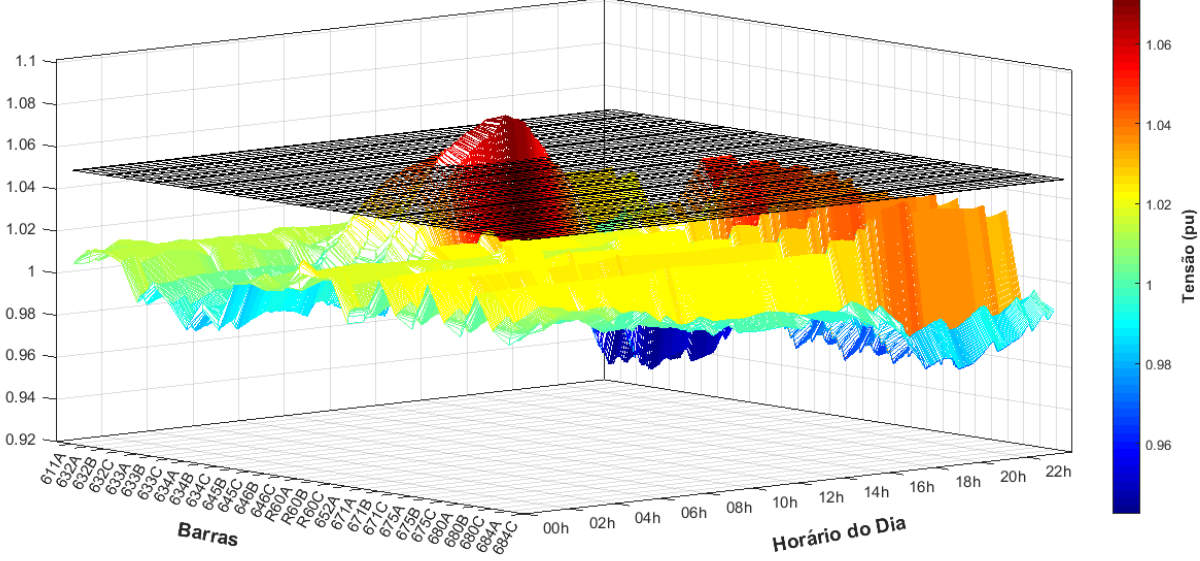

Perfil de Tensão com 40% de PV Acoplado Somente na Barra 634 (com RT)

<span id="page-102-0"></span>(b) 40% de PV na barra 634 com RT (com aumento de linha)

Fonte: Elaborado pelo próprio autor.

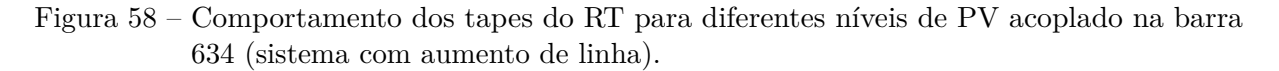

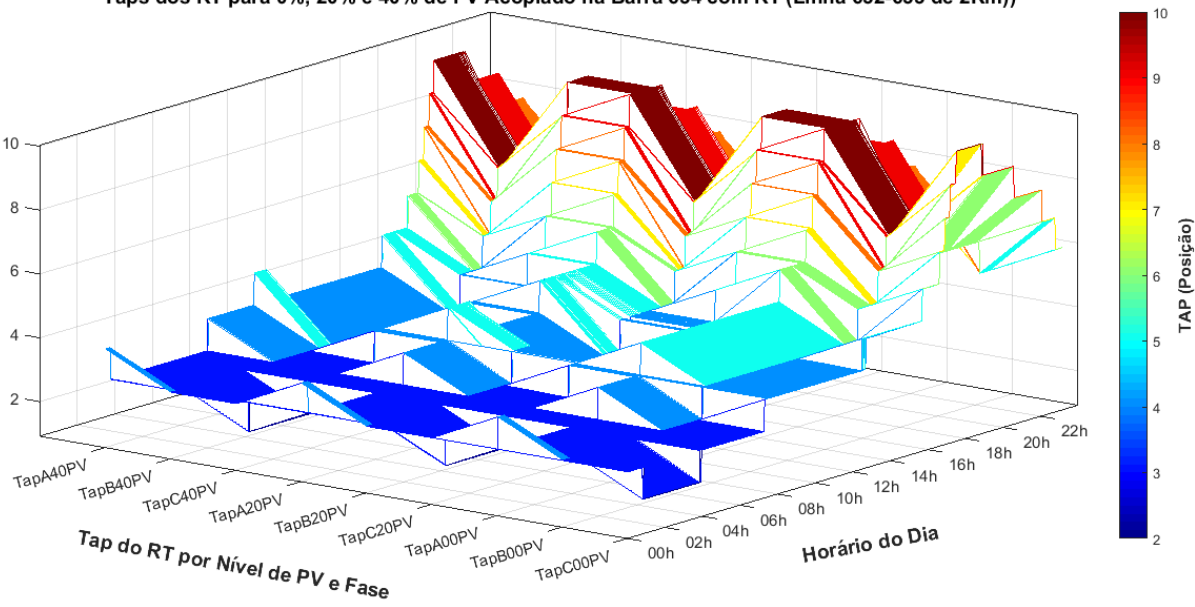

<span id="page-103-0"></span>Taps dos RT para 0%, 20% e 40% de PV Acoplado na Barra 634 com RT (Linha 632-633 de 2Km))

Fonte: Elaborado pelo próprio autor.

# 4.3 RESULTADOS CIGRÉ 18 BARRAS (MODELO EUROPEU)

Como proposta de solução para as limitações do RT, implementou-se, no presente trabalho, o controle Volt-Var-Watt, onde são utilizados as limitações físicas do próprio inversor para se atuar no controle local do sistema. Conforme concluído parcialmente na seção anterior, a barra crítica do sistema é justamente o local de acoplamento da GD e, sendo assim, não é necessário testes com o aumento de linha para essa seção. As especificações do controle VVW utilizado são detalhadas na seção [3.7.2.](#page-78-1) A Figura [59](#page-104-0) apresenta a distribuição das curvas de carga nas barras e os pontos de acoplamento PV utilizados na simulação.

A tensão da barra R0 da Figura [59](#page-104-0) não é monitorada, pois sua conexão está na rede de MT e, portanto, considerada barramento infinito, ou seja, não ocorre alteração em seus valores de tensão para qualquer simulação. A escolha das cargas em cada ponto do sistema foi feita de forma aleatória, não seguindo critérios específicos.

A fim de analisar o comportamento de todo o sistema Cigré 18 barras, a Figura [60](#page-105-0) apresenta seu perfil de tensão sem a inserção PV e sem os controles VVW, ou seja, em função apenas das curvas de carga.

Percebe-se na Figura [60,](#page-105-0) que os valores nodais de tensão iniciam-se próximos de 1 p.u., pois, de acordo com a Tabela [38](#page-152-0) do Apêndice [D.2,](#page-152-1) os níveis deste sistema são compreendidos entre 0,93 p.u. e 0,98 p.u.. Logo, a carga inicialmente reduzida eleva a

<span id="page-104-0"></span>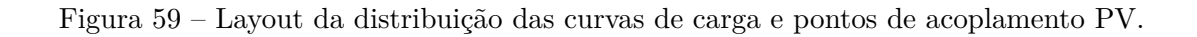

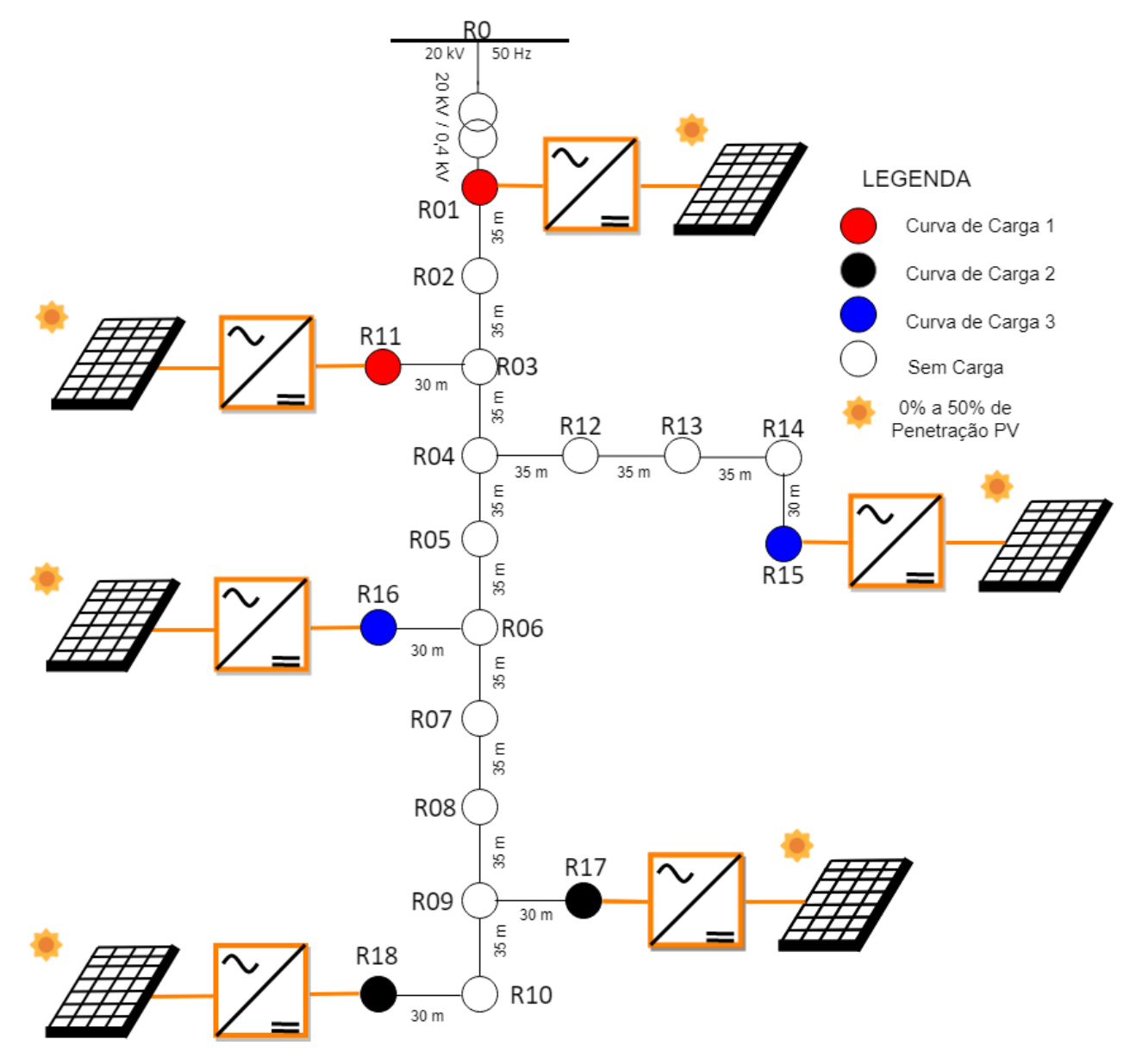

Fonte: Elaborado pelo próprio autor.

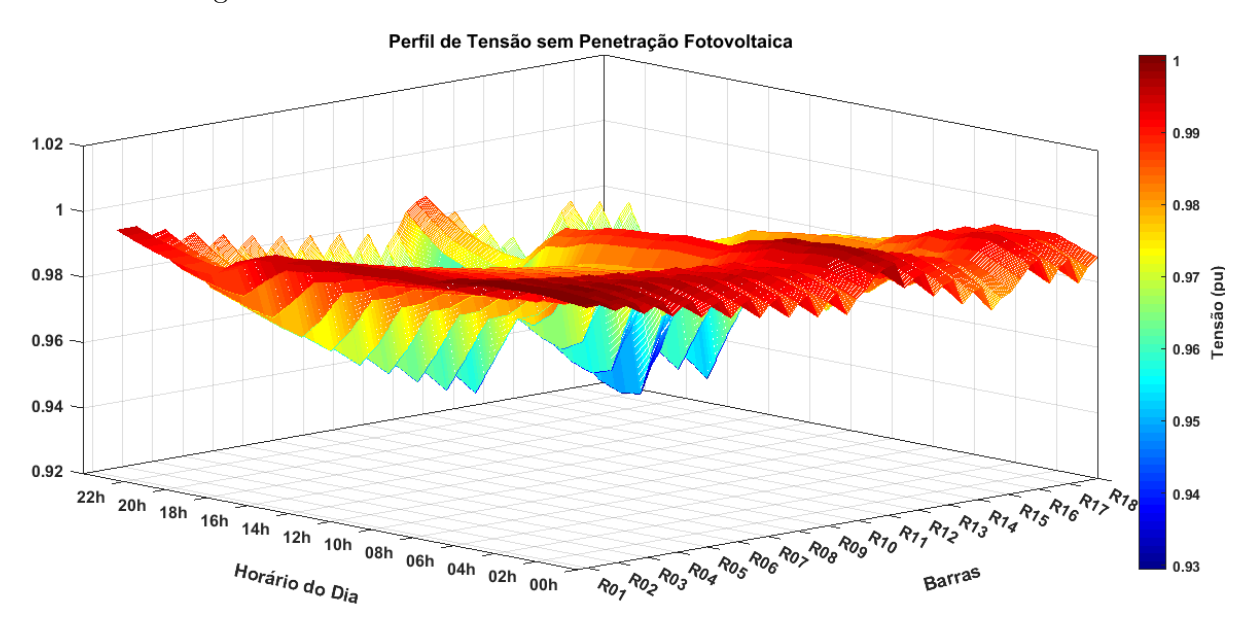

<span id="page-105-0"></span>Figura 60 – Perfil de tensão CIGRÉ 18 Barras sem PV e sem VVW.

Fonte: Elaborado pelo próprio autor.

tensão para valores superiores, que são reduzidos à medida que a curva de carga avança para maiores valores, até valores mínimos no pico de carga, com ênfase para as barras mais à jusante do sistema (R15, R16, R17 e R18). As fases não estão detalhadas no gráfico da Figura [60](#page-105-0) devido à quantidade expressiva de informações no eixo das abscissas (Barras). No entanto, esta informação é dispensável, pois o sistema é equilibrado.

Para demonstrar o comportamento do sistema com penetração PV, implementou-se seis inversores PV, com controles individuais e atuação local no sistema, escolhendo-se como pontos de acoplamento, as barras R01 (saída da subestação), R11 (menos carregada do sistema), R15, R16, R17 e R18 (níveis diferentes de carregamento e mais à jusante do sistema), conforme Figura [59.](#page-104-0)

Assim como no sistema IEEE 13 barras, considera-se diferentes níveis de penetração PV, de 0% à 50% da demanda total do sistema, onde 50% equivale a 202 kVA neste caso. Os valores de penetração PV foram distribuídos de forma igualitária entre os inversores, a fim de identificar a barra crítica do sistema. Os parâmetros dos módulos PV, além dos controladores das malhas de corrente e tensão do VSC e seus componentes eletrônicos utilizados em projeto, podem ser encontrados nas Tabelas [15,](#page-127-1) [6](#page-73-1) e [7.](#page-74-0)

A Figura [61](#page-107-0) mostra o comportamento das tensões com e sem o controle VVW, para 10% de penetração PV, onde se pode notar sobretensão no sistema, nas barras R9, R10, R11, R17 e R18. Da Figura [59,](#page-104-0) entre as barras citadas, apenas a R11 não é distante da subestação. No entanto, sua sobretensão é explicada devido a esta ser um ponto de acoplamento do sistema, bem como a barra menos carregada da rede. As barras R9 e R10, por sua vez, não recebem conexões de GD. Entretanto, a proximidade com as barras R17

e R18 eleva a tensão em R9 e R10, mesmo com 10% de penetração PV.

Barras como a R15 e R16, pontos de acoplamento PV, mantêm suas tensões em níveis adequados. A barra R01, próxima da subestação, não sofre impacto devido ao barramento infinito. Outro detalhe importante na Figura [61](#page-107-0) é a variação súbita de tensão próximo às 8h, devido à conexão do inversor à rede, supondo atendimento mínimo aos parâmetros de conexão. O mesmo ocorre próximo às 18h, quando a radiação solar não mais consegue manter a tensão mínima do VSC, forçando sua desconexão. As tensões no pico de carga, para as barras mais distantes da subestação, R17 e R18, ficam em torno de 0,94 p.u..

A Figura [61](#page-107-0) (b) apresenta o comportamento do sistema submetido ao controle VVW, onde se observa que os níveis de tensão ficam abaixo do limite da norma, mostrando a eficiência do controle para 10% de penetração PV.

A Figura [62](#page-108-0) mostra o perfil de tensão com e sem controle para 20% de penetração PV, onde se nota que as sobretensões aumentam nas barras R15 e R16, R07 e R08, ficando além do limite de 1,05 p.u.. As barras R15 e R16, pontos de acoplamento, ultrapassam os limites do PRODIST para 20% de penetração PV. Já as barras R07 e R08 são as mais à jusante da subestação que ainda não havia identificado sobretensão. A associação das penetrações PV nas barras R15, R16, R17 e R18 eleva as tensões em barras próximas, principalmente nas mais distantes da subestação. No sistema IEEE 13 Barras, porém, o impacto em barras próximas não foi tão expressivo. Uma possível explicação para ser expressivo no Cigré 18 barras é o menor comprimento de seus alimentadores. A Figura [62](#page-108-0) (b) demonstra que o controle VVW foi capaz de manter a tensão em níveis aceitáveis para 20% de penetração PV.

Para 30% de penetração PV, a Figura [63](#page-109-0) apresenta os perfis de tensão com e sem controle VVW, demonstrando aumento de sobretensão com a penetração fotovoltaica. As barras R11, R17 e R18, têm seu valor de tensão acima de 1,06 p.u. e a barra R06 também passa a apresentar sobretensão. Novamente, o controle VVW é efetivo para a regulação de tensão, porém, com alguns ruídos a partir de 30% de penetração, conforme Figura [63](#page-109-0) (b). As barras com maior dificuldade de controle são as que apresentam tensão mais elevada.

Com 40% de penetração PV, praticamente todo o sistema passa a apresentar sobretensão sem o controle VVW, conforme [64](#page-110-0) (a), onde, da barra R04 para o ponto mais à jusante da subestação, há sobretensão. Isto demonstra que, em sistemas com múltiplos pontos de microgeração distribuída e de alimentadores curtos, o impacto da penetração PV cria um efeito em cascata, elevando a tensão em todo o sistema. A barra R18 teve seu nível de tensão próximo a 1,07 p.u.. A atuação do controle VVW é efetiva para a maioria do sistema, conforme Figura [64](#page-110-0) (b), porém, picos de tensão surgem, com valores máximos próximos a 1,055 p.u..

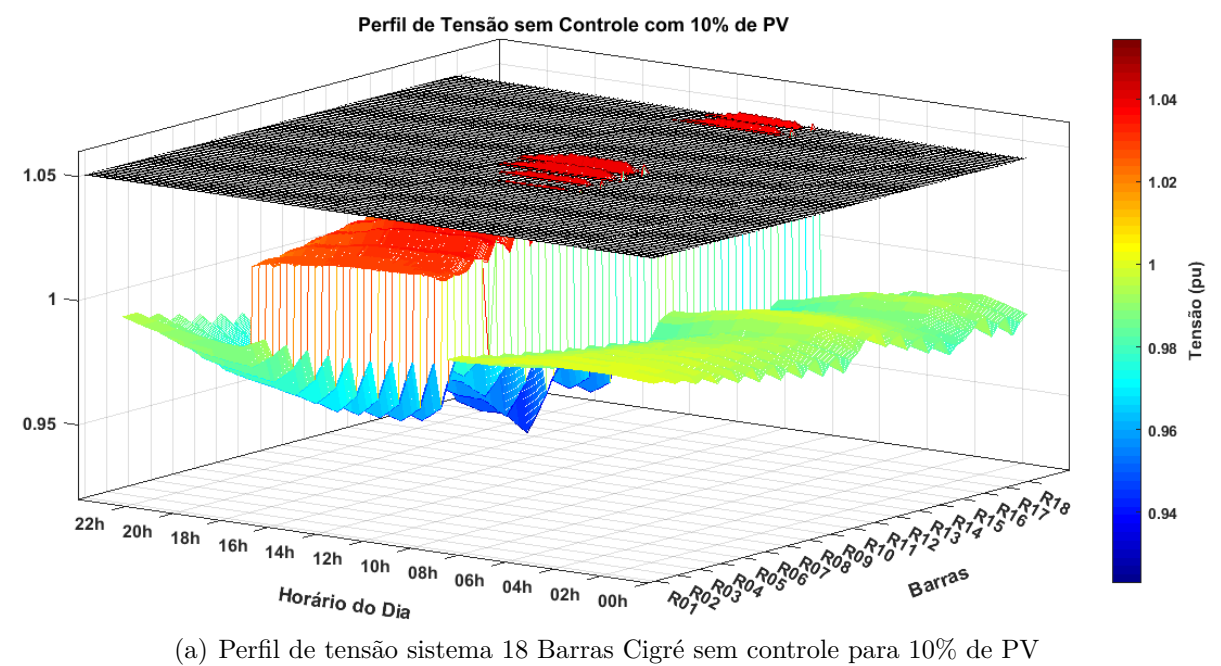

# Figura 61 – Perfil de tensão para 10% de PV (sistema 18 Barras)

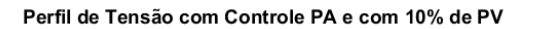

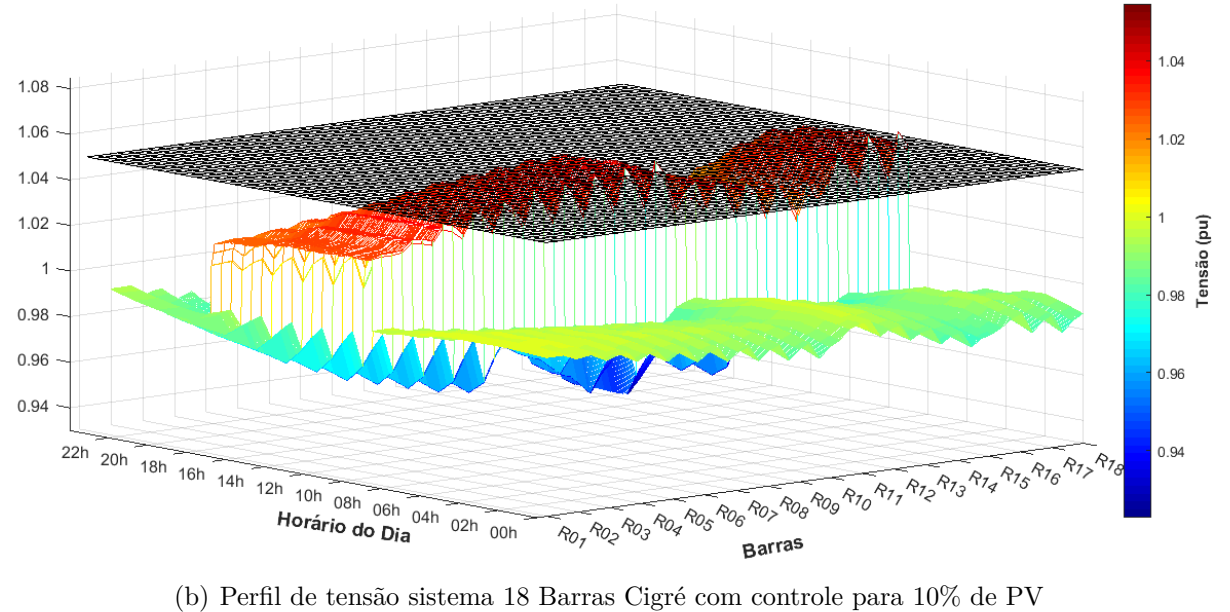

<span id="page-107-0"></span>

Fonte: Elaborado pelo próprio autor.
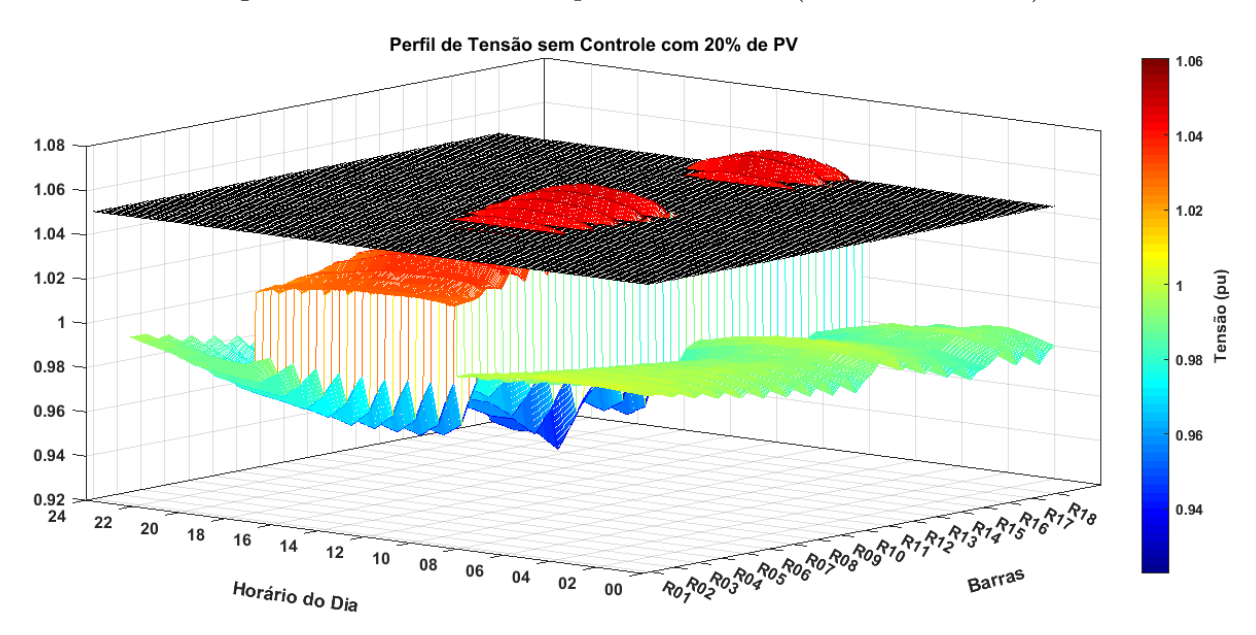

Figura 62 – Perfil de tensão para 20% de PV (sistema 18 Barras)

(a) Perfil de tensão sistema 18 Barras Cigré sem controle para 20% de PV

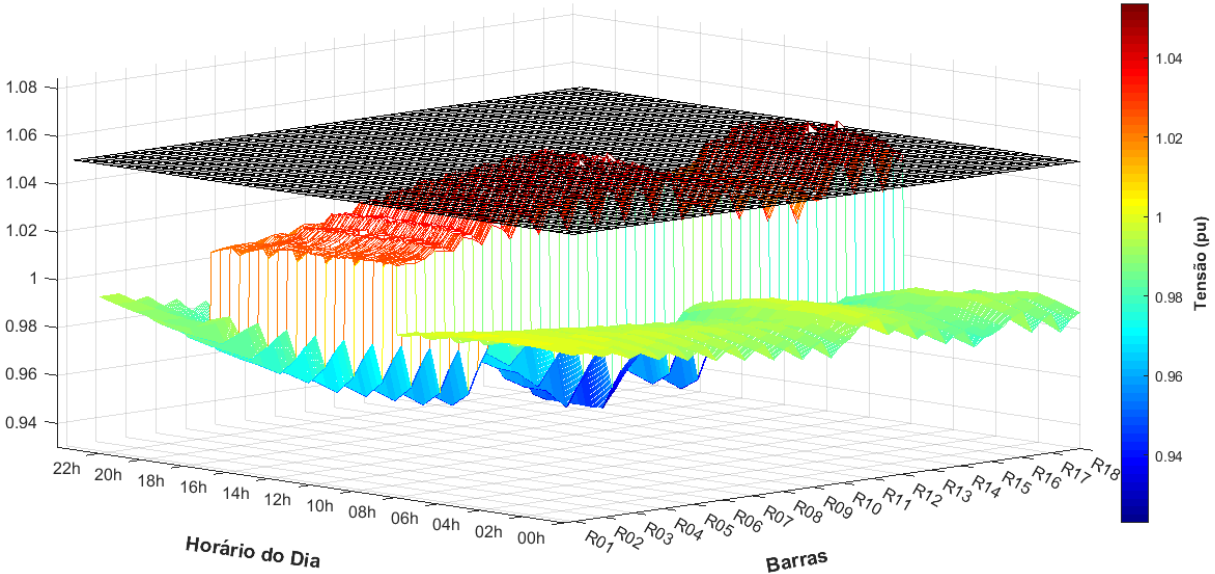

Perfil de Tensão com Controle PA e com 20% de PV

<span id="page-108-0"></span>(b) Perfil de tensão sistema 18 Barras Cigré com controle para 20% de PV

Fonte: Elaborado pelo próprio autor.

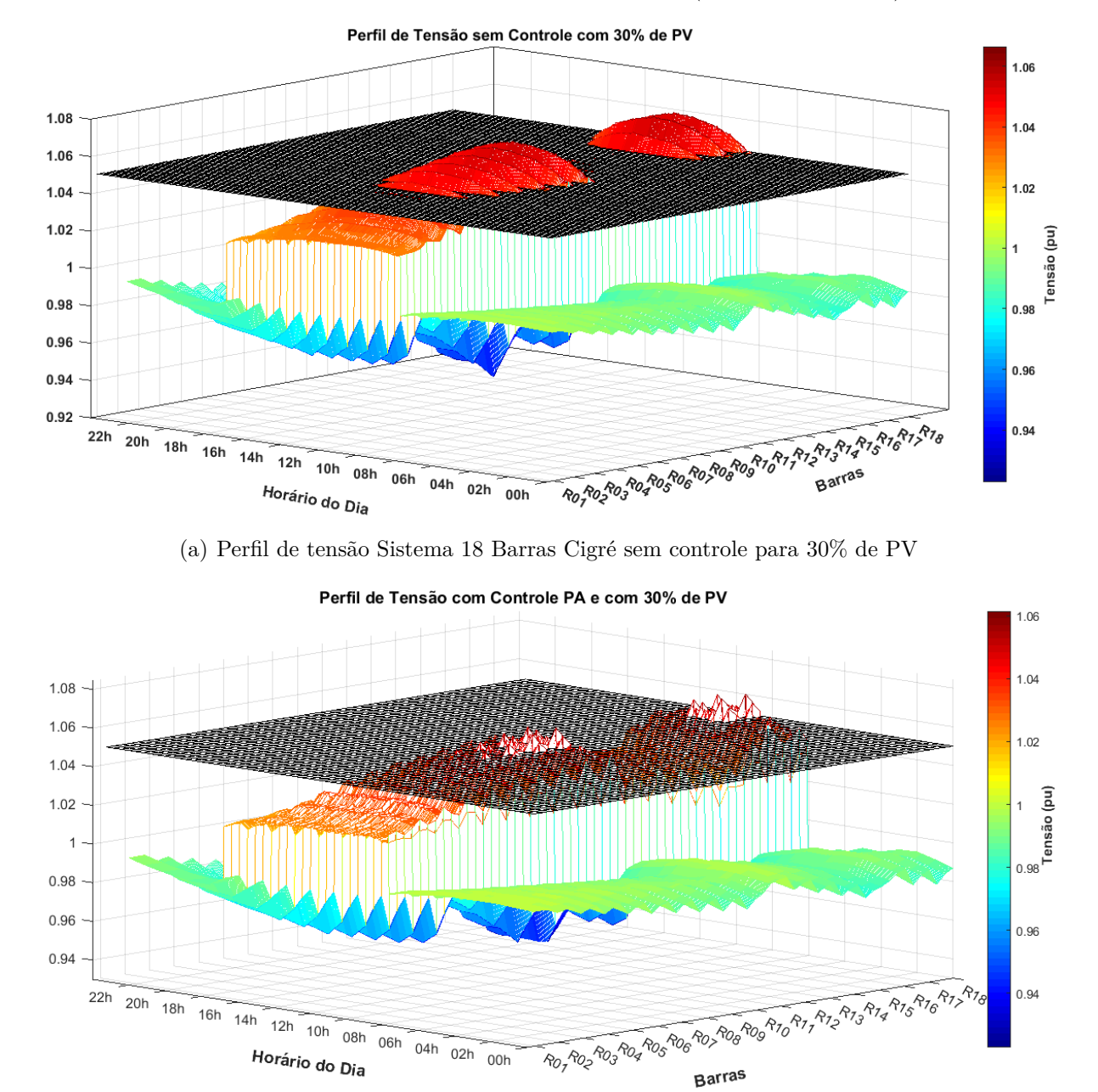

Figura 63 – Perfil de tensão para 30% de PV (sistema 18 Barras)

<span id="page-109-0"></span>(b) Perfil de tensão sistema 18 Barras Cigré com controle para 30% de PV

Fonte: Elaborado pelo próprio autor.

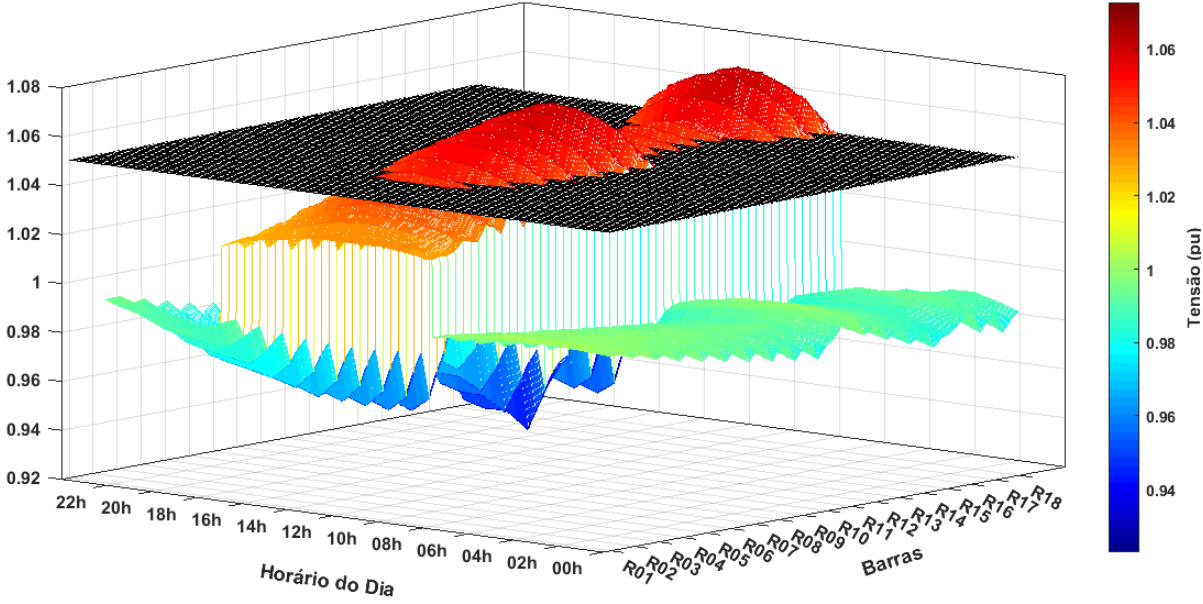

Figura 64 – Perfil de tensão para 40% de PV (sistema 18 Barras)

Perfil de Tensão sem Controle com 40% de PV

(a) Perfil de tensão sistema 18 Barras Cigré sem controle para 40% de PV

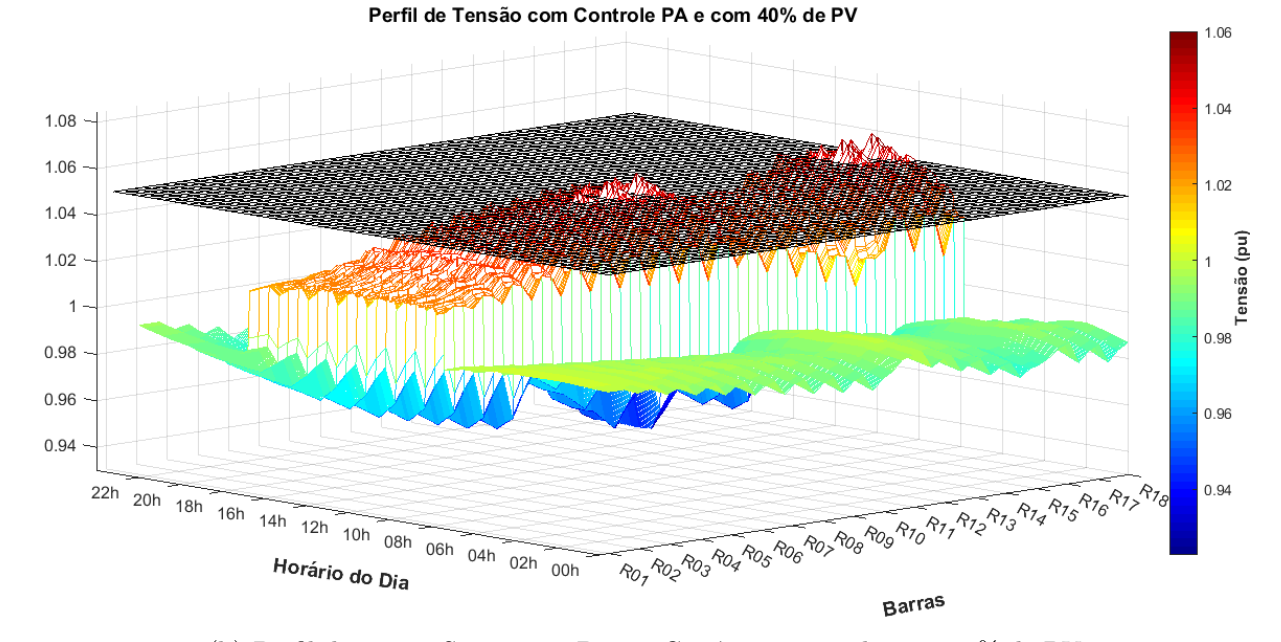

<span id="page-110-0"></span>(b) Perfil de tensão Sistema 18 Barras Cigré com controle para 40% de PV Fonte: Elaborado pelo próprio autor.

Por fim, a Figura [65](#page-111-0) apresenta os perfis de tensão para 50% de penetração PV, onde as barras R11, R17 e R18 ultrapassam 1,08 p.u. na Figura [65](#page-111-0) (a) sem VVW, e a barra R03 passa a apresentar sobretensão, demonstrando que mesmo tendo uma proximidade de 70 metros para a subestação, a tensão é impactada pela alta geração PV. O controle VVW, sendo avaliado por sua capacidade de conseguir baixar a tensão no ponto de acoplamento PV, é bem sucedido, conseguindo eliminar, de forma clara, uma sobretensão pronunciada, conforme Figura [65](#page-111-0) (b), porém, incorrendo em variações de tensão acima de 1.05 p.u..

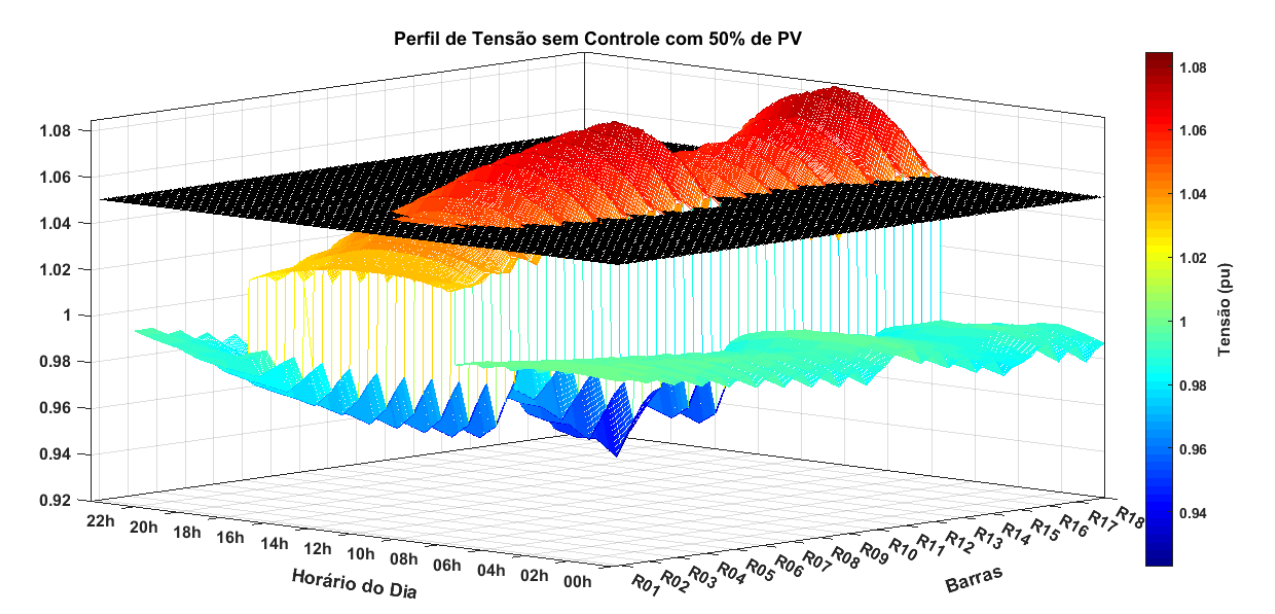

#### Figura 65 – Perfil de tensão para 50% de PV (sistema 18 Barras)

(a) Perfil de tensão sistema 18 Barras Cigré sem controle para 50% de PV

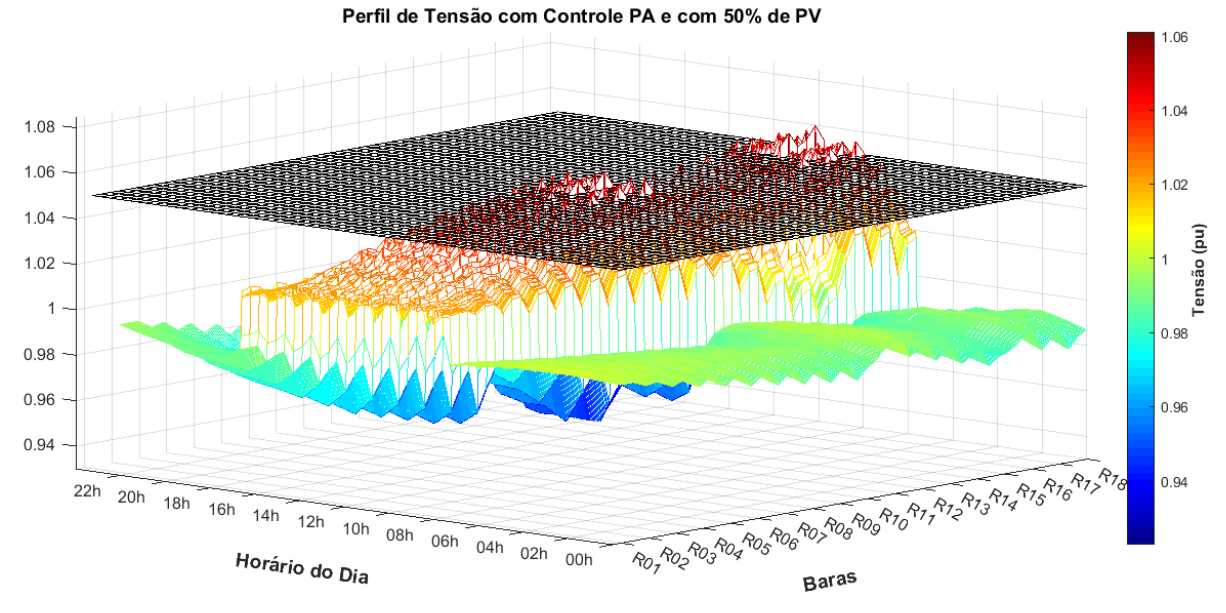

<span id="page-111-0"></span>(b) Perfil de tensão sistema 18 Barras Cigré com controle para 50% de PV Fonte: Elaborado pelo próprio autor.

Os ruídos observados nas Figuras [63](#page-109-0) (b), [64](#page-110-0) (b) e [65](#page-111-0) (b) são gerados por meio da

atuação do controle Volt/Watt. Isto porque, para as Figuras [61](#page-107-0) (b) e [62](#page-108-0) (b), apenas o controle Volt/Var atuou no sistema, sendo capaz de manter as tensões em níveis aceitáveis. De forma a comprovar a afirmação, plotou-se o comportamento das potências ativa e reativa para 10% e 50% de penetração PV, na Figura [66](#page-112-0) (a) e (b), respectivamente.

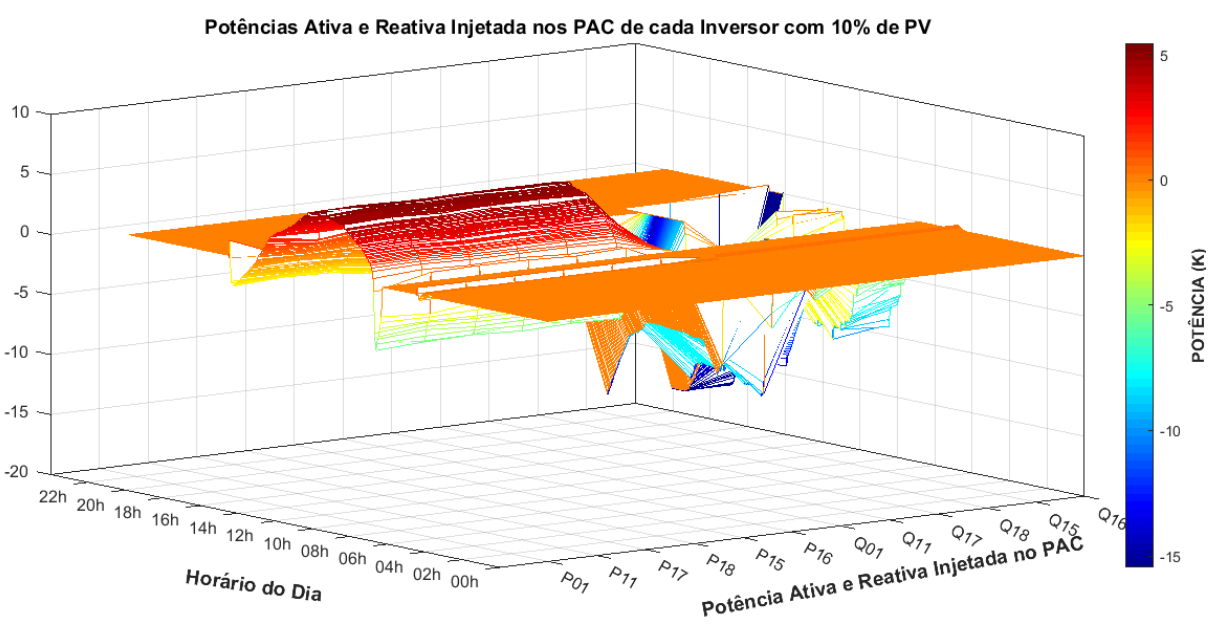

Figura 66 – Potência ativa e reativa no PAC (sistema 18 Barras)

(a) Potência ativa e reativa para 10% de penetração PV

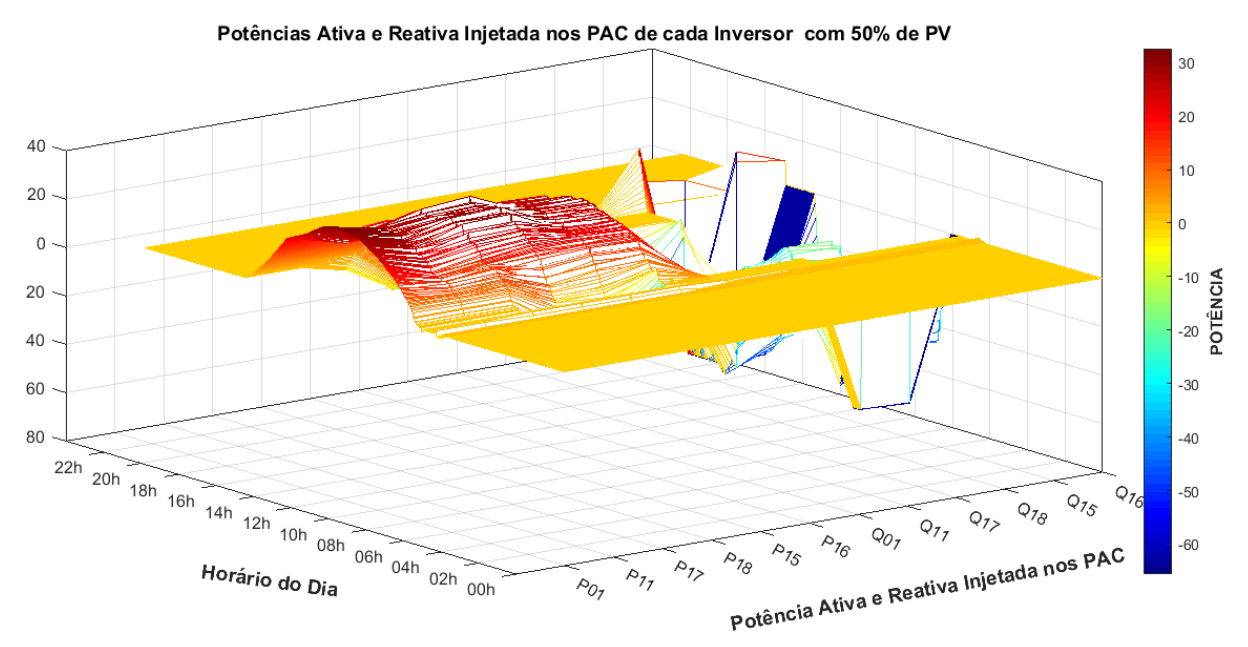

(b) Potência ativa e reativa para 50% de penetração PV

Fonte: Elaborado pelo próprio autor.

<span id="page-112-0"></span>O eixo das abscissas (Potência Ativa e Reativa Injetada no PAC) da Figura [66](#page-112-0) está associado às potências máximas ativa e reativa do controle VVW, relacionado com o ponto de acoplamento PV, ou seja, é possível discernir o comportamento de cada inversor

acoplado a determinada barra. Percebe-se na Figura [66](#page-112-0) (a), que a potência ativa aumenta conforme a radiação solar e não tem pertubação no decorrer do tempo. Já a potência reativa da Figura [66](#page-112-0) (a), tem comportamento oscilatório no período de radiação solar, que indica a tentativa de controle de tensão, conforme apresentado na seção [3.7.2.](#page-78-0) Os valores de Q11, Q17 e Q18 são os que atingem o menor patamar, em conformidade com a Figura [61](#page-107-0) (a), pois são os locais de sobretensão.

Para 50% de PV, Figura [66](#page-112-0) (b), somente a potência reativa disponível pelo inversor não é capaz de manter o nível de tensão do sistema e, portanto, a potência ativa é acionada, observando-se suas oscilações e a atuação no controle efetivo de tensão no PAC. A potência reativa continua tendo o comportamento oscilatório, aproveitando para injetar o máximo de potência indutiva que o inversor é capaz de suprir. A Figura [67,](#page-113-0) demonstra mais claramente o comportamento da potência ativa e reativa no momento de máxima radiação solar paras barras críticas do sistema, confirmando assim, as informações supracitadas.

<span id="page-113-0"></span>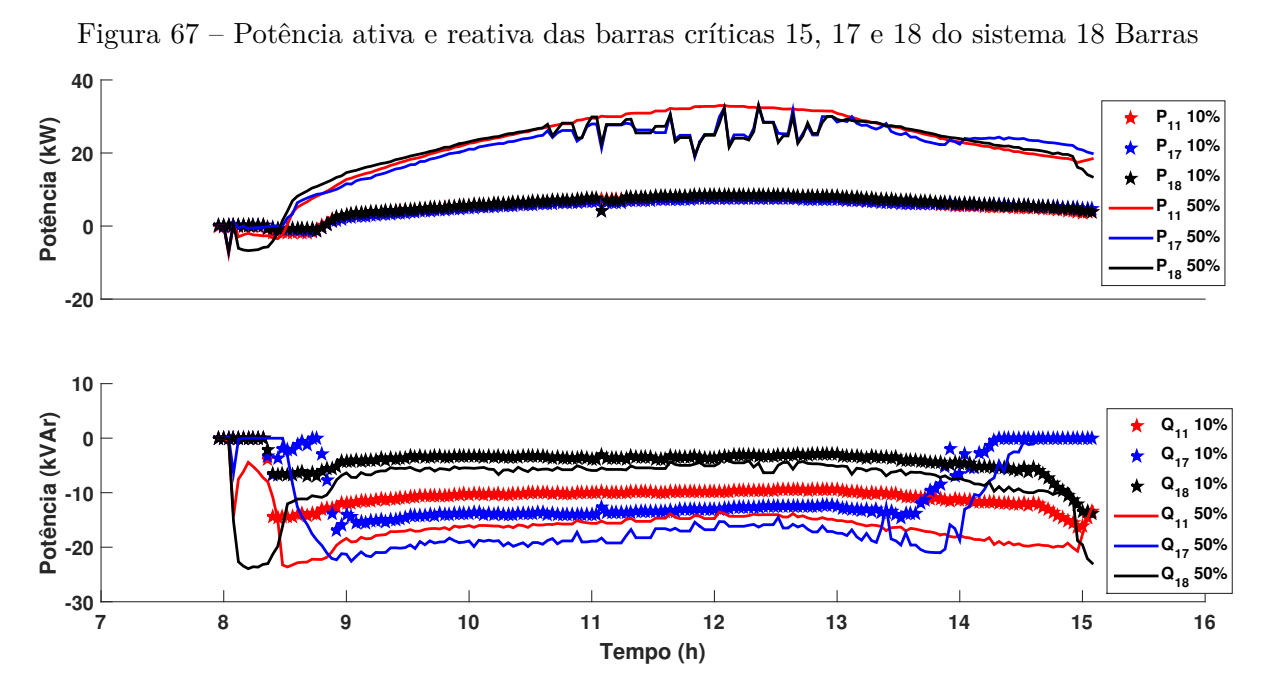

Fonte: Elaborado pelo próprio autor.

Conforme seção [3.7.2,](#page-78-0) os valores de potência ativa são decrementados e maximizados pelo algoritmo do MPPT, em um ponto de menor potência da curva PxV. Cada arranjo fotovoltaico é afetado de forma diferente, de acordo com o nível de tensão local. Quanto maior a necessidade de se controlar a tensão, menor a tensão no painel (observando *VMIN* ), e com isto, menor a potência injetada na respectiva barra.

A Figura [68](#page-114-0) apresenta a variação de tensão nos sistemas fotovoltaicos, relacionados por ponto de acoplamento, para uma penetração de 10% e 50%, Figura [68](#page-114-0) (a) e (b), respectivamente. De acordo com a elevação da radiação solar, elava-se a tensão nos painéis. No momento de máxima radiação solar, a tensão do painel mantém-se constante, conforme

projeto dos módulos PV, seção [3.5,](#page-65-0) salvo as condições dinâmicas de temperatura e radiação solar que alteram o valor do PMP. Já para 50% de penetração PV, as tensões variam de acordo com o acoplamento e sua necessidade de controle local. O algoritmo de CIN do MPPT adaptado, subseção [3.7.2.2,](#page-79-0) faz com que a tensão do painel atue fora do PMP do sistema como um todo, mas garante que o novo ponto de atuação é um máximo local da curva PxV.

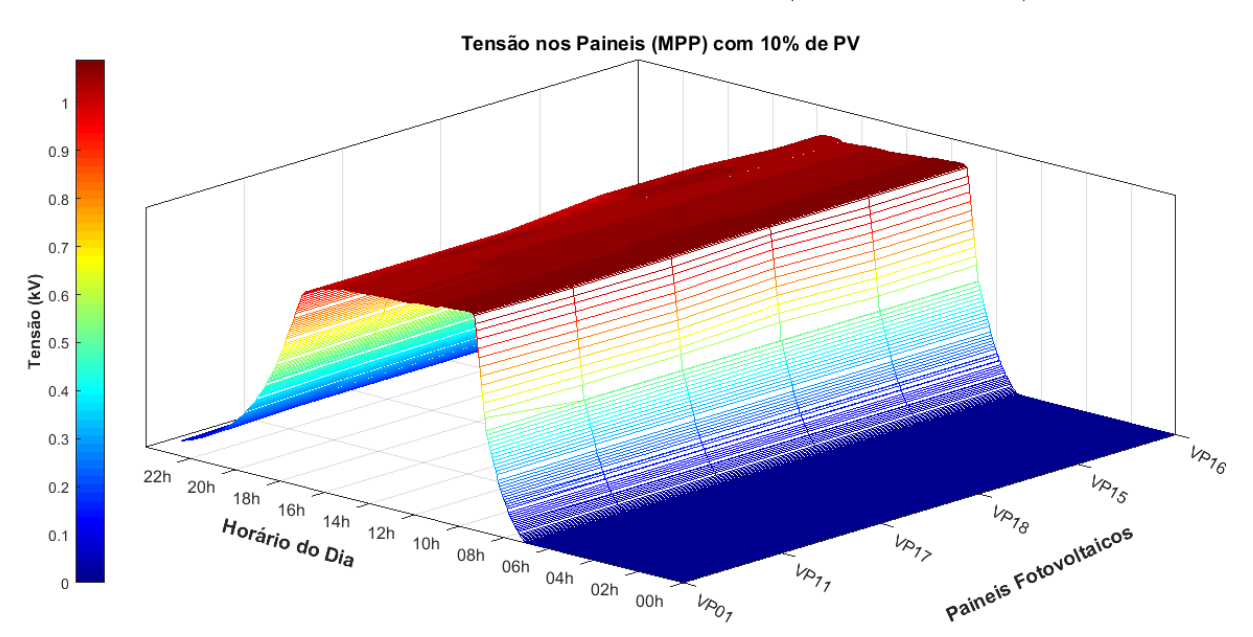

Figura 68 – Tensão nos painéis fotovoltaicos (sistema 18 Barras)

(a) Tensão nos painéis fotovoltaico para 10% de penetração PV

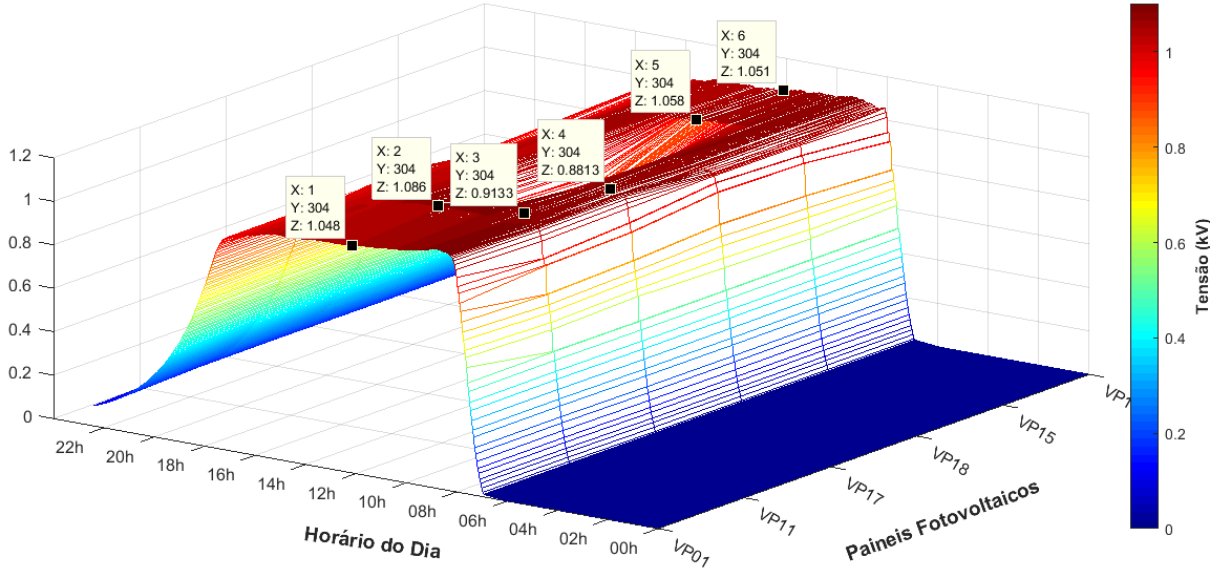

Tensão nos Paineis (MPP) com 50% de PV

Fonte: Elaborado pelo próprio autor.

Nota-se que as barras mais à jusante do sistema são as que requisitam menor tensão

<span id="page-114-0"></span><sup>(</sup>b) Tensão nos painéis fotovoltaico para 50% de penetração PV

do painel, ou seja, para se inserir menos potência ativa no sistema, os inversores acoplados às barras R17 e R18 têm suas tensões no pico de radiação solar iguais a 913,3 V e 881,3 V, respectivamente, ficando dentro da área hachurada de atuação do controle Volt/Watt, conforme Figura [38.](#page-81-0) A barra R18 é a de tensão mais impactada e, portanto, a crítica do sistema, também por ser a mais distante da subestação.

As oscilações de tensão apresentadas na letra (b) das Figuras [63,](#page-109-0) [64](#page-110-0) e [65](#page-111-0) podem ser explicadas, devido às componentes harmônicas geradas pelo inversor, que é chaveado a uma frequência de 2,8 kHz, valor considerado baixo, mas quase limite para o componente do RTDS que executou as simulações em tempo real.

A Figura [69](#page-115-0) mostra a curva do pato para o sistema Cigré 18 barras para 10% e 50% de penetração PV, além da curva de demanda total do sistema e as potências injetas.

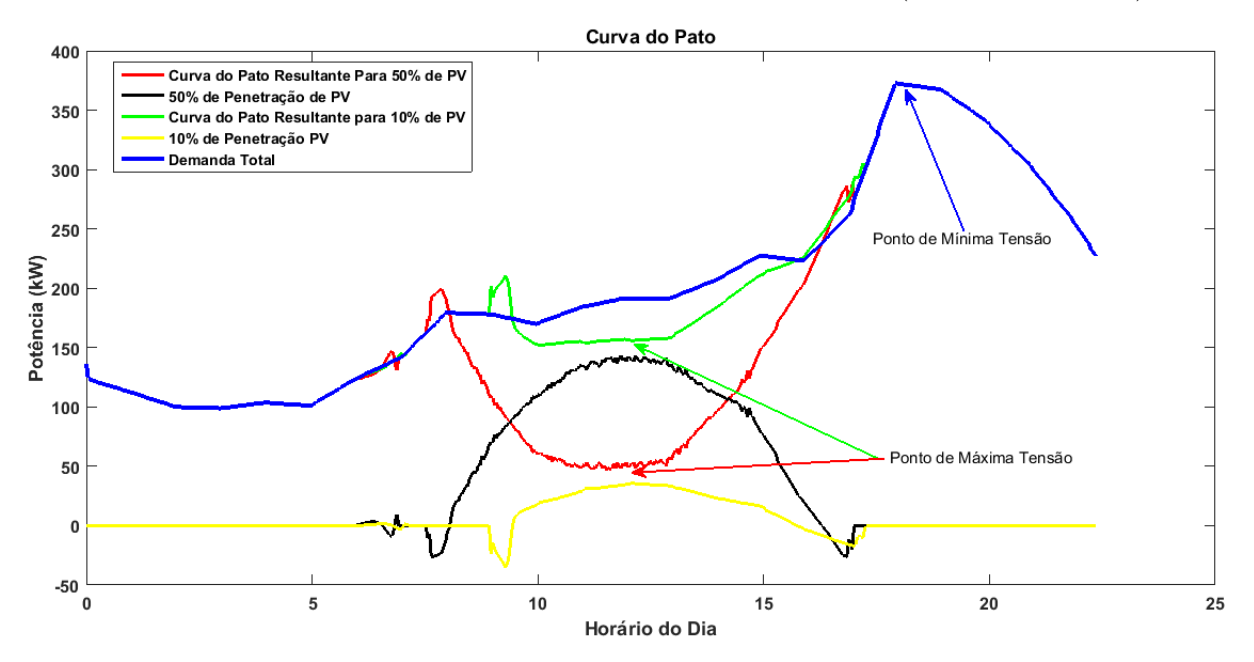

<span id="page-115-0"></span>Figura 69 – Curva do pato para 10% e 50% de penetração PV (sistema 18 Barras).

Fonte: Elaborado pelo próprio autor.

Percebe-se na Figura [69](#page-115-0) que os pontos de tensão máxima do sistema são compatíveis com o horário do pico de carga. Além disso, no momento de máxima radiação solar e 50% de penetração PV (em preto), pode-se perceber a possível condição de fluxo reverso no sistema, onde (em vermelho) a nova curva de demanda vista pela subestação tem o seu patamar mínimo, ou seja, momentos de carga reduzida, implicando em elevação de tensão no sistema. Para 10% de penetração PV (em amarelo), ocorre característica semelhante, resultando na curva de demanda (em verde) com valor de carga mais elevado. Esta comparação auxilia de forma prática a análise de possíveis momentos de sobretensão no sistema.

## **5 CONSIDERAÇÕES FINAIS**

O principal objetivo deste trabalho foi analisar o comportamento da tensão nas barras de sistemas de distribuição perante diversos níveis de penetração fotovoltaica, sendo possível comparar seu comportamento com a utilização de técnicas de regulação de tensão.

Para a injeção de potência no sistema, foi modelado todo o sistema fotovoltaico, diversificando seus projetos de acordo com a tensão no ponto de acoplamento e o nível de penetração PV que se desejava inserir na rede. Os resultados de projeto foram replicados no sistema e obtiveram sucesso.

As modelagens matemáticas utilizadas para o controle do circuito de sincronismo, malha de corrente e malha de tensão do VSC, se mostraram corretas, pois os mesmos foram testado para diversos projetos e formas de atuação, obtendo assim, respostas rápidas que mantiveram o VSC operando em várias condições de radiação solar, temperatura e curvas de carga.

O algoritmo de MPPT de condutância incremental implementado se mostrou robusto para a obtenção do ponto de máxima potência e se adequou a adaptação realizada para o controle Volt/Watt.

O sistema de distribuição de média tensão IEEE 13 Node Test Fedder e o sistema de baixa tensão Cigré 18 Barras foram modelados no *software* RSCAD do RTDS, e suas validações obtiveram erros máximos abaixo de 1,5%, confirmando o correto funcionamento das aplicações feitas na rede e sendo possível afirmar que os resultados obtidos replicam, o que de fato aconteceria fora do ambiente simulado (caso submetido as mesmas condições dos testes).

Os resultados analisados sem a utilização de qualquer tipo de controle de tensão na rede CA, mostram que as barras mais susceptíveis a ocorrer sobretensão, são as barras que tem acoplamento da GD e são mais jusantes ao sistema. Esses dois fatores são cruciais na observação de possíveis casos de sobretensão.

Além disso, o aumento do alimentador no IEEE 13 Barras adaptado, demonstrou que quanto mais distante a barra estiver em relação a subestação, maior será o impacto da sobretensão em seus terminais.

Analisando o impacto da regulação de tensão em si, para o sistema IEEE 13 Barras (Original e Adaptado), é possível concluir que o RT é um ótimo equipamento para o tratamento da sobretensão, porém, em algumas circunstâncias como o alto nível de penetração PV e a distância da barra de acoplamento da GD com o centro de carga, ele se torna ineficiente, sendo necessário o uso de outras técnicas de controle.

O controle Volt-Var-Watt, aplicado para diversos níveis de penetração PV e de atuação local, mostrou-se eficaz no controle da tensão do sistema. Entretanto, para até 20% de GD de forma homogênea, pois acima dessa penetração, picos de tensão infligiram o patamar adequado da PRODIST.

Os inversores fotovoltaicos, demonstraram ser capazes de exercer funções simultâneas, sendo um equipamento chave para alta penetração de renováveis.

O uso do RT, em redes que já tem o equipamento, e a utilização do próprio inversor no controle da sobretensão em sistemas de distribuição, se mostram promissores e podem ser uma possível via econômica, na diminuição dos investimentos com infraestrutura por parte da concessionária.

O desenvolvimento de uma simulação HIL, traz para o trabalho, a certeza de que os controles desenvolvidos podem ser aplicados em equipamento reais.

A proposta inicial de projeto teve de ser alterada, pois o controle VVW deveria ser implementado em HIL, porém, falhas no equipamento dSPACE durante o processo, levou ao desenvolvimento do controle no próprio *software* do RTDS.

## 5.1 TRABALHOS FUTUROS

- *i*. Estudar o impacto no fator de potência no PAC, causado pelo controle Volt/Var e sua associação com o controle de tensão;
- *ii*. Estudar e comparar novas técnicas de MPPT;
- *iii*. Modelar uma rede de distribuição real em BT no *software* RSCAD e analisar o comportamento dos perfis de tensão;
- *iv*. Estudar formas de mitigar os picos de tensão na implementação do controle Volt-Var-Watt.
- *v*. Implementar a atuação em conjunto do RT com o controle VVW.
- *vi*. Desenvolver um centro de operação da GD, para atuar de forma coordenada nos inversores, controlando a tensão do sistema;
- *vii*. Treinar uma rede neural para diversas condições de radiação solar, temperatura e curvas de carga, de forma a ela tomar decisões no centro de operação e otimizar o controle da tensão;
- *viii*. Implementar as simulações em HIL para o centro de operação da GD.
	- *ix*. Implementação prática do centro de operação, no qual pode-se utilizar o LabSolar da UFJF.

### **REFERÊNCIAS**

- [1] OLIVEIRA, L. W., MARIA, T. C. J., "Planning of renewable generation in distribution systems considering daily operating periods", *IEEE Latin America Transactions*, v. 15, n. 5, pp. 901–907, 2017.
- [2] VIEIRA JR, J. C. D. M., "Detecção de ilhamento de geradores distribuídos: uma revisão bibliográfica sobre o tema", *Revista Eletrônica de Energia*, v. 1, n. 1, 2011.
- [3] WORLD ENERGY COUNCIL, "World Energy Scenarios 2017 LATIN AMERICA & THE CARIBEAN Energy Scenarios, 2017." Disponível em: [https://https://www.worldenergy.org/wp-content/uploads/2017/03/](https://https://www.worldenergy.org/wp-content/uploads/2017/03/LAC-Scenarios_summary-report_English_WEB_2017.05.25.pdf) LAC-Scenarios summary-report English WEB 2017.05.25.pdf. Acesso em: 12 Dezembro 2018, 2017.
- [4] ANEEL, "Atualização das projeções de consumidores residenciais e comerciais com microgeração solar fotovoltaicos no horizonte 2017-2024." Disponível em: [http://www.aneel.gov.br/documents/656827/15234696/Nota+Técnica\\_](http://www.aneel.gov.br/documents/656827/15234696/Nota+T�cnica_0056_PROJE�~OES+GD+2017/38cad9ae-71f6-8788-0429-d097409a0ba9) 0056\_PROJEC~OES+GD+2017/38cad9ae-71f6-8788-0429-d097409a0ba9. Acesso em: 12 Dezembro 2018, 2017.
- [5] BARAN, M. E., HOOSHYAR, H., SHEN, Z., HUANG, A., "Accommodating high PV penetration on distribution feeders", *IEEE Transactions on smart grid*, v. 3, n. 2, pp. 1039–1046, 2012.
- [6] SANTOS, I., RÜTHER, R., "The potential of building-integrated (BIPV) and buildingapplied photovoltaics (BAPV) in single-family, urban residences at low latitudes in Brazil", *Energy and Buildings*, v. 50, pp. 290–297, 07 2012.
- [7] BARBOSA FILHO, W. P., AZEVEDO, A. C. S. D., "Geração Distribuída: vantagens e desvantagens", *Acesso em*, v. 97, 2016.
- [8] ANEEL, "RESOLUÇÃO NORMATIVA Nº 482, DE 17 DE ABRIL DE 2012." Disponível em: <http://www2.aneel.gov.br/cedoc/ren2012482.pdf>. Acesso em: 16 Dezembro 2018, 2012.
- [9] ANEEL, "RESOLUÇÃO NORMATIVA Nº 687, DE 24 DE NOVEMBRO DE 2015." Disponível em: <http://www2.aneel.gov.br/cedoc/ren2015687.pdf>. Acesso em: 16 Dezembro 2018, 2015.
- [10] EPE, "PLANO DECENAL DE EXPANSÃO DE ENERGIA 2027." Disponível em: [http://www.epe.gov.br/sites-pt/publicacoes-dados-abertos/publicacoes/](http://www.epe.gov.br/sites-pt/publicacoes-dados-abertos/publicacoes/PublicacoesArquivos/publicacao-332/PDE%202027.pdf) [PublicacoesArquivos/publicacao-332/PDE%202027.pdf](http://www.epe.gov.br/sites-pt/publicacoes-dados-abertos/publicacoes/PublicacoesArquivos/publicacao-332/PDE%202027.pdf). Acesso em: 16 Dezembro 2018, 2017.
- [11] ANEEL, "Tabela em tempo real com a quantidade de unidades consumidoras com geração distribuida." Disponível em: [http://www2.aneel.gov.br/scg/gd/GD\\_Estadual.](http://www2.aneel.gov.br/scg/gd/GD_Estadual.asp) [asp](http://www2.aneel.gov.br/scg/gd/GD_Estadual.asp). Acesso em: 13 Dezembro 2018, 2018.
- [12] MUKWEKWE, L., VENUGOPAL, C., DAVIDSON, I. E., "A review of the impacts and mitigation strategies of high PV penetration in low voltage networks". In: *PowerAfrica, 2017 IEEE PES*, pp. 274–279, 2017.
- [13] HOU, Y., "Impact on voltage rise of photovoltaic generation in Swedish urban areas with high PV population", 2014.
- [14] TONKOSKI, R., TURCOTTE, D., EL-FOULY, T. H., "Impact of high PV penetration on voltage profiles in residential neighborhoods", *IEEE Transactions on Sustainable Energy*, v. 3, n. 3, pp. 518–527, 2012.
- [15] ANZALCHI, A., SUNDARARAJAN, A., MOGHADASI, A., SARWAT, A., "Power quality and voltage profile analyses of high penetration grid-tied photovoltaics: A case study". In: *Industry Applications Society Annual Meeting, 2017 IEEE*, pp. 1–8, 2017.
- [16] UEDA, Y., OOZEKI, T., KUROKAWA, K., KITAMURA, K., MIYAMOTO, Y., YOKOTA, M., SUGIHARA, H., NISHIKAWA, S., OTHERS, "Analytical results of output restriction due to the voltage increasing of power distribution line in gridconnected clustered PV systems". In: *Conference Record of the Thirty-first IEEE Photovoltaic Specialists Conference, 2005.*, pp. 1631–1634, 2005.
- [17] TONKOSKI, R., LOPES, L. A., EL-FOULY, T. H., "Coordinated active power curtailment of grid connected PV inverters for overvoltage prevention", *IEEE Transactions on Sustainable Energy*, v. 2, n. 2, pp. 139–147, 2011.
- [18] RIBEIRO JUNIOR, L. C., "Inversores inteligentes em sistemas fotovoltaicos para controle integrado de funções utilizando o OpenDSS." 2018.
- [19] MUSSE, B. F., SILVA, N. L., SILVA, D. C., DE OLIVEIRA, L. W., DE OLIVEIRA, J. G., "Controller-hardware-in-the-loop simulation of a distribution system with PV penetration using RTDS and dSPACE". In: *2017 Brazilian Power Electronics Conference (COBEP)*, pp. 1–6, 2017.
- [20] CASARO, M. M., MARTINS, D. C., "Processamento eletrônico da energia solar fotovoltaica em sistemas conectados à rede elétrica", *Revista Controle & Automação*, v. 21, n. 2, pp. 159–172, 2010.
- [21] CÂMARA, L. D. S. C., "O IMPACTO DA DIFUSÃO DA GERAÇÃO DISTRIBUÍDA SOBRE O EQUILÍBRIO ECONÔMICO-FINANCEIRO DAS DISTRIBUIDORAS DE ENERGIA ELÉTRICA NOS CASOS DA CALIFÓRNIA E DA ITÁLIA." 2017.
- [22] HAQUE, M. M., WOLFS, P., "A review of high PV penetrations in LV distribution networks: Present status, impacts and mitigation measures", *Renewable and Sustainable Energy Reviews*, v. 62, pp. 1195–1208, 2016.
- [23] MAHMUD, N., ZAHEDI, A., "Review of control strategies for voltage regulation of the smart distribution network with high penetration of renewable distributed generation", *Renewable and Sustainable Energy Reviews*, v. 64, pp. 582–595, 2016.
- [24] RANAMUKA, D., AGALGAONKAR, A. P., MUTTAQI, K. M., "Examining the interactions between DG units and voltage regulating devices for effective voltage control in distribution systems", *IEEE Transactions on Industry Applications*, v. 53, n. 2, pp. 1485–1496, 2017.
- [25] WALLING, R., SAINT, R., DUGAN, R. C., BURKE, J., KOJOVIC, L. A., "Summary of distributed resources impact on power delivery systems", *IEEE Transactions on power delivery*, v. 23, n. 3, pp. 1636–1644, 2008.
- [26] DA SILVA, M. S. N., "Correção de Fator de Potência Através de Inversores Multifuncionais em Sistemas Fotovoltaicos." Disponível em: [http://www.ufjf.br/eletrica\\_](http://www.ufjf.br/eletrica_energia/files/2016/11/TCC_Mariana_Noel_2017.pdf) [energia/files/2016/11/TCC\\_Mariana\\_Noel\\_2017.pdf](http://www.ufjf.br/eletrica_energia/files/2016/11/TCC_Mariana_Noel_2017.pdf). Acesso em: 28 Dezembro 2018, 2017.
- [27] SAFAYET, A., FAJRI, P., HUSAIN, I., "Reactive Power Management for Overvoltage Prevention at High PV Penetration in a Low-Voltage Distribution System", *IEEE Transactions on Industry Applications*, v. 53, n. 6, pp. 5786–5794, 2017.
- [28] EICHKOFF, H. S., "Análise da geração distribuída para o controle de tensão e potência reativa em sistemas modernos de distribuição", 2018.
- [29] EPRI, "Common Functions for Smart Inverters." Disponível em: [https://www.epri.](https://www.epri.com/#/pages/product/3002008217/?lang=en-US) [com/#/pages/product/3002008217/?lang=en-US](https://www.epri.com/#/pages/product/3002008217/?lang=en-US). Acesso em: 17 Dezembro 2018, 2016.
- [30] ZHAO, B., XU, Z., XU, C., WANG, C., LIN, F., "Network Partition-Based Zonal Voltage Control for Distribution Networks With Distributed PV Systems", *IEEE Transactions on Smart Grid*, v. 9, n. 5, pp. 4087–4098, 2018.
- [31] GHOSH, S., RAHMAN, S., PIPATTANASOMPORN, M., "Distribution voltage regulation through active power curtailment with PV inverters and solar generation forecasts", *IEEE Transactions on Sustainable Energy*, v. 8, n. 1, pp. 13–22, 2017.
- [32] PETINRIN, J., SHAABANB, M., "Impact of renewable generation on voltage control in distribution systems", *Renewable and Sustainable Energy Reviews*, v. 65, pp. 770– 783, 2016.
- [33] SINGHAL, A., AJJARAPU, V., FULLER, J. C., HANSEN, J., "Real-Time Local Volt/VAR Control Under External Disturbances with High PV Penetration". In: *IEEE Transactions on Smart Grid*, pp. 1–11, 2018.
- [34] ZAD, B. B., HASANVAND, H., LOBRY, J., VALLÉE, F., "Optimal reactive power control of DGs for voltage regulation of MV distribution systems using sensitivity analysis method and PSO algorithm", *International Journal of Electrical Power & Energy Systems*, v. 68, pp. 52–60, 2015.
- [35] KULMALA, A., MUTANEN, A., KOTO, A., REPO, S., JÄRVENTAUSTA, P., "RTDS verification of a coordinated voltage control implementation for distribution networks with distributed generation". In: *Innovative Smart Grid Technologies Conference Europe (ISGT Europe), 2010 IEEE PES*, pp. 1–8, 2010.
- [36] CASARO, M. M., MARTINS, D. C., "Modelo de arranjo fotovoltaico destinado a análises em eletrônica de potência via simulação", *Eletrônica de Potência*, v. 13, n. 3, pp. 141–146, 2008.
- [37] AHMED, A. N. R., NOWAZ, K., TASNIM, J., AFROZE, N., "Efficient PV array modelling by analyzing PV system (cell/module/array) based on MATLAB". In: *Electrical Information and Communication Technology (EICT), 2015 2nd International Conference on*, pp. 492–497, 2015.
- [38] DE ALMEIDA, P. M., "Modelagem e controle de conversores estaticos fonte de tensao utilizados em sistemas de geracao fotovoltaicos conectados a rede eletrica de distribuicao", 2011.
- [39] GRUNOW, P., LUST, S., SAUTER, D., HOFFMANN, V., BENEKING, C., LIT-ZENBURGER, B., PODLOWSKI, L., "Weak light performance and annual yields of PV modules and systems as a result of the basic parameter set of industrial solar cells". In: *19th European Photovoltaic Solar Energy Conference*, pp. 2190–2193, 2004.
- [40] DE BRITO, M. A., LUIGI, G., SAMPAIO, L. P., CANESIN, C. A., "Avaliação das principais técnicas para obtenção de MPPT de painéis fotovoltaicos". In: *Industry Applications (INDUSCON), 2010 9th IEEE/IAS International Conference on*, pp. 1–6, 2010.
- [41] KARATEPE, E., HIYAMA, T., OTHERS, "Artificial neural network-polar coordinated fuzzy controller based maximum power point tracking control under partially shaded conditions", *IET Renewable Power Generation*, v. 3, n. 2, pp. 239–253, 2009.
- [42] ALAJMI, B. N., AHMED, K. H., FINNEY, S. J., WILLIAMS, B. W., "A maximum power point tracking technique for partially shaded photovoltaic systems in microgrids", *IEEE Transactions on Industrial Electronics*, v. 60, n. 4, pp. 1596–1606, 2013.
- [43] ISHAQUE, K., SALAM, Z., "A deterministic particle swarm optimization maximum power point tracker for photovoltaic system under partial shading condition." *IEEE Trans. Industrial Electronics*, v. 60, n. 8, pp. 3195–3206, 2013.
- [44] FURTADO, A. M. S., "Técnicas de seguimento do ponto de máxima potência para sistemas fotovoltaicos com sombreamento parcial", 2016.
- [45] MOTAHHIR, S., EL GHZIZAL, A., SEBTI, S., DEROUICH, A., "Modeling of photovoltaic system with modified incremental conductance algorithm for fast changes of irradiance", *International Journal of Photoenergy*, v. 2018, 2018.
- [46] SILVA JÚNIOR, D. C. D., OTHERS, "Modelagem e controle de funções auxiliares em inversores inteligentes para suporte a microrredes CA-simulação em tempo real com controle hardware in the loop", 2017.
- [47] MOHAN, N., UNDELAND, T. M., ROBBINS, W. P., "Power electronics: converters, applications, and design", 1995.
- [48] YAZDANI, A., IRAVANI, R., *Voltage-sourced converters in power systems: modeling, control, and applications*. John Wiley & Sons, 2010.
- [49] GUO, X., WU, W., "Improved current regulation of three-phase grid-connected voltage-source inverters for distributed generation systems", *IET Renewable Power Generation*, v. 4, n. 2, pp. 101–115, 2010.
- [50] YAZDANI, D., BAKHSHAI, A., JAIN, P. K., "Grid synchronization techniques for converter interfaced distributed generation systems". In: *Energy Conversion Congress and Exposition, 2009. ECCE 2009. IEEE*, pp. 2007–2014, 2009.
- [51] LIU, K.-Z., YAO, Y., *Robust control: theory and applications*. John Wiley & Sons, 2016.
- [52] MUSSE, B. F., "Análise dos Perfis de Tensão em uma Rede de Distribuição com Penetração de Geração Fotovoltaica através de uma Simulação HIL com RTDS e dSPACE." 2017.
- [53] ANEEL, "Procedimentos de Distribuição de Energia Elétrica no Sistema Elétrico Nacional – PRODIST - Módulo 8." Disponível em: [http:](http://www.aneel.gov.br/documents/656827/14866914/M%C3%B3dulo_8-Revis%C3%A3o_10/2f7cb862-e9d7-3295-729a-b619ac6baab9) //www.aneel.gov.br/documents/656827/14866914/M%C3%B3dulo 8-Revis% [C3%A3o\\_10/2f7cb862-e9d7-3295-729a-b619ac6baab9](http://www.aneel.gov.br/documents/656827/14866914/M%C3%B3dulo_8-Revis%C3%A3o_10/2f7cb862-e9d7-3295-729a-b619ac6baab9). Acesso em: 22 Janeiro 2019, 2017.
- [54] SPATTI, D. H., SILVA, I. N., USIDA, W. F., FLAUZINO, R. A., OTHERS, "Regulação automática de tensão em transformadores de subestação de distribuição usando implementação fuzzy", *Sba: Controle & Automação Sociedade Brasileira de Automatica*, v. 22, n. 2, pp. 169–183, 2011.
- [55] KERSTING, W. H., *Distribution system modeling and analysis*. CRC press, 2006.
- [56] SPATTI, D. H., *Sistema inteligente para controle de relés reguladores de tensão*, Ph.D. Thesis, Universidade de São Paulo, 2007.
- [57] SEAL, B., "Standard language protocols for photovoltaics and storage grid integration", *Electric Power Research Institute (EPRI), Tech. Rep*, 2010.
- [58] BRASIL, "LEI N<sup>o</sup> 9.074, DE 7 DE JULHO DE 1995." Disponível em: [http://www.](http://www.planalto.gov.br/ccivil_03/LEIS/L9074cons.htm) [planalto.gov.br/ccivil\\_03/LEIS/L9074cons.htm](http://www.planalto.gov.br/ccivil_03/LEIS/L9074cons.htm). Acesso em: 22 Janeiro 2019, 1995.
- [59] BRASIL, "DECRETO N° 2.003, DE 10 DE SETEMBRO DE 1996." Disponível em: http://www.planalto.gov.br/ccivil 03/decreto/D2003.htm. Acesso em: 22 Janeiro 2019, 1996.
- [60] BRASIL, "LEI N° 9.427, DE 26 DE DEZEMBRO DE 1996." Disponível em: [http://www.planalto.gov.br/ccivil\\_03/leis/L9427compilada.htm](http://www.planalto.gov.br/ccivil_03/leis/L9427compilada.htm). Acesso em: 22 Janeiro 2019, 1996.
- [61] BRASIL, "LEI N° 9.648, DE 27 DE MAIO DE 1998." Disponível em: [http://www.](http://www.planalto.gov.br/ccivil_03/LEIS/L9648cons.htm) [planalto.gov.br/ccivil\\_03/LEIS/L9648cons.htm](http://www.planalto.gov.br/ccivil_03/LEIS/L9648cons.htm). Acesso em: 22 Janeiro 2019, 1998.
- [62] BRASIL, "DECRETO N<sup>o</sup> 2.655, DE 2 DE JULHO DE 1998." Disponível em: [http:](http://www.planalto.gov.br/ccivil_03/decreto/D2655.htm) [//www.planalto.gov.br/ccivil\\_03/decreto/D2655.htm](http://www.planalto.gov.br/ccivil_03/decreto/D2655.htm). Acesso em: 22 Janeiro 2019, 1998.
- [63] BRASIL, "LEI N<sup>o</sup> 10.438, DE 26 DE ABRIL DE 2002." Disponível em: [http://www.](http://www.planalto.gov.br/ccivil_03/LEIS/2002/L10438.htm) [planalto.gov.br/ccivil\\_03/LEIS/2002/L10438.htm](http://www.planalto.gov.br/ccivil_03/LEIS/2002/L10438.htm). Acesso em: 22 Janeiro 2019, 2002.
- [64] BRASIL, "LEI N° 10.847, DE 15 DE MARCO DE 2004", Disponível em:  $http://www.$ [planalto.gov.br/ccivil\\_03/\\_ato2004-2006/2004/lei/l10.847.htm](http://www.planalto.gov.br/ccivil_03/_ato2004-2006/2004/lei/l10.847.htm). Acesso em: 22 Janeiro 2019, 2004.
- [65] BRASIL, "DECRETO Nº 5.163 DE 30 DE JULHO DE 2004." Disponível em: http://www.planalto.gov.br/ccivil 03/ ato2004-2006/2004/Decreto/ [D5163.htm](http://www.planalto.gov.br/ccivil_03/_ato2004-2006/2004/Decreto/D5163.htm). Acesso em: 23 Janeiro 2019, 2004.
- [66] BRASIL, "DECRETO  $N^{\circ}$  5.184, DE 16 DE AGOSTO DE 2004", Disponível em: http://www.planalto.gov.br/ccivil 03/ Ato2004-2006/2004/Decreto/ [D5184.htm](http://www.planalto.gov.br/ccivil_03/_Ato2004-2006/2004/Decreto/D5184.htm). Acesso em: 23 Janeiro 2019, 2004.
- [67] ANEEL, "RESOLUÇÃO NORMATIVA Nº 62, DE 5 DE MAIO DE 2004." Disponível em: <http://www2.aneel.gov.br/cedoc/ren2004062.pdf>. Acesso em: 23 Janeiro 2019, 2004.
- [68] ANEEL, "RESOLUÇÃO NORMATIVA N 77, DE 18 DE AGOSTO DE 2004." Disponível em: <http://www2.aneel.gov.br/cedoc/ren2004077.pdf>. Acesso em: 23 Janeiro 2019, 2004.
- [69] ANEEL, "RESOLUÇÃO NORMATIVA N<sup>o</sup> 345, DE 16 DE DEZEMBRO DE 2008", Disponível em: <http://www2.aneel.gov.br/cedoc/ren2008345.pdf>. Acesso em: 23 Janeiro 2019, 2008.
- <span id="page-123-0"></span>[70] ANEEL, "Procedimentos de Distribuição de Energia Elétrica no Sistema Elétrico Nacional – PRODIST - Módulo 3." Disponível em: [http:](http://www.aneel.gov.br/documents/656827/14866914/PRODIST-M%C3%B3dulo3_Revis%C3%A3o7/ebfa9546-09c2-4fe5-a5a2-ac8430cbca99) [//www.aneel.gov.br/documents/656827/14866914/PRODIST-M%C3%B3dulo3\\_](http://www.aneel.gov.br/documents/656827/14866914/PRODIST-M%C3%B3dulo3_Revis%C3%A3o7/ebfa9546-09c2-4fe5-a5a2-ac8430cbca99) [Revis%C3%A3o7/ebfa9546-09c2-4fe5-a5a2-ac8430cbca99](http://www.aneel.gov.br/documents/656827/14866914/PRODIST-M%C3%B3dulo3_Revis%C3%A3o7/ebfa9546-09c2-4fe5-a5a2-ac8430cbca99). Acesso em: 23 Janeiro 2019, 2017.
- [71] ANEEL, "Abertura de Consulta Pública para o recebimento de contribuições visando o aprimoramento das regras aplicáveis à micro e minigeração distribuída." Disponível em: [http://www.aneel.gov.br/](http://www.aneel.gov.br/consultas-publicas?p_p_id=consultaspublicasvisualizacao_WAR_AudienciasConsultasPortletportlet&p_p_lifecycle=2&p_p_state=normal&p_p_mode=view&p_p_cacheability=cacheLevelPage&p_p_col_id=column-2&p_p_col_count=1&_consultaspublicasvisualizacao_WAR_AudienciasConsultasPortletportlet_documentoId=4575&_consultaspublicasvisualizacao_WAR_AudienciasConsultasPortletportlet_tipoFaseReuniao=fase&_consultaspublicasvisualizacao_WAR_AudienciasConsultasPortletportlet_jspPage=%2Fhtml%2Fconsultas-publicas-visualizacao%2Fvisualizar.jsp) [consultas-publicas?p\\_p\\_id=consultaspublicasvisualizacao\\_WAR\\_](http://www.aneel.gov.br/consultas-publicas?p_p_id=consultaspublicasvisualizacao_WAR_AudienciasConsultasPortletportlet&p_p_lifecycle=2&p_p_state=normal&p_p_mode=view&p_p_cacheability=cacheLevelPage&p_p_col_id=column-2&p_p_col_count=1&_consultaspublicasvisualizacao_WAR_AudienciasConsultasPortletportlet_documentoId=4575&_consultaspublicasvisualizacao_WAR_AudienciasConsultasPortletportlet_tipoFaseReuniao=fase&_consultaspublicasvisualizacao_WAR_AudienciasConsultasPortletportlet_jspPage=%2Fhtml%2Fconsultas-publicas-visualizacao%2Fvisualizar.jsp) [AudienciasConsultasPortletportlet&p\\_p\\_lifecycle=2&p\\_p\\_state=](http://www.aneel.gov.br/consultas-publicas?p_p_id=consultaspublicasvisualizacao_WAR_AudienciasConsultasPortletportlet&p_p_lifecycle=2&p_p_state=normal&p_p_mode=view&p_p_cacheability=cacheLevelPage&p_p_col_id=column-2&p_p_col_count=1&_consultaspublicasvisualizacao_WAR_AudienciasConsultasPortletportlet_documentoId=4575&_consultaspublicasvisualizacao_WAR_AudienciasConsultasPortletportlet_tipoFaseReuniao=fase&_consultaspublicasvisualizacao_WAR_AudienciasConsultasPortletportlet_jspPage=%2Fhtml%2Fconsultas-publicas-visualizacao%2Fvisualizar.jsp) normal&p\_p\_mode=view&p\_p\_cacheability=cacheLevelPage&p\_p\_col id=column-2&p p col count=1& consultaspublicasvisualizacao WAR AudienciasConsultasPortletportlet documentoId=4575& consultaspublicasvisualizacao WAR AudienciasConsultasPortletportlet [tipoFaseReuniao=fase&\\_consultaspublicasvisualizacao\\_](http://www.aneel.gov.br/consultas-publicas?p_p_id=consultaspublicasvisualizacao_WAR_AudienciasConsultasPortletportlet&p_p_lifecycle=2&p_p_state=normal&p_p_mode=view&p_p_cacheability=cacheLevelPage&p_p_col_id=column-2&p_p_col_count=1&_consultaspublicasvisualizacao_WAR_AudienciasConsultasPortletportlet_documentoId=4575&_consultaspublicasvisualizacao_WAR_AudienciasConsultasPortletportlet_tipoFaseReuniao=fase&_consultaspublicasvisualizacao_WAR_AudienciasConsultasPortletportlet_jspPage=%2Fhtml%2Fconsultas-publicas-visualizacao%2Fvisualizar.jsp) WAR AudienciasConsultasPortletportlet jspPage=%2Fhtml% [2Fconsultas-publicas-visualizacao%2Fvisualizar.jsp](http://www.aneel.gov.br/consultas-publicas?p_p_id=consultaspublicasvisualizacao_WAR_AudienciasConsultasPortletportlet&p_p_lifecycle=2&p_p_state=normal&p_p_mode=view&p_p_cacheability=cacheLevelPage&p_p_col_id=column-2&p_p_col_count=1&_consultaspublicasvisualizacao_WAR_AudienciasConsultasPortletportlet_documentoId=4575&_consultaspublicasvisualizacao_WAR_AudienciasConsultasPortletportlet_tipoFaseReuniao=fase&_consultaspublicasvisualizacao_WAR_AudienciasConsultasPortletportlet_jspPage=%2Fhtml%2Fconsultas-publicas-visualizacao%2Fvisualizar.jsp). Acesso em: 31 Janeiro 2019, 2018.
- [72] RTDS, T., "Real Time Digital Simulator Technologies." Disponível em: [https:](https://www.rtds.com/) [//www.rtds.com/](https://www.rtds.com/). Acesso em: 28 Janeiro 2019, 2019.
- [73] FARUQUE, M. O., STRASSER, T., LAUSS, G., JALILI-MARANDI, V., FORSYTH, P., DUFOUR, C., DINAVAHI, V., MONTI, A., KOTSAMPOPOULOS, P., MARTI-NEZ, J. A., OTHERS, "Real-time simulation technologies for power systems design, testing, and analysis", *IEEE Power and Energy Technology Systems Journal*, v. 2, n. 2, pp. 63–73, 2015.
- [74] DSPACE, "Digital Signal Processing and Control Engineering." Disponível em: [https:](https://www.dspace.com/) [//www.dspace.com/](https://www.dspace.com/). Acesso em: 28 Janeiro 2019, 2019.
- [75] VENTURI, C., LIMA, N., BARROSO, D., MACHADO, P. A., OLIVEIRA, J. G., "Hardware in the loop simulation of dg integration to the distribution grid using rtds and dspace". In: *Power Electronics Conference and 1st Southern Power Electronics Conference (COBEP/SPEC), 2015 IEEE 13th Brazilian*, pp. 1–6, 2015.
- [76] KERSTING, W. H., "Radial distribution test feeders", *IEEE Transactions on Power Systems*, v. 6, n. 3, pp. 975–985, 1991.
- [77] CIGRÉ, "Benchmark Systems for Network Integration of Renewable and Distributed Energy Resources." Disponível em: [https://e-cigre.org/publication/](https://e-cigre.org/publication/575-benchmark-systems-for-network-integration-of-renewable-and-distributed-energy-resources) 575-benchmark-systems-for-network-integration-of-renewable-and-distributed-energy-Acesso em: 26 Janeiro 2019, 2014.
- [78] INMET, "Dados em Estações Convencionais." Disponível em: [http://www.inmet.](http://www.inmet.gov.br/portal/index.php?r=estacoes/estacoesConvencionais) [gov.br/portal/index.php?r=estacoes/estacoesConvencionais](http://www.inmet.gov.br/portal/index.php?r=estacoes/estacoesConvencionais). Acesso em: 17 Junho 2018, 2018.
- [79] HOWLADER, H. O. R., FURUKAKOI, M., MATAYOSHI, H., SENJYU, T., "Duck curve problem solving strategies with thermal unit commitment by introducing pumped storage hydroelectricity & renewable energy". In: *Power Electronics and Drive Systems (PEDS), 2017 IEEE 12th International Conference on*, pp. 502–506, 2017.
- [80] LEW, D., MILLER, N., "Reaching new solar heights: integrating high penetrations of PV into the power system", *IET Renewable Power Generation*, v. 11, n. 1, pp. 20–26, 2016.

## **APÊNDICE A – PROJETO QUANTITATIVO DOS MÓDULOS FOTOVOLTAICOS**

A Tabela [11](#page-125-0) demonstra os valores obtidos para tensão de 0,48 kV da barra 634, para diversos níveis de penetração.

| Dados       |          | Nível de Penetração PV IEEE 13 Barras (0,48 kV) |                  |             |             |             |  |  |  |  |  |
|-------------|----------|-------------------------------------------------|------------------|-------------|-------------|-------------|--|--|--|--|--|
| Importantes |          |                                                 |                  |             |             |             |  |  |  |  |  |
|             | (200W)   | 10%                                             | 20\%             | $30\%$      | 40\%        | 50%         |  |  |  |  |  |
|             |          | $(400\text{kW})$                                | $(800\text{kW})$ | (1.2MW)     | (1.6MW)     | (2MW)       |  |  |  |  |  |
| $V_{OC,d}$  | 32,9(V)  | 1.246,3(V)                                      | 1.246,3(V)       | 1.246,3(V)  | 1.246,3(V)  | 1.246,3(V)  |  |  |  |  |  |
| $I_{SC,d}$  | 8,204(A) | 352,8(A)                                        | 705,5(A)         | 1.050, 1(A) | 1.402,9(A)  | 1.747.5(A)  |  |  |  |  |  |
| $T_{PMP}$   | 26,3(V)  | 1.236,1(V)                                      | 1.236,1(V)       | 1.236,1(V)  | 1.236,1(V)  | 1.236,1(V)  |  |  |  |  |  |
| $C_{PMP}$   | 7,605(A) | 327(A)                                          | 654(A)           | 973,4(A)    | 1.300, 5(A) | 1.619, 9(A) |  |  |  |  |  |
| $M_S$       |          | 47                                              | 47               | 47          | 47          | 47          |  |  |  |  |  |
| $M_P$       |          | 43                                              | 86               | 128         | 171         | 213         |  |  |  |  |  |

<span id="page-125-0"></span>Tabela 11 – Projeto de módulos PV para cada nível de penetração fotovoltaica (0,48kV).

Fonte: Elaborado pelo próprio autor.

Relembrando as abreviaturas contidas na Tabela [11,](#page-125-0) temos:

- Tensão de circuito aberto modelo digital  $(V_{OC,d})$
- Corrente de curto circuito modelo digital (*ISC,d*)
- Tensão no ponto de máxima potência projetado (*TPMP* )
- Corrente no ponto de máxima potência projetado (*CPMP* )
- Quantidade de módulos em série (*MS*)
- Quantidade de módulos em paralelo (*M<sup>P</sup>* )

Nota-se na Tabela [11,](#page-125-0) que os valores de *TPMP* é o mesmo em todos os níveis de penetração, o que demonstra que projetado a tensão de funcionamento do VSC, apenas o valor da corrente determina a potência a ser injetada na rede CA. O mesmo foi feito para a tensão de 4,16 kV das outras barras do sistema, os dados obtidos são expressos na Tabela [12.](#page-126-0)

Observa-se na Tabela [12,](#page-126-0) que a tensão necessária de projeto é muito superior do que quando acoplado na barra 634 em BT. Os números de módulos em paralelo diminuíram, assim como, os valores das correntes injetadas.

Na simulação onde a penetração PV se deu de forma igualitária nas barras 634, 675 e 680. Os valores dos *M<sup>P</sup>* se modificaram. Por exemplo, para 50% de penetração PV

| Dados       |          | Nível de Penetração PV IEEE 13 Barras (4,16 kV) |                  |            |            |            |  |  |  |  |  |
|-------------|----------|-------------------------------------------------|------------------|------------|------------|------------|--|--|--|--|--|
| Importantes |          |                                                 |                  |            |            |            |  |  |  |  |  |
| Penetração  | (200W)   | 10\%                                            | $20\%$           | $30\%$     | 40\%       | $50\%$     |  |  |  |  |  |
| Individual  |          | $(400\text{kW})$                                | $(800\text{kW})$ | (1.2MW)    | (1.6MW)    | (2MW)      |  |  |  |  |  |
| $V_{OC,d}$  | 32,9(V)  | 7.797,3(V)                                      | 7.797,3(V)       | 7.797,3(V) | 7.797,3(V) | 7.797,3(V) |  |  |  |  |  |
| $I_{SC,d}$  | 8,204(A) | 73,84(A)                                        | 139,5(A)         | 213,3(A)   | 278,9(A)   | 352,8(A)   |  |  |  |  |  |
| $T_{PMP}$   | 26,3(V)  | 6.233,1(V)                                      | 6.233,1(V)       | 6.233,1(V) | 6.233,1(V) | 6.233,1(V) |  |  |  |  |  |
| $C_{PMP}$   | 7,605(A) | 68,45(A)                                        | 129,3(A)         | 197,7(A)   | 258,6(A)   | 327(A)     |  |  |  |  |  |
| $M_S$       |          | 237                                             | 237              | 237        | 237        | 237        |  |  |  |  |  |
| $M_P$       |          | 9                                               | 17               | 26         | 34         | 43         |  |  |  |  |  |

<span id="page-126-0"></span>Tabela 12 – Projeto de módulos PV para cada nível de penetração fotovoltaica (4,16kV).

Fonte: Elaborado pelo próprio autor.

no sistema (2MW), significa agora, que em cada barra supracitada, será injetada um terço desse valor. Como *TPMP* deve ser o mesmo, pois esse só é dependente da tensão de pico da rede CA. Podê-se calcular os valores dos módulos em paralelo para essa condição, sendo demonstrados nas Tabelas [13](#page-126-1) e [14,](#page-127-0) associadas a BT de 0,48kV e 4,16kV respectivamente.

<span id="page-126-1"></span>Tabela 13 – Projeto de módulos PV para cada nível de penetração fotovoltaica acoplado nas barras 634, 675 e 680 (0,48kV).

| Dados       |          | Nível de Penetração PV IEEE 13 Barras (0,48 kV) |                  |                  |                  |                  |  |  |  |  |  |
|-------------|----------|-------------------------------------------------|------------------|------------------|------------------|------------------|--|--|--|--|--|
| Importantes |          |                                                 |                  |                  |                  |                  |  |  |  |  |  |
|             | (200W)   | 10%                                             | 20\%             | $30\%$           | 40\%             | $50\%$           |  |  |  |  |  |
|             |          | $(133\text{kW})$                                | $(267\text{kW})$ | $(400\text{kW})$ | $(533\text{kW})$ | $(667\text{kW})$ |  |  |  |  |  |
| $V_{OC,d}$  | 32.9(V)  | 1.246,3(V)                                      | 1.246,3(V)       | 1.246,3(V)       | 1.246,3(V)       | 1.246,3(V)       |  |  |  |  |  |
| $I_{SC,d}$  | 8,204(A) | 123(A)                                          | 237,9(A)         | 352,8(A)         | 467,6(A)         | 582,5(A)         |  |  |  |  |  |
| $T_{PMP}$   | 26,3(V)  | 1.236,1(V)                                      | 1.236,1(V)       | 1.236,1(V)       | 1.236,1(V)       | 1.236,1(V)       |  |  |  |  |  |
| $C_{PMP}$   | 7,605(A) | 114(A)                                          | 220,5(A)         | 327(A)           | 433,5(A)         | 540(A)           |  |  |  |  |  |
| $M_S$       |          | 47                                              | 47               | 47               | 47               | 47               |  |  |  |  |  |
| $M_P$       |          | 15                                              | 29               | 43               | 57               | 71               |  |  |  |  |  |

Fonte: Elaborado pelo próprio autor.

Para cada simulação realizada, alterava-se o número de *M<sup>S</sup>* e *M<sup>P</sup>* , de forma a se injetar a potência desejada.

Para o projeto dos módulos fotovoltaicos no sistema cigré 18 Barras, é usada a mesma metodologia do IEEE 13 barras, tendo como diferença as características da rede.

O sistema europeu opera em BT, todo em 0,4kV. Além disso, a demanda do sistema é menor, cerca de 404 kVA. Entretanto, nesse sistema existe seis pontos de acoplamento PV, feitos de forma igualitária nas barras R01, R11, R15, R16, R17 e R18.

Devido a baixa demanda do sistema europeu e um alto número de acoplamentos PV, cada inversor opera para determinado nível de penetração PV entre (6,73kW a 33,

| Dados       |          | Nível de Penetração PV IEEE 13 Barras (4,16 kV) |            |                  |                  |                  |  |  |  |  |  |
|-------------|----------|-------------------------------------------------|------------|------------------|------------------|------------------|--|--|--|--|--|
| Importantes |          |                                                 |            |                  |                  |                  |  |  |  |  |  |
|             | (200W)   | 10%                                             | 20\%       | $30\%$           | 40\%             | $50\%$           |  |  |  |  |  |
|             |          | 133kW                                           | (267kW)    | $(400\text{kW})$ | $(533\text{kW})$ | $(667\text{kW})$ |  |  |  |  |  |
| $V_{OC,d}$  | 32,9(V)  | 7.797,3(V)                                      | 7.797,3(V) | 7.797,3(V)       | 7.797,3(V)       | 7.797,3(V)       |  |  |  |  |  |
| $I_{SC,d}$  | 8,204(A) | 24,61(A)                                        | 49,22(A)   | 73,84(A)         | 98,45(A)         | 123,6(A)         |  |  |  |  |  |
| $T_{PMP}$   | 26,3(V)  | 6.233,1(V)                                      | 6.233,1(V) | 6.233,1(V)       | 6.233,1(V)       | 6.233,1(V)       |  |  |  |  |  |
| $C_{PMP}$   | 7,605(A) | 22,81(A)                                        | 45,63(A)   | 68,45(A)         | 91,26(A)         | 114,1(A)         |  |  |  |  |  |
| $M_S$       |          | 237                                             | 237        | 237              | 237              | 237              |  |  |  |  |  |
| $M_P$       |          | 3                                               | 6          | 9                | 12               | 15               |  |  |  |  |  |

<span id="page-127-0"></span>Tabela 14 – Projeto de módulos PV para cada nível de penetração fotovoltaica acoplado nas barras 634, 675 e 680 (4,16kV).

Fonte: Elaborado pelo próprio autor.

7kW), ou seja, segundo o Módulo 3 do PRODIST referência [\[70\]](#page-123-0), todos os inversores estão abaixo de 75kW, caracterizando microgeração distribuída.

De acordo com as simulações enunciadas na Seção [4.1,](#page-83-0) apenas a Tabela [15](#page-127-1) é necessária para o projeto. Pois seus pontos de acoplamento PV estão todos na mesma tensão e não ocorrem mudança na quantidade de inversores conectados em cada simulação.

Percebe-se na Tabela [15,](#page-127-1) que o número de módulos em paralelo, obtiveram valores muito baixos, isso se da, devido a penetração PV está na faixa de microgeração, o que caracteriza sistemas PV de pequeno porte.

<span id="page-127-1"></span>Tabela 15 – Projeto de módulos PV para cada nível de penetração fotovoltaica Cigré 18 Barras  $(0,4kV)$ 

| Dados       |                 | Nível de Penetração PV Cigré 18 Barras (0,4 kV) |                |            |                    |            |
|-------------|-----------------|-------------------------------------------------|----------------|------------|--------------------|------------|
| Importantes |                 |                                                 |                |            |                    |            |
|             | $(200\text{W})$ | 10\%                                            | 20%            | 30\%       | 40\%               | 50%        |
|             |                 | (6,73kW)                                        | (13,5kW)       | (20,2kW)   | $(26.9 \text{kW})$ | (33,7kW)   |
| $V_{OC,d}$  | 32,9(V)         | 1.283,1(V)                                      | 1.283,1(V)     | 1.283,1(V) | 1.283,1(V)         | 1.283,1(V) |
| $I_{SC,d}$  | 8,204(A)        | 8,204(A)                                        | 16,41(A)       | 24,61(A)   | 32,82(A)           | 49,22(A)   |
| $T_{PMP}$   | 26,3(V)         | 1.025,7(V)                                      | 1.025,7(V)     | 1.025,7(V) | 1.025,7(V)         | 1.025,7(V) |
| $C_{PMP}$   | 7,605(A)        | 7,605(A)                                        | 15,21(A)       | 22,95(A)   | 30,42(A)           | 45,63(A)   |
| $M_S$       |                 | 39                                              | 39             | 39         | 39                 | 39         |
| $M_P$       |                 |                                                 | $\overline{2}$ | 3          | $\overline{4}$     | 6          |

Fonte: Elaborado pelo próprio autor.

# **APÊNDICE B – IEEE 13 BARRAS: DADOS MODELO ORIGINAL E CONSTRUÇÃO NO RSCAD**

## B.1 SISTEMA IEEE 13 BARRAS (RSCAD)

A Figura [70,](#page-128-0) mostra o layout do sistema no Draft do RSCAD.

<span id="page-128-0"></span>Figura 70 – Sistema IEEE 13 Barras desenvolvido no RSCAD.

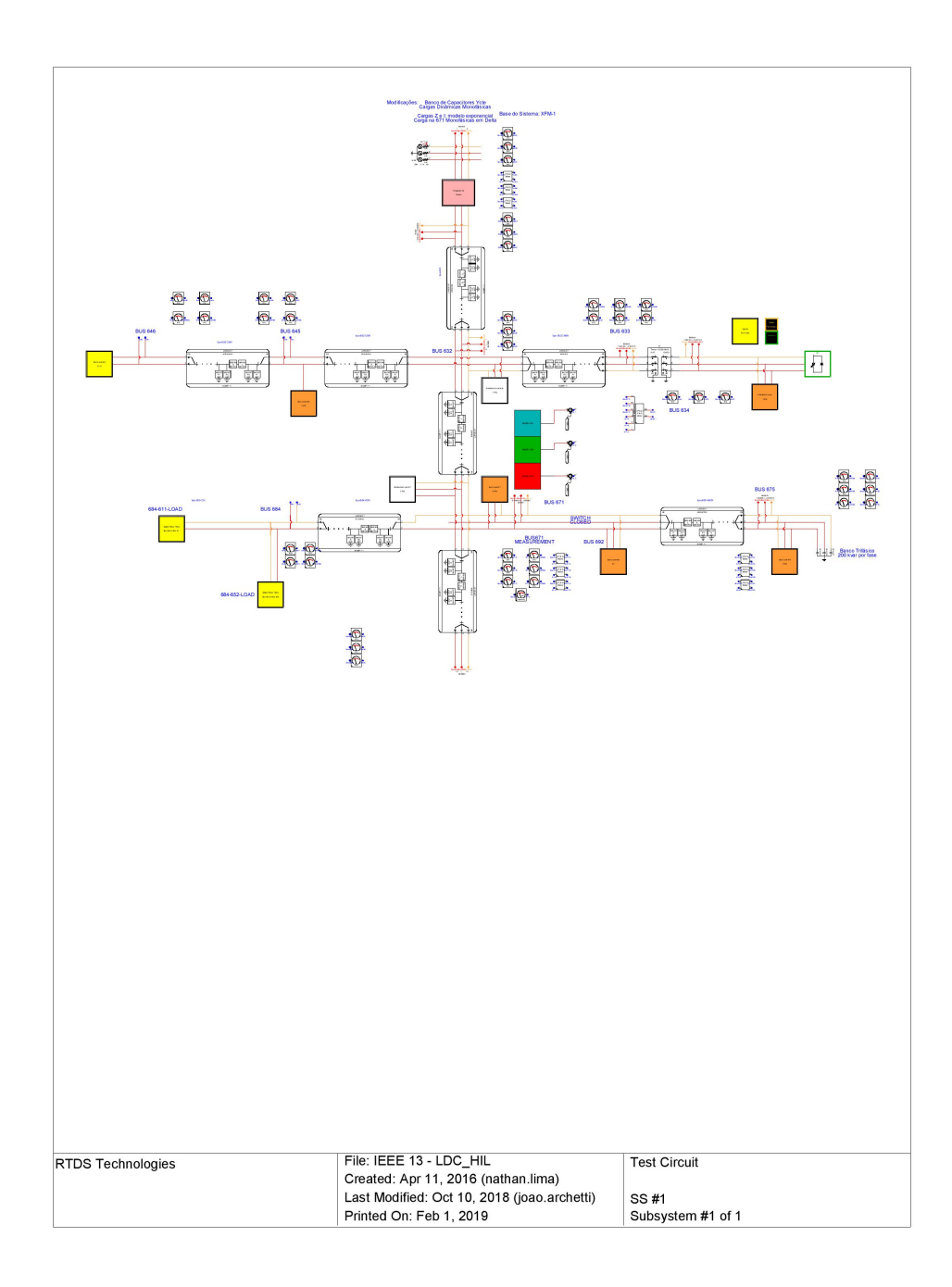

Fonte: Elaborado pelo próprio autor.

#### B.2 MODELAGEM IEEE 13 BARRAS

Nesta seção, será apresentado como foi desenvolvido o sistema IEEE 13 Barras no RSCAD, e mostrado seus dados originais.

### B.2.1 Subestação

A subestação foi representada na simulação como um barramento infinito (tensão e frequência constantes) através de uma fonte ideal de 4,16 kV e 60 Hz na barra 650.

#### B.2.2 Linhas de Distribuição IEEE 13 Barras

As linhas de transmissão no RSCAD são modeladas por ondas viajantes ou modelos PI equivalente. Neste trabalho, foram utilizadas as linhas do modelo PI denominado "rtds\_risc\_MATPI4" indicado na Figura [71.](#page-129-0)

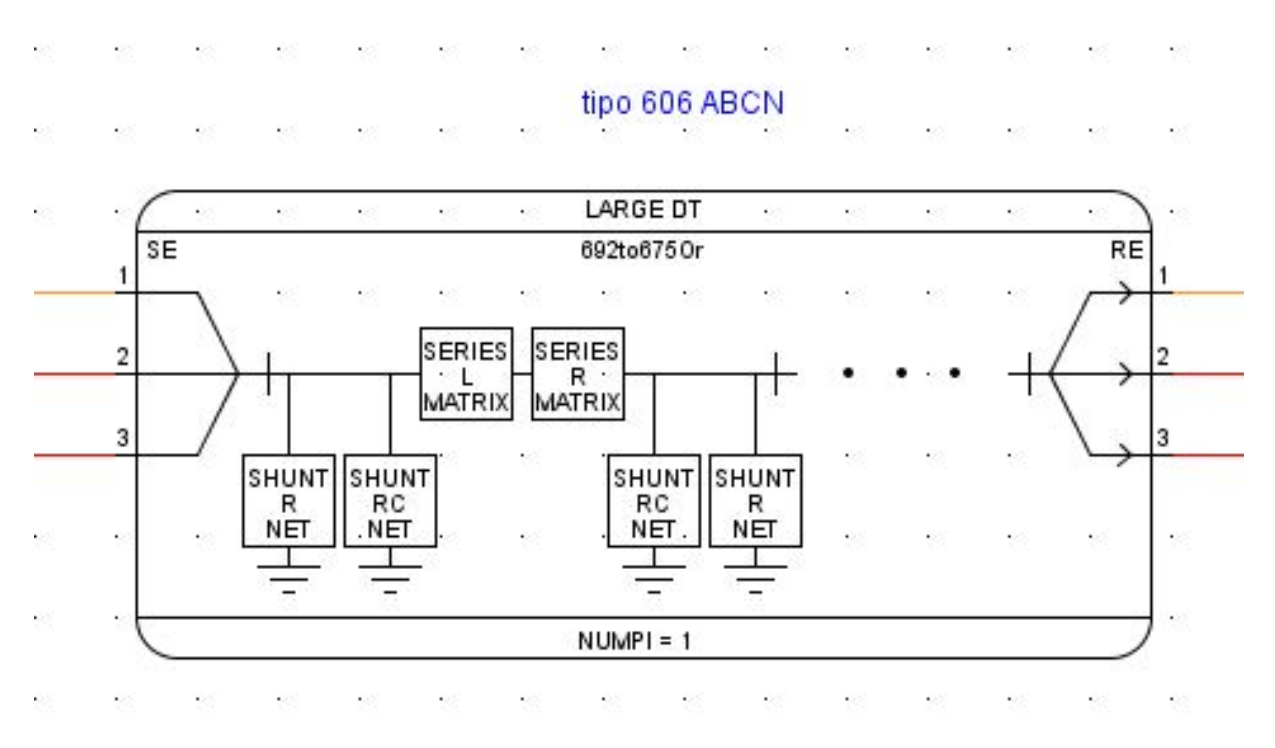

<span id="page-129-0"></span>Figura 71 – Modelo de linha PI "'rtds\_risc\_MATPI4".

Fonte: Elaborado pelo próprio autor.

Este modelo exige a inserção dos componentes das matrizes de impedância e capacitância shunt referentes ao comprimento total da linha. No documento que descreve o sistema, são explicitadas diferentes configurações e comprimentos de linhas. Logo, foram calculadas as matrizes referentes às linhas entre as barras do sistema. É importante destacar que o modelo usado requer a inserção da capacitância do cabo até o solo, o que é diferente da capacitância dada no documento do IEEE (C11, C22, C33), referentes às capacitâncias entre as fases. A capacitância entre o cabo e o solo é então calculada por:

$$
C_{1g} = C_{11} - C_{12} - C_{13} \tag{B.1}
$$

Adicionalmente, o modelo utilizado requer a capacitância shunt de apenas um terminal da seção PI. Portanto, a capacitância calculada através do modelo original do 13 Barras deve ser dividida por 2.

As Tabelas [16,](#page-130-0) [17,](#page-130-1) [18,](#page-131-0) [19,](#page-131-1) [20,](#page-131-2) [21,](#page-131-3) [22,](#page-132-0) [23](#page-132-1) e [24,](#page-132-2) mostram as matrizes de impedância de linha utilizadas no RSCAD, referentes as linhas (632-645), (632-633), (645-646), (650-632 e 632-671), (684-652), (671-684), (671-680), (684-611) e (692-675), respectivamente. Para reconstruir o IEEE 13 Barras.

Tabela 16 – Matriz de resistência (Ω), impedância (*mH*) e capacitância (*µF*) 632-645 RSCAD

<span id="page-130-0"></span>

|             | R1  | R2             |     | R <sub>3</sub> |                |    | L1  | L2        | L3     |
|-------------|-----|----------------|-----|----------------|----------------|----|-----|-----------|--------|
| $_{\rm R1}$ | 0,0 | 0,0            |     | 0,0            |                | L1 | 0,0 | 0,0       | 0,0    |
| R2          |     | 0,1259         |     | 0,0196         |                | L2 |     | 0,3384    | 0,1153 |
| R3          |     |                |     | 0,1254         |                | L3 |     |           | 0,3408 |
|             |     |                | C1  |                | C <sub>2</sub> |    |     | C3        |        |
|             |     | C <sub>1</sub> | 0,0 |                | 0,0            |    |     | 0,0       |        |
|             |     | C <sub>2</sub> |     | 0,00047849     |                |    |     | 0,000113  |        |
|             |     | C3             |     |                |                |    |     | 0,0004730 |        |
|             |     |                |     |                |                |    |     |           |        |

Fonte: Elaborado pelo próprio autor.

Tabela 17 – Matriz de resistência (Ω), impedância (*mH*) e capacitância (*µF*) 632-633 RSCAD

<span id="page-130-1"></span>

|                | R1     |           | R2             | R3     |                | L1     | L2             | L3     |
|----------------|--------|-----------|----------------|--------|----------------|--------|----------------|--------|
| R1             | 0,0713 |           | 0,015          | 0,0148 | L1             | 0,2968 | 0,1064         | 0,1260 |
| R <sub>2</sub> |        |           | 0,0708         | 0,0145 | L2             |        | 0,3010         | 0,0957 |
| R3             |        |           |                | 0,0704 | L <sub>3</sub> |        |                | 0,3042 |
|                |        |           | C <sub>1</sub> |        | C2             |        | C <sub>3</sub> |        |
|                |        | C1        | 0,0003676      |        | 0,0001359      |        | 0,0002123      |        |
|                |        | $\rm{C2}$ |                |        | 0,00043192     |        | 0,0000827      |        |
|                |        | C3        |                |        |                |        | 0,0003862      |        |

Fonte: Elaborado pelo próprio autor.

Para o sistema adaptado do IEEE 13 Barras, onde a linha 632-633 foi aumentada de 152m para 2km. A Tabela [25,](#page-132-3) mostra a matriz de impedância implementada no RSCAD.

<span id="page-131-0"></span>

|                | R1  | R <sub>2</sub> |     |        | R <sub>3</sub> |                | L1  | L2             | L <sub>3</sub> |
|----------------|-----|----------------|-----|--------|----------------|----------------|-----|----------------|----------------|
| R1             | 0,0 | 0,0            |     |        | 0,0            | L1             | 0,0 | 0,0            | 0,0            |
| R <sub>2</sub> |     | 0,0755         |     | 0,0117 |                | L2             |     | 0,2030         | 0,0692         |
| R3             |     |                |     |        | 0,0752         | L <sub>3</sub> |     |                | 0,2045         |
|                |     |                | C1  |        | C2             |                |     | C <sub>3</sub> |                |
|                |     | C1             | 0,0 |        | 0,0            |                |     | 0,0            |                |
|                |     | $\rm C2$       |     |        | 0,0002871      |                |     | 0,0000678      |                |
|                |     | C3             |     |        |                |                |     | 0,0002838      |                |

Tabela 18 – Matriz de resistência (Ω), impedância (*mH*) e capacitância (*µF*) 646-646 RSCAD

Fonte: Elaborado pelo próprio autor.

Tabela 19 – Matriz de resistência (Ω), impedância (*mH*) e capacitância (*µF*) 650-632 e 632-671 RSCAD

<span id="page-131-1"></span>

|                | R1     |               | R2        | R3     |            | L1     | L2             | L3       |
|----------------|--------|---------------|-----------|--------|------------|--------|----------------|----------|
| R1             | 0,1313 |               | 0,0591    | 0,0598 | L1         | 1,0228 | 0,5041         | 0,4256   |
| R <sub>2</sub> |        |               | 0,1278    | 0,0581 | L2         |        | 1,0528         | 0,3867   |
| R3             |        |               |           | 0,1293 | L3         |        |                | 0,1,0397 |
|                |        |               | C1        |        | C2         |        | C <sub>3</sub> |          |
|                |        | $\mathrm{C}1$ | 0,0015295 |        | 0,0010027  |        | 0,0006328      |          |
|                |        | $\rm C2$      |           |        | 0,00161878 |        | 0,0003726      |          |
|                |        | $\mathbb{C}3$ |           |        |            |        | 0,0018274      |          |
|                |        |               |           |        |            |        |                |          |

Fonte: Elaborado pelo próprio autor.

Tabela 20 – Matriz de resistência (Ω), impedância (*mH*) e capacitância (*µF*) 684-652 RSCAD

<span id="page-131-2"></span>

|    | R1      | R2  | R <sub>3</sub> |                |        | L2  | L3  |                |           | $\rm C2$ | C <sub>3</sub> |
|----|---------|-----|----------------|----------------|--------|-----|-----|----------------|-----------|----------|----------------|
| R1 | 0,02034 | 0,0 | 0,0            | L1             | 0,2059 | 0,0 | 0,0 | C1             | 0,0178831 | 0,0      | 0,0            |
| R2 |         | 0,0 | 0,0            | L2             |        | 0.0 | 0.0 | C <sub>2</sub> |           | 0.0      |                |
| R3 |         |     | 0,0            | L <sub>3</sub> |        |     | 0.0 | C <sub>3</sub> |           |          | 0.0            |

Fonte: Elaborado pelo próprio autor.

Tabela 21 – Matriz de resistência (Ω), impedância (*mH*) e capacitância (*µF*) 671-684 RSCAD

<span id="page-131-3"></span>

|                | R1     |    | R2  | R3        |     | L1             | L2  | L3     |
|----------------|--------|----|-----|-----------|-----|----------------|-----|--------|
| R1             | 0,0752 |    | 0,0 | 0,0117    | L1  | 0,2045         | 0,0 | 0,0692 |
| R <sub>2</sub> |        |    | 0,0 | 0,0       | L2  |                | 0,0 | 0,0    |
| R <sub>3</sub> |        |    |     | 0,0755    | L3  |                |     | 0,2030 |
|                |        |    |     | C1        | C2  | C <sub>3</sub> |     |        |
|                |        | C1 |     | 0,0002838 | 0,0 | 0,0000678      |     |        |
|                |        | C2 |     |           | 0,0 | 0,0            |     |        |
|                |        | С3 |     |           |     | 0,0002871      |     |        |

Fonte: Elaborado pelo próprio autor.

<span id="page-132-0"></span>

|    | R1     |    | R <sub>2</sub> | R <sub>3</sub> |                | L1     | L2             | L3     |
|----|--------|----|----------------|----------------|----------------|--------|----------------|--------|
| R1 | 0,0656 |    | 0,0295         | 0,0299         | L1             | 0,5114 | 0,2520         | 0,2128 |
| R2 |        |    | 0,0639         | 0,0291         | L2             |        | 0,5264         | 0,1934 |
| R3 |        |    |                | 0,0647         | L <sub>3</sub> |        |                | 0,5199 |
|    |        |    | C1             |                | C2             |        | C <sub>3</sub> |        |
|    |        | C1 | 0,0007648      |                | 0,0005013      |        | 0,0003164      |        |
|    |        | C2 |                |                | 0,00080939     |        | 0,0001863      |        |
|    |        | C3 |                |                |                |        | 0,0009137      |        |

Tabela 22 – Matriz de resistência (Ω), impedância (*mH*) e capacitância (*µF*) 671-680 RSCAD

Fonte: Elaborado pelo próprio autor.

Tabela 23 – Matriz de resistência (Ω), impedância (*mH*) e capacitância (*µF*) 684-611 RSCAD

<span id="page-132-1"></span>

|                | R1      | ົາດ<br>⊥ ∪∠ | R٩<br>⊥ພ |                |         | ົດ<br>∸∸ | ГQ<br>⊥⊍     |                |     | ിറ      | ر∩<br>◡◡  |
|----------------|---------|-------------|----------|----------------|---------|----------|--------------|----------------|-----|---------|-----------|
| D 1<br>ĸι      | $0{,}0$ | v.v         | v,v      | ᆈ              | ◡.<br>◡ | $0{,}0$  | $_{\rm 0,0}$ | $\cap$ 1<br>◡⊥ | 0,0 | $0{,}0$ | v.v       |
| $\mathrm{R}2$  |         | 0,0         | v.v      | $\Omega$<br>∸∸ |         | 0,0      | v, v         | ിറ<br>◡▵       |     | 0,0     |           |
| R <sub>3</sub> |         |             | 0,0755   | ച<br>⊥∪        |         |          | 0,2031       | ിറ<br>◡◡       |     |         | 0,0003406 |

Fonte: Elaborado pelo próprio autor.

Tabela 24 – Matriz de resistência (Ω), impedância (*mH*) e capacitância (*µF*) 692-675 RSCAD

<span id="page-132-2"></span>

|                | R1     | R2        |    | R <sub>3</sub> |                | L1             | L2     | L <sub>3</sub> |
|----------------|--------|-----------|----|----------------|----------------|----------------|--------|----------------|
| $_{\rm R1}$    | 0,0756 | 0,0302    |    | 0,027          | L1             | 0,1121         | 0,0082 | 0,0036         |
| R <sub>2</sub> |        | 0,0747    |    | 0,0302         | L2             |                | 0,1015 | 0,0082         |
| R3             |        |           |    | 0,0756         | L <sub>3</sub> |                |        | 0,1121         |
|                |        |           | C1 |                | C2             | C <sub>3</sub> |        |                |
|                |        | C1        |    | 0,0121689      | 0,0            | 0,0            |        |                |
|                |        | $\rm{C2}$ |    |                | 0,0            | 0,0            |        |                |
|                |        | C3        |    |                |                | 0,0121689      |        |                |

Fonte: Elaborado pelo próprio autor.

Tabela 25 – Matriz de resistência (Ω), impedância (*mH*) e capacitância (*µF*) 632-633 IEEE 13 Barras adaptado RSCAD

<span id="page-132-3"></span>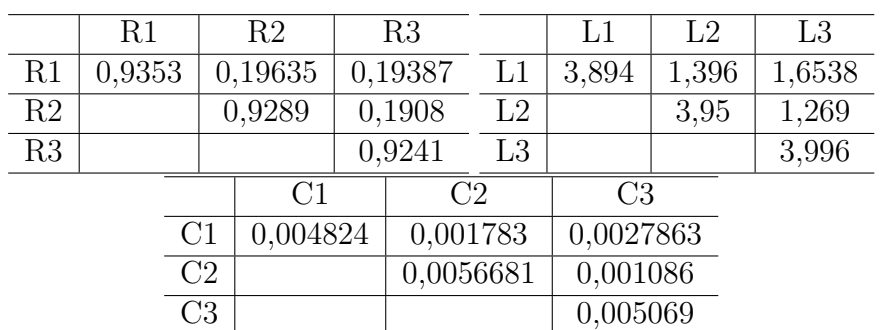

Fonte: Elaborado pelo próprio autor.

#### B.2.3 Cargas

As cargas no sistema estudado são altamente desequilibradas e apresentam diferentes configurações, dividindo-se em potência, corrente e impedância constante. Além disso, elas se dividem em spot ou distribuídas, sendo neste último caso divididas entre as barras do sistema. Um resumo das configurações das cargas pode ser visto na Tabela [26](#page-133-0) e na Tabela [27.](#page-133-1)

| Barra | $Conex\tilde{a}o/$ | Fase A   |                | Fase B   |                | Fase C         |          |
|-------|--------------------|----------|----------------|----------|----------------|----------------|----------|
|       | Tipo               |          |                |          |                |                |          |
|       |                    | kW       | kvar           | kW       | kvar           | kW             | kvar     |
| 611   | Y-I                | $\Omega$ | $\theta$       | $\theta$ | 0              | 170            | 80       |
| 634   | Y-PQ               | 160      | 110            | 120      | 90             | 120            | 90       |
| 645   | Y-PQ               | $\Omega$ | $\theta$       | 170      | 125            | $\theta$       | $\Omega$ |
| 646   | $\Delta$ -Z        | $\theta$ | $\overline{0}$ | 230      | 132            | $\overline{0}$ | $\theta$ |
| 652   | Y-Z                | 128      | 86             | $\theta$ | 0              | $\overline{0}$ | $\Omega$ |
| 671   | $\Delta$ -PQ       | 385      | 220            | 385      | 220            | 385            | 220      |
| 675   | Y-PQ               | 485      | 190            | 68       | 60             | 290            | 212      |
| 692   | Δ-I                | $\Omega$ | $\overline{0}$ | $\theta$ | $\overline{0}$ | 170            | 151      |
| Total |                    | 1158     | 606            | 973      | 627            | 1135           | 753      |

<span id="page-133-0"></span>Tabela 26 – Matriz de cargas spot IEEE 13 Barras

<span id="page-133-1"></span>Fonte: IEEE, 1991 (Ref.[76]).

Tabela 27 – Matriz de cargas distribuída IEEE 13 Barras

| Barra   | Conexão/ | Fase A |      | Fase B |      | Fase C |      |
|---------|----------|--------|------|--------|------|--------|------|
|         | Tipo     |        |      |        |      |        |      |
|         |          | kW     | kvar | kW     | kvar | kW     | kvar |
| 632/671 | Y-PQ     | ⇁      |      | 66     | 38   | 117    | 68   |

Fonte: IEEE, 1991 (Ref.[76]).

Estas cargas foram modeladas de acordo com os dados explicitados nas tabelas, sendo a carga distribuída dividida igualmente entre as barras 632 e 671. Cargas monofásicas em Y são conectadas entre fase e neutro. Já cargas monofásicas em delta são conectadas entre duas fases: para os dados na coluna referente à fase A são conectadas entre A e B; dados na coluna referente à fase B são conectadas entre B e C; e dados na coluna referente à fase C são conectadas entre C e A.

As Figuras [72,](#page-134-0) [75,](#page-135-0) [73](#page-134-1) e [74,](#page-135-1) mostram a montagem das cargas no RSCAD, sendo mostrado um exemplo de cada tipo de conexão (exceto para cargas monofásicas).

Todas as cargas variam no tempo, conforme as curvas de carga expressas na Figura [26.](#page-64-0) Essa variação se da por meio das variáveis (*pot*\_1, *pot*\_2 e *pot*\_3), que tem seu comportamento controlado pela programação em um bloco construtor que replica os

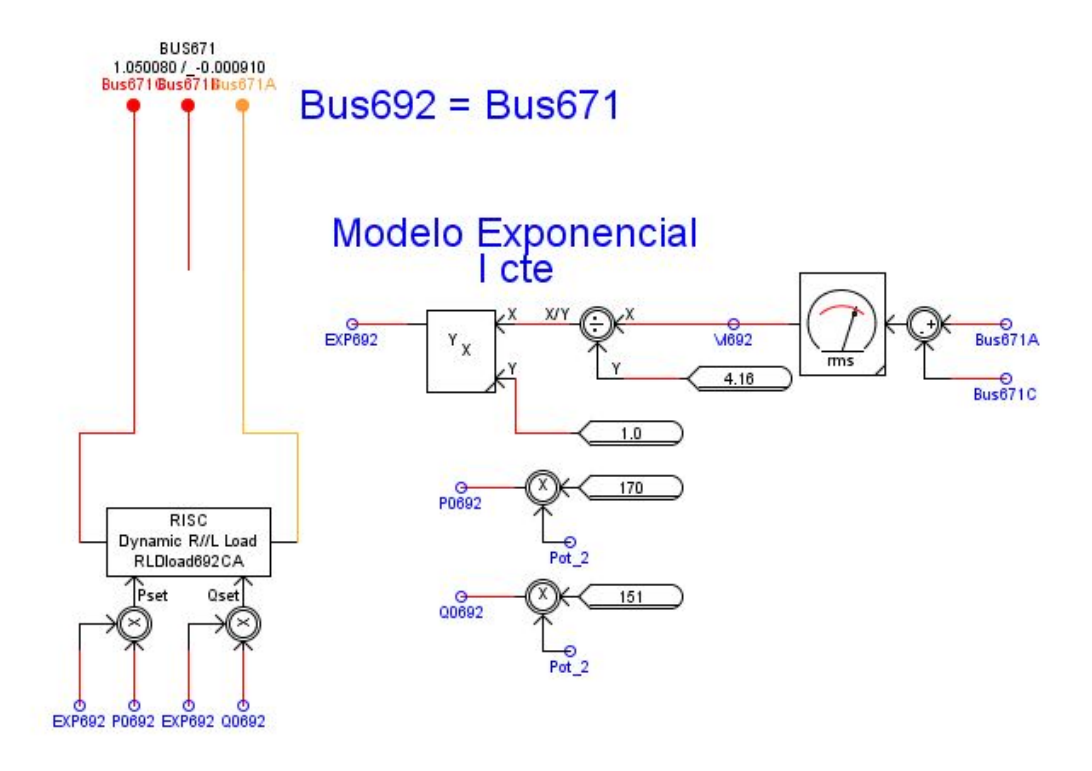

<span id="page-134-0"></span>Figura 72 – Modelagem da carga ∆-I, modelo corrente constante.

<span id="page-134-1"></span>Fonte: Elaborado pelo próprio autor.

Figura 73 – Modelagem da carga ∆-P, modelo potência constante.

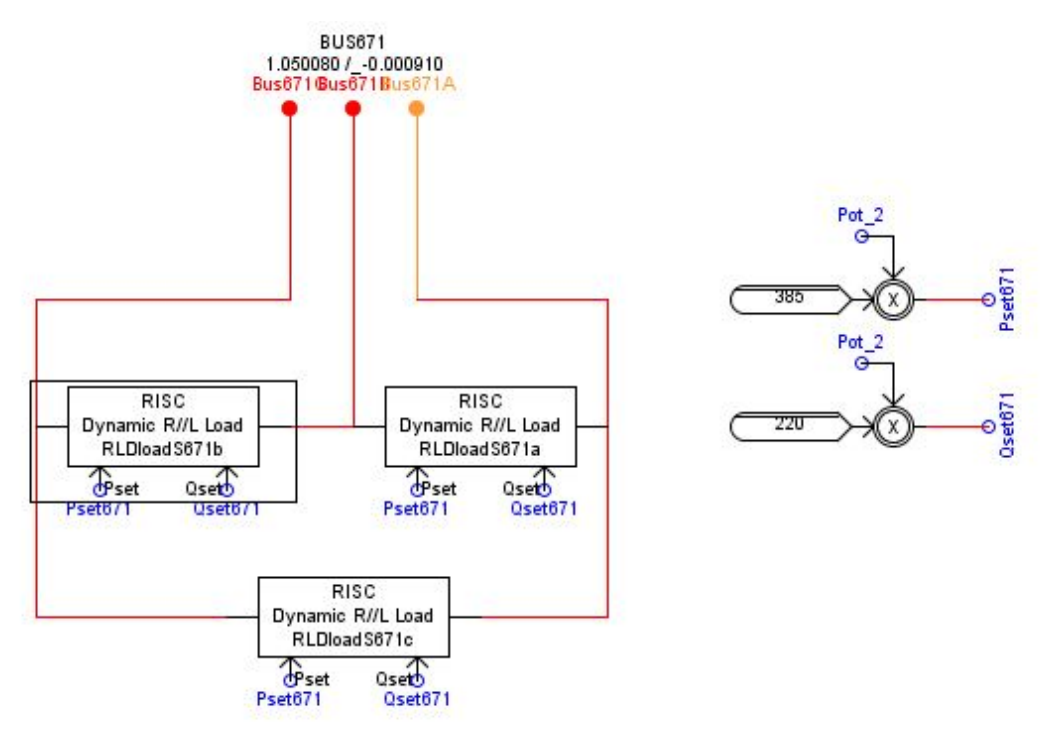

Fonte: Elaborado pelo próprio autor.

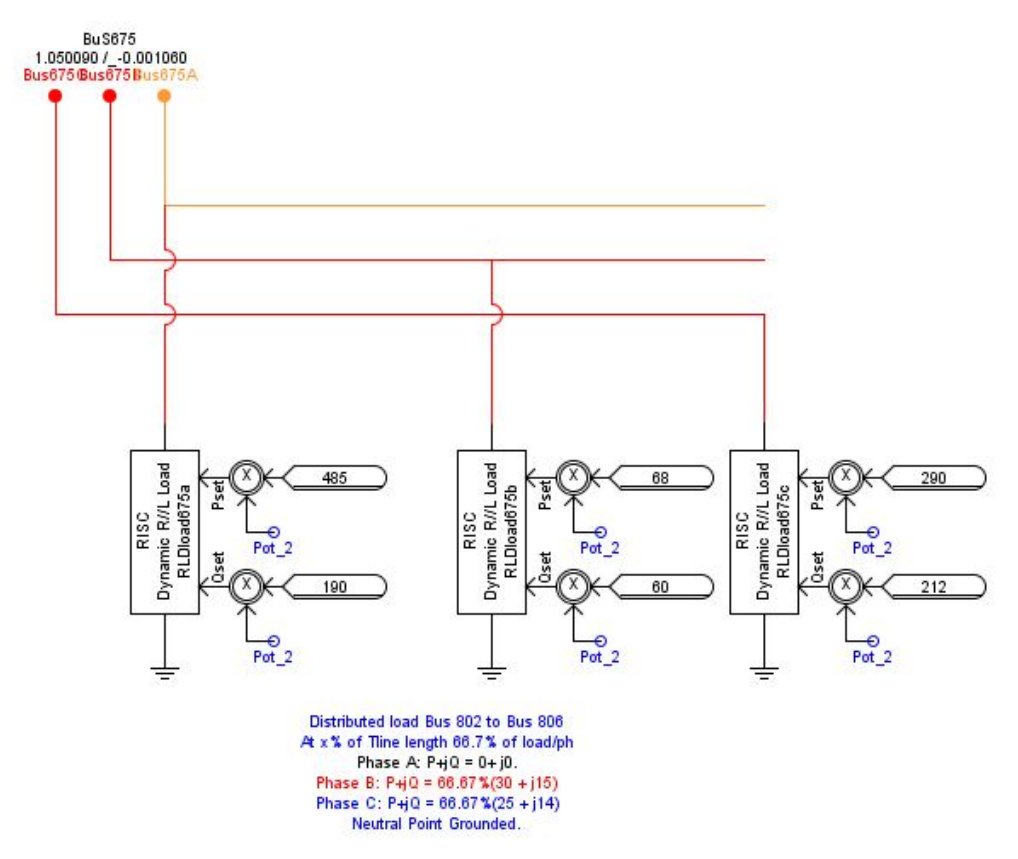

<span id="page-135-1"></span>Figura 74 – Modelagem da carga Y-P, modelo potência constante.

Fonte: Elaborado pelo próprio autor.

<span id="page-135-0"></span>Figura 75 – Modelagem da carga ∆-Z, modelo impedância constante.

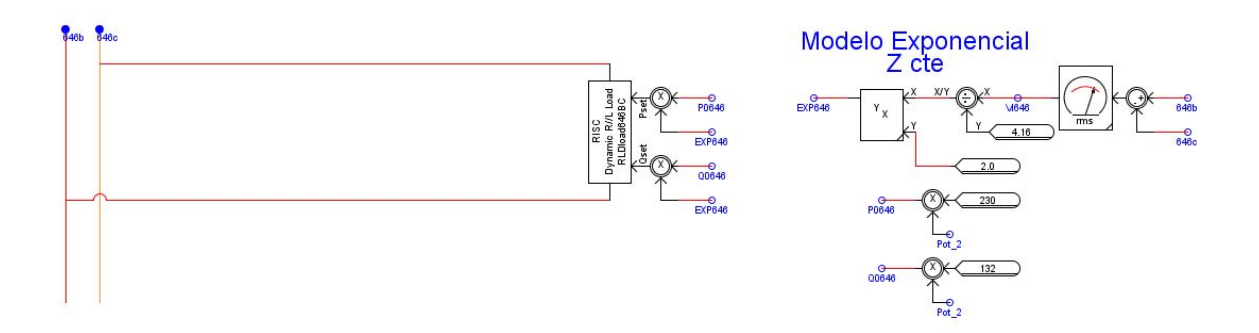

Fonte: Elaborado pelo próprio autor.

comportamentos das curvas de carga. A Figura [76,](#page-136-0) apresenta esses blocos e o Anexo deste trabalho, traz as programações feitas em cada um.

<span id="page-136-0"></span>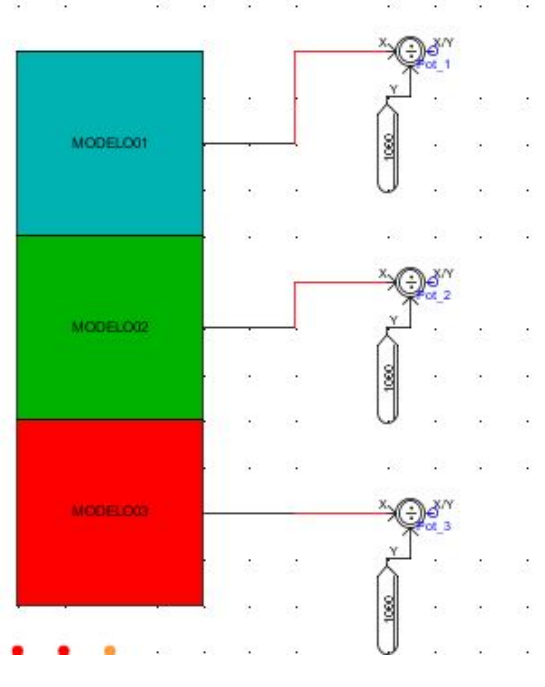

Figura 76 – Blocos programáveis que determinam o comportamento das cargas.

Fonte: Elaborado pelo próprio autor.

#### B.3 Banco de Capacitores

O modelo possui dois bancos de capacitores fixos em derivação. Há um banco trifásico conectado à barra 675 de 200 kVAr/fase e um banco monofásico conectado à barra 611 de 100 kvar. Estes bancos foram modelados como capacitores com capacitância constante.

$$
Q = \frac{V^2}{X_C} = V^2 \omega C \to C = \frac{Q}{V^2 \omega}
$$
 (B.2)

O bloco de capacitor do RSCAD requer a entrada da capacitância em *µ*F. Logo, para a tensão nominal de 2401,8 V fase-terra, obtiveram-se os resultados da Tabela [28.](#page-136-1)

Tabela 28 – Dimensionamento do banco de capacitores IEEE 13 Barras

<span id="page-136-1"></span>

| Barra | Capacitância    |
|-------|-----------------|
| 611   | $46\mu$ F       |
| 675   | $92\mu$ F/ fase |

Fonte: Elaborado pelo próprio autor.

#### B.4 Sistema Fotovoltaico

A Figura [77,](#page-137-0) mostra a esquematização de todo sistema fotovoltaico, representando a potência instalada do sistema. Todos os blocos contidos são programáveis.

<span id="page-137-0"></span>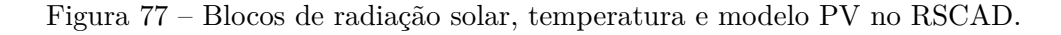

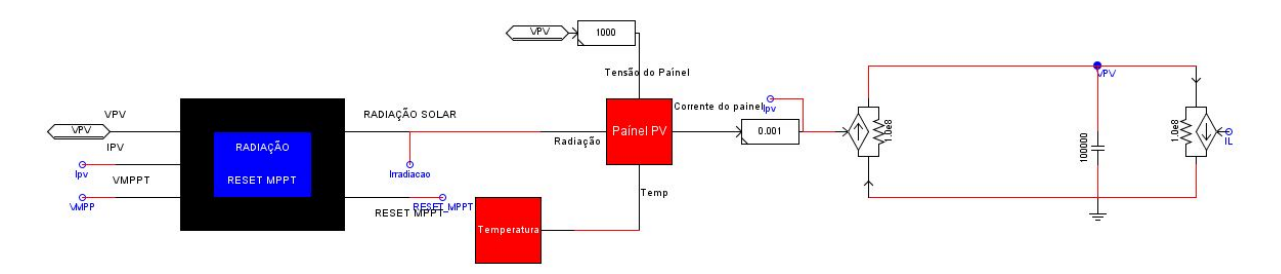

Fonte: Elaborado pelo próprio autor.

As programações dos comportamentos de cada bloco apresentado na Figura [77,](#page-137-0) encontra-se presente no Anexo deste trabalho. Após o desenvolvimento do sistema PV, os valores de tensão e corrente do painel são enviados ao bloco *small*\_*dt*, que é processado em um tempo de simulação de 1 - 4 *µ*s. A Figura [78,](#page-137-1) mostra o bloco *small*\_*dt*.

Figura 78 – Bloco *small*\_*dt*.

<span id="page-137-1"></span>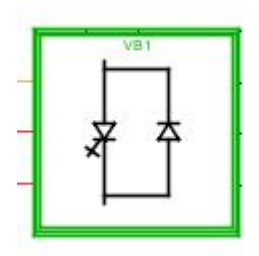

Fonte: Elaborado pelo próprio autor.

O bloco *small*\_*dt*, é responsável por conter toda a eletrônica de potência e circuitos que requerem chaveamentos em alta frequência, o VSC foi implementado dentro desse bloco e é apresentado sua configuração na Figura [79.](#page-138-0)

Nota-se na Figura [79,](#page-138-0) que é necessário o uso de transformadores de interface entre o *small*\_*dt* e o *large*\_*dt*. O *large*\_*dt*, representa o tempo de simulação onde o sistema IEEE 13 Barras está sendo simulado, cerca de 50*µ* s. O filtro RL de interface é conectado a saída do VSC. Observa-se na entrada do VSC, que os valores de tensão e corrente resultantes dos módulos fotovoltaicos, expressos na Figura [77,](#page-137-0) determinam a tensão CC do sistema. Além disso, todo o controle do VSC é externo a esse bloco, sendo apresentado na Figura [80.](#page-139-0)

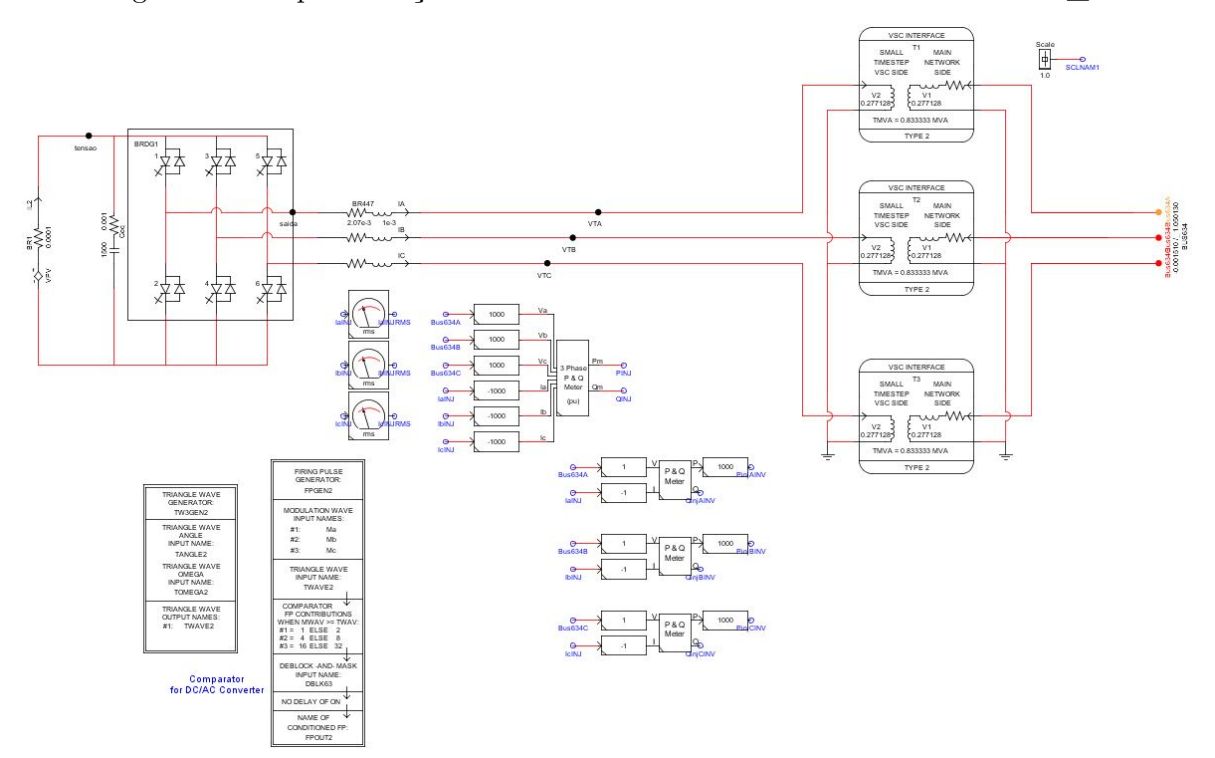

<span id="page-138-0"></span>Figura 79 – Implementação do conversor VSC internamente ao bloco *small*\_*dt*.

Fonte: Elaborado pelo próprio autor.

A Figura [80,](#page-139-0) apresenta as malhas de controle que são responsáveis pelo disparo dos IGBT's. As transformadas *dq*0 são realizadas por blocos prontos do RSCAD. O circuito de sincronismo, a malha de controle de corrente e a malha de controle de tensão, também estão representadas na Figura [80,](#page-139-0) e foram desenvolvidas conforma os Capítulos [2](#page-32-0) e [3.](#page-58-0)

Os blocos programáveis do MPPT, também estão expressos na Figura [80,](#page-139-0) e sua programação está apresentada no Anexo do trabalho.

<span id="page-138-1"></span>B.4.1 Regulador de Tensão (Compensador Queda de Linha)

Conforme foi apresentado na Seção [2.4.1](#page-51-0) e demonstrado na Seção [3.7.1,](#page-75-0) o RT foi implementado no *software* MatLab/Simulink e processado pelo dSPACE, em uma simulação HIL. A Figura [81](#page-140-0) mostra a implementação do controle dos tapes que foram expressos na Figura [34.](#page-76-0)

A configuração apresentada na Figura [81,](#page-140-0) é apenas para o valor do tape correspondente a fase A. Entretanto, é idêntico a implementação para as fases B e C.

Na comunicação HIL, as variáveis são enviadas e recebidas pelas portas de entrada e saída dos equipamentos. A Figura [82,](#page-140-1) mostra os blocos de comunicação das placas GTAI e GTAO incluídos na programação do RSCAD.

Os valores da tensão da subestação e da corrente no secundário do regulador,são

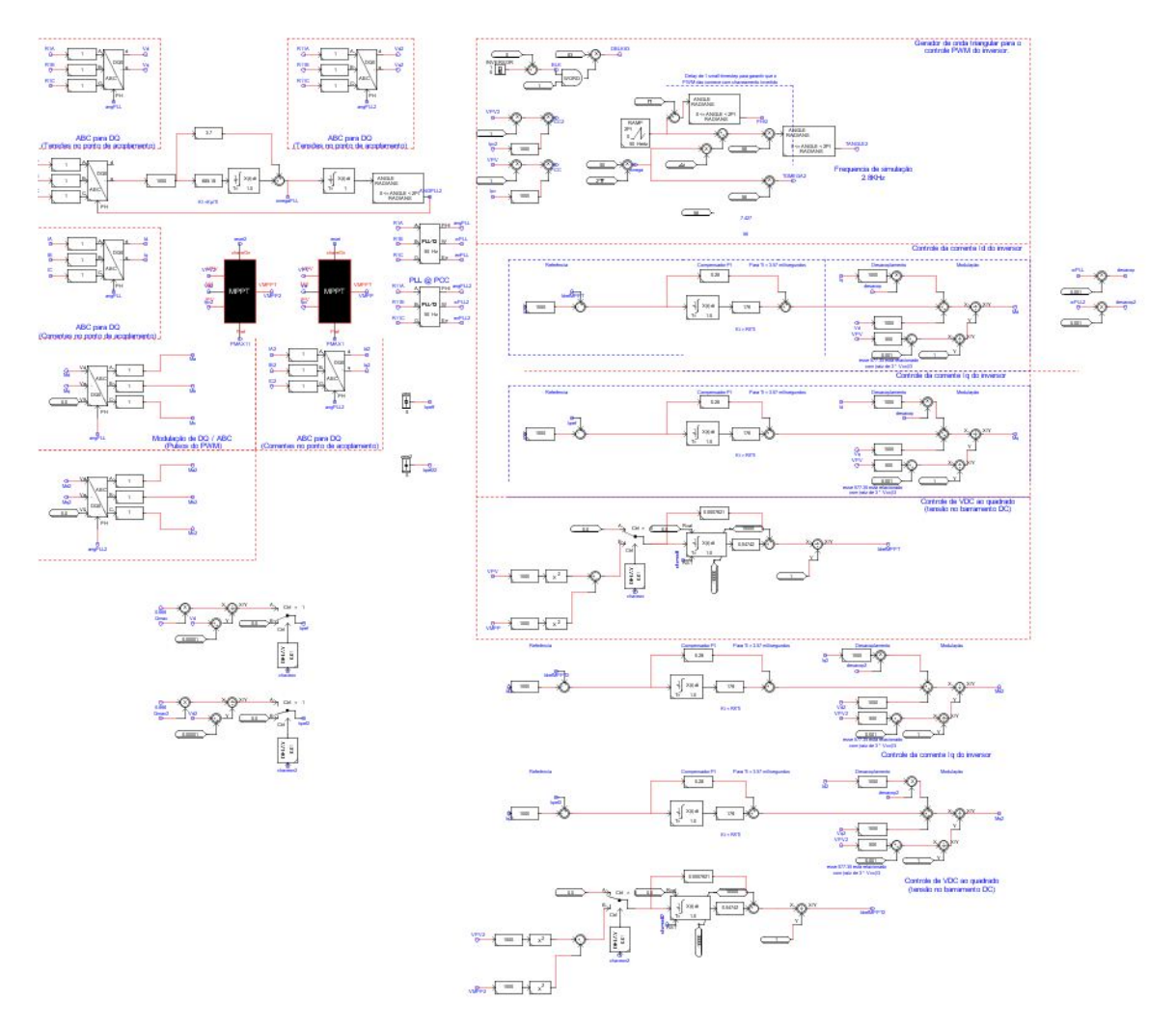

<span id="page-139-0"></span>Figura 80 – Implementação dos controles do conversor VSC.

Fonte: Elaborado pelo próprio autor.

enviados para o dSPACE, pela GTAO da Figura [82.](#page-140-1) Já os valores dos tapes são recebidos pelo bloco GTAI. Essas mesmas configurações de entrada e saída, são implementadas no Simulink, representando as portas I/O do dSPACE, A Figura [83,](#page-141-0) mostra a implementação.

Percebe-se na Figura [83,](#page-141-0) que os blocos "Ds2001" e "DS2201ADC" representam as placas de entrada do dSPACE, que vai receber o sinal das tensões e corrente oriundos do IEEE 13 Barras. Já o bloco "DS2201DAC", representa a placa de saída do dSPACE, enviando os valores dos tapes do RT para o RTDS. O subsistema de nome "FASE A", contido na Figura [83,](#page-141-0) é onde foi embarcado os controles dos tapes expresso pela Figura [81.](#page-140-0) Os blocos de ganho, "Gainx", são por onde os fatores de escala recebem os valores.

O *software* ControlDesk do dSPACE pode ser usado para monitoramento, sendo muito útil para configurar os fatores de escala que determinam que: o que realmente saí do RTDS é processado no dSPACE e vice-versa. A Figura [84](#page-141-1) demonstra a interface do *software* ControlDesk, utilizado no trabalho.

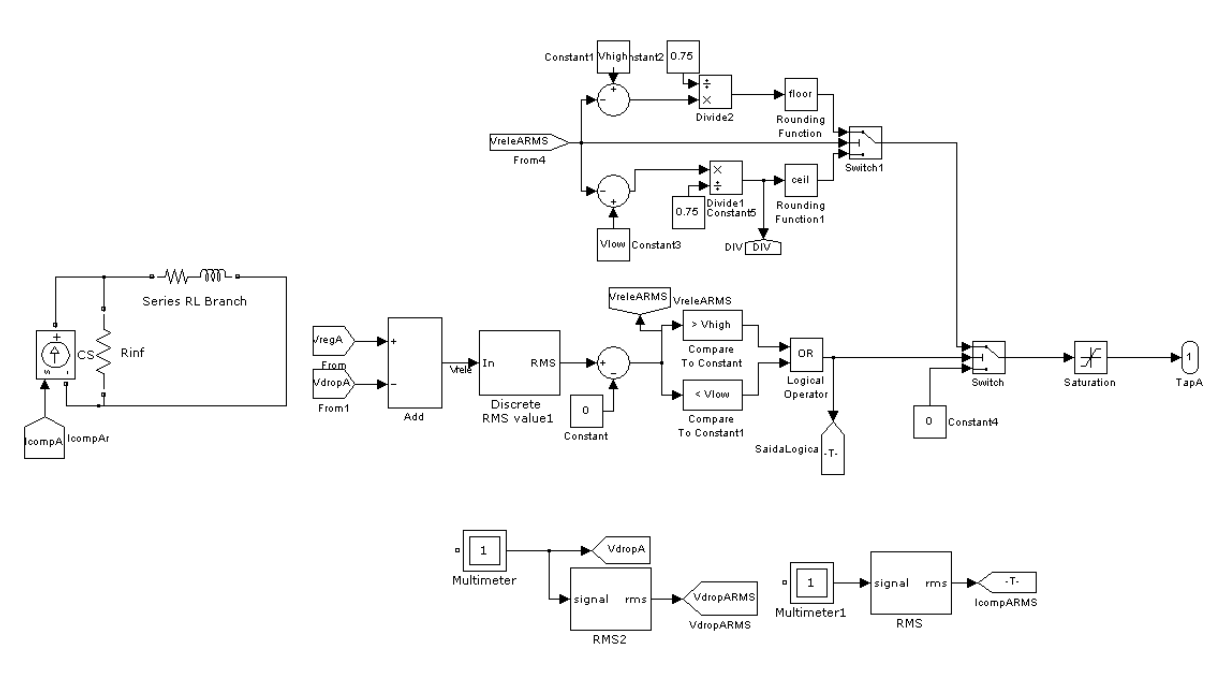

<span id="page-140-0"></span>Figura 81 – Implementação dos controles dos tapes do RT no Simulink.

Fonte: Elaborado pelo próprio autor.

<span id="page-140-1"></span>Figura 82 – Interface de comunicação no RSCAD.

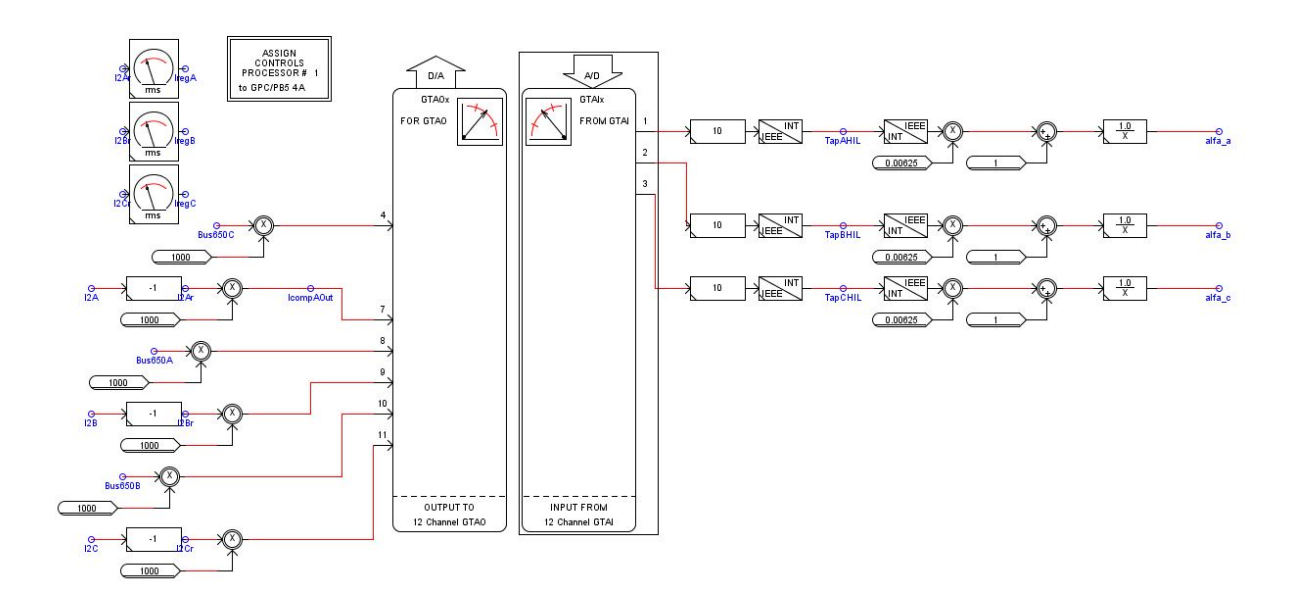

Fonte: Elaborado pelo próprio autor.

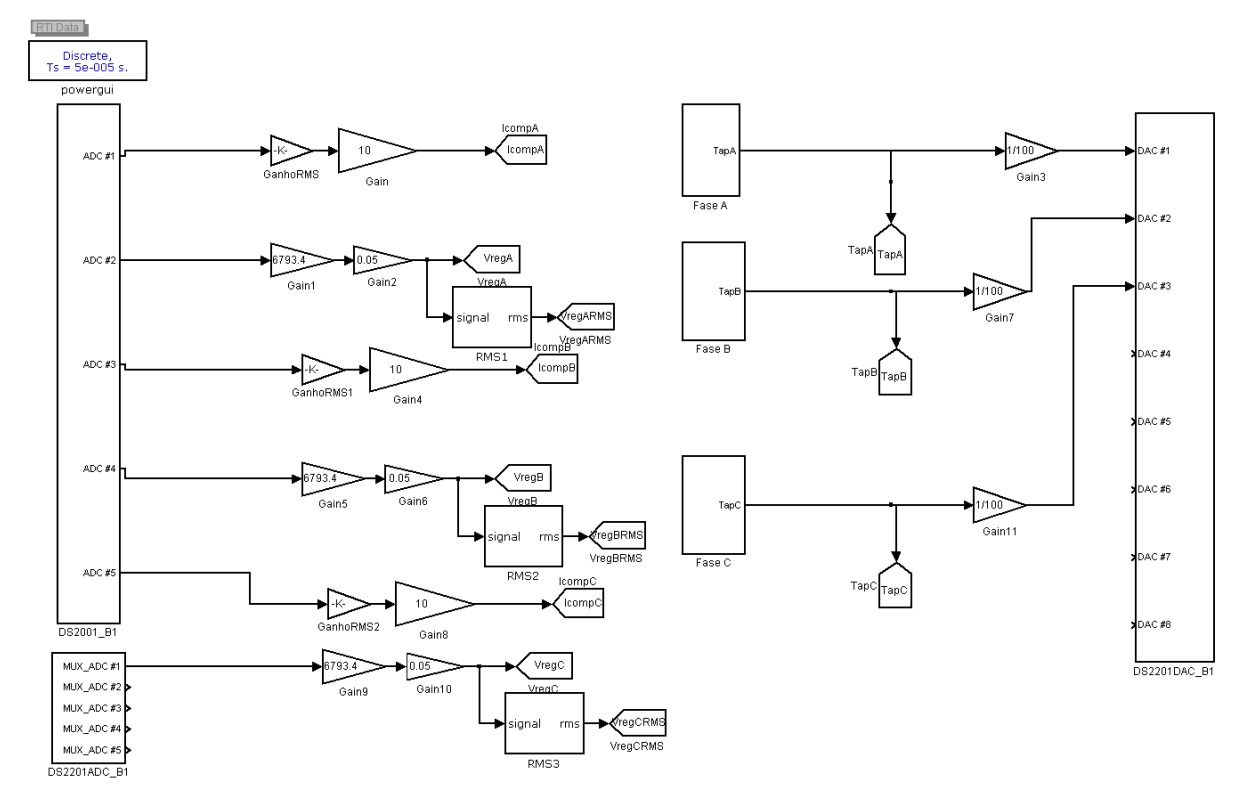

<span id="page-141-0"></span>Figura 83 – Interface de comunicação no Simulink.

Fonte: Elaborado pelo próprio autor.

| (22 LDC_HIL - ControlDesk Developer Version - [Idclayout1]                                                                                                    | RE File Edit View Tools Experiment Instrumentation Platform Parameter Editor Bus Window Help                                                                                                    |                                                                                                    |                                 |               | $- 9$ $x$<br>$ \sigma$ >                                                                                                    |
|----------------------------------------------------------------------------------------------------|----------------------------------------------------------------------------------------------------|----------------------------------------------------------------------------------------------------|---------------------------------|---------------|----------------------------------------------------------------------------------------------------|
| 68±25日 3 町島 2±2± 国 M2                                                                                                    | <b>DATA &amp; BA</b>                                                                                                    | $A^8$ $\rightarrow$ $\mathbb{X}$<br><b>BB 98 FO</b><br>清清酒<br><b>III</b>                                               |                                 |               |                                                                                                    |
| <b>口图日×名用空空室室</b>                                                                                                    |                                                                                                    |                                                                                                    |                                 |               |                                                                                                    |
| <u>-   x </u><br>A LDC HB.<br><b>Strumentation</b><br>Nayout kelvin.lay<br>dclayoutLlay<br>Variable Manager<br>- Idc_circuit.sdf                                                      | CONFERÊNCIAS FATOR DE ESCALAR: TC/TF                                                                                                    | TapA/In1                                                                                                    | TapB/In1                        | TapC/In1      | Virtual Instruments<br>AnimatedNes                                                                                                   |
|                                                                                                    | VreleARMS/In1<br>1.412                                                                                                    | 16,000 16,000 16,000                                                                                                   |                                 |               | Eje .<br><b>COD</b><br>E.<br><b>W</b> Gauge                                                                                          |
|                                                                                                    | VreleBRMS/In1                                                                                                    | VdropARMS/In1                                                                                                    | VdropBRMS/In1                   | VdropCRMS/In1 | InvisibleS»<br>图<br>困<br>lessage<br><b>COL</b><br>回<br>Fel OnORButto<br><b>DATE</b><br>schoButto<br>Gali<br>sionBo<br>$\blacksquare$ |
|                                                                                                    | 1.139<br>VreleBRMS/In1                                                                                                    | 1.416                                                                                                    | 1.121                           | 0.958         |                                                                                                    |
|                                                                                                    | 1.025                                                                                                    | IcompARMS/In1                                                                                                    | IcompBRMS/In1                   | IcompCRMS/In1 |                                                                                                    |
|                                                                                                    | Vegetases<br>0.086<br><b>VageRasser</b>                                                                                                    | 0.004                                                                                                    | $\vert 0.003 \vert \vert 0.001$ |               | all Shder<br><b>G</b> Soundbank<br><b>GET</b><br>beTed.<br>eeringCor<br>®                                                            |
|                                                                                                    | 0.037<br>VingCitatShi<br>0.354                                                                                                    | Voltabilität (kr<br><b>Marge All Sele</b><br>1.416<br>1.121<br>VäxpC R BS/b1                                           |                                 |               | TE TableE dito<br>Data Acquisition<br>Avionics Instruments<br>Gauges Automotive                                                      |
| $\bullet$<br>- 문.                                                                                                    |                                                                                                    | 0.958                                                                                                    |                                 |               | LED & Automotive<br>Measurement<br><b>Custom Instruments</b>                                                                         |
| X SDF File Parser:<br>Variable Browse<br>Instrumentation<br>nshumentation<br>Instrumentations<br><b>DataKernet</b><br>Instrumentation<br>Variable Browner<br>Experiment<br>Experiment | successful<br>firished<br>Loading layouts<br>Loading file 'C:\Users\MAQ6\documents\kelvin\layout_kelvin.lay<br>Loading file 'C'VJsers'MAD6'\Desktop\dSPACE_trab\Bernardo\LDC\LDC_HIL\Idclavout1.lav'<br>18 connections read<br>firished<br>firished<br><b>WARNING</b><br>finished | The file 'C/VJsers'MADE\documents'\kelvin\lavout_kelvin.lav' was modified since the last time the experiment was saved |                                 |               |                                                                                                    |
|                                                                                                    | III 4   1   1   Log Viewer A Interpreter A File Selector                                                                                                    | c:\users\maq6\desktop\dspace_trab\bernardo\ldc\ldc_hil\ldc_circuit.sdf                                                 |                                 |               |                                                                                                    |
| For Help, press F1.                                                                                                    |                                                                                                    |                                                                                                    |                                 | EDIT<br>NUM   | 05/02/2012 11:28<br>11:28                                                                                                    |
| $\epsilon$                                                                                                    | ₩<br>١o                                                                                                    |                                                                                                    |                                 | PT & @ ST     |                                                                                                    |

<span id="page-141-1"></span>Figura 84 – Interface do *Software* ControlDesk.

Fonte: Elaborado pelo próprio autor.

Recebidos os valores dos tapes, ao qual o sistema deve atuar. O RT atua no sistema e exerce sua função para aquele instante de tempo. A Figura [85,](#page-142-0) mostra a implementação do RT.

<span id="page-142-0"></span>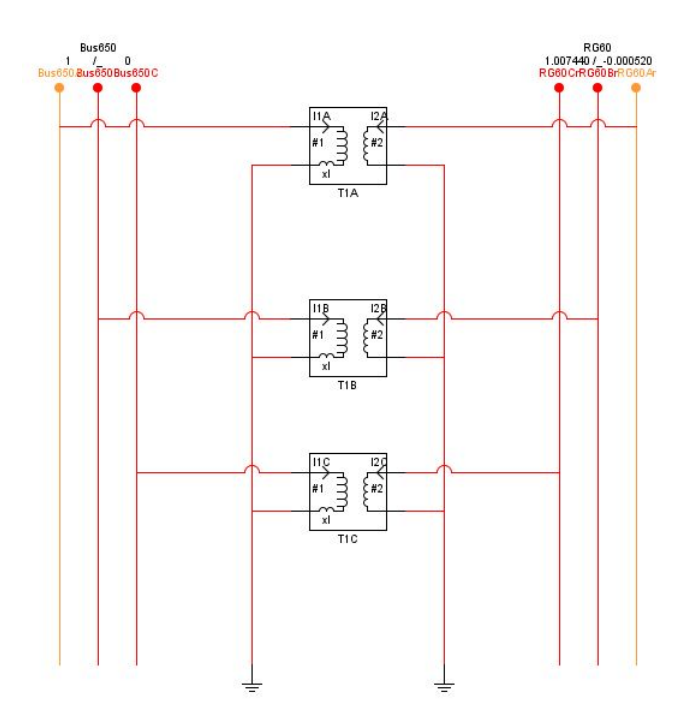

Figura 85 – Interface entre as barras 650 e RG60 com o regulador de tensão.

Fonte: Elaborado pelo próprio autor.

A utilização de um transformador monofásico na Figura [85,](#page-142-0) ao invés do autotransformado geralmente empregado é necessária pois o RSCAD não possui um modelo de autotransformador monofásico.

Os aspectos construtivos e mostrados nesse capítulo, foram utilizados para o desenvolvimento do sistema Cigré 18 Barras (exceto a Seção [B.4.1\)](#page-138-1), não sendo repetidos novamente.

## **APÊNDICE C – CIGRÉ 18 BARRAS: DADOS MODELO ORIGINAL E CONSTRUÇÃO NO RSCAD**

O sistema Cigré 18 Barras de BT, modelo europeu, foi modelado no RSCAD, seguindo as mesmas características construtivas do IEEE 13 Barras.

## C.1 SISTEMA CIGRÉ 18 BARRAS (RSCAD)

Os valores das impedâncias de linha e o valor das cargas acopladas ao sistema, são diferentes do IEEE 13 Barras, além do mais, não ocorre simulação em HIL e controle do RT, pois nessa rede não há regulador de tensão. As Figuras [86](#page-144-0) e [87,](#page-145-0) mostram a implementação do sistema Cigré 18 Barras no RSCAD.

Devido ao tamanho do sistema Cigré 18 Barras, a quantidade de inversores acoplados e os controles individuais de cada inversor, foi necessário utilizar um recurso do RTDS, denominado "Inter-Rack", onde mais de um rack de processamento é utilizado, visto que apenas um não conseguiria processar em tempo real toda a simulação. O RTDS da UFJF contém três racks, conforme pode ser visto pela Figura [22.](#page-59-0)

Foram modelados para ser processado no rack 2 do RTDS, as barras: R01, R02, R03, R04, R05, R06, R07, R08, R09, R10, R11, R17 e R18. Além dos controles e inversores conectados nas devidas barras citadas, conforme divisão demonstrada na Figura [59.](#page-104-0) A Figura [86,](#page-144-0) apresenta o subsistema processado pelo rack 2.

As barras R12, R13, R14, R15 e R16, foram implementadas no rack 3. Além dos inversores e controladores associados a elas. O controle VVW também foi implementado no rack 3. A Figura [87,](#page-145-0) mostra o subsistema processado pelo rack 3.

Apesar do processamento ser feito separado, as variáveis se comunicam entre os subsistemas, sendo necessário importá-las e exportá-las de acordo com a necessidade da simulação.
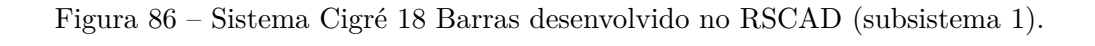

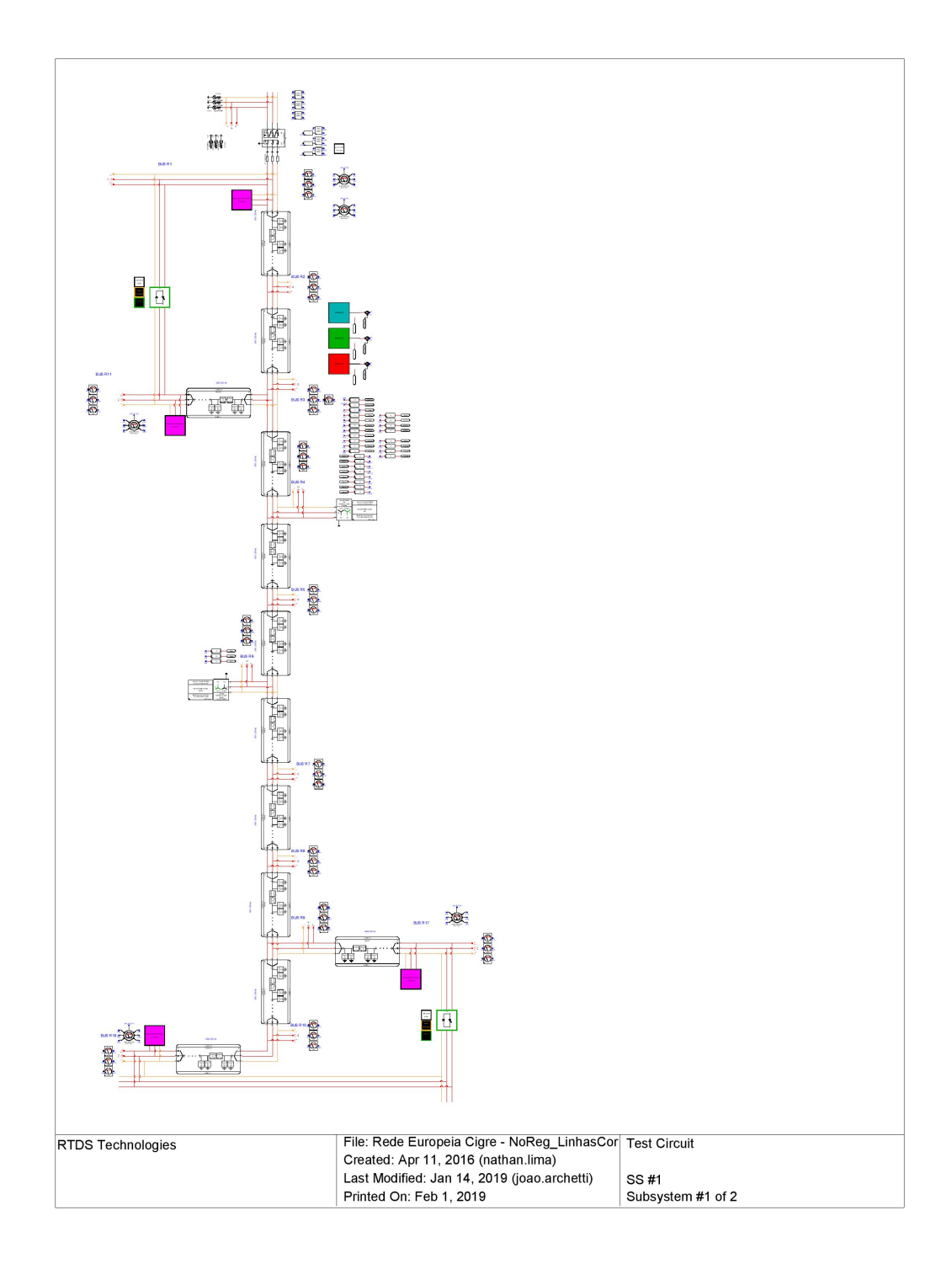

Fonte: Elaborado pelo próprio autor.

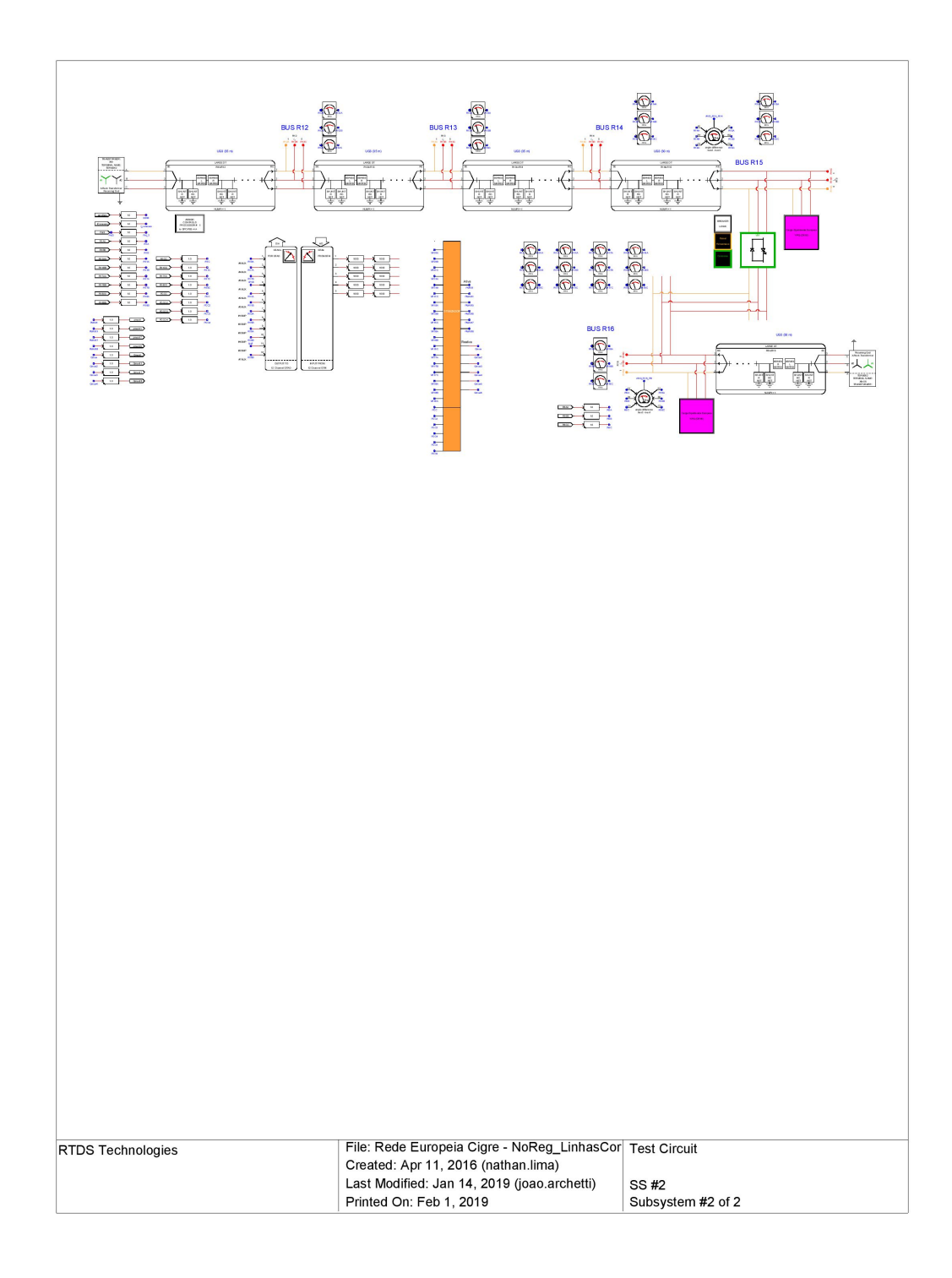

Figura 87 – Sistema Cigré 18 Barras desenvolvido no RSCAD (subsistema 2).

Fonte: Elaborado pelo próprio autor.

#### C.2 MODELAGEM CIGRÉ 18 BARRAS

Nesta seção será apresentado como foi desenvolvido o sistema Cigré 18 Barras no RSCAD e mostrado seus dados originais.

É relevante a modelagem do sistema, apresentar como foi implementado a subestação, as linhas de distribuição e as cargas do sistema. Já que não existe no Cigré 18 barras: banco de capacitores e regulador de tensão. O sistema fotovoltaico utilizado tem a mesma estrutura do mostrado no capítulo anterior, pois sua modificação ocorre nos blocos programáveis.

#### C.2.1 Subestação

A subestação foi representada na simulação como um barramento infinito (tensão e frequência constantes) através de uma fonte ideal de 20 kV e 50 Hz na barra R0. Logo na saída da subestação, um transformador abaixador é implementado para fazer com que o sistema opere em BT, mais precisamente em 0,40 kV. A Tabela [29,](#page-146-0) mostra as configurações do transformador do Cigré 18 Barras.

<span id="page-146-0"></span>

| Node       | Node To   Connection $ V_1 $ |              | V ว | $Z_{tr}$           | $\cup$ rated |
|------------|------------------------------|--------------|-----|--------------------|--------------|
| From       |                              |              |     |                    |              |
|            |                              | $\mathbf{K}$ | kV  | Ω                  | kVA          |
| ${\rm R0}$ | $3$ -ph Dyn $1$              | 20           | 0.4 | $0,0032 + j0,0128$ | 500          |

Tabela 29 – Parâmetros do transformador abaixador do modelo Europeu Cigré 18 Barras.

Fonte: Cigré, 2014 (Ref.[77]).

Os parâmetros foram configurados dentro do próprio bloco que representa o transformador.

#### C.2.2 Linhas de distribuição Cigré 18 Barras

As linhas de distribuição do Cigré 18 Barras, são expressas pela Tabela [30.](#page-147-0)

Observa-se na Tabela [30,](#page-147-0) que existe 17 segmentos de linha, mas com poucas variações de comprimento e de condutor, além disso, todas as instalações são trifásicas. As Tabelas [31](#page-147-1) e [32,](#page-147-2) apresentam as impedâncias de linha para os condutores supracitados e utilizados no modelo.

Conforme apresentado nas Tabelas [31](#page-147-1) e [32,](#page-147-2) não foi informado no sistema, os valores das capacitâncias *shunt* para esse modelo de condutor. Logo, foi considerado que apenas as matrizes de resistência e impedância são relevantes ao sistema.

| Line Segment   | Node From      | Node To         | Conductor ID    | l/m/   | Installation         |
|----------------|----------------|-----------------|-----------------|--------|----------------------|
| $\mathbf{1}$   | R1             | R2              | UG1             | 35     | $UG 3-ph$            |
| $\overline{2}$ | R2             | R3              | UG1             | 35     | $UG 3-ph$            |
| $\overline{3}$ | R3             | R4              | UG1             | $35\,$ | $UG 3-ph$            |
| $\overline{4}$ | R <sub>4</sub> | R5              | UG1             | $35\,$ | $\overline{U}G$ 3-ph |
| $\overline{5}$ | R5             | R6              | UG1             | $35\,$ | $\overline{UG}$ 3-ph |
| 6              | R6             | R7              | UG1             | 35     | $UG 3-ph$            |
| $\overline{7}$ | R7             | R8              | UG1             | 35     | $\overline{UG}$ 3-ph |
| 8              | R8             | R9              | UG1             | 35     | $UG 3-ph$            |
| 9              | R9             | R10             | UG1             | 35     | $\overline{UG}$ 3-ph |
| $10\,$         | R <sub>3</sub> | R11             | UG3             | 30     | $UG 3-ph$            |
| 11             | R <sub>4</sub> | R12             | UG <sub>3</sub> | 35     | $UG 3-ph$            |
| 12             | R12            | R13             | UG <sub>3</sub> | 35     | $UG 3-ph$            |
| 13             | R13            | R14             | UG <sub>3</sub> | 35     | $UG 3-ph$            |
| 14             | R14            | R15             | UG <sub>3</sub> | 30     | $UG 3-ph$            |
| 15             | R <sub>6</sub> | R16             | UG <sub>3</sub> | 30     | $UG 3-ph$            |
| 16             | R9             | R17             | UG <sub>3</sub> | 30     | $UG 3-ph$            |
| 17             | R10            | R <sub>18</sub> | UG <sub>3</sub> | 30     | $UG 3-ph$            |

<span id="page-147-0"></span>Tabela 30 – Conexões e parâmetros de linha do modelo Europeu de BT Cigré 18 Barras.

Fonte: Cigré, 2014 (Ref.[77]).

<span id="page-147-1"></span>Tabela 31 – Matriz de impedância de fase conexão UG1/ 3-ph

| Matriz de Impedância de Fase Depois da Redução de Kron $\left[\Omega/km\right]$ Conexão UG1/3-ph |                  |                  |                   |  |  |  |  |
|--------------------------------------------------------------------------------------------------|------------------|------------------|-------------------|--|--|--|--|
|                                                                                                  |                  |                  |                   |  |  |  |  |
|                                                                                                  | $0,287 + j0,167$ | $0,121 + j0,110$ | $0.125 + 10.0070$ |  |  |  |  |
|                                                                                                  |                  | $0,279 + j0,203$ | $0,121 + i0,110$  |  |  |  |  |
|                                                                                                  |                  |                  | $0.287 + i0.167$  |  |  |  |  |

Fonte: Adaptado de Cigré, 2014 (Ref.[77]).

<span id="page-147-2"></span>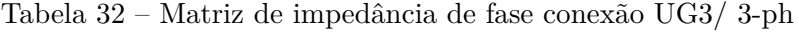

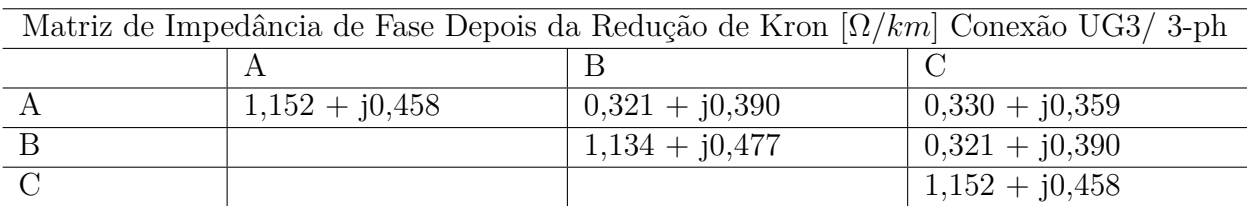

Fonte: Adaptado de Cigré, 2014 (Ref.[77]).

As Tabelas [33,](#page-148-0) [34](#page-148-1) e [35,](#page-148-2) mostram as matrizes de resistência e impedância implementados no modelo de linha da Figura [71.](#page-129-0) Nota-se que há apenas três possíveis combinações de linha, sendo elas: (UG1 - 35m), (UG3 - 30m) e (UG3 - 35m). Essas configurações representam todos os segmentos de linha apresentados na Tabela [30.](#page-147-0)

<span id="page-148-0"></span>

|                          | R2                      | R3                       |    |      | L2     | L3     |
|--------------------------|-------------------------|--------------------------|----|------|--------|--------|
|                          |                         | $0,004235 \mid 0,004375$ |    | 18.6 | 12,255 | 7.80   |
| $\mathrm{R}2$            | $0,009765$   $0,004235$ |                          | L2 |      | 22,616 | 12,255 |
| $\overline{\mathrm{R}3}$ |                         | 0.01                     | L3 |      |        | 18.6   |

Tabela 33 – Matriz de resistência (Ω) e impedância (*µH*) condutor UG1 de 35m implementado no RSCAD

Fonte: Elaborado pelo próprio autor.

Tabela 34 – Matriz de resistência (Ω) e impedância (*µH*) condutor UG3 de 30m implementado no RSCAD

<span id="page-148-1"></span>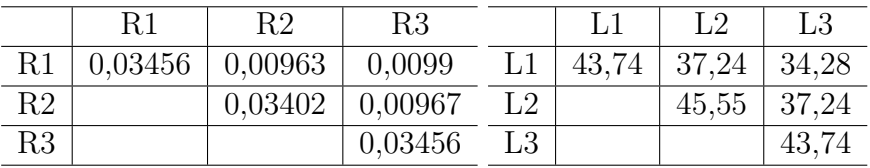

Fonte: Elaborado pelo próprio autor.

Tabela 35 – Matriz de resistência (Ω) e impedância (*µH*) condutor UG3 de 35m implementado no RSCAD

<span id="page-148-2"></span>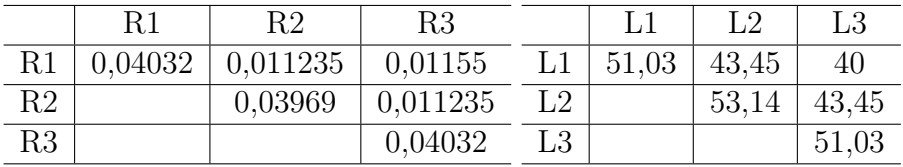

Fonte: Elaborado pelo próprio autor.

#### C.2.3 Cargas Cigré 18 Barras

As cargas do Cigré 18 Barras são demonstradas na Tabela [36](#page-149-0)

Os modelos de conexão e tipo de carga referentes ao modelo ZIP das cargas da Tabela [36,](#page-149-0) não são descritos no documento. Entretanto, adotou-se as cargas conectadas em Y, com potência constante, como modelo padrão ao sistema. A mesma configuração adota para o IEEE 13 Barras, foi utilizada para o cigré 18 Barras. Conforme mostra a Figura [74.](#page-135-0) Os valores das cargas também foram variados no tempo utilizando os mesmos blocos de modelos de carga.

<span id="page-149-0"></span>

| Node       | Apparent Power, S [kVA] | Power Factor, <i>pf</i> |
|------------|-------------------------|-------------------------|
| R1         | 200                     | 0,95                    |
| R11        | 15                      | 0,95                    |
| R15        | 52                      | 0,95                    |
| R16        | 55                      | 0,95                    |
| R17        | 35                      | 0,95                    |
| <b>R18</b> | 47                      | 0,95                    |

Tabela 36 – Parâmetros de carga do modelo Europeu Cigré 18 Barras

Fonte: Adaptado de Cigré, 2014 (Ref.[77]).

#### C.3 Implementação Função Volt-Var-Watt

A Figura [88,](#page-150-0) mostra o bloco programado desenvolvido denominado "OTIMIZA-DOR", onde foi implementado o controle VVW.

Observa-se na Figura [88,](#page-150-0) que todos os valores de tensão do sistema e as potências do lado CC de cada inversor, são entradas. Já as potências máximas ativa e reativa são as saídas do bloco. O código do Bloco "OTIMIZADOR", será exibido no Anexo do trabalho.

<span id="page-150-0"></span>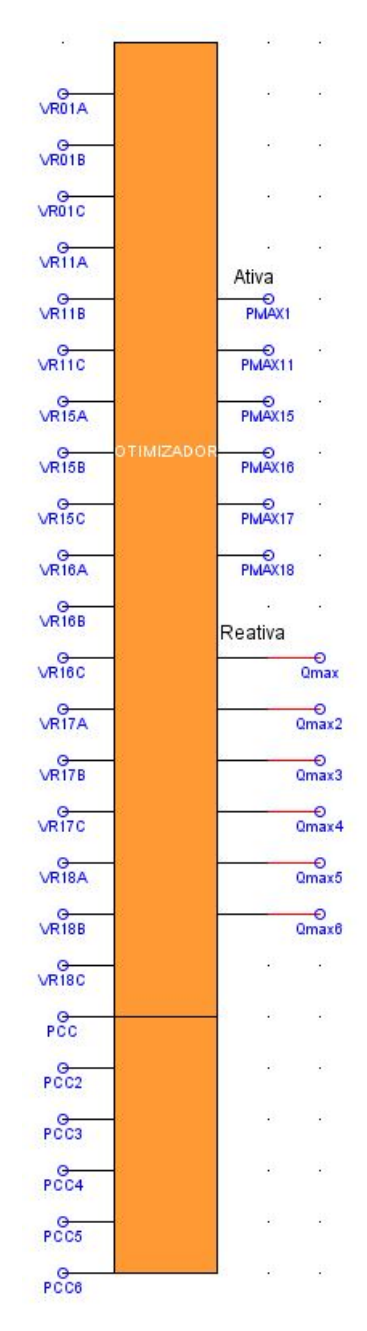

Figura 88 – Bloco programável onde a função VVW foi embarcada.

Fonte: Elaborado pelo próprio autor.

## **APÊNDICE D – VALIDAÇÃO DOS SISTEMAS DE DISTRIBUIÇÃO UTILIZADOS**

Para obtenção dos resultados no RSCAD, não foi utilizado o algoritmo de fluxo de potência disponível no mesmo, mas sim, a visualização dos resultados de tensão no próprio *software*, comparando-os com o modelo original. Este procedimento foi adotado, uma vez que o fluxo de potência disponível no RTDS se apresenta bastante limitado, não aceitando por exemplo, a utilização de subsistemas para alocação das cargas, fato feito na modelagem para melhor organização da mesma.

### D.1 VALIDAÇÃO IEEE 13 BARRAS

De acordo com a Seção [3,](#page-58-0) a Tabela [37](#page-151-0) traz a comparação do fluxo de potência original do IEEE 13 Barras, com os valores de tensão e ângulo de fase obtidos no *software* RSCAD, afim de validar o sistema.

<span id="page-151-0"></span>

| <b>Barras</b> | <b>IEEE</b>  | <b>IEEE</b>    | Módulo       | Ângulo         | Erro      | Erro      |
|---------------|--------------|----------------|--------------|----------------|-----------|-----------|
|               | Módulo       | Ângulo         | <b>RSCAD</b> | <b>RSCAD</b>   | Módulo    | Ângulo    |
|               | (p.u.)       | $^{\circ}$     | (p.u.)       | $^{\circ}$     | $(\%)$    | $(\%)$    |
| <b>V650A</b>  | $\mathbf{1}$ | $\overline{0}$ | $\mathbf{1}$ | $\overline{0}$ | $0,00\%$  | $0,00\%$  |
| V650B         | $\mathbf{1}$ | $-120$         | $\mathbf{1}$ | $-120$         | $0,00\%$  | $0,00\%$  |
| ${\bf V650C}$ | $\mathbf{1}$ | 120            | $\mathbf{1}$ | 120            | $0,00\%$  | $0,00\%$  |
| RG60A         | 1,0625       | $\overline{0}$ | 1,0625       | $\overline{0}$ | $0,00\%$  | $0,00\%$  |
| RG60B         | 1,05         | $-120$         | 1,05         | $-120$         | $0,00\%$  | $0,00\%$  |
| RG60C         | 1,0687       | 120            | 1,0687       | 120            | $0,00\%$  | $0,00\%$  |
| V632A         | 1,021        | $-2,49$        | 1,021        | $-2,486$       | $0,00\%$  | $0,16\%$  |
| V632B         | 1,042        | $-121,72$      | 1,0419       | $-121,8$       | $0,01\%$  | $-0,07\%$ |
| ${\bf V632C}$ | 1,0174       | 117,83         | 1,0174       | 117,8          | $0,00\%$  | $0,03\%$  |
| V645B         | 1,0329       | $-121,9$       | 1,0328       | $-121,90$      | $0,01\%$  | $0,00\%$  |
| V645C         | 1,0155       | 118,86         | 1,0154       | 117,80         | $0,01\%$  | $0,90\%$  |
| V646B         | 1,0311       | $-121,98$      | 1,0311       | $-122,0$       | $0,00\%$  | $-0,02\%$ |
| V646C         | 1,0134       | 117,9          | 1,0134       | 117,9          | $0,00\%$  | $0,00\%$  |
| <b>V633A</b>  | 1,018        | $-2,56$        | 1,0194       | $-2,6090$      | $-0,14\%$ | $-1,88\%$ |
| V633B         | 1,0401       | $-121,77$      | 1,040        | $-121,8$       | $0,01\%$  | $-0,02\%$ |
| ${\bf V633C}$ | 1,0148       | 117,82         | 1,0147       | 117,8          | $0,01\%$  | $0,02\%$  |
| <b>V634A</b>  | 0,994        | $-3,23$        | 0,9952       | $-3,2800$      | $-0,12\%$ | $-1,52\%$ |
| V634B         | 1,0218       | $-122,22$      | 1,0219       | $-122,26$      | $-0.01\%$ | $-0.03\%$ |
| V634C         | 0,996        | 117,34         | 0,9959       | 117,3200       | $0,01\%$  | $0,02\%$  |

Tabela 37 – Validação do sistema IEEE 13 Barras.

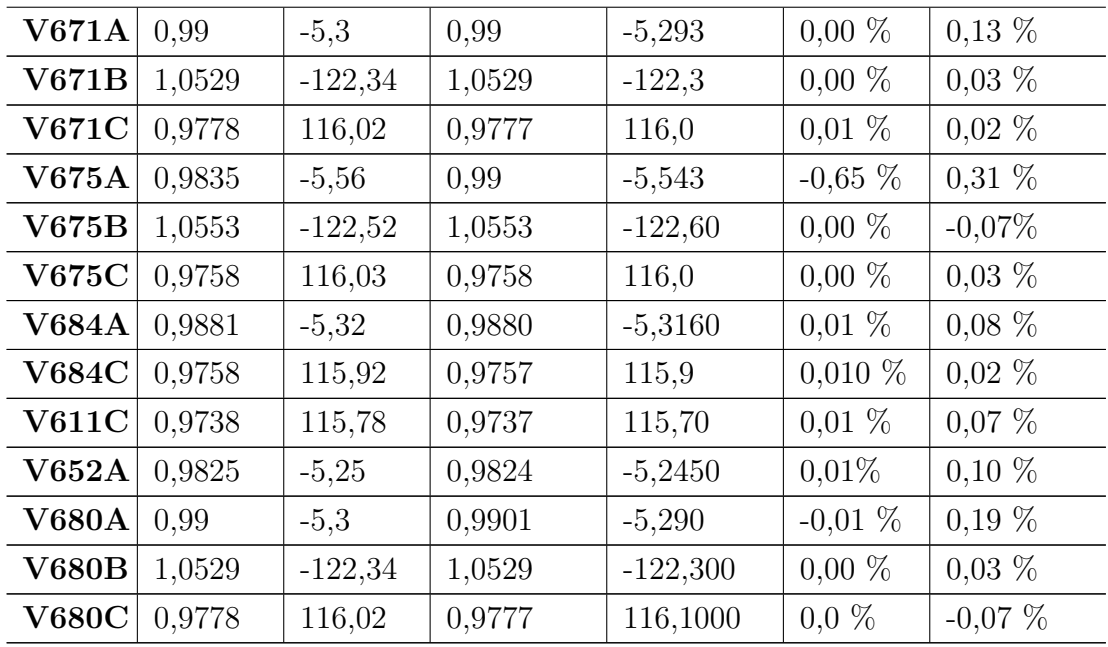

Fonte: Elaborado pelo próprio autor.

# D.2 VALIDAÇÃO CIGRÉ 18 BARRAS

A Tabela [38,](#page-152-0) apresenta a comparação dos módulos das tensões e o ângulo de fase cada barra do sistema, realizando uma comparação entre o sistema original e o validado no RTDS.

<span id="page-152-0"></span>

| <b>Barras</b>      | Cigré  | Cigré      | Módulo       | Angulo       | Erro      | Erro      |
|--------------------|--------|------------|--------------|--------------|-----------|-----------|
|                    | Módulo | Angulo     | <b>RSCAD</b> | <b>RSCAD</b> | Módulo    | Ângulo    |
|                    | (p.u.) | $^{\circ}$ | (p.u.)       | $^{\circ}$   | $(\%)$    | $(\%)$    |
| VR01A              | 0,9826 | 28,45      | 0,98510      | 28,4529      | $-0,25%$  | $-0,01\%$ |
| VR01B              | 0,9826 | $-91,55$   | 0,98514      | $-91,5499$   | $-0,26\%$ | $0,00\%$  |
| VR01C              | 0,9825 | 148,45     | 0,98532      | 148,45       | $-0,28\%$ | $0,00\%$  |
| VR02A              | 0,9747 | 28,41      | 0,975707     | 28,405       | $-0,10\%$ | $0,02\%$  |
| VR02B              | 0,9756 | $-91,61$   | 0,977699     | $-91,65$     | $-0,22\%$ | $-0.04\%$ |
| VR02C              | 0,9749 | 148,35     | 0,979431     | 148,37       | $-0,47\%$ | $-0.01\%$ |
| VR03A              | 0,9668 | 28,37      | 0,966354     | 28,365       | $0,04\%$  | $0,02\%$  |
| VR03B              | 0,9687 | $-91,67$   | 0,970251     | $-91,77$     | $-0.16\%$ | $-0.11\%$ |
| VR03C              | 0,9672 | 148,25     | 0,973542     | 148,29       | $-0,66\%$ | $-0,03\%$ |
| VR04A              | 0,9595 | 28,33      | 0,957694     | 28,325       | $0,19\%$  | $0,02\%$  |
| VR04B              | 0,9623 | $-91,73$   | 0,963409     | $-91,875$    | $-0,12\%$ | $-0.16\%$ |
| VR04C              | 0,9601 | 148,16     | 0,96812      | 148,275      | $-0.84\%$ | $-0.08\%$ |
| VR <sub>05</sub> A | 0,9542 | 28,3       | 0,95124      | 28,2948      | $0,31\%$  | $0,02\%$  |

Tabela 38 – Validação do sistema Cigré 18 Barras.

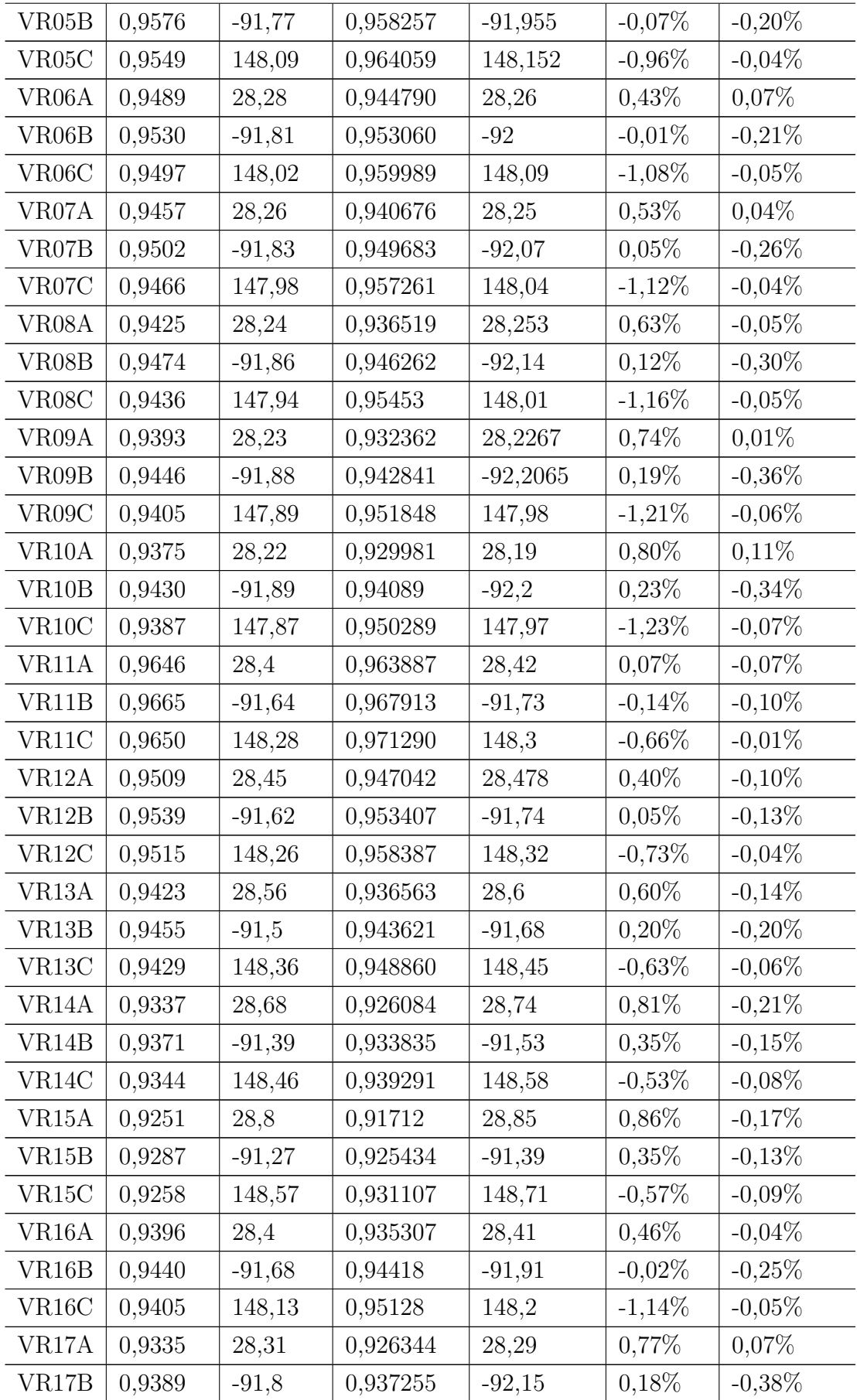

| VR17C              | 0.9347 | 147,97  | 0,946435 | 148,06   | $-1,26\%$ | $-0.06\%$ |
|--------------------|--------|---------|----------|----------|-----------|-----------|
| VR <sub>18</sub> A | 0,9308 | 28,31   | 0,921884 | 28,32    | $0.96\%$  | $-0.04\%$ |
| VR <sub>18</sub> B | 0,9365 | $-91,8$ | 0,933358 | $-92,13$ | $0,33\%$  | $-0.36\%$ |
| VR18C              | 0,9320 | 147,95  | 0,942971 | 148,07   | $-1,17\%$ | $-0.08\%$ |

Fonte: Elaborado pelo próprio autor.

## **ANEXO A – CÓDIGO DOS BLOCOS C UTILIZADOS NO TRABALHO**

Neste capítulo será demonstrado os códigos das funções implementadas em blocos programáveis do próprio RSCAD e utilizados no trabalho.

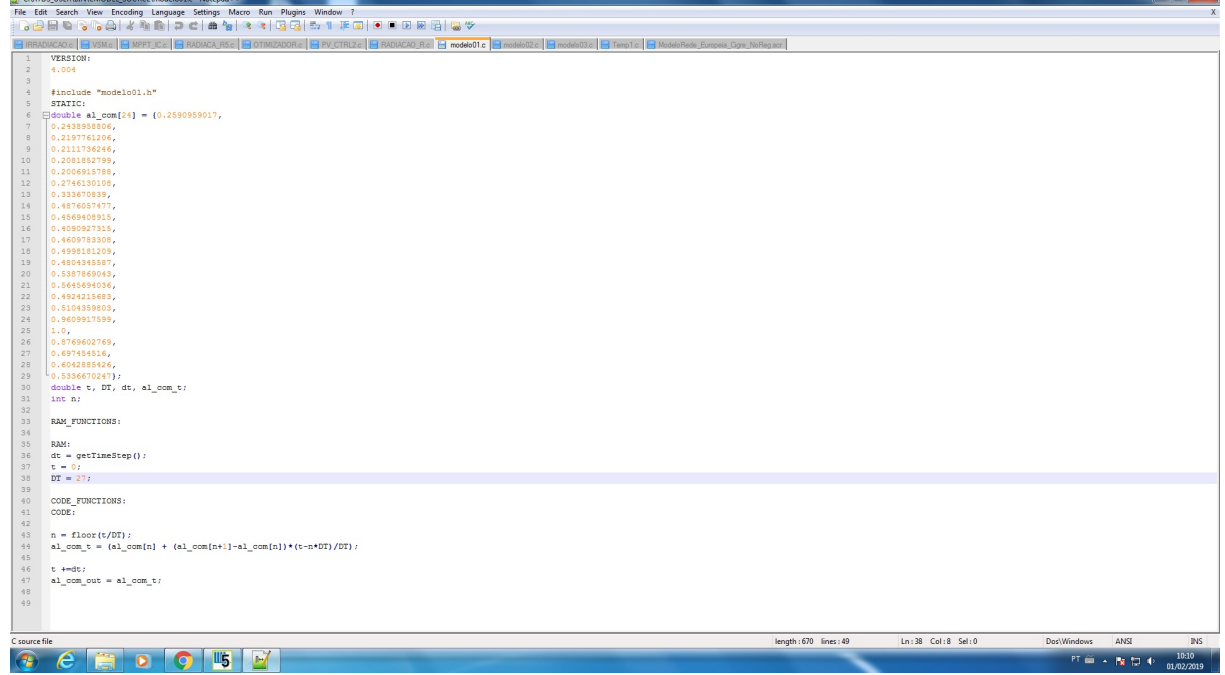

Figura 89 – Código modelo de carga 1.

Fonte: Elaborado pelo próprio autor.

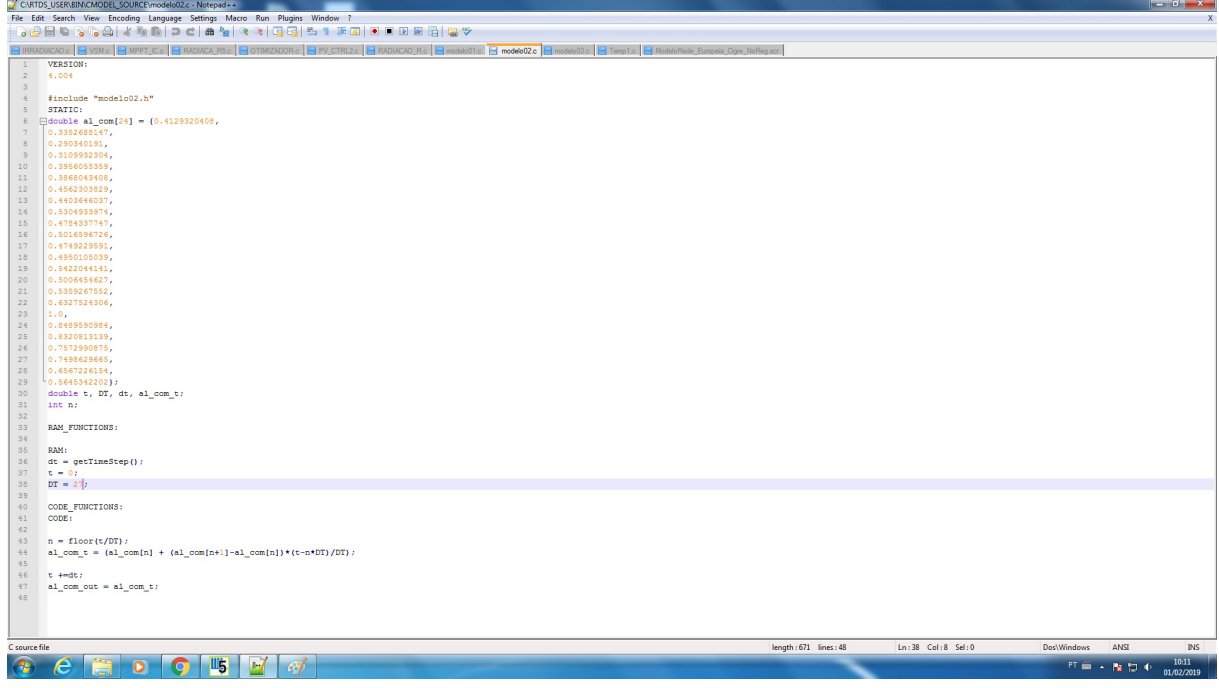

Figura 90 – Código modelo de carga 2.

Fonte: Elaborado pelo próprio autor.

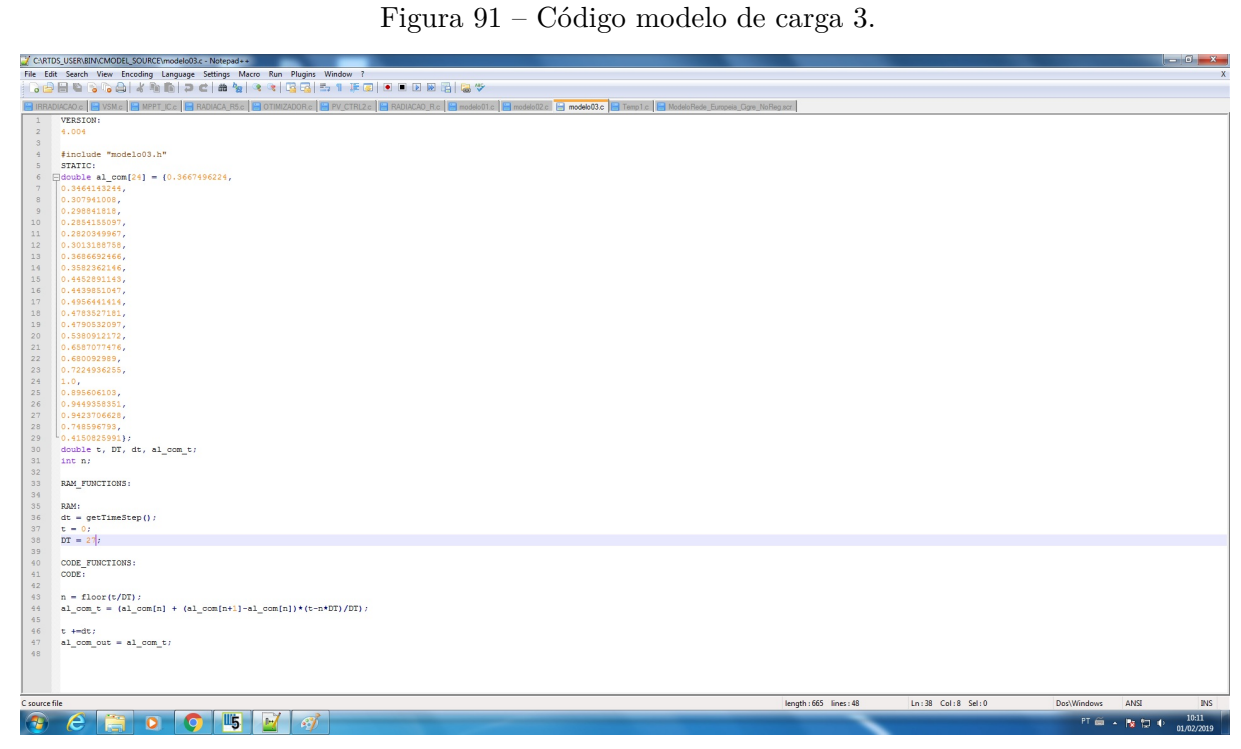

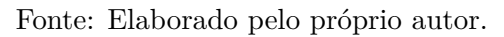

|                             | "CARTDS_USER\BIN\CMODEL_SOURCE\RADIACAO_R.c - Notepad++                                                                                                    |                        |                   |             |              | كالمكر للأرادي |              |
|-----------------------------|----------------------------------------------------------------------------------------------------|------------------------|-------------------|-------------|--------------|----------------|--------------|
|                             | File Edit Search View Encoding Language Settings Macro Run Plugins Window ?                                                                                                    |                        |                   |             |              |                | $\mathbf{x}$ |
|                             | <b>BBBBBBBIXBDDCAVXXXBBBTFFFFFFFFFFF</b>                                                                                                    |                        |                   |             |              |                |              |
|                             |                                                                                                    |                        |                   |             |              |                |              |
|                             | BIRRADIACADE BUSNE BIMPRTUCE BRADIACA RSE BOTINIZADORE BIV CTRIZE BRADIACAD RC BIMO66601c BIMO66002c BIMO66003c BTemple BIMo6604c6 Europeia_Grye_NoReguer                                                                                                    |                        |                   |             |              |                |              |
|                             |                                                                                                    |                        |                   |             |              |                |              |
| 1<br>2                      | VERSION<br>4.004                                                                                                    |                        |                   |             |              |                |              |
| $3 -$                       |                                                                                                    |                        |                   |             |              |                |              |
| $\mathcal{L} = \mathcal{L}$ | Findleds "Shoracao_R.h"                                                                                                    |                        |                   |             |              |                |              |
|                             | $5$ <b>FIATIC:</b>                                                                                                    |                        |                   |             |              |                |              |
|                             | $\epsilon = \Box$ double Fot_n(24) = (                                                                                                    |                        |                   |             |              |                |              |
| 7                           | 9.9.                                                                                                    |                        |                   |             |              |                |              |
| $\sim$<br>$\sim$            | 23.7472222222.<br>111.777777778.                                                                                                    |                        |                   |             |              |                |              |
| 30                          | 275.5555555556.                                                                                                    |                        |                   |             |              |                |              |
| 31                          | 524.7222222222                                                                                                    |                        |                   |             |              |                |              |
| 12                          |                                                                                                    |                        |                   |             |              |                |              |
| $33 -$                      | 705.0333333333.                                                                                                    |                        |                   |             |              |                |              |
| 14                          |                                                                                                    |                        |                   |             |              |                |              |
| 15                          | 543.0.                                                                                                    |                        |                   |             |              |                |              |
| 16<br>17                    | 483.0<br>248.4722222222                                                                                                    |                        |                   |             |              |                |              |
| 10                          | 77.9722222222.                                                                                                    |                        |                   |             |              |                |              |
| 3.9                         | 0.2766666657                                                                                                    |                        |                   |             |              |                |              |
| $20 -$                      | 0.01                                                                                                    |                        |                   |             |              |                |              |
| 22                          | 0.01                                                                                                    |                        |                   |             |              |                |              |
| 22                          | 0.01                                                                                                    |                        |                   |             |              |                |              |
| 22                          | 0.01                                                                                                    |                        |                   |             |              |                |              |
| 24<br>25                    | 0.01<br>0.01                                                                                                    |                        |                   |             |              |                |              |
| 26                          | 14.4.                                                                                                    |                        |                   |             |              |                |              |
| 27                          | 14.4,                                                                                                    |                        |                   |             |              |                |              |
| $22 -$                      | 14.4.                                                                                                    |                        |                   |             |              |                |              |
| 22                          | 0.01                                                                                                    |                        |                   |             |              |                |              |
| $30 -$                      | 0.0                                                                                                    |                        |                   |             |              |                |              |
| 31                          | $-11$                                                                                                    |                        |                   |             |              |                |              |
| 32                          | $\label{eq:11} \hspace*{1.5in} \hspace*{1.5in} \hspace*{1.5in} \textbf{a} \textbf{a} \textbf{a} \textbf{a} \textbf{a} \textbf{a}, \textbf{b} \textbf{b}, \textbf{c} \textbf{b}, \textbf{c} \textbf{a} \textbf{b}, \textbf{c} \textbf{b} \textbf{b}, \textbf{c}, \textbf{c} \textbf{b} \textbf{c} \textbf{c}, \textbf{c} \textbf{c}, \textbf{c} \textbf{c} \textbf{c} \textbf{b}, \textbf{c} \textbf{c} \textbf{b} \text$<br><b>Cat Albert Pi</b> |                        |                   |             |              |                |              |
| 24                          | sas reserves:                                                                                                    |                        |                   |             |              |                |              |
| 25                          |                                                                                                    |                        |                   |             |              |                |              |
| 26                          | 3,336                                                                                                    |                        |                   |             |              |                |              |
| 37                          | dt = getTimeStep () ;                                                                                                    |                        |                   |             |              |                |              |
| $38 -$                      | $1 + 1$                                                                                                    |                        |                   |             |              |                |              |
|                             | 39 22 37)                                                                                                    |                        |                   |             |              |                |              |
|                             | $\begin{array}{rcl} 40 & \text{Det\_a\_t} = 0 \, , \end{array}$<br>$41 - 8 - 9$                                                                                                    |                        |                   |             |              |                |              |
|                             | 42 v_mpp12 = 0;                                                                                                    |                        |                   |             |              |                |              |
| $43 -$                      | <b>Aug Finds</b>                                                                                                    |                        |                   |             |              |                |              |
| 44                          | $244.5 - 21$                                                                                                    |                        |                   |             |              |                |              |
| $45 -$                      |                                                                                                    |                        |                   |             |              |                |              |
| 46                          |                                                                                                    |                        |                   |             |              |                |              |
| 47                          | code_ruscrices:                                                                                                    |                        |                   |             |              |                |              |
| 48<br>49                    | coce:                                                                                                    |                        |                   |             |              |                |              |
|                             | 10 - w_pv = 1000*VPT)                                                                                                    |                        |                   |             |              |                |              |
| 51                          | - Japps = 1000 ** 0091                                                                                                    |                        |                   |             |              |                |              |
| 52                          | Lips = 1000*DW;                                                                                                    |                        |                   |             |              |                |              |
|                             | 33 Penger Lave                                                                                                    |                        |                   |             |              |                |              |
| $34 -$                      |                                                                                                    |                        |                   |             |              |                |              |
|                             | 33 a - floor (5/20)                                                                                                    |                        |                   |             |              |                |              |
|                             | 31 Pat_a_t + (Pat_a[a] + (Pat_a[a+1]-Pat_a[a))*(t-a*DT)/DT) + 0.001)                                                                                                    |                        |                   |             |              |                |              |
| 57                          | 50 t +4t;                                                                                                    |                        |                   |             |              |                |              |
|                             | 30 846,5 + 846,5 HBI                                                                                                    |                        |                   |             |              |                |              |
| 60                          | MART_MPT = 0.                                                                                                    |                        |                   |             |              |                |              |
| 61                          |                                                                                                    |                        |                   |             |              |                |              |
|                             | 02 12 (13-475 at 14-500) { 12(2am_2 3= 13) (2am_2 = 0)REEET_NPPT = 1) } = 4124 (REEET_NPPT = 0) } }                                                                                                    |                        |                   |             |              |                |              |
| 62                          | RADIACAO = Pot_a_t;                                                                                                    |                        |                   |             |              |                |              |
| 64                          |                                                                                                    |                        |                   |             |              |                |              |
| $65 -$                      |                                                                                                    |                        |                   |             |              |                |              |
| C source file               |                                                                                                    | length: 1237 lines: 94 | Ln:68 Col:1 Sel:0 | Dos\Windows | ANSE         | <b>INS</b>     |              |
|                             |                                                                                                    |                        |                   |             |              |                |              |
| ٠Ŧ,                         | $\overline{M}$<br>$\mathbb{E}_5$<br>$\mathscr{A}$<br>$\bullet$<br>G                                                                                                    |                        |                   |             | PT 画 - 版 口 中 | 10:16          |              |
|                             |                                                                                                    |                        |                   |             |              | 01/02/2019     |              |
|                             |                                                                                                    |                        |                   |             |              |                |              |

Figura 92 – Código modelo de radiação solar.

Fonte: Elaborado pelo próprio autor.

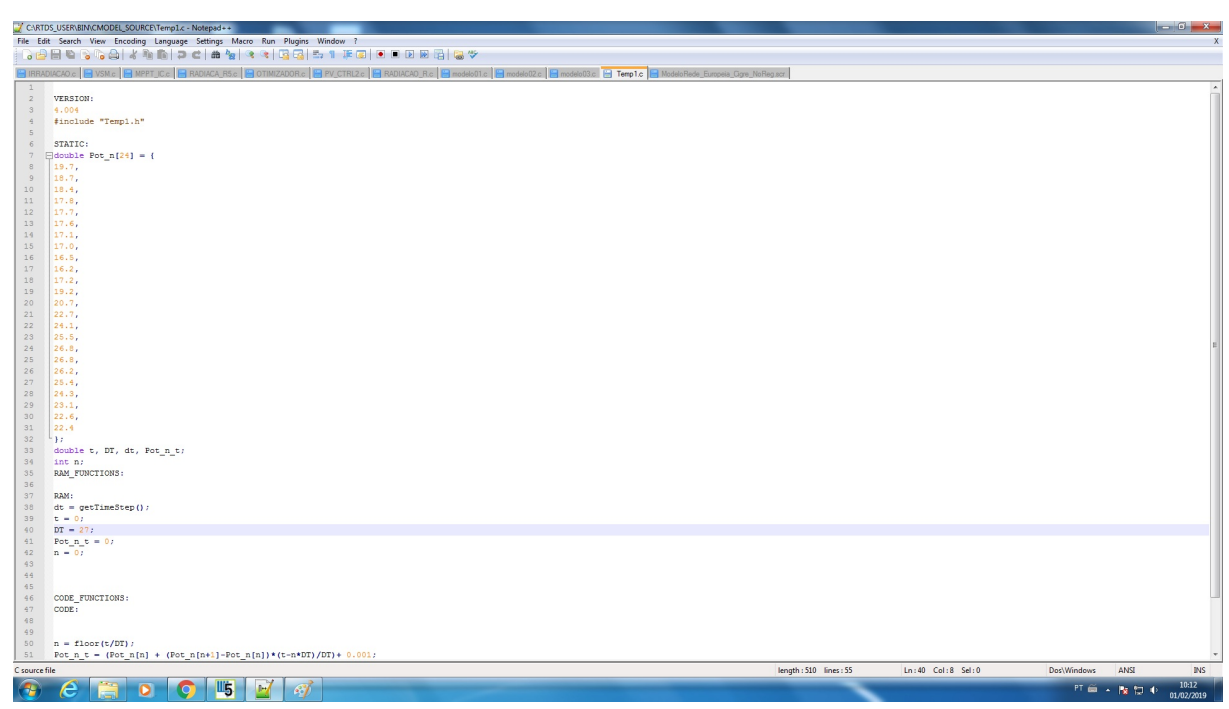

Figura 93 – Código modelo de temperatura.

Fonte: Elaborado pelo próprio autor.

Figura 94 – Código modelo matemático do sistema fotovoltaico.

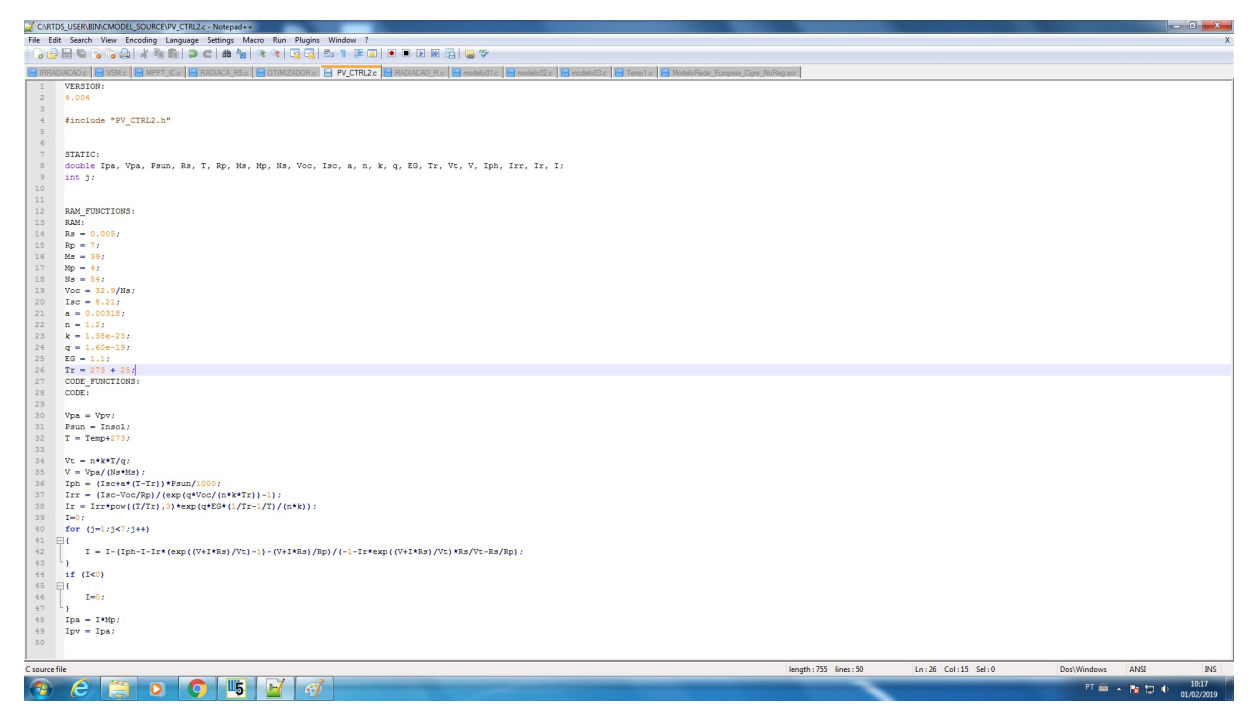

Fonte: Elaborado pelo próprio autor.

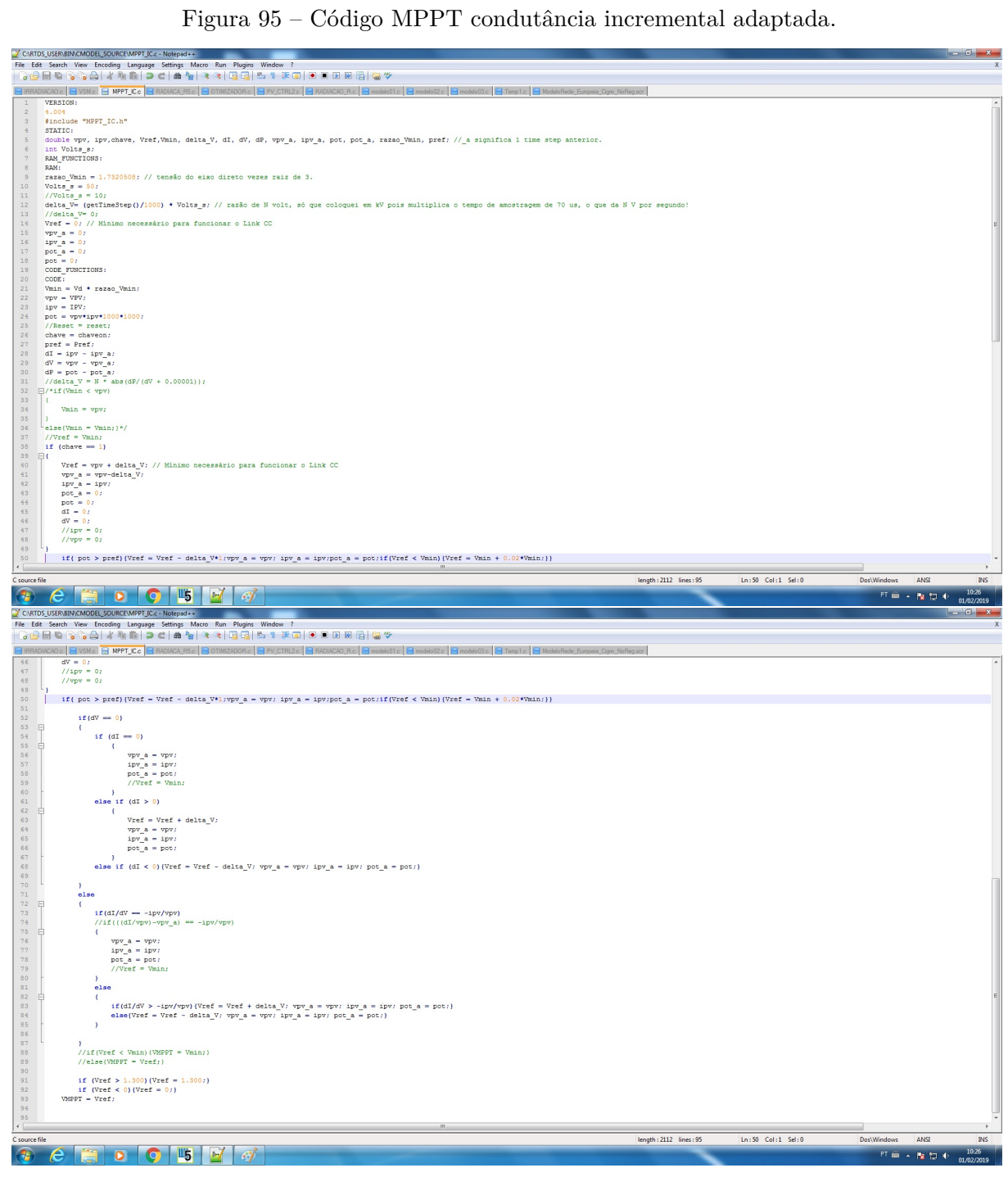

Fonte: Elaborado pelo próprio autor.

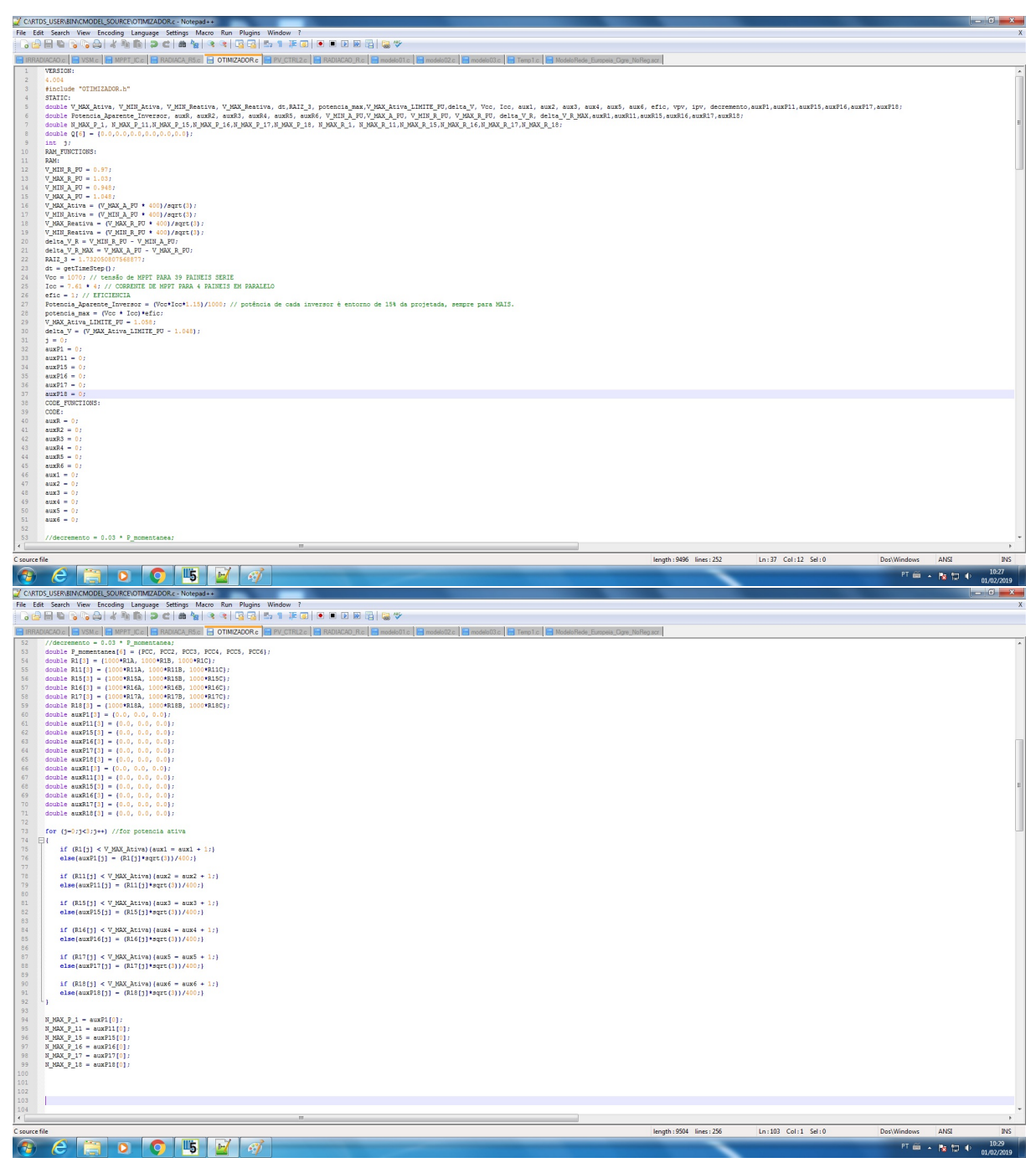

Figura 96 – Código função Volt-Var-Watt (OTIMIZADOR).

Fonte: Elaborado pelo próprio autor.

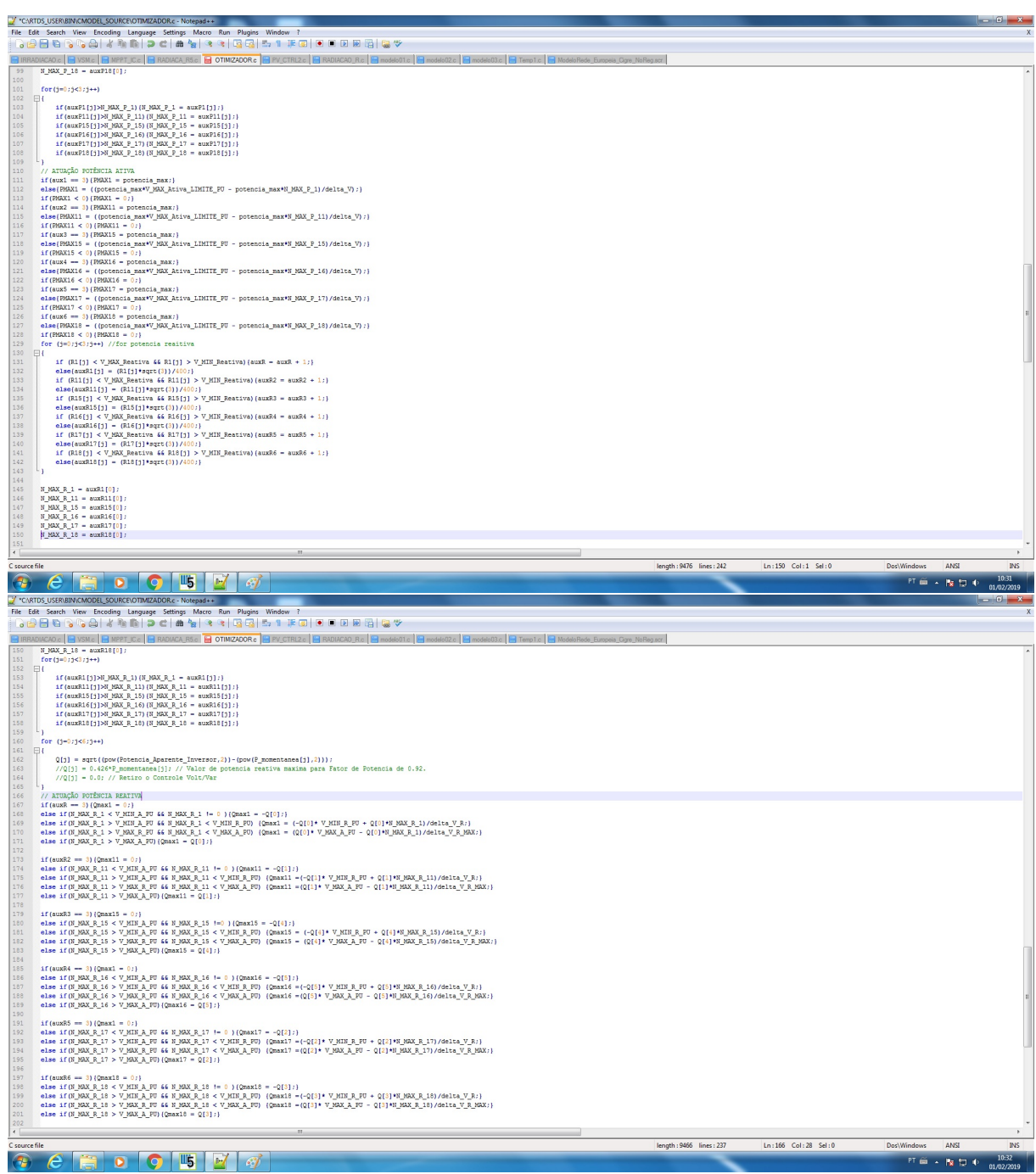

Figura 97 – Continuação do código da função Volt-Var-Watt.

Fonte: Elaborado pelo próprio autor.